## **TUGAS AKHIR**

# **EVALUASI KINERJA DAN PROBABILITAS KERUSAKAN SEISMIK GEDUNG LABORATORIUM DENGAN ANALISIS PUSHOVER DAN METODE HAZUS** *(EVALUATION OF PERFORMANCE AND SEISMIC DAMAGE PROBABILITY OF LABORATORY BUILDING USING PUSHOVER ANALYSIS AND HAZUS METHOD)*

**Diajukan Kepada Universitas Islam Indonesia Yogyakarta Untuk Memenuhi Persyaratan Memperoleh Derajat S1 Teknik Sipil**

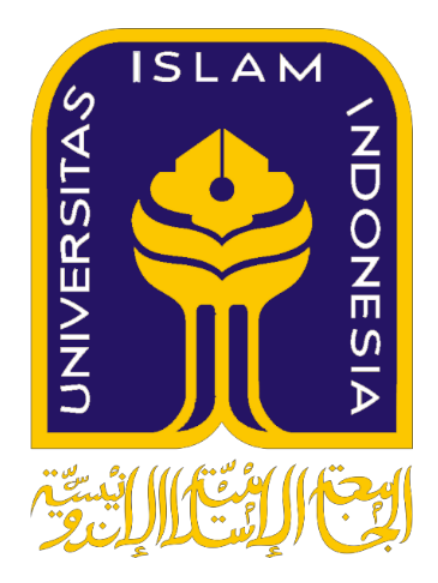

**Ardha Aga Saputra 13511246**

**PROGRAM STUDI SARJANA TEKNIK SIPIL FAKULTAS TEKNIK SIPIL DAN PERENCANAAN UNIVERSITAS ISLAM INDONESIA 2019**

## **TUGAS AKHIR**

## PUSHOVER ANALYSIS AND HAZUS METHOD) PROBABILITY OF LABORATORY BUILDING USING (EVALUATION OF PERFORMANCE AND SEISMIC DAMAGE PUSHOVER DAN METODE HAZUS SEISMIK GEDUNG LABORATORIUM DENGAN ANALISIS EVALUASI KINERJA DAN PROBABILITAS KERUSAKAN

Disusun oleh

Ardha Aga Saputra

Untuk me<mark>mpe</mark>role<mark>h derajat Sar</mark>jana Teknik Sipil Telah diterima sebagai salah satu persyaratan  $\boldsymbol{\mathcal{G}}$ 13511246

Diu<mark>ji p</mark>ada tanggal 04 Maret 2<mark>019</mark>

Oleh Dewan Penguit:

Penguji I

 $18/3/2015$ 

Pembimbing

Yunalia Muntafi **T.M.T.** NIK: 095110101

Atikah Ulfah Jamal, S.T Eno.. **NIK:** 125110101 **NIK:** 835110202

Penguji II

Mengesahkan, Ketua Program Studi Sarjana Teknik Sipil Amini Yuni Astuti, M.T. :{ NIK: 855110201  $\Gamma$ CGYANY

*ii* 

### PERNYATAAN BEBAS PLAGIASI

undangan yang berlaku. pencabutan gelar akademik yang saya sandang sesuai dengan perundangplagiasi dalam bagian-bagian tertentu, saya bersedia menerima sanksi, termasuk sebagian laporan Tugas Akhir ini bukan hasil karya saya sendiri atau adanya penulisan karya ilmiah. Apabila di kemudian hari ditemukan seluruh atau dituliskan dalam sumbernya secara jelas sesuai dengan norma, kaidah, dan etika penulisan laporan Tugas Akhir yang saya kutip dari hasil karya orang lain telah merupakan hasil karya saya sendiri. Adapun bagian-bagian tertentu dalam Teknik Sipil, Fakultas Teknik Sipil dan Perencanaan, Universitas Islam Indonesia saya susun sebagai syarat untuk penyelesaian program Sarjana di Program Studi Saya menyatakan dengan sesungguhnya bahwa laporan Tugas Akhir yang

> Yang membuat pernyataan, Yogyakarta, 04 Maret 2019

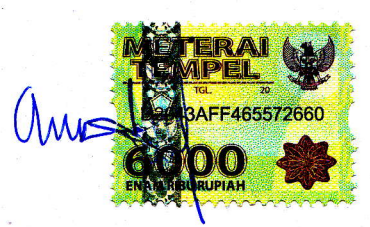

 $(13511246)$ Ardha Aga Saputra

# **DEDIKASI**

### **KATA PENGANTAR**

Assalamu'alaikum Wr. Wb.

Puji syukur kehadirat ALLAH SWT yang telah melimpahkan Rahmat dan Hidayah-Nya serta shalawat dan salam kepada Nabi Besar Muhammad SAW, sehingga Tugas Akhir yang berjudul "*Evaluasi Kinerja Dan Probabilitas Kerusakan Seismik Gedung Laboratorium Dengan Analisis Pushover Dan Metode Hazus"* dapat diselesaikan dengan baik.

Tugas Akhir ini merupakan salah satu syarat akademik dalam menyelesaikan studi tingkat strata satu di Program Studi Teknik Sipil, Fakultas Teknik Sipil dan Perencanaan, Universitas Islam Indonesia, Yogyakarta. Dalam penyusunan Tugas Akhir ini banyak hambatan yang dihadapi dan disadari bahwa penyelesaian Tugas Akhir ini berkat saran, kritik, serta dorongan semangat dari berbagai pihak.

Berkaitan dengan ini, ucapan terima kasih diucapkan oleh penulis yang sedalam-dalamnya kepada:

- 1. Fathul Wahid, S.T., M.Sc., Ph.D., selaku Rektor Universitas Islam Indonesia,
- 2. Miftahul Fauziah,S.T.,M.T.,Ph.D., selaku Dekan Fakultas Teknik Sipil dan Perencaanaan UII Yogyakarta,
- 3. Dr. Ir. Sri Amini Yuni Astuti, M.T., selaku Ketua Program Studi Sarjana Teknik Sipil FTSP UII Yogyakarta,
- 4. Ibu Yunalia Muntafi, S.T.,M.T., selaku Dosen Pembimbing,
- 5. Ibu Atika Ulfah Jamal, S.T.,M.Eng.,M.T. selaku Dosen Penguji I,
- 6. Bapak Harsoyo, Dr.,Ir.,M.Sc. selaku Dosen Penguji II,
- 7. Orang tua tercinta, Bapak Sri Dadi dan Ibu Sri Sutari serta Adik Rizky Agung Prakoso atas doa, motivasi, dukungan hingga tekanan sehingga penulis dapat menyelesaikan studi,
- 8. Seluruh keluarga besar yang selalu memberikan doa dan semangat,
- 9. Semua rekan dan teman-teman Jurusan Teknik Sipil Universitas Islam Indonesia, yang sudah membantu hingga selesainya Tugas Akhir ini,

10. Adhitya Vishnu Pradana, S.P.,M.Si., Dian Ayu Aristina, S.Pd., Dimas Firmansyah, S.T., dan Nindyan Agna Ramadhan, S.T.,M.T., selaku sahabat sejati yang senantiasa mendukung dan mendorong penulis agar dapat menyelesaikan tugas akhir ini.

Akhirnya, Tugas Akhir ini diharapkan dapat bermanfaat bagi berbagai pihak yang membacanya.

Wassalamu'alaikum Wr. Wb.

Yogyakarta,04 Maret 2019 Penulis,

> Ardha Aga Saputra (13511246)

# **DAFTAR ISI**

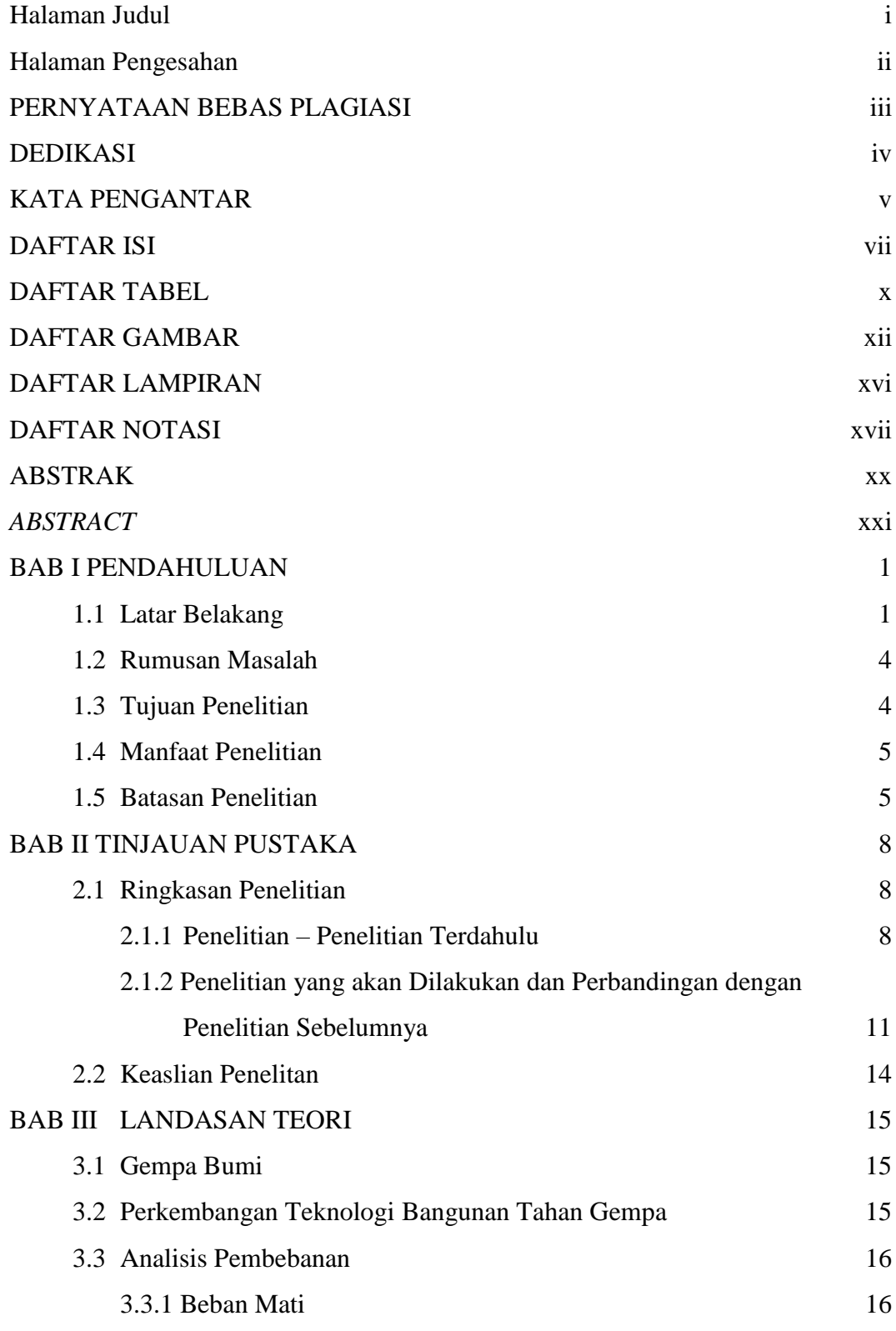

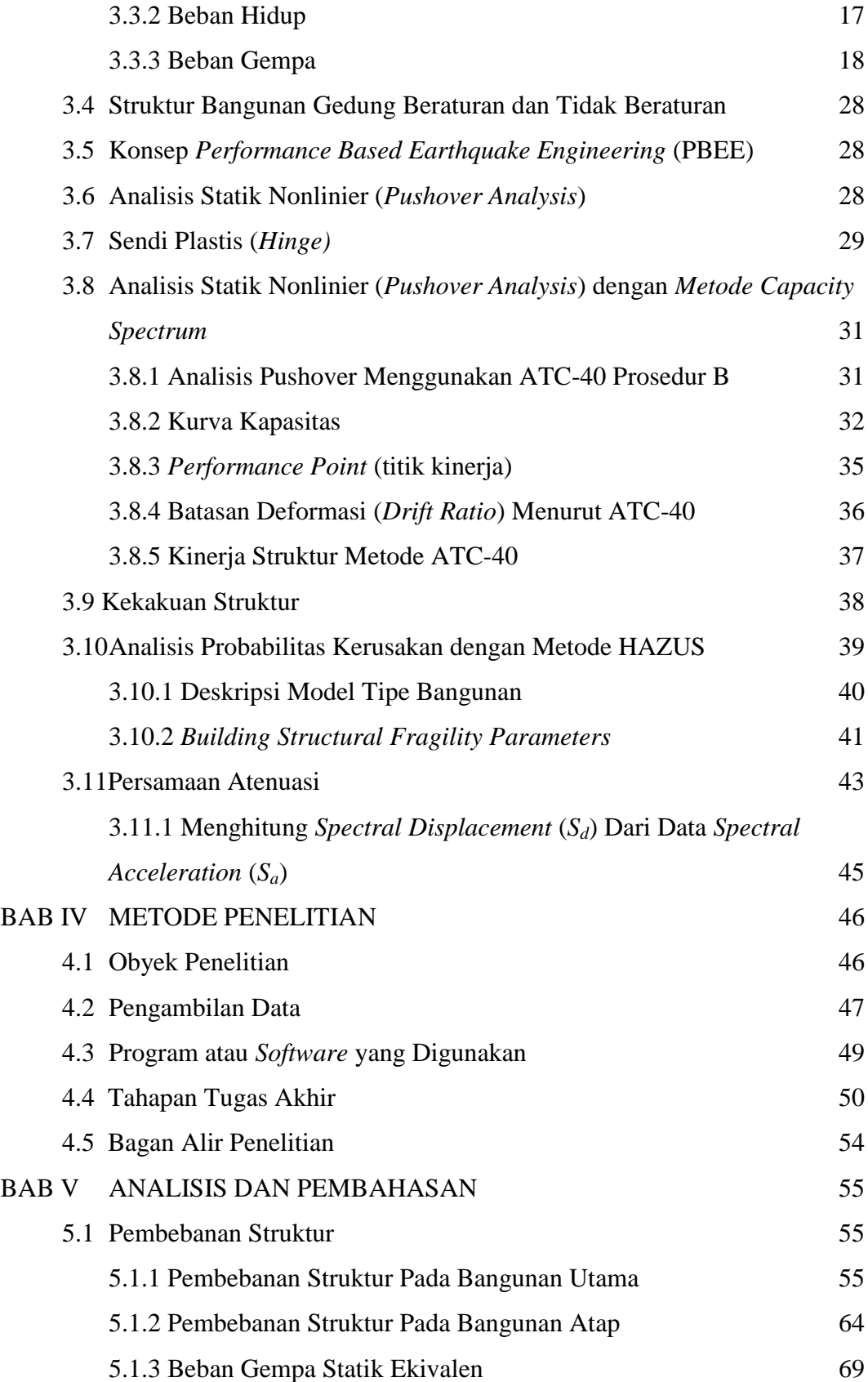

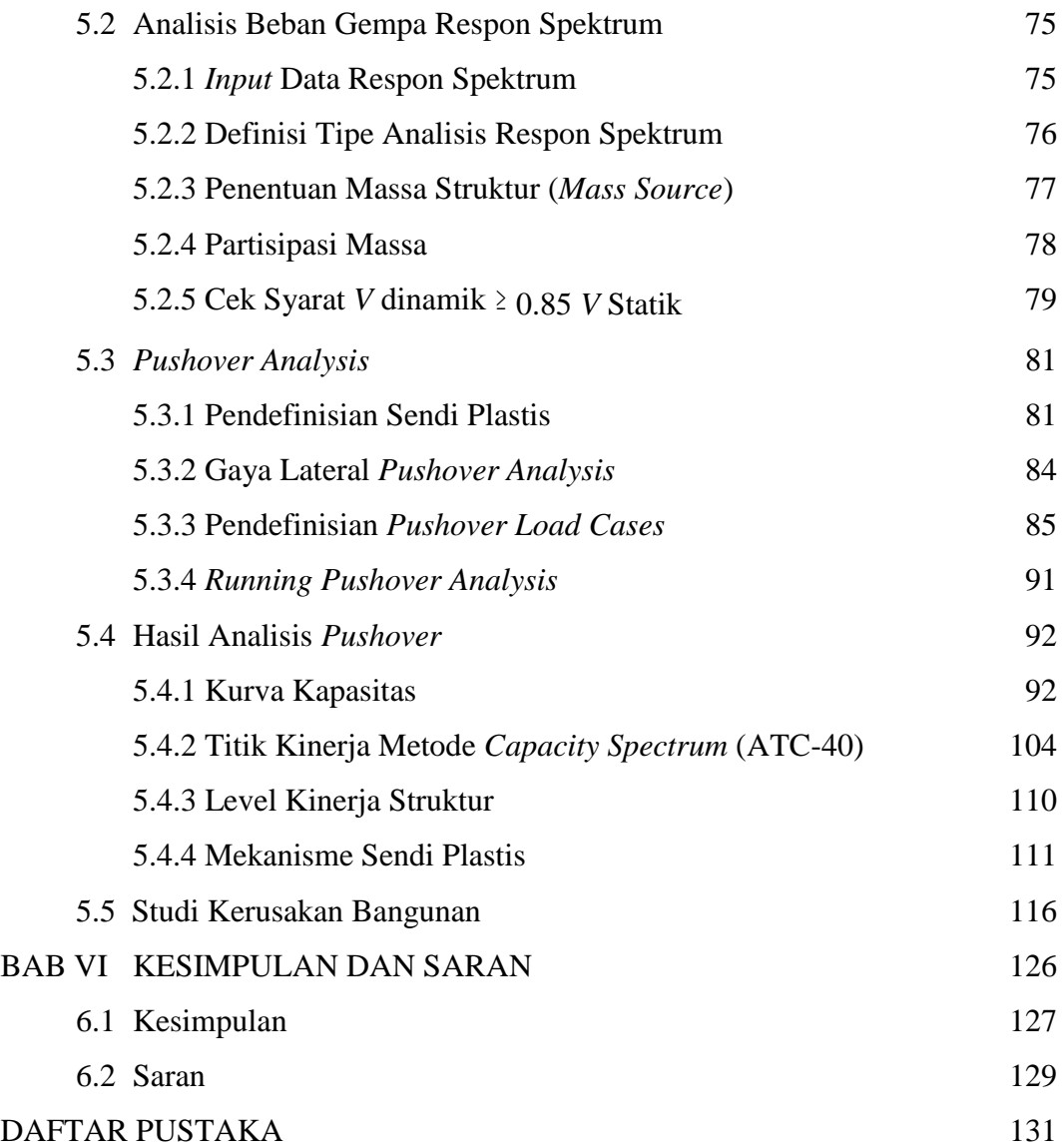

## **DAFTAR TABEL**

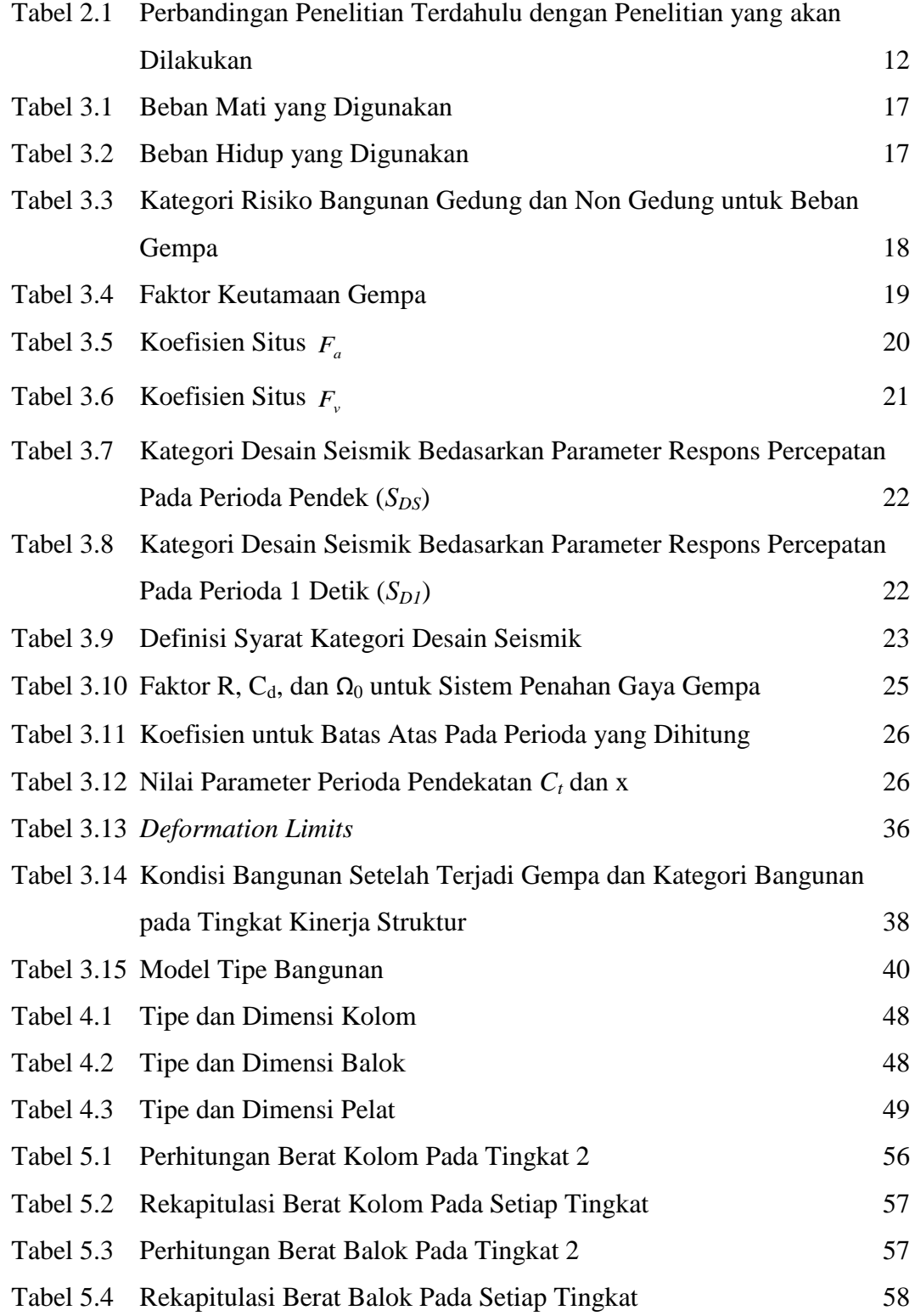

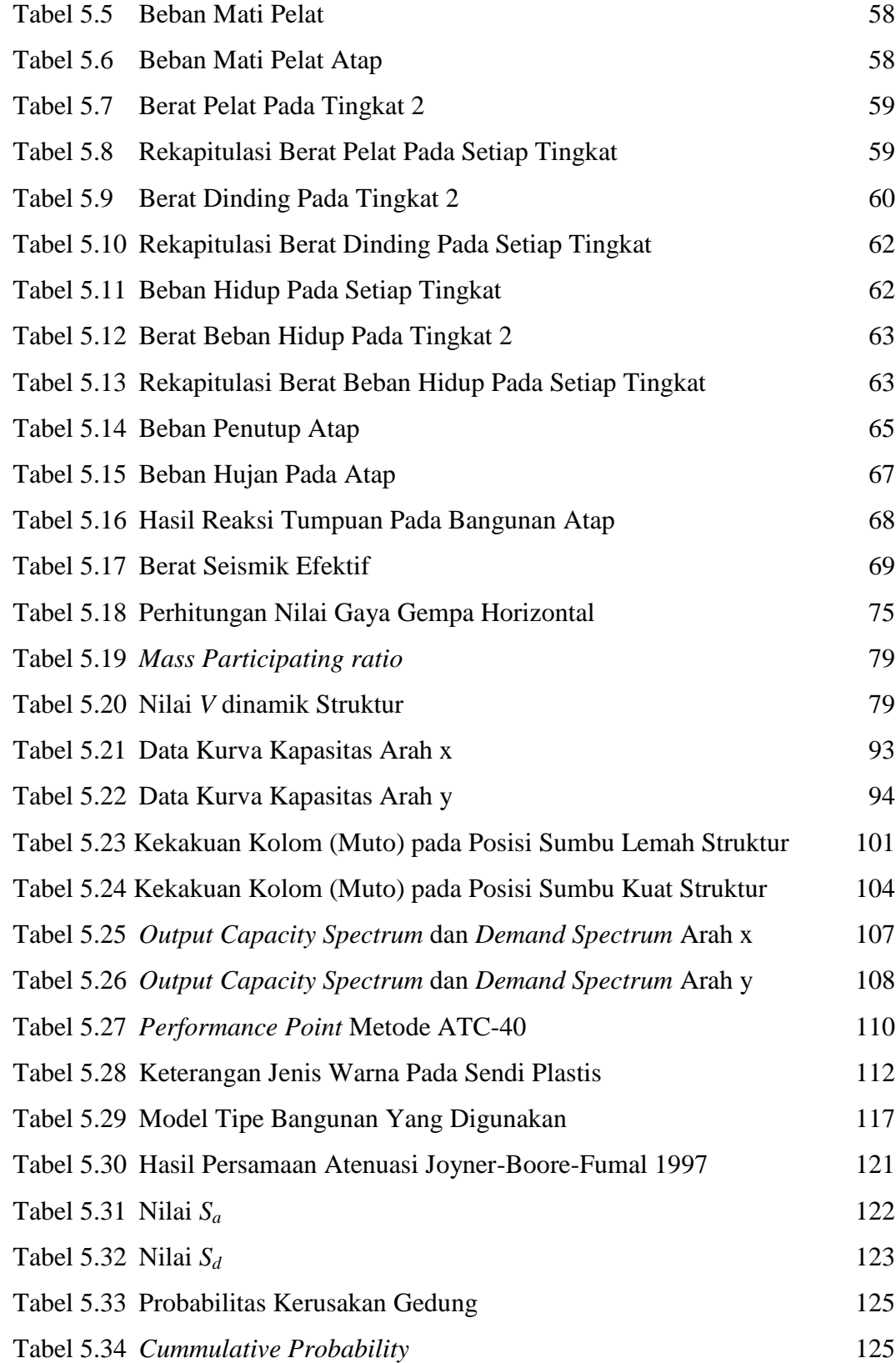

# **DAFTAR GAMBAR**

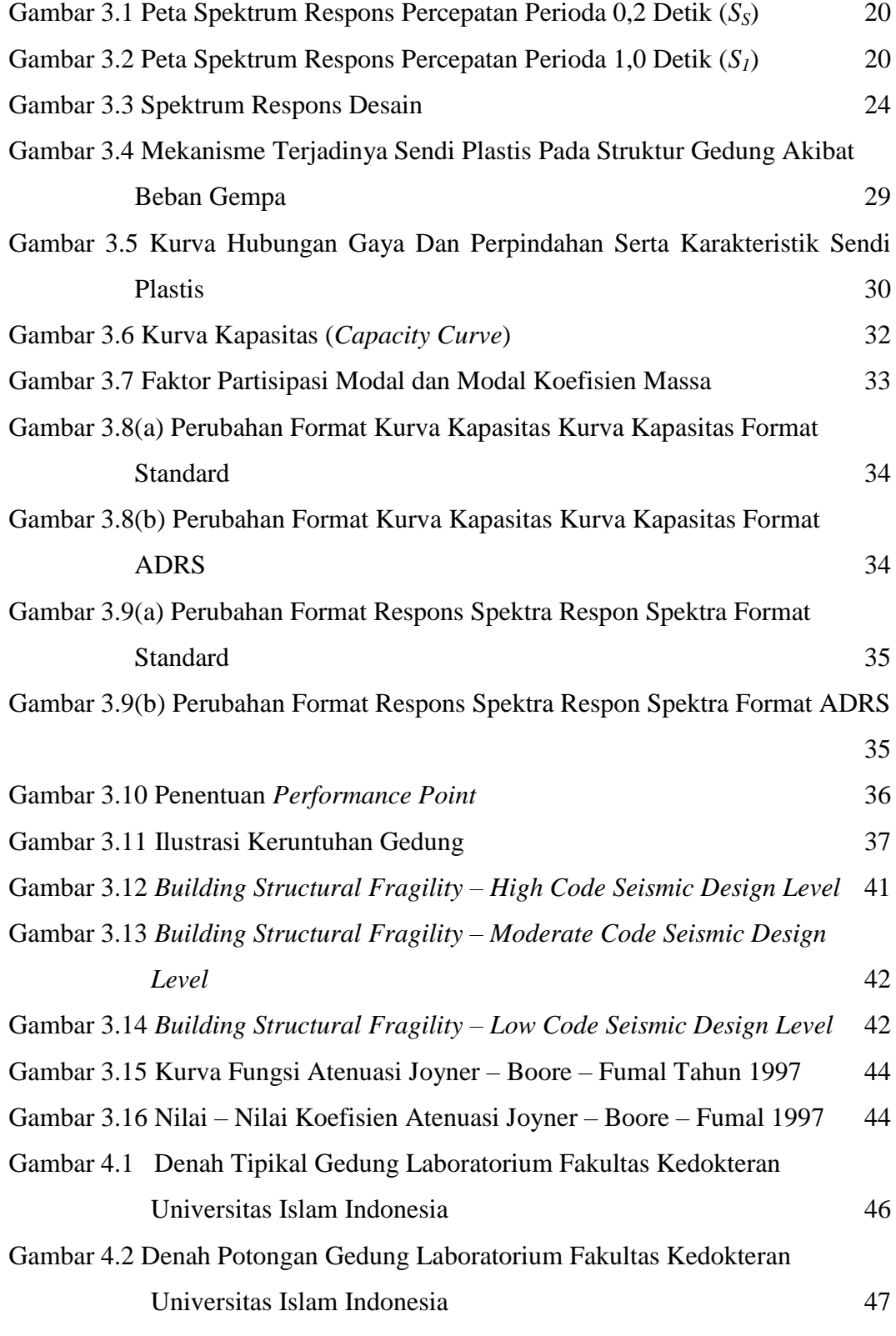

xii

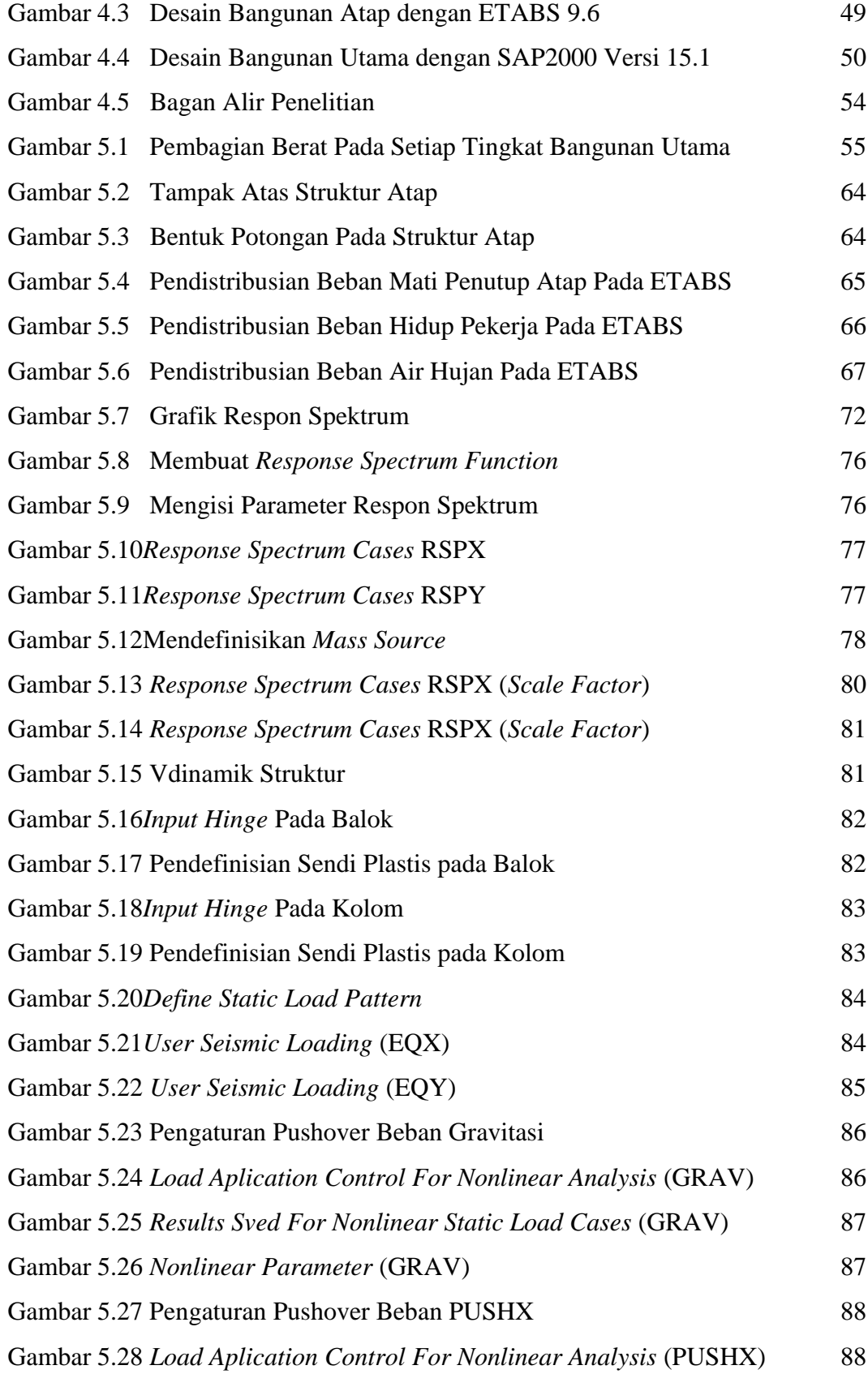

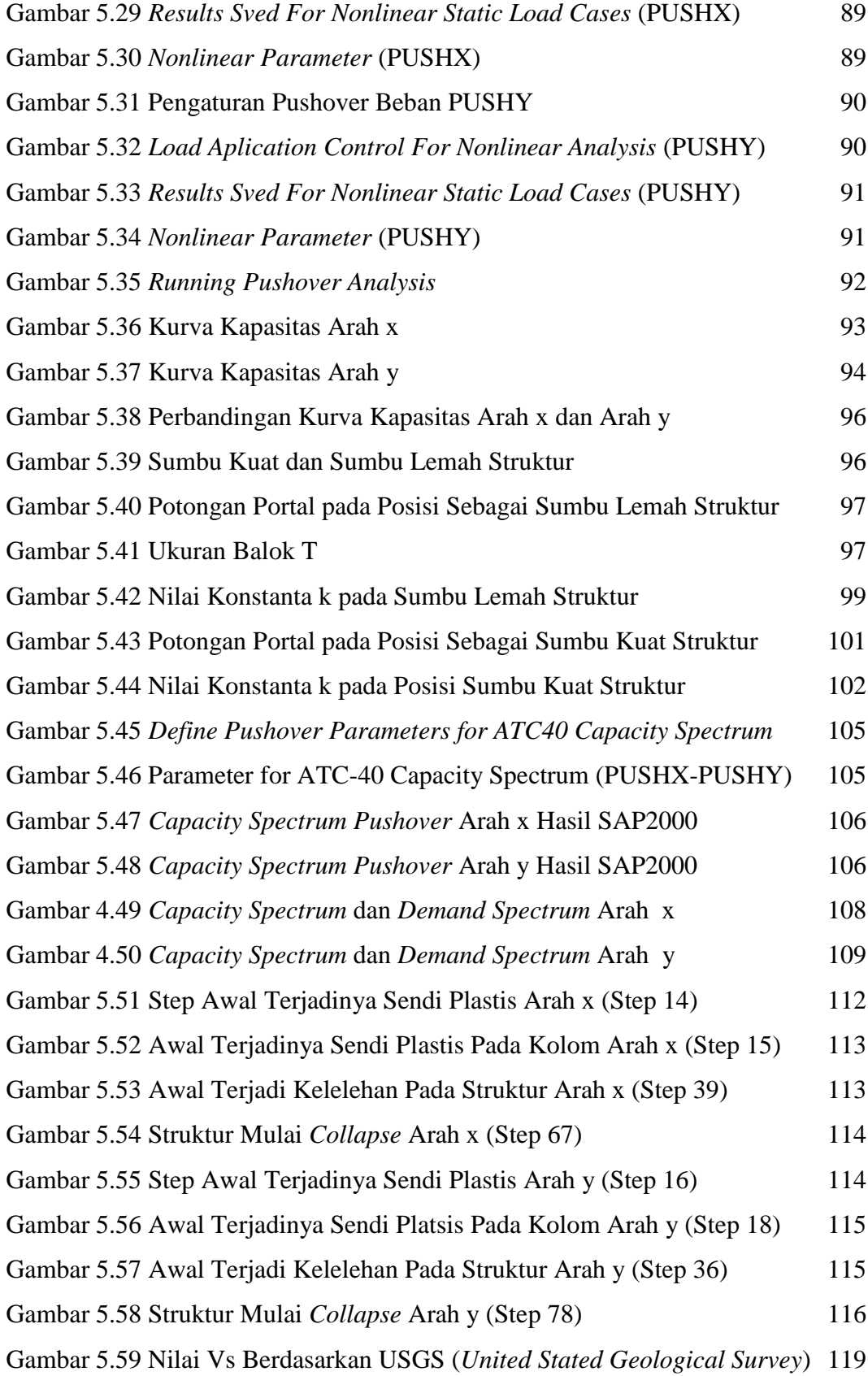

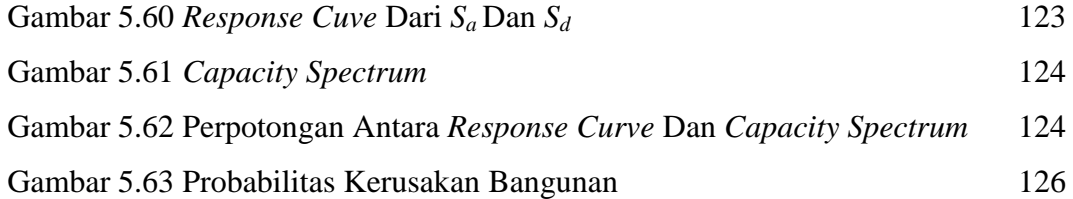

# **DAFTAR LAMPIRAN**

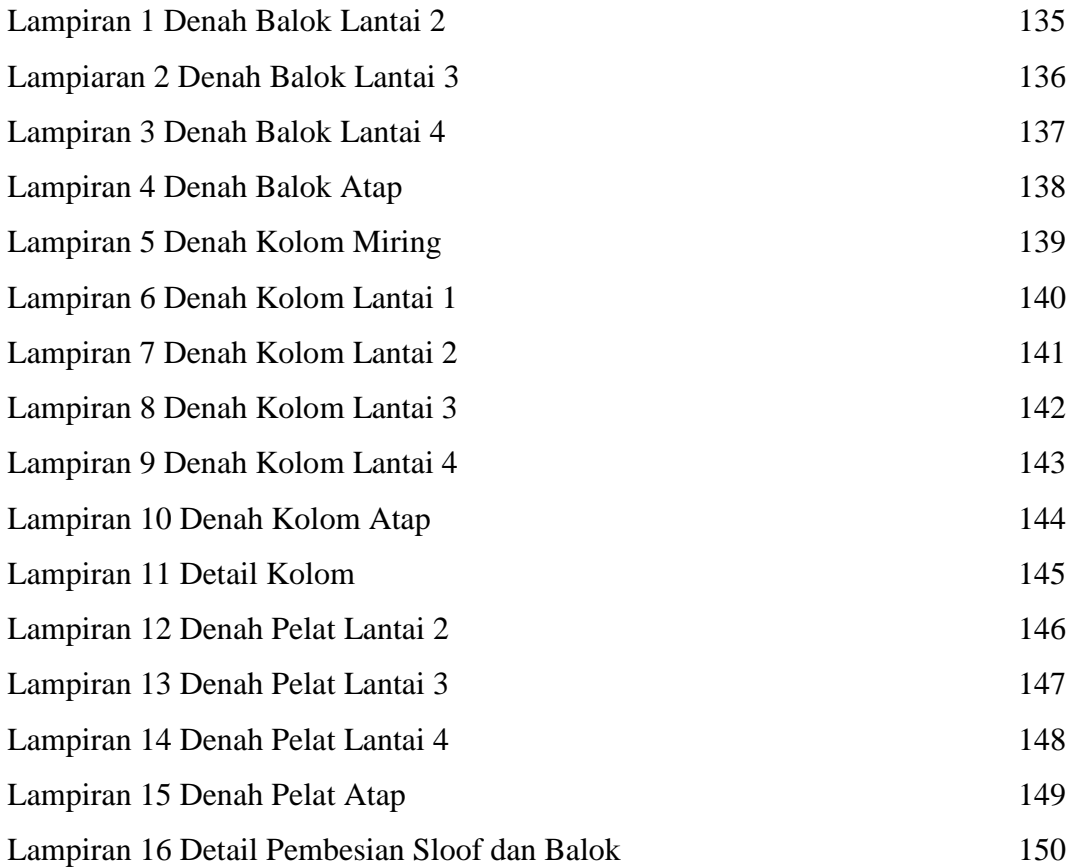

# **DAFTAR NOTASI**

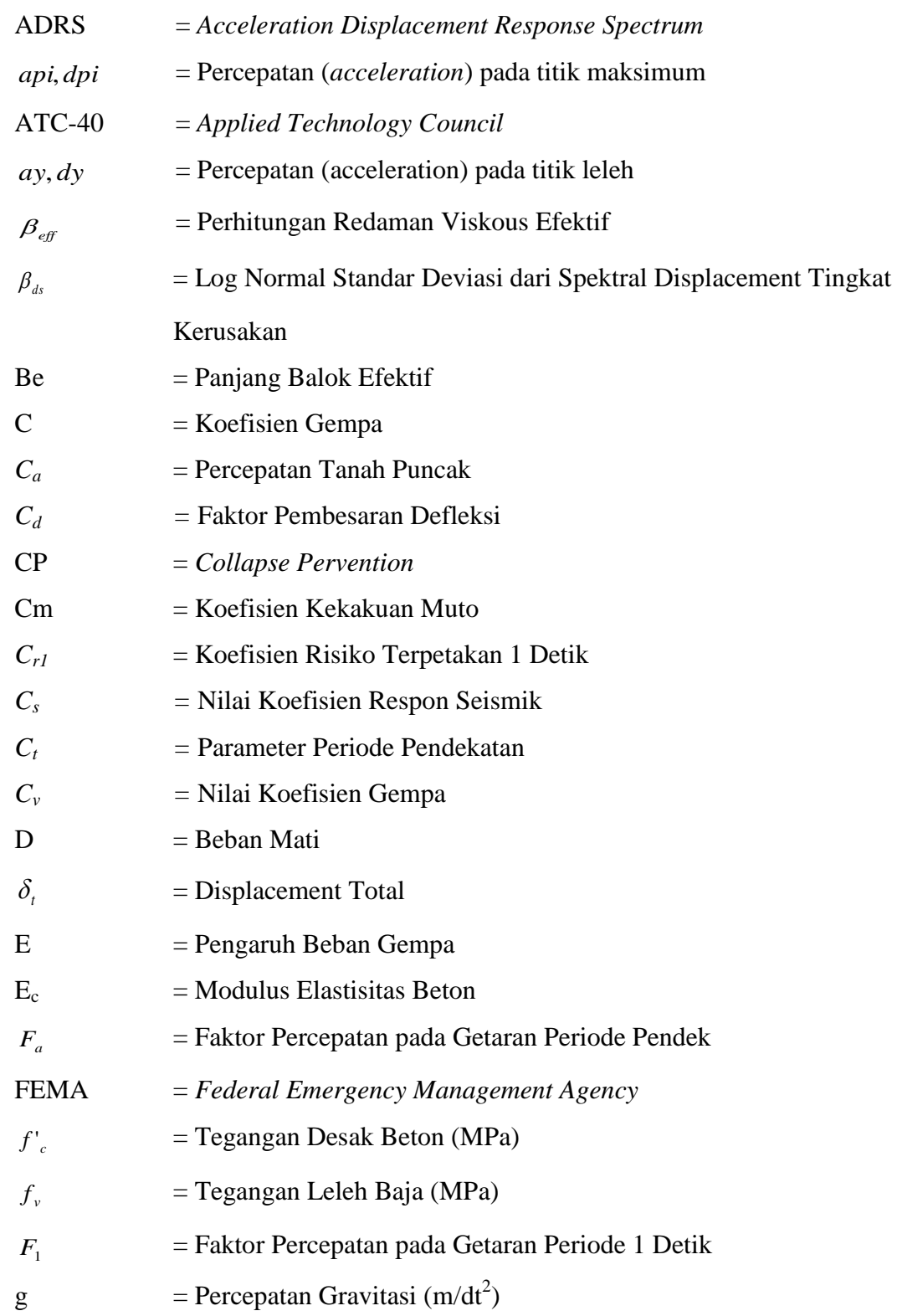

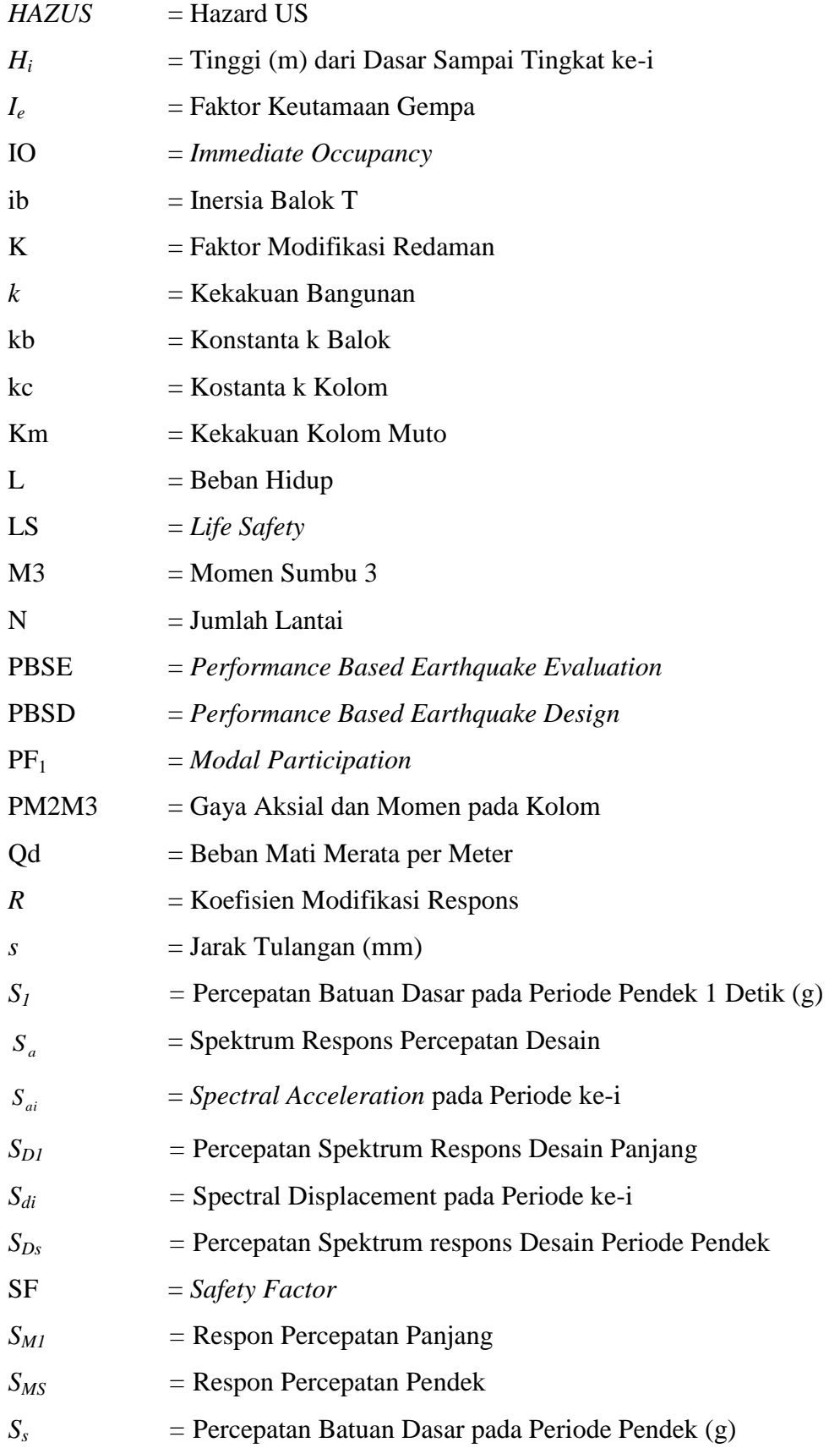

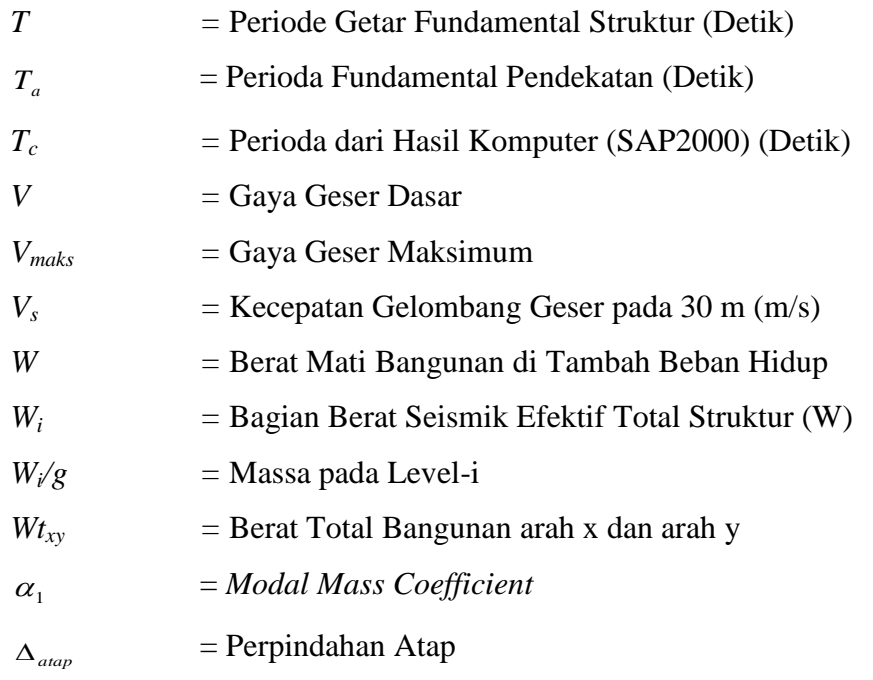

### **ABSTRAK**

Daerah Istimewa Yogyakarta adalah salah satu daerah yang ditetapkan sebagai daerah rawan gempa. Gempa bumi di Yogyakarta yang terjadi pada 27 Mei 2006 menimbulkan banyak korban jiwa dan telah merusak banyak bangunan. Hal tersebut menjadi kekhawatiran apakah bangunan lain yang termasuk dengan fasilitas publik dan bangunan penting yang berada di dearah rawan gempa dapat bertahan jika terjadi gempa atau gempa yang sama terulang kembali, maka evaluasi kinerja struktur dianggap perlu dilakukan ditambah dengan dapat diketahuinya probabilitas kerusakan bangunan tersebut maka dapat menjadi upaya untuk mencegah terjadinya korban yang banyak dan juga sarana untuk melakukan mitigasi atau perkuatan terhadap gedung yang bersangkutan jika terjadi gempa.

Penelitian ini dievaluasi kinerja strukurnya dan dihitung probabilitas tingkat kerusakan akibat gempa dari gedung Laboratorium Fakultas Kedokteran Universitas Islam Indonesia. Evaluasi kinerja struktur dengan *pushover analysis* metode *capacity spectrum* menurut ATC-40 dan menghitung tingkat kerusakan gedung tersebut berdasarkan metode *HAZUS.* Hasil analisis *pushover* untuk mengetahui kurva kapasitas, target perpindahan gedung, kinerja struktur dan skema keruntuhan gedung. Hasil analisis tingkat kerusakan didapat nilai probabilitas kerusakan pada setiap level kerusakan bangunan apabila terjadi gempa, dengan skenario gempa Yogyakarta tanggal 27 Mei 2006.

Hasil analisis menunjukkan level kinerja gedung pada arah-x dan arah-y dengan parameter *Maximum Total Drift Ratio* adalah *Immediate Occupan*cy dan untuk *Maximum Inelastic Drift Ratio* adalah *Immediate Occupancy*. Dapat disimpulkan bahwa bangunan masih mampu menahan gempa yang terjadi, resiko korban jiwa manusia sangat kecil. Dalam kaitannya dengan probabilitas tingkat kerusakan gedung nilai total *vulnerability* sebesar 2,54% dengan pembagian tingkat kerusakan *slight* dengan probabilitas sebesar 2,28%, mengalami kerusakan tingkat *moderate* dengan probabilitas sebesar 0,26%, mengalami kerusakan tingkat *extensive* dengan probabilitas sebesar 0,0007%,mengalami kerusakan tingkat *complete* dengan probabilitas sebesar 0,0003%. Probabilitas bangunan tidak mengalami kerusakan sama sekali adalah sebesar 97,46%, sehingga dapat dikatakan bahwa bangunan sangat aman terhadap terjadinya kerusakan akibat gempa.

**Kata Kunci**: Gedung Laboratorium, Gempa Bumi, *Pushover*, Level Kinerja, Probabilitas kerusakan.

### *ABSTRACT*

*Special Region of Yogyakarta is one of the areas designated as earthquake areas*. *The Yogyakarta earthquake that occurred on May 27, 2006 caused many casualties and damaged many buildings*. *This case is becoming a concern whether other buildings including public facilities and important buildings in earthquake prone areas can survive if the same earthquake or earthquake recurs, then the performance evaluation of the structure is deemed necessary to do so that the probability of damage to the building can be identified. an effort to prevent the occurrence of many casualties and also a means to make repairs or reinforcement of the relevant building in the event of an earthquake.*

*This study evaluated its performance of the structure and calculate the probability of the level of earthquake damage from the Laboratory building of the Faculty of Medicine, Islamic University of Indonesia. Structure performance evaluation by pushover analysis of capacity spectrum method according to ATC-40 and calculating the level of damage to the building based on the HAZUS method*. *The results of pushover analysis to find out the capacity curve, the target of building displacement, the performance of the structure and the scheme of building collapse. The results of the damage level analysis obtained the probability of damage at each level of building damage in the event of an earthquake, with the Yogyakarta earthquake scenario on May 27, 2006.*

*The analysis results show the building performance level in the x-direction and ydirection with the Maximum Total Drift Ratio parameter is Immediate Occupancy and for Maximum Inelastic Drift Ratio is Immediate Occupancy. It can be concluded that buildings are still able to withstand earthquakes that occur, the risk of human casualties is very small. In relation to the probability of building damage the value of the total vulnerability is 2,54% with a slight damage level distribution with a probability of 2,28%, a moderate level damage with a probability of 0,26%, extensive damage with a probability of 0,0007%, experience complete level damage with a probability of 0,0003%. The buildings probability have no damage at all reached 97,46%, which means that the building is very safe against earthquake damage.*

*Keywords: Laboratory Building, Earthquake, Pushover, Performance Level, Damage Probability.*

## **BAB I PENDAHULUAN**

#### **1.1 Latar Belakang**

Indonesia merupakan negara yang berada di wilayah jalur gempa Pasifik (*Circum Pasific Earthquake Belt*) dan jalur gempa Asia (*Trans Asiatic Earthquake Belt*) sehingga sangat berpotensi mengalami gempa bumi. Sebagian besar wilayah Indonesia adalah daerah rawan terhadap gempa. Daerah Istimewa Yogyakarta adalah salah satu daerah rawan gempa. Gempa bumi di Yogyakarta yang terjadi pada 27 Mei 2006 menimbulkan banyak korban jiwa dan telah merusak banyak bangunan seperti rumah-rumah penduduk, candi, bangunan perkantoran, rumah sakit, serta akses jalan menjadi terhambat karena ada beberapa jembatan yang runtuh.

Hal tersebut menjadi kekhawatiran apakah bangunan lain yang termasuk fasilitas publik dan bangunan penting yang berada di daerah rawan gempa dapat bertahan jika terjadi gempa atau gempa yang sama terulang lagi (Satyarno, 2010).

Sehubungan dengan adanya potensial kerusakan bangunan akibat gempa maka diperlukan evaluasi kekuatan struktur pada bangunan yang sudah dibangun. Evaluasi bangunan tidak hanya dilakukan pasca gempa, namun perlu upaya mitigasi untuk meminimalkan dampak yang ditimbulkan akibat bencana gempa. Sehingga perlu dilakukan evaluasi kinerja seismik pada bangunan yang sudah terbangun atau eksisting, hal ini merupakan langkah yang tepat dalam penanggulangan dampak bencana gempa.

Tavio (2018) menyatakan bahwa pada saat ini metode perencanaan bangunan tahan gempa telah beralih dari berdasar kekuatan (*force based design*) menuju berdasarkan kinerja (*performance based design*). Perencanaan berbasis kinerja sangat penting karena sasaran kinerja bangunan terhadap gempa dinyatakan dengan jelas. Sasaran kinerja gempa ditentukan dari tingkat kinerja struktur. Tingkatan kinerja struktur dapat diketahui dengan melihat tingkat kerusakan pada struktur saat terkena gempa rencana dengan periode ulang tertentu, oleh karenanya tingkat kinerja struktur akan selalu berhubungan dengan

biaya perbaikan terhadap bangunan tersebut. Dalam kaitannya desain berbasis kinerja biasanya kinerja struktur didesain sesuai dengan tujuan dan kegunaan suatu bangunan, dengan pertimbangan faktor ekonomis terhadap perbaikan bangunan saat terjadi gempa tanpa mengesampingkan keselamatan terhadap pengguna bangunan.

Selain upaya desain berbasis kinerja kemudian dievaluasi kinerja struktur bangunan tersebut, terdapat cara lain yang berguna untuk upaya mitigasi bencana gempa dan dapat mengurangi banyak korban akibat gempa yaitu dengan memprediksi probabilitas tingkat kerusakan akibat gempa pada tiap bangunan atau gedung guna melihat seberapa besar peluang kerusakan pada bangunan tersebut bila terkena gempa rencana. Di negara-negara maju upaya untuk memprediksi probabilitas tingkat kerusakan bangunan akibat gempa sudah banyak dilakukan.

Masalah lain yang menjadi pertimbangan adalah mengenai beban gempa dimana semakin lama, semakin meningkat sehingga perlu adanya pembaruan peraturan pembebanan gempa setiap waktu tertentu. SNI 1726-2012 merupakan peraturan gempa yang merupakan pembaruan dari peraturan SNI 1726-2002. Dengan adanya SNI 1726-2012 maka otomatis peraturan SNI 1726-2002 sudah tidak berlaku. Tetapi bangunan yang sudah terbangun dengan peraturan SNI 1726-2002 akan berpotensi mengalami kegagalan struktur akibat gempa yang terjadi sehingga dapat membahayakan penghuni yang ada didalam dan disekitar bangunan tersebut.

Penelitian ini difokuskan untuk melakukan evaluasi kinerja struktur pada struktur bangunan gedung yang sudah berdiri (kondisi eksisting) dari Gedung Laboratorium Fakultas Kedokteran Universitas Islam Indonesia. Data terkait ukuran struktur hingga material struktur berdasarkan data yang diperoleh berupa *as built drawing*. Lokasi gedung tersebut berada di kompleks kampus terpadu Universitas Islam Indonesia, Jalan Kaliurang km 14,5 Sleman, Yogyakarta.

Gedung ini dibangun sekitar tahun 2012 dimana gedung ini memiliki 5 tingkat. Perencanaan gedung tersebut masih memakai peraturan gempa yang lama. Sehingga menjadi sangat menarik jika dilakukan evaluasi pada struktur tersebut dengan peraturan pembeban gempa yang baru yaitu SNI 1726-2012, perubahan tersebut mengakibatkan perubahan parameter berupa desain risiko gempa yang jauh lebih besar dari peraturan lama.

Evaluasi kinerja struktur yang dilakukan adalah dengan analisa *pushover*. Analisa *pushover* merupakan analisa statik nonlinier berguna untuk mengetahui perilaku keruntuhan suatu bangunan atau struktur. Analisa dilakukan dengan memberikan suatu pola beban lateral statik pada struktur, yang kemudian secara bertahap ditingkatkan dengan faktor pengali hingga target perpindahan bangunan tercapai.

Dilatarbelakangi hal tersebut maka akan dilakukan evaluasi kinerja dengan metode *pushover.* Dalam analisis *pushover* akan didapatkan kurva kapasitas, kurva tersebut menunjukkan hubungan antara gaya geser dasar (*base shear*) dan perpindahan atap (*displacement*) akibat beban gempa lateral yang diberikan pada struktur dengan pola pembebanan tertentu sampai kondisi ultimit. Kurva kapasitas akan memperlihatkan suatu kondisi linier sebelum mencapai kondisi leleh dan selanjutnya berperilaku non-linier. Sehingga akan terbentuk pola keruntuhan atau sendi plastis pada struktur balok atau kolom bangunan (Pranata, 2006)

Kemudian dari kurva kapasitas akan didapatkan nilai tingkat kinerja struktur dengan metode *capacity spectrum* menurut ATC-40 berdasarkan kriteria simpangan total maksimum (*maximum total drift ratio*) dan simpangan inelastik maksimum (*maximum inelastic drift ratio*).

Setelah dilakukan evaluasi kinerja struktur maka akan dihitung probabilitas tingkat kerusakan. Dalam menghitung tingkat kerusakan metode yang digunakan adalah dengan metode HAZUS. Digunakan karena merupakan salah satu upaya pengurangan risiko bencana akibat gempa. Metode ini menghitung seberapa besar tingkat probabilitas pada keempat kategori kerusakan (*slight,moderate,extensive,complete*) berdasarkan tipe bangunan, *seismic design code*, dan *capacity curve* banguan. Dengan diketahuinya seberapa besar probabilitas kerusakan pada bangunan, dapat digunakan dalam upaya untuk mitigasi bencana.

Hasil evaluasi tersebut juga diharapkan dapat mengetahui apakah dengan menggunakan peraturan gempa terbaru struktur bangunan masih mampu menahan gempa. Selain itu dari hasil analisis tingkat kerusakan akan didapat nilai probabilitas kerusakan bangunan tersebut apabila terjadi gempa, dengan skenario gempa Yogyakarta tanggal 27 Mei 2006.

#### **1.2 Rumusan Masalah**

Berdasarkan pada latar belakang diatas maka, masalah yang menjadi fokus dalam penelitian adalah sebagai berikut ini.

- 1. Bagaimana kurva kapasitas hasil dari analisis *pushover* pada bangunan gedung Laboratorium Fakultas Kedokteran Universitas Islam Indonesia ?
- 2. Berapakah titik kinerja (*performance point*) dari hasil analisis *pushover* struktur bangunan gedung tersebut ?
- 3. Bagaimana level kinerja seismik bangunan sesuai metode ATC-40 ?
- 4. Bagaimana mekanisme sendi plastis gedung tersebut setelah dianalisis dengan *pushover* ?
- 5. Berapakah probabilitas kerusakan bangunan saat ditinjau menggunakan metode *HAZUS* ?

#### **1.3 Tujuan Penelitian**

Berdasarkan rumusan masalah, tujuan dilakukannya penelitian adalah sebagai berikut ini.

- 1. Mendapatkan bentuk kurva kapasitas pada bangunan gedung Laboratorium Fakultas Kedokteran Universitas Islam Indonesia,
- 2. Mendapatkan titik kinerja (*performance point*) dari hasil analisis *pushover*,
- 3. Mengetahui level kinerja seismik bangunan sesuai metode ATC-40,
- 4. Menentukan mekanisme sendi plastis yang terjadi, dan
- 5. Mengetahui probabilitas kerusakan bangunan tersebut saat ditinjau menggunakan metode *HAZUS*.

#### **1.4 Manfaat Penelitian**

Berdasarkan tujuan penelitian, maka diharapkan penelitian dapat memberikan maanfaat sebagai berikut ini.

- 1. Bagi penulis, menambah ilmu dan pemahaman akan analisis statik nonlinier dan menghitung probabilitas kerusakan pada struktur gedung. Kemudian menambah pemahanan akan aplikasi program komputer ETABS dan SAP2000,
- 2. Bagi pembaca, memberikan wawasan dan ilmu pengetahuan mengenai perilaku struktur bangunan terhadap gempa dengan analisis *pushover* dan menjadi bahan referensi jika terdapat penelitian selanjutnya terkait analisis *pushover* dan tingkat kerusakan bangunan,
- 3. Bagi gedung yang menjadi bahan *study case*, diharapkan penelitian ini dapat menjadi salah satu referensi kaitannya dalam perbaikan, perkuatan, dan rehabilitasi,

#### **1.5 Batasan Masalah**

Batasan masalah pada penelitian dijelaskan sebagai berikut ini.

- 1. Bangunan yang diteliti adalah gedung Laboratorium Fakultas Kedokteran Universitas Islam Indonesia,
- 2. Fungsi gedung adalah sebagai Laboratorium,
- 3. Struktur gedung merupakan gedung beton bertulang dengan bentuk denah yang beraturan,
- 4. Beban yang dihitung meliputi beban mati (*dead load*), beban hidup *(live load*), dan beban gempa (*earthquake load*) pada bangunan utama. Untuk bangunan atap ditambahkan beban pekerja (*live worker*) dan beban hujan (*rain load*),
- 5. Jenis tanah diasumsikan adalah tanah keras,
- 6. Struktur yang digunakan struktur beton dijelaskan sebagai berikut ini.
	- a. Struktur portal beton bertulang,
	- b. Pelat lantai beton bertulang,
- c. Kuda-kuda pada atap terbuat dari beton bertulang menggunakan kolom berbentuk miring dengan kemiringan  $45^{\circ}$ ,
- 7. Data material bahan (*f'c dan fy*) digunakan berdasarkan data *as built drawing* dari gedung Laboratorium Fakultas Kedokteran Universitas Islam Indonesia,
- 8. Peraturan yang digunakan sebagai berikut ini.
	- a. Beban Minimum untuk Perancangan Bangunan Gedung dan Struktur lain (SNI 1727-2013),
	- b. Pedoman Perencanaan Pembebanan untuk Rumah dan Gedung (SKBI 1.3.53.1987)
	- c. Tata Cara Perencanaan Ketahanan Gempa untuk Struktur Bangunan Gedung dan Non Gedung (SNI 1726-2012),
	- d. *The Federal Emergency Management Agency 356 – Prestandard and Commentary For The Seismic Rehabilitation Of Buildings* (FEMA-356),
	- e. *The Federal Emergency Management Agency HAZUS – Multy Hazard* (*FEMA HAZUS-MH*),
- 9. Kriteria kinerja struktur gedung menggunakan peraturan *Applied Technology Council* (ATC-40),
- 10. Perhitungan hanya sampai menghitung probabilitas tingkat kerusakan bangunan pada setiap level kerusakan,
- 11. Tidak meninjau segi ekonomis, estetika, serta arsitektur bangunan,
- 12. Lift dan tangga tidak dimodelkan,
- 13. Struktur yang dianalisis adalah struktur bangunan utama berupa kolom, balok, pelat, dan untuk struktur atap dianalisis berupa kolom miring dan balok,
- 14. Analisis pada penelitian adalah sebagai berikut ini,
	- a. Pemodelan untuk bangunan utama gedung secara 3D dengan menggunakan program SAP2000 Versi 15.1 dan untuk pemodelan bangunan atap secara 3D dengan menggunakan ETABS 9.6,
	- b. Tumpuan bangunan utama dan atap diasumsikan sebagai jepit,
- c. Sistem struktur adalah *open frame*,
- d. Balok dan kolom diasumsikan sebagai *frame*,
- e. Pelat lantai dimodelkan sebagai *shell*,
- f. Daktilitas bangunan dianggap elastik,
- g. Jumlah tingkat yang dianalisis adalah 5 tingkat dengan 1 atap dengan kuda-kuda beton bertulang yang dimodelkan secara terpisah,
- h. Pelat pada tingkat ke-5 dibuat mendatar dikarenakan memudahkan dalam melakukan *input* serta analisis gempa statik ekivalen dan juga untuk menentukan titik kontrol untuk *pushover analysis*,
- i. Gaya lateral yang ditinjau berupa beban gempa horizontal sedangkan beban angin diabaikan,
- j. Bangunan atap dimodelkan secara terpisah dengan bangunan utama secara 3D dengan program ETABS 9.6,
- k. Analisis yang digunakan adalah analisis *pushover* statik nonlinier dengan program SAP2000 Versi 15.1,
- l. Analisis *pushover* yang digunakan sesuai ATC-40 prosedur B,
- m. Pendefinisan sendi plastis (*Hinges properties*) dalam SAP2000 Versi 15.1 input secara otomatis berdasarkan FEMA 356,
- n. Dalam kaitanya dengan tingkat kerusakan data gempa yang digunakan berdasarkan skenario gempa Yogyakarta tahun 2006,
- o. Probabilitas kerusakan bangunan dihitung secara manual dengan bantuan *software Microsoft Excel 2010.*

## **BAB II TINJAUAN PUSTAKA**

#### **2.1 Ringkasan Penelitian**

Ringkasan penelitian dari berbagai sumber yang terkait dibuat untuk memberikan gambaran maupun masukan terhadap penelitian yang akan dilakukan, serta membandingkan hasil penelitian yang dilakukan dengan penelitian yang telah dilakukan sebelumnya sehingga dapat diambil kesimpulan yang berkesinambungan. Berikut adalah rangkuman penelitian – penelitian terdahulu dan penelitian yang akan dilakukan.

#### **2.1.1 Penelitian – Penelitian Terdahulu**

Berikut beberapa kutipan hasil penelitian yang berhubungan dengan penelitian yang akan dilakukan.

1. Analisis Struktur Gedung POP Hotel Terhadap Beban Gempa Dengan Metode *Pushover Analysis*

Penelitian ini bersumber dari *journal* dari Arifin Zainal, Suyadi, Sebayang Surya (2015). Analisis yang dilakukan menggunkan program SAP 2000 Versi 14. Lokasi penelitian berada di Bandar Lampung. Gedung POP Hotel memiliki 8 lantai yang tipikal dengan tambahan *basement*, *ground*, dan *roof*.

Melalui analisis statik nonlinier (*pushover*) dinilai memberikan hasil yang paling representatif terhadap perilaku dan kinerja bangunan. Hasil analisis yang menjadi perhatian yaitu *performance* bangunan dan pola keruntuhan bangunan. Dalam menentukan *performance point* bangunan, program SAP 2000 Versi 14 melakukan iterasi mengikuti prosedur B, ATC-40. Iterasi yang dilakukan berdasarkan kurva *demand* elastik (*damping ratio* 5%)

Hasil penelitian adalah sebagai berikut ini.

- a. Analisis *pushover* arah x bangunan mengalami kerusakan level kinerja *Immediate Occupancy* dengan nilai perpindahan sebesar 0,21 meter.
- b. Analisis *pushover* arah y bangunan mengalami kerusakan dengan level kinerja *Damage Control* dengan perpindahan sebesar 0,47 meter dan gedung mengalami keruntuhan *beam sway.*

2. Evaluasi Kinerja Seismik Laboratorium Seni Musik dan Tari Universitas Negeri Yogyakarta dengan Analisis *Pushover* Metode *Capacity Spectrum*.

Penelitian ini bersumber dari tugas akhir yang dilakukan oleh Ikramullah (2017). Gedung laboratorium seni musik dan tari UNY merupakan gedung berjumlah empat lantai. Bangunan tersebut untuk fasilitas pendidikan. Ukuran dimensi dan mutu beton serta baja mengikuti denah *as built drawing* dari gedung tersebut. Pemodelan dilakukan dengan bantuan program SAP 2000 Versi 18.

Dalam analisisnya menggunakan metode analisis *pushover*. Tujuan dilakukannya penelitian ini adalah untuk mengetahui kurva kapasitas, target perpindahan gedung tersebut, kinerja struktur menurut ATC-40, dan skema keruntuhan gedung tersebut. Dalam menentukan titik kinerja gedung digunakan metode *capacity spectrum* yang mengacu pada ATC-40.

Hasil penelitian adalah sebagai berikut ini.

- a. Besar gaya lateral maksimum dan *displacement* untuk arah-x sebesar 2426,623 KN dan 0,23465 m, dan untuk arah-y sebesar 2195,849 KN dan 0,2098 m.
- b. Nilai *performance point* untuk arah-x adalah  $V = 2397,681$  KN, D = 0,209 m,  $Sa = 0,185$  g, dan  $Sd = 0,192$  m dan untuk arah-y adalah V = 2214,057 KN,  $D = 0,226$  m,  $Sa = 0,17$  g, dan  $Sd = 0,206$  m.
- c. Sendi plastis terjadi pada balok step ke-1 di kedua arah, untuk sendi plastis pada kolom terjadi pada step ke-3 arah-x dan step ke-2 arah-y. struktur mulai leleh pada step ke-15 untuk arah-x dan step ke-9 untuk arah-y.
- d. Level kinerja gedung baik arah-x maupun arah-y dengan parameter *maximum total drift ratio* dan *maximum inelastic drift ratio* masuk dalam kategori *damage control*. Setelah terjadi gempa gedung tidak mengalami kerusakan yang signifikan dan dapat langsung digunakan.
- 3. Penilaian Kerusakan dan Peluang Kerugian Bangunan Beton Bertulang Karena Skenario Gempa Yogyakarta dengan Analisis *Pushover* dan Hazus Pada penelitian ini bersumber dari Jurnal luar Negeri (*MATEC Web Conferences*) oleh Muntafi, Faraodi, Asroni (2018). Bangunan yang diteliti adalah

gedung perkuliahan berlokasi di Yogyakarta. Gedung tersebut berlantai 3 dengan tinggi total bangunan 17,076 m. Pemodelan struktur dalam 3D dibuat dengan bantuan *software* ETABS Versi 7.2.4 untuk struktur atap dan bantuan software SAP 2000 Versi 11 untuk struktur bangunan utama.

Tingkat kerentanan bangunan terhadap gempa dianalisis dengan metode *pushover* terhadap *HAZUS*. Metode yang dipakai adalah analisis statik nonlinear (*pushover*) sesuai peraturan gempa SNI 1726-2012. Variabel dalam penelitian ini adalah analisis *pushover*, perpindahan (*displacement*), rasio simpangan antar tingkat (*drift ratio*), gaya geser dasar (*base shear*), kurva kapasitas, kurva spektrum respon, dan kurva kerentanan.

Hasil penelitian adalah sebagai berikut ini.

- a. Kurva kapasitas pembebanan arah-x berhenti pada step ke-12 nilai titik kontrol sebesar 0,110129 m dan nilai gaya geser dasar sebesar 325,030 ton. Kurva kapasitas pembebanan arah-y berhenti pada step ke-15 nilai titik kontrol sebesar 0,112566 m dan nilai gaya geser dasat sebesar 205,203 ton. Hal tersebut menunjukkan bahwa struktur arah-x memiliki kekakuan lebih tinggi dari pada struktur arah-y.
- b. Untuk nilai *drift ratio* pada pembebanan arah-x adalah 0,004 < 0,01 dari hasil tersebut level kinerja arah-x adalah *Immediate Occupancy.* Untuk nilai *drift ratio* pada pembebanan arah-y adalah 0,00434 < 0,01 dari hasil tersebut level kinerja arah-y adalah *Immediate Occupancy*. Hal ini berarti jika terjadi gempa, struktur mampu menahan gempa tersebut , tidak terjadi kerusakan yang berarti pada struktur, sehingga dapat langsung dipakai tanpa harus diperbaiki.
- c. Setelah dilakukan analisis tingkat kerentanan bangunan berdasarkan *HAZUS*, diperoleh betuk kurva kerentanan yang cukup landai. Dari nilai *cumulative probability* menunjukkan bangunan diperkirakan mengalami kerusakan tingkat *slight* dengan probabilitas sebesar 48,12%, diperkirakan mengalami kerusakan tingkat *moderate* dengan probabilitas sebesar 25,53%, diperkirakan mengalami kerusakan tingkat *extensive* dengan probabilitas sebesar 3,94%, diperkirakan mengalami

kerusakan tingkat *complete* dengan probabilitas sebesar 0,23% sehingga nilai total *vulnerability* adalah 48,12%, bangunan tidak mengalami kerusakan sama sekali sebesar 22,19%.

4. Studi Kerentanan Bangunan Akibat Gempa : Studi Kasus Perumahan Di Bantul

Penelitian ini bersumber dari jurnal ilmiah semesta teknika milik Bawono (2016). Dalam penelitian tersebut akan dilakukan studi kerentanan bangunan perumahan di Bantul akibat gempa*.* Penelitian dilakukan setelah bangunan perumahan sudah selesai dibangun kembali pasca gempa 27 Mei 2006, menghitung probabilitas kerusakan bangunan digunakan cara Fuzzy AHP.

Tujuan penelitian tersebut untuk membandingkan hasil perhitungan probabilitas kerusakan bangunan pada perumahan di Bantul dengan hasil perhitungan probabilitas kerusakan menurut *HAZUS.* Dengan perbandingan tersebut dapat diketahui mendekati tipe bangunan apakaj bangunan di perumahan Bantul bila dibandingkan dengan bangunan *HAZUS*.

Hasil penelitian adalah sebagai berikut ini.

- a. Nilai probabilitas kerusakan pada tiap rumah berbeda beda, hal ini disebabkan oleh jarak dari pusat gempa, kondisi geologi tanah.
- b. Bangunan yang diteliti pada penelitian tersebut mendekati tipe bangunan HAZUS yaitu tembokan tanpa perkuatan atau URML.

## **2.1.2 Penelitian yang akan Dilakukan dan Perbandingan dengan Penelitian Sebelumnya**

Dari keseluruhan penelitian sebelumnya baik bersumber dari tugas akhir sebelumnya maupun dari *journal,* akan dibandingkan dengan penelitian yang akan dilakukan. Dirangkum menjadi sebuah tabel yang dapat dilihat pada Tabel 2.1 berikut:

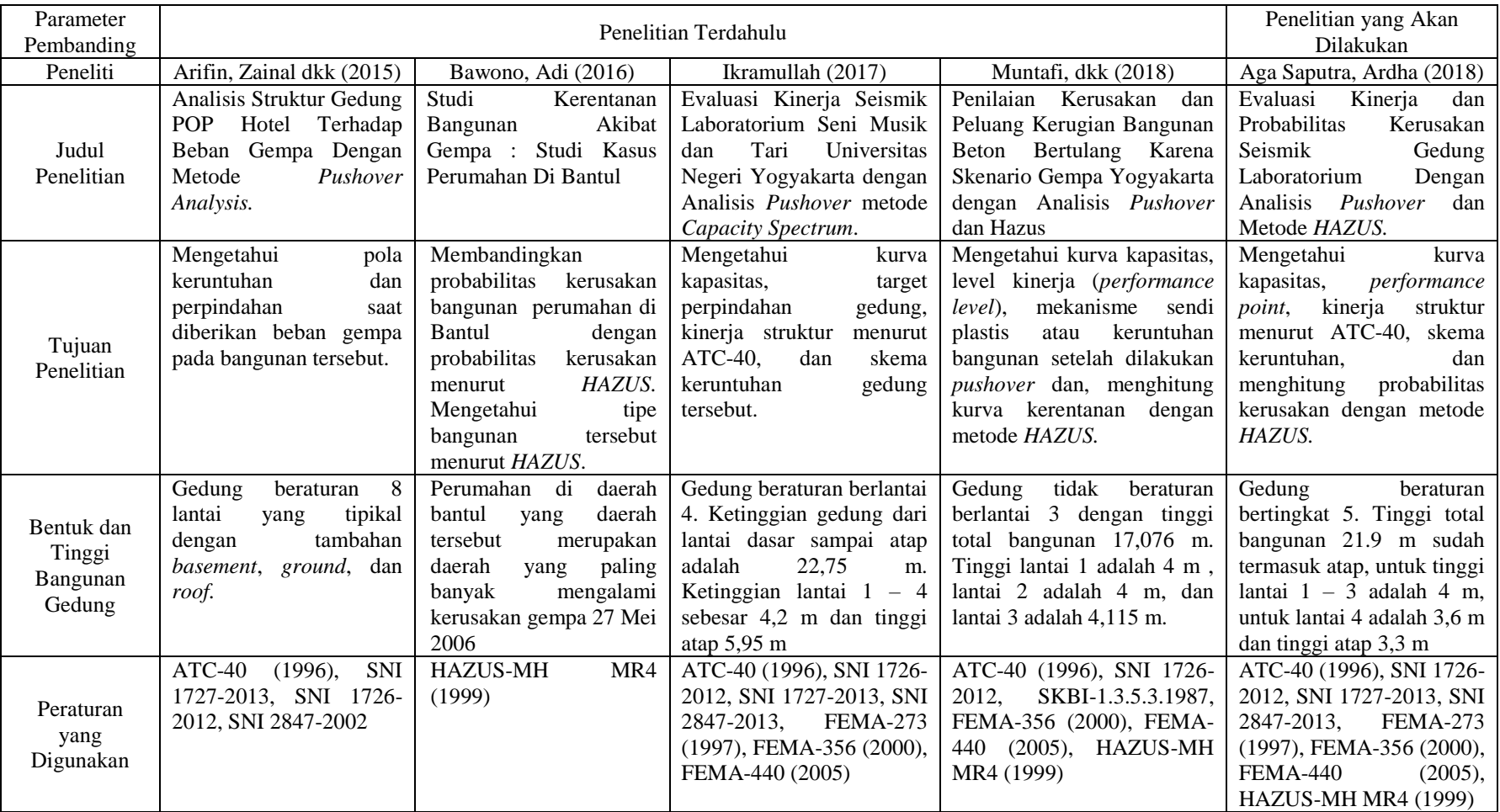

# **Tabel 2.1 Perbandingan Penelitian Terdahulu dengan Penelitian yang Akan Dilakukan**

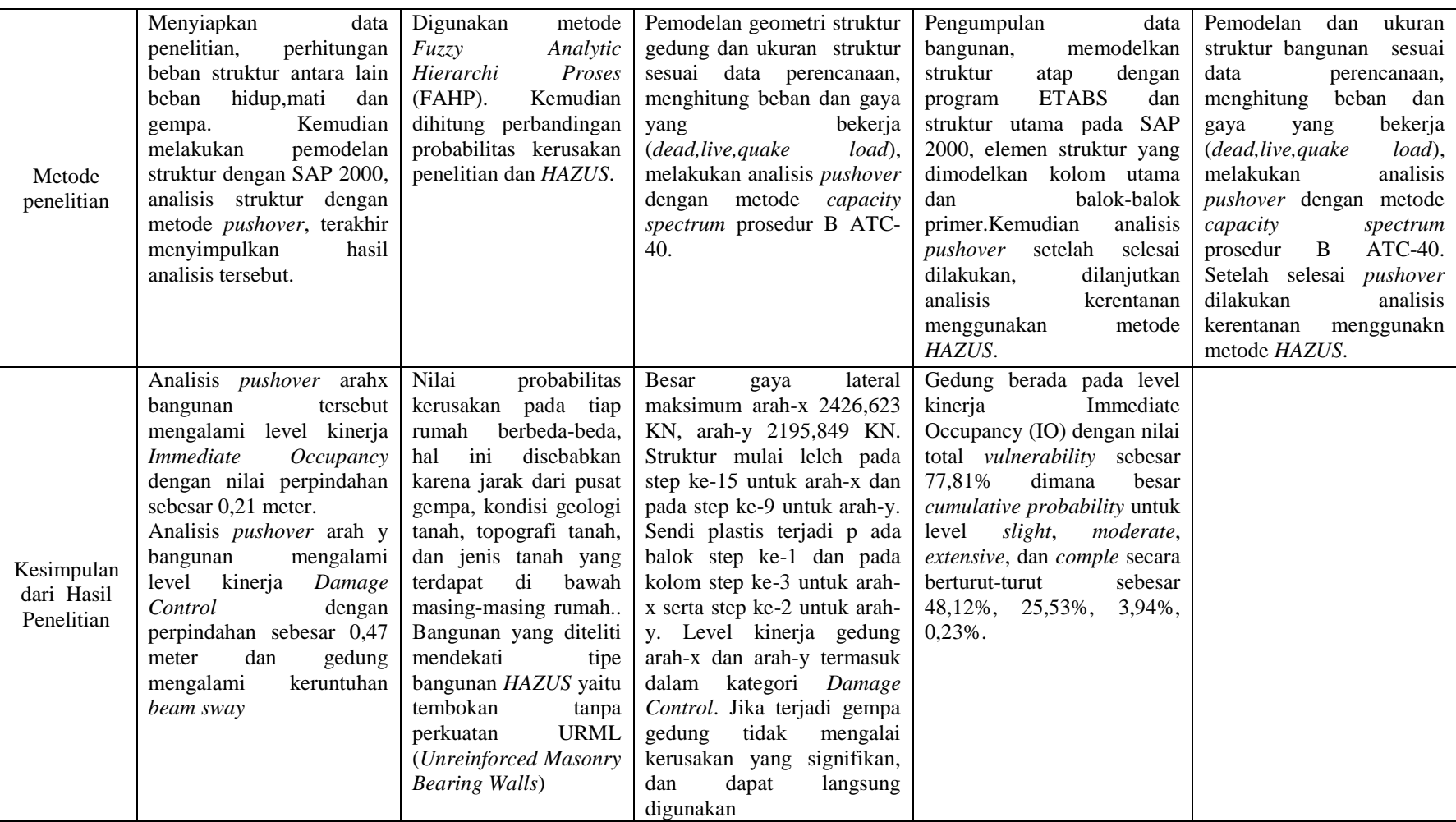

# **Lanjutan Tabel 2.1 Perbandingan Penelitian Terdahulu dengan Penelitian yang Akan Dilakukan**

#### **2.2 Keaslian Penelitian**

Berdasarkan dari penelitian-penelitian yang telah dilakukan sebelumnya yang terangkum dalam Tabel 2.1, penelitian mengenai evaluasi kinerja sudah sering dilakukan, namun sangat jarang ditambahkan analisis probabilitas tingkat kerusakan bangunan. Hanya saja beberapa sudah ada yang menghitung hingga probabilitas tingkat kerusakan tersebut, adapun yang membedakan adalah gedung yang ditinjau, peraturan – peraturan, hingga metode yang digunakan. Detail bukti penelitian yang akan dilakukan merupakan karya asli dan bukan merupakan bentuk karya plagiasi adalah sebagai berikut :

- 1. Data yang digunakan merupakan denah berdasarkan *as built drawing*, dari gedung Laboratorium Fakultas Kedokteran Universitas Islam Indonesia,
- 2. Analisis *pushover* menggunakan program komputer SAP2000 Versi 15.1 dan akan di modelkan secara 3D dengan ukuran serta mutu mengikuti data eksisting bangunan. Desain tersebut meliputi desain bagian struktur bangunan dan atap bangunan tersebut,
- 3. Setelah analisis *pushover* selesai dilakukan, kemudian penelitian berlanjut mengenai analisis tingkat kerusakan struktur bangunan gedung menggunakan metode *HAZUS* pada bangunan gedung Laboratorium Fakultas Kedokteran Universitas Islam Indonesia,
- 4. Metode *HAZUS* yang digunakan berdasarkan pada *Chapter 6 HAZUS* (*Direct Physical Damage- Essential and High Potential Loss Facilities*),
- 5. *Capacity spectrum* berasal dari analisis kinerja bangunan bukan berdasarkan dari *HAZUS*, sehingga dalam mencari nilai *S<sup>d</sup>* untuk probabilitas kerusakan sesuai dengan karakteristik bangunan tersebut,

Berdasarkan hal tersebut maka dapat dikatakan bahwa penelitian ini dapat dipertanggungjawabkan keasliannya.

## **BAB III LANDASAN TEORI**

#### **3.1 Gempa Bumi**

Gempa bumi adalah bergetarnya permukaan tanah karena pelepasan energi secara tiba-tiba akibat dari pecah atau slipnya massa batuan di lapisan kerak bumi (Prawirodikromo, 2012). Gempa yang berkaitan dengan struktur bangunan gedung dan non gedung adalah gempa bumi tektonik.

Gempa tektonik akibat pergerakan lempeng dapat terjadi di laut dan di darat. Indonesia sendiri dilewati oleh lempeng Eurasia dan lempeng Indo-Australia sehingga bencana gempa dapat terjadi kapan saja, maka dari itu bangunan gedung dan non gedung di Indonesia harus didesain mampu menahan gempa bumi baik yang kecil, sedang hingga besar.

#### **3.2 Perkembangan Teknologi Bangunan Tahan Gempa**

Prawirodikromo (2012) menyatakan diperlukan perencanaan bangunan yang dapat mengurangi atau bahkan menghindari risiko kerusakan akibat gempa, sehingga dibutuhkan bangunan yang sangat kuat, sangat aman untuk menghindari kerusakan.

Para ahli kemudian memutuskan bahwa bangunan yang dibangun harus relatif kuat menahan gempa tetapi biaya pembangunanya tidak perlu mahal. Prinsip ini nantinya akan bermuara pada bangunan yang aman tetapi ekonimis. Bangunan seperti ini kemudian populer disebut *earthquake resistant building*, yaitu bangunan yang kuat terhadap bahaya gempa tetap pembangunannya relatif tidak mahal.

Tavio dan Usman (2018) menyebutkan dalam desain struktur bangunan tahan gempa ada tiga konsep desain yaitu:

- 1. Metode desain layan, diutamakan kemampuan layan, kontrol pada tegangan yang terjadi.
- 2. Metode desain ultimit (desain berbasis gaya / *force based design*), diutamakan kekuatan, kontrol pada regangan.
3. Metode desain berbasis kinerja (*performance based design*) diutamakan keamanan, kontrol pada deformasi dan kinerja yang lain harus memenuhi syarat.

Perkembangan konsep desain layan yang menggunakan konsep material izin, kontrol pada batas deformasi beban rencana saat ini sudah ditinggalkan dan beralih pada konsep desain ultimit yang berbasis kriteria keruntuhan material, kapasitas penampang untuk beban terfaktor dan yang terbaru saat ini adalah konsep desain gempa berbasis kinerja dimana daktilitas deformasi dan kapasitas beban pada deformasi yang besar menjadi parameternya.

Pada konsep desain tegangan izin dan desain ultimit hanya memuaskan satu tingkat desain tidak memastikan bahwa tingkat desain lainnya akan terpenuhi sedangkan pada konsep desain berbasis kinerja memastikan desain memenuhi tingkat kinerja yang ditentukan, dimana pada konsep desain berbasis kinerja ini mampu memenuhi kapasitas layan dan kuat rencana. Perbedaan dari ketiga konsep tersebut sebagai berikut ini.

- 1. Desain layan hanya memastikan kapasitas material, defleksi dan vibrasi, untuk beban layan di dalam batas izin tetapi tidak untuk kekuatan dan kekakuan.
- 2. Desain ultimit hanya memastikan faktor keamaan tertentu tertentu terhadap kelebihan beban di dalam struktur atau penampang.
- 3. Desain berbasis kinerja memastikan struktur mampu memenuhi kapasitas layan dan kapasitas ultimit serta memenuhi tingkat kinerja yang ditentukan.

#### **3.3 Analisis Pembebanan**

Pada tugas akhir ini hanya akan dianalisis 3 jenis beban yang paling berpengaruh terhadap struktur yaitu beban mati, beban hidup, dan beban gempa.

## **3.3.1 Beban Mati**

Menurut SNI 1727 – 2013 Pasal 3.1.1 beban mati adalah berat seluruh bahan konstruksi bangunan gedung yang terpasang termasuk dinding, lantai, atap, plafon, tangga, dinding partisi tetap, *finishing*, klading gedung, dan komponen arsitektural lainnya.

Berdasarkan SNI 1727 – 2013 Pasal 3.1.2 jika tidak ada informasi yang jelas, nilai yang harus digunakan adalah nilai yang disetujui oleh pihak yang berwenang. Berdasar hal tersebut dalam tugas akhir ini besaran beban mati yang digunakan bersumber pada SKBI-1.3.5.3-1987. Beban mati yang digunakan antara lain dapat dilihat pada Tabel 3.1 berikut ini.

| N <sub>o</sub> | Material Bangunan      | <b>Berat</b>               |  |  |  |
|----------------|------------------------|----------------------------|--|--|--|
| 1              | <b>Beton Bertulang</b> | 2,4 ton/ $m^3$             |  |  |  |
| $\overline{2}$ | pasir                  | 1,8 ton/ $m^3$             |  |  |  |
| 3              | spesi                  | 1,95 ton/ $m3$             |  |  |  |
|                | keramik                | $0,015$ ton/m <sup>2</sup> |  |  |  |
| 5              | langit - langit dan    | $0,007$ ton/m <sup>2</sup> |  |  |  |
|                | penggantung            |                            |  |  |  |
| 6              | Penutup atap genteng   | $0.05$ ton/m <sup>2</sup>  |  |  |  |
|                |                        |                            |  |  |  |

**Tabel 3.1 Beban Mati yang Digunakan**

Sumber : SKBI-1.3.53-1987 (1987)

## **3.3.2 Beban Hidup**

Menurut SNI 1727 – 2013 Pasal 4.1 beban hidup adalah beban yang diakibatkan oleh pengguna dan penghuni bangunan gedung atau struktur lain yang tidak termasuk beban konstruksi dan beban lingkungan. Dalam perencanaan ini beban yang hidup yang digunakan sesuai dengan peraturan baru (SNI 1727-2013) dimana pembebanannya berdasarkan perfungsi dari ruangan pada setiap tingkatnya dilihat pada Tabel 3.1 berikut :

| N <sub>o</sub>              | Fungsi / Penggunaan | Beban                     |
|-----------------------------|---------------------|---------------------------|
| 1                           | Ruang Laboratorium  | 0,2926 ton/m <sup>2</sup> |
| $\mathcal{D}_{\mathcal{L}}$ | <b>Ruang Kantor</b> | 0,2446 ton/m <sup>2</sup> |
| 3                           | Koridor             | 0,3904 ton/m <sup>2</sup> |
| 4                           | <b>Balkon</b>       | 0,4388 ton/m <sup>2</sup> |
| 5                           | <b>Ruang Arsip</b>  | 0,4883 ton/ $m^2$         |
|                             | Atap                | 0,0979 ton/ $m^2$         |

**Tabel 3.2 Beban Hidup yang Digunakan**

Sumber : SNI 1727-2013 (2013)

#### **3.3.3 Beban Gempa**

Beban gempa adalah semua beban statik ekivalen yang bekerja pada gedung atau bagian gedung yang menirukan pengaruh dari gerakan tanah akibat gempa itu. Dalam kaitannya dalam perencanaan beban gempa untuk tugas akhir ini terdapat ketentuan – ketentuan sebagai berikut :

1. Kategori risiko struktur bangunan gedung

Kategori risiko bangunan sesuai SNI 1726 – 2012 di bagi menjadi 4 kategori berdasarkan jenis pemanfaatan bangunan tersebut dan kaitannya dengan risiko yang akan ditimbukan berdasarkan prioritasnya. Kategori tersebut ditunjukkan pada Tabel 3.3.

**Tabel 3.3 Kategori Risiko Bangunan Gedung dan Non Gedung untuk Beban Gempa**

| DUWAN OVINDA                                                                                    |                 |
|-------------------------------------------------------------------------------------------------|-----------------|
| Jenis Pemanfaatan                                                                               | Kategori Risiko |
| Gedung dan non gedung yang memiliki risiko rendah terhadap jiwa manusia pada saat terjadi       |                 |
| kegagalan, termasuk, tetapi tidak dibatasi untuk, antara lain:                                  |                 |
| Fasilitas pertanian, perkebunan, peternakan, dan perikanan<br>$\qquad \qquad -$                 |                 |
| Fasilitas semntara,<br>$\qquad \qquad -$                                                        | I               |
| Gudang penyimpanan,<br>$\overline{\phantom{m}}$                                                 |                 |
| Rumah jaga dan struktur kecil lainnya                                                           |                 |
| Semua gedung dan struktur lain kecuali yang termasuk dalam kategori risiko I, III,IV, termasuk, |                 |
| tetapi tidak dibatasi untuk:                                                                    |                 |
| Perumahan                                                                                       |                 |
| Rumah toko dan rumah kantor<br>$\equiv$                                                         |                 |
| Pasar,<br>$\qquad \qquad -$                                                                     |                 |
| Gedung perkantoran<br>$\qquad \qquad -$                                                         |                 |
| Gedung apartemen/rumah susun<br>-                                                               | $\mathbf{I}$    |
| Pusat perbelanjaan/mall<br>$\qquad \qquad -$                                                    |                 |
| Bangunan indusri<br>$\qquad \qquad -$                                                           |                 |
| Fasilitas manufaktur<br>-                                                                       |                 |
| Pabrik                                                                                          |                 |
| Gedung dan non gedung yang memiliki risiko tinggi terhadap jiwa manusia pada saat terjadi       |                 |
| kegagalan termasuk, tapi tidak dibatasi untuk:                                                  |                 |
| Bioskop,                                                                                        |                 |
| Gedung pertemuan,                                                                               |                 |
| Stadion,<br>$\overline{\phantom{0}}$                                                            |                 |
| Fasilitas kesehatan yang tidak memiliki unit bedah dan unit gawat darurat,<br>$\qquad \qquad -$ |                 |
| Fasilitas penitipan anak,<br>$\qquad \qquad -$                                                  |                 |
| Penjara,<br>$\qquad \qquad -$                                                                   |                 |
| Bangunan untuk orang jompo                                                                      |                 |
| Gedung dan non gedung, tidak termasuk kedalam kategori risiko IV, yang memiliki potensi untuk   | $\mathbf{III}$  |
| menyebabkan dampak ekonomi yang besar terhadap kehidupan masyarakat sehari-hari bila terjadi    |                 |
| kegagalan, termasuk, tapi tidak dibatasi untuk:                                                 |                 |
| Pusat pembangkit listrik biasa<br>$\equiv$                                                      |                 |
| Fasilitas penanganan air<br>$\qquad \qquad -$                                                   |                 |
| Fasilitas penanganan limbah<br>$\equiv$                                                         |                 |
| Pusat telekomunikasi<br>$\equiv$                                                                |                 |
| Gedung dan non gedung yang tidak termasuk dalam kategori risiko IV, yang mengandng              |                 |
| bahan beracun atau peledak dimana jumlah kandungan bahannya melebihi nilai batas yang           |                 |
| diisinyaratkan oleh instansi yang berwenang dan cukup menimbulkan bahaya bagi                   |                 |
| masyarakat jika tejadi kebocoran.                                                               |                 |

## **Lanjutan Tabel 3.3 Kategori Risiko Bangunan Gedung dan Non Gedung untuk Beban Gempa**

| Gedung dan non gedung yang ditunjukkan sebagai fasilitas yang penting, termasuk, tetapi tidak                                                                                                    |  |
|----------------------------------------------------------------------------------------------------|--|
| dibatasi untuk:                                                                                                    |  |
| Bangunan – bangunan monumental,                                                                                                    |  |
| Gedung sekolah dan fasilitas pendidikan,                                                                                                    |  |
| Rumah sakit dan fasilitas kesehatan lain yang memiliki fasilitas bedah dan unit gawat<br>darurat,                                                                                                    |  |
| Fasilitas pemadam kebaran, ambulans, dan kantor polisis, serta garasi kendaraan darurat<br>tempat perlindungan terhadap gempa bumi, aingin badai, dan tempat perlindungan darurat<br>lainnya,<br>IV                                                                                                    |  |
| Fasilitas kesiapan darurat, komunikasi, pusat operasi dan fasiltas lainnya untuk tanggap<br>darurat,                                                                                                    |  |
| Pusat pembangkit eergi dan fasilitas publik lainnya yang dibutuhkan pada saat keadaan<br>darurat,                                                                                                    |  |
| Struktur tambahan (termasuk menara telekomunikasi, tangki penyiapan bahan bakar,<br>menara pendingin, struktur stasiun listrik, tangki air pemadam kabakaran atau struktur<br>rumah atau struktur pendukung air atau material atau peralatan pemadam kebakaran) yang<br>diisyaratkan untuk beroperasi pada saat keadaan darurat. |  |
| Gedung dan non gedung yang dibutuhkan untuk mempertahankan fungsi struktur bangunan lain                                                                                                    |  |
| yang termasuk ke dalam kategori risiko IV                                                                                                    |  |

Sumber : SNI 1726-2012 (2012)

## 2. Faktor keutamaan gempa

Setiap risiko bangunan memiliki faktor keutamaan gempa yang berbeda – beda hal ini digunakan untuk sebagai faktor pengali dalam perhitungan beban gempa yang dapat dilihat pada Tabel 3.4 menunjukkan hubungan kategori risiko gempa dengan faktor keutamaan gempa.

**Tabel 3.4 Faktor Keutamaan Gempa**

| Kategori Risiko                     | Faktor Keutamaan Gempa, I <sub>e</sub> |  |  |
|-------------------------------------|----------------------------------------|--|--|
| I atau II                           | 1,0                                    |  |  |
| Ш                                   | 1,25                                   |  |  |
| IV                                  | 1,50                                   |  |  |
| $Sumber \cdot SNI 1726-2012 (2012)$ |                                        |  |  |

Sumber : SNI 1726-2012 (2012)

3. Penentuan nilai respons spektra

Respons spektra setiap daerah berbeda - beda akibat adanya kemungkinan kejadian gempa daerah satu dengan lainnya sangat berbeda. Untuk mendesain sebuah bangunan gedung, diperlukan penentuan nilai respons spektra pada percepatan periode pendek yaitu 0,2 detik (*Ss*) dan nilai respon spektra pada percepatan 1 detik (*S1*). Nilai tersebut dapat dilihat pada peta gempa pada SNI 1726 – 2012. Seperti yang disajikan pada Gambar 3.1 dan Gambar 3.2.

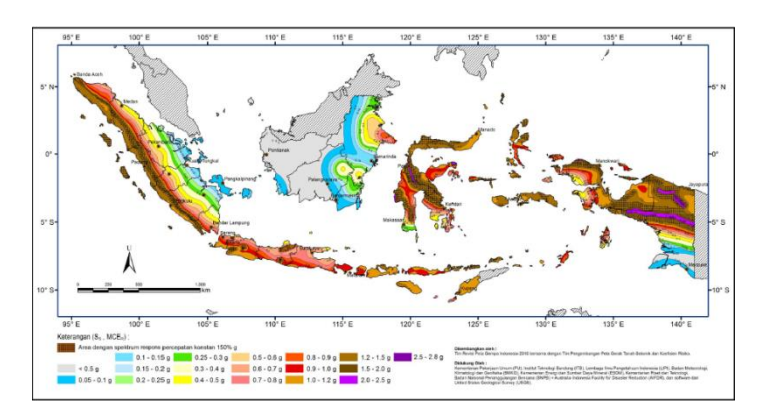

**Gambar 3.1 Peta Spektrum Respons Percepatan Perioda 0,2 Detik (SS)** (Sumber : SNI 1726-2012, 2012)

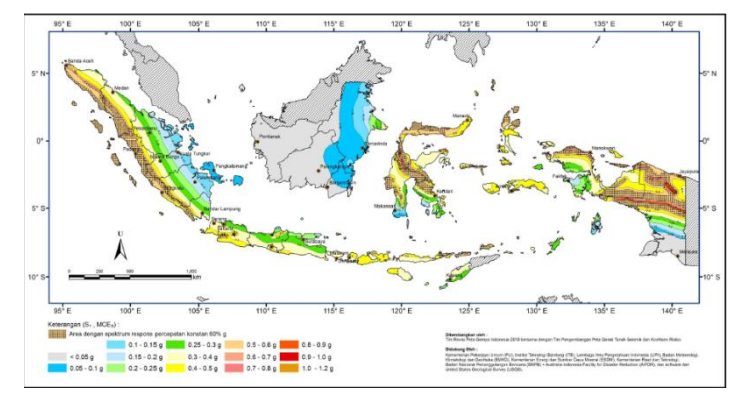

**Gambar 3.2 Peta Spektrum Respons Percepatan Perioda 1,0 Detik (S1)** (Sumber : SNI 1726-2012, 2012)

Selain itu untuk menentukan parameter respons spektra percepatan gempa di permukaan tanah diperlukan faktor amplifikasi seismik pada periode 0,2 detik ( *Fa* ) dan periode 1 detik ( *Fv* ) yang bisa didapatkan dari hubungan parameter respons spektra percepatan gempa dengan kelas situs yang dapat dilihat pada Tabel 3.5 dan Tabel 3.6.

**Tabel 3.5 Koefisien Situs**  *Fa*

|                          |                                                                               |             |                                | $\mu$       |                |  |
|--------------------------|-------------------------------------------------------------------------------|-------------|--------------------------------|-------------|----------------|--|
| Kelas Situs              | Parameter respons spectral percepatan gempa $(MCE_R)$ terpetakan pada perioda |             |                                |             |                |  |
|                          |                                                                               |             | pendek, $T = 0.2$ detik, $S_s$ |             |                |  |
|                          | $S_s \leq 0.25$                                                               | $S_s = 0.5$ | $S_s = 0.75$                   | $S_s = 1.0$ | $S_{s}$ $\geq$ |  |
| SA (batuan keras)        | 0,8                                                                           | 0,8         | 0,8                            | 0,8         | 0,8            |  |
| SB (batuan)              | 1.0                                                                           | 1,0         | 1,0                            | 1.0         | 1,0            |  |
| SC (tanah keras, sangat  | $\cdot$ .2                                                                    | 1,2         | 1,1                            | 1,0         | 1,0            |  |
| padat dan batuan lunak)  |                                                                               |             |                                |             |                |  |
| SD (tanah sedang)        | 1,6                                                                           | 1.4         | 1,2                            | 1.1         | 1,0            |  |
| SE (tanah lunak)         | 2.5                                                                           | 1,7         |                                | 0.9         | 0,9            |  |
| <i>SF</i> (tanah khusus) |                                                                               |             | $SS^2$                         |             |                |  |

Sumber : SNI 1726-2012 (2012)

Catatan :

- a. Untuk nilai-nilai antara *S<sup>1</sup>* dapat dilakukan interpolasi linier
- b. SS = Situs yang memerlukan investigasi geoteknik spesifik dan analisis respons situs spesifik.

| Kelas Situs              | Parameter respons spectral percepatan gempa ( $MCER$ ) terpetakan pada |             |                                    |             |                |
|--------------------------|------------------------------------------------------------------------|-------------|------------------------------------|-------------|----------------|
|                          |                                                                        |             | perioda pendek, T = 1 detik, $S_l$ |             |                |
|                          | $S_l \leq 0,1$                                                         | $S_1 = 0.2$ | $S_1 = 0.3$                        | $S_1 = 0.4$ | $S_l \geq 0.5$ |
| SA (batuan keras)        | 0,8                                                                    | 0,8         | 0.8                                | 0.8         | 0,8            |
| SB (batuan)              | 1.0                                                                    | 1,0         | 1,0                                | 1,0         | $1{,}0$        |
| SC (tanah keras, sangat  |                                                                        | 1,6         | 1.5                                | 1,4         | 1,3            |
| padat dan batuan lunak)  |                                                                        |             |                                    |             |                |
| SD (tanah sedang)        | 2,4                                                                    |             | 1.8                                | 1,6         | 1.5            |
| SE (tanah lunak)         | 3.5                                                                    | 3,2         | 2,8                                | 2.4         |                |
| <i>SF</i> (tanah khusus) |                                                                        |             | $SS^2$                             |             |                |

**Tabel 3.6 Koefisien Situs**  *Fv*

Catatan :

- 1. Untuk nilai-nilai antara *S<sup>1</sup>* dapat dilakukan interpolasi linier
- 2. SS = Situs yang memerlukan investigasi geoteknik spesifik dan analisis respons situs spesifik.

Parameter respons spektrum percepatan di permukaan tanah dapat diketahui dengan Persamaan 3.1 dan Persamaan 3.2.

$$
S_{MS} = F_a \cdot S_s \tag{3.1}
$$

$$
S_{M1} = F_{\nu} \cdot S_I \tag{3.2}
$$

Keterangan :

- $S<sub>s</sub>$  = parameter respons spektrum percepatan *MCE<sub>R</sub>* terpetakan untuk perioda pendek.
- $S_I$  = parameter respons spektrum percepatan gempa  $MCE_R$  terpetakan untuk perioda 1,0 detik

Kemudian dihitung nilai respons spektrum desain yang akan di pakai dalam perancangan. Perhitungannya dilakukan berdasarkan Persamaan 3.3 dan Persamaan 3.4.

$$
S_{DS} = \frac{2}{3} S_{MS} \tag{3.3}
$$

$$
S_{D1} = \frac{2}{3} S_{M1} \tag{3.4}
$$

Keterangan :

- $S_{DS}$  = parameter spektral desain perioda pendek
- $S_{D1}$  = parameter spektral desain untuk perioda 1 detik
- 4. Kategori desain seismik

Struktur harus ditetetapkan memiliki suatu Kategori Desain Seismik (KDS) yang mengikuti ketentuan seperti berikut ini.

- a. Struktur dengan kategori risiko I,II, atau III nilai S1 > 0,75 ditetapkan sebagai struktur dengan Kategori Desain Seismik E
- b. Struktur dengan kategori risiko IV nilai S1 > 0,75 harus ditetapkan sebagai struktur dengan kategori Desain Seismik F.

Struktur yang memiliki ketentuan diluar ketentuan tersebut Kategori Desain Seismiknya ditetapkan berdasarkan hubungan nilai SDS dan SD1 terhadap Kategori Resiko Gedung seperti pada Tabel 3.7 dan Tabel 3.8.

**Tabel 3.7 Kategori Desain Seismik Berdasarkan Parameter Respons**  Percepatan Pada Perioda Pendek (*S*<sub>*DS*</sub>)</sub>

| Nilai $S_{DS}$                | Kategori Risiko    |  |
|-------------------------------|--------------------|--|
|                               | I atau II atau III |  |
| $S_{DS}$ < 0,167              | ⌒                  |  |
| $_{0,167} \leq S_{DS} < 0.33$ |                    |  |
| $_{0,33} \leq S_{DS} < 0.50$  |                    |  |
| $0.50 \leq S_{DS}$            |                    |  |

**Tabel 3.8 Kategori Desain Seismik Berdasarkan Parameter Respons**  Percepatan Pada Perioda 1 Detik ( $S_{DI}$ )

| Nilai $S_{DS}$                       | Kategori Risiko    |  |  |  |  |
|--------------------------------------|--------------------|--|--|--|--|
|                                      | I atau II atau III |  |  |  |  |
| $S_{DI}$ < 0,167                     |                    |  |  |  |  |
| $_{0,167} \leq S_{\text{D1}} < 0.33$ |                    |  |  |  |  |
| $_{0,33} \leq S_{D1} < 0,50$         |                    |  |  |  |  |
| $0.50 \leq S_{DI}$                   |                    |  |  |  |  |

Sumber : SNI 1726-2012 (2012)

#### 5. Definisi Kategori Desain Seismik

a. Kategori desain seismik A dan B

Gedung yang memiliki kategori desain seismik A dan B, didesain minimal, menggunakan peraturan yang mengacu kepada desain Struktur Momen Pemikul Momen Biasa (SMPMB) maupun Sistem Dinding Struktur Biasa (SDSB).

b. Kategori Desain Seismik C

Gedung yang memiliki kategori desain seismik C, didesain minimal, menggunakan peraturan yang mengacu kepada desain Struktur Momen Pemikul Momen Menengah (SMPMM) maupun Sistem Dinding Struktur Biasa (SDSB).

c. Kategori Desain Seismik D

Gedung yang memiliki kategori desain seismik D, didesain menggunakan peraturan yang mengacu kepada desain Struktur Momen Pemikul Momen Khusus (SMPMK), Dinding Struktur Khusus (SDSK).

d. Kategori Desain Seismik E dan F

Gedung yang memiliki kategori desain seismik E dan F, harus didesain mengikuti peraturan yang diisyaratkan di kategori desain seismik D.

Dari definisi kategori desain seismik diatas dapat disimpulkan dalam Tabel 3.9.

**Tabel 3.9 Definisi Syarat Kategori Desain Seismik**

| Tingkat Risiko Kegempaan | Kategori Desain Seismik          | Syarat        |
|--------------------------|----------------------------------|---------------|
| Rendah                   | <b>SRPM B/M/K</b><br>A dan B     |               |
|                          |                                  | SDS B/K       |
|                          | <b>SRPM M/K</b><br>$\mathcal{C}$ |               |
| Menengah                 |                                  | SDS B/K       |
| Tinggi                   |                                  | <b>SRPM K</b> |
|                          | D.E dan F                        | SDS K         |
| $\sim$<br>$\sim$         |                                  |               |

Sumber : SNI 1726-2012 (2012)

Keterangan :

SRPM = Sistem Rangka Pemikul Momen  $SDS = Sistem Dinding Struktur$ 

 $B$ ; M; K = Biasa; Menengah; Khusus

6. Spektrum Respons Desain

Pada SNI 1726 – 2012 pasal 6.4 disebutkan bahwa bila spektrum oleh tata cara ini dan prosedur gerak tanah dari spesifik-spesifik tidak digunakan, maka kurva spektrum respons desain harus dikembangkan dengan mengacu pada Gambar 3.3 dan mengikuti ketentuan.

a. Perioda yang lebih kecil dari *T0*, spektrum respons percepatan desain, *Sa* , harus diambil dari Persamaan berikut :

$$
S_a = S_{DS} \left( 0.4 + 0.6 \frac{T}{T_0} \right)
$$
 (3.5)

- b. Perioda lebih besar dari atau sama dengan *T<sup>0</sup>* dan lebih kecil dari atau sama dengan *TS*, spektrum respons percepatan desain, *Sa* , sama dengan *SDS*.
- c. Perioda lebih besar dari *TS*, spektrum respons percepatan desain, *Sa* , diambil :

$$
S_a = \frac{S_{D1}}{T} \tag{3.6}
$$

Keterangan :

- *SDS* = parameter respons spektrum percepatan desain para perioda pendek
- *SD1* = parameter respons spektrum percepatan desain pada perioda 1 detik
- *T* = perioda getar fundamental struktur

$$
T_0 = 0, 2\frac{S_{D1}}{S_{DS}}\tag{3.7}
$$

$$
T_S = \frac{S_{D1}}{S_{DS}} \tag{3.8}
$$

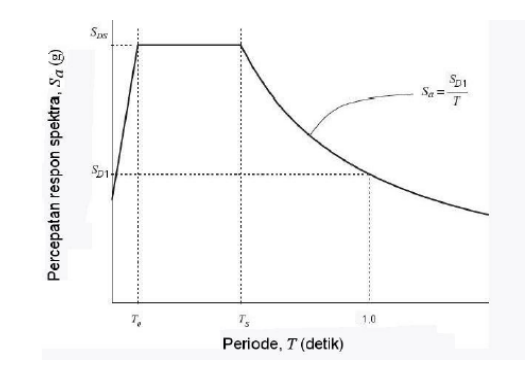

**Gambar 3.3 Spektrum Respons Desain** (Sumber : SNI 1726-2012, 2012)

7. Parameter dan pemilihan sistem gedung

Setelah itu gedung yang akan didesain sesuai Tabel 3.10, akan di dapatkan 3 jenis faktor yang berguna dalam menghitung beban lateral. Ketiga faktor tersebut adalah faktor modifikasi respon R, faktor kuat lebih sistem  $\Omega_0$ , dan faktor pembesaran defleksi C<sub>d</sub>. Untuk Tabel yang disajikan hanya contoh untuk Rangka Beton Bertulang Pemikul Momen yang sering digunakan.

|                                                         |            | $\epsilon$   |                                                      |                         |                   |    |    |    |  |
|---------------------------------------------------------|------------|--------------|------------------------------------------------------|-------------------------|-------------------|----|----|----|--|
|                                                         | Koefisien  | Faktor kuat  | Batasan sistem struktur dan batasan tinggi<br>Faktor |                         |                   |    |    |    |  |
| Sistem Penahan-gaya                                     | modifikasi | lebih sistem | pembesaran                                           |                         | struktur $h_n(m)$ |    |    |    |  |
| seismik                                                 | respons, R | $\Omega_0$   | defleksi, $C_d$                                      | Kategori desain seismik |                   |    |    |    |  |
|                                                         |            |              |                                                      | B                       | C                 | D  | E  | F  |  |
| 3. Sistem Rangka<br>pemikul momen                       |            |              |                                                      |                         |                   |    |    |    |  |
| Rangka beton<br>a.<br>bertulang pemikul<br>momen khusus | 8          | 3            | $5\frac{1}{2}$                                       | TB                      | TB                | TB | TB | TB |  |
| b. Rangka beton<br>bertulang pemikul<br>momen menengah  | 5          | 3            | $4\frac{1}{2}$                                       | TB                      | <b>TB</b>         | TI | TI | TI |  |
| Rangka beton<br>c.<br>bertulang pemikul<br>momen biasa  | 3          | 3            | $2\frac{1}{2}$                                       | <b>TB</b>               | TI                | TI | TI | TI |  |

**Tabel 3.10 Faktor R, C<sup>d</sup> , dan**  0 **untuk Sistem Penahan Gaya Gempa** (Contoh untuk Rangka Beton Bertulang Pemikul Momen)

Sumber : SNI 1726-2012 (2012)

Keterangan:

 $TB = Tidak Dibatasi dan TI = Tidak Diijinkan$ 

8. Perioda fundamental pendekatan

Dalam menentukan periode fundamental struktur *T* dapat diperoleh dari hasil analisis strtuktur yang ditinjau. Namun SNI 1726 – 2012 memberi persyaratan bahwa periode fundamental yang dipakai sebagai perhitungan tidak boleh melebihi dari batas atas periode fundamental pendekatan yang mana nilainya adalah perkalian dari koefisien periode batas atas (*Cu*) yang bisa di dapatkan pada Tabel 3.11, dengan periode pendekatan ( *Ta* ). Untuk memudahkan pelaksanaan periode alami fundamental *T* ini boleh langsung digunakan periode pendekatan *Ta* .

Periode pendekatan ditentukan berdasarkan Persamaan 3.9.

$$
T_a = C_t \cdot h_n^x \tag{3.9}
$$

Keterangan :

hn adalah ketinggian struktur bangunan gedung dengan satuan meter diatas dasar sampai tingkat tertentu, sedangkan nilai C<sub>t</sub> dan x di tentukan pada Tabel 3.12.

**Tabel 3.11 Koefisien untuk Batas Atas Pada Perioda yang Dihitung**

| Parameter percepatan respons spektral desain pada 1 detik, $S_{DI}$ | Koefisien $C_u$ |
|---------------------------------------------------------------------|-----------------|
| $\geq 0.4$                                                          |                 |
| 0.3                                                                 |                 |
| 0.2                                                                 |                 |
| 0.15                                                                | 0.0             |
| $\leq 0.1$                                                          |                 |

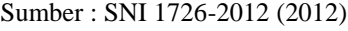

## **Tabel 3.12 Nilai Parameter Perioda Pendekatan** *C<sup>t</sup>* **dan x**

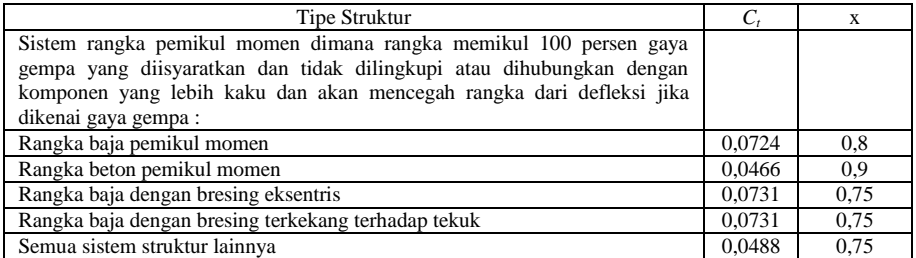

Sumber : SNI 1726-2012 (2012)

#### 9. Gaya geser dasar seismik

Besar gaya geser dasar seismik seperti Persamaan 3.10.

 $V = C_s$  $\times W$  (3.10)

Keterangan :

 $V = gaya geser dasar seismik$ 

 $C_s$  = koefisien respons seismik

*W* = berat gravitasi total struktur gedung efektif

Sedangkan koefisien respons seismik ditentukan oleh Persamaan 3.11 yang nilainya tidak melebihi oleh nilai yang dihasilkan oleh Persamaan 3.12, dan nilai Cs tidak kurang dari nilai yang dihasilkan persamaan 3.13. Sebagai tambahan persyaratan, untuk struktur yang berlokasi di daerah di mana S1>=0,6g ; maka nilai Cs yang diambil tidak diperkenankan melebihi dari nilai yang dihasilkan pada Persamaan 3.14

$$
Cs = \frac{S_{DS}}{\left(\frac{R}{Ie}\right)}\tag{3.11}
$$

$$
Cs = \frac{S_{S1}}{T\left(\frac{R}{Ie}\right)}\tag{3.12}
$$

Cs harus tidak kurang dari

 $Cs = 0.044$ . SDS. Ie  $> = 0.01$  (3.13)

$$
Cs = \frac{0.5S_1}{\left(\frac{R}{le}\right)}
$$
\n(3.14)

#### 10. Distribusi vertikal gaya gempa

Pendistribusian beban ke setiap lantai mengikuti Persamaan 3.15 dengan menggunakan koefisien faktor distribusi vertikal berupa *Cvx* sesuai pada Persamaan 3.16

$$
Fx = C_{vx} \times V \tag{3.15}
$$

$$
Cvx = \frac{w_x h_x^k}{\sum_{i=j}^n w_i h_i^k}
$$
 (3.16)

Keterangan :

 $Cvx = faktor distribusi vertikal,$  $V =$  geser dasar seismik,

Wx dan Wi = berat seismik efektif total struktur (w) tingkat I atau x,

hx dan hi  $=$  tinggi tingkat i atau x yang diukur dari dasar struktur,

k = ekponen yang berhubungan dengan periode getar struktur nilainyaadalah 1,0 untuk periode getar < 0,5 detik, dan bernilai 2,0 jika periode getar > 2,5 detik. Untuk periode getar diantara 0,5 detik dan 2 detik perlu dilakukan interpolasi.

#### **3.4 Struktur Bangunan Gedung Beraturan dan Tidak Beraturan**

Pada SNI 1726-2012 untuk evaluasi bangunan gedung harus diklasifikasikan sebagai bangunan beraturan atau bangunan tidak beraturan berdasarkan pada standar yang dipakai. Bangunan yang akan diklasifikasikan harus berdasarkan pada konfigurasi horizontal dan vertikal struktur bangunan gedung.

Dalam SNI 1726-2012 tidak secara jelas dijabarkan mengenai bangunan beraturan, namun jika mengacu pada peraturan sebelumnya yakni SNI 1726-2002 definisi dari bangunan beraturan adalah bangunan persegi atau persegi panjang tanpa tonjolan dan kalau terdapat tonjolan, panjangnya tidak lebih dari 25% dari ukuran terbesar denah struktur gedung dalam arah tonjolan tersebut.

#### **3.5 Konsep** *Performance Based Earthquake Engineering* **(PBEE)**

Pada konsep desain berbasis kinerja dapat dipastikan bahwa desain mampu memenuhi tingkat kinerja yang ditentukan, dimana pada konsep desain berbasis kinerja ini mampu memenuhi kapasitas layan dan kuat rencana.

Pada Sub Bab 3.2 dijelaskan bahwa konsep desain berbasis kinerja menjadi konsep yang sekarang banyak digunakan dikarenakan dengan desain berbasis kinerja memastikan struktur mampu memenuhi tingkat kinerja yang ditentukan. Konsep rekayasa gempa berbasis kinerja dibagi menjadi dua bagian yakni *Performance Based Earthquake Design* (*PBSD*) dan *Performance Based Earthquake Evaluation* (*PBSE*). Karena dalam tugas akhir ini hanya akan membicaran terkait evaluasi kinerja struktur bangunan, salah satu metode evaluasi tersebut adalah dengan menggunakan analisis beban dorong (*pushover*) statik nonlinier.

#### **3.6 Analisis Statik Nonlinier (***Pushover Analysis***)**

Analisis *pushover* adalah analisis statik nonlinier. Pada analisis pushover ini pengaruh gempa rencana terhadap struktur bangunan gedung dianggap sebagai beban-beban static yang menangkap pada pusat massa masing-masing tingkat, yang nilainya ditingkatkan secara berangsur-angsur sampai melampaui pembebanan yang menyebabkan terjadinya pelelehan (sendi plastis) pertama di dalam struktur bangunan gedung, kemudian dengan peningkatan beban lebih lanjut mengalami perubahan bentuk pasca-elastic yang besar sampai mencapai kondisi plastis (Pranata, Y, 2006)

Analisis statik *pushover* adalah analisa *static nonlinier* yang relatif mudah dan diharapkan dapat digunakan untuk meramalkan performa struktur terhadap beban lateral. Program komputer seperti SAP2000 -*Nonlinear* telah memasukkan kemampuan untuk melakukan analisis *static pushover*.

### **3.7 Sendi Plastis (***Hinge***)**

Sendi plastis (*Hinge*) merupakan bentuk ketidakmampuan elemen struktur dalam menahan gaya-gaya yang bekerja pada struktur tersebut. Ketika suatu gedung dilanda gempa yang cukup besar, akan timbul momen, momen tersebut melampaui besar momen leleh balok atau kolom, maka terjadi sendi plastis pada balok atau kolom ditandai dengan melelehnya tulangan baja. Sendi plastis terjadi secara bertahap sampai bangunan gedung tersebut runtuh.

Jamal (2011) menjelaskan Terdapat 2 pola kemungkinan terbentuknya sendi plastis, yaitu:

- 1. Sendi plastis terjadi pada balok. Pola ini tidak begitu bahaya karena tidak ada efek P-Δ (sangat kecil), sehingga diperlukan banyak sendi plastis untuk mencapai taraf keruntuhan balok.
- 2. Sendi plastis terjadi pada kolom. Bila pola terjadi, maka keadaan menjadi bahaya karena adanya efek P-Δ

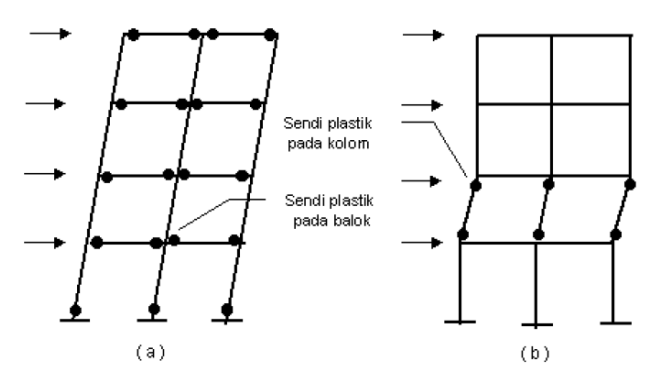

**Gambar 3.4 Mekanisme Terjadinya Sendi Plastis pada Strukur Gedung Akibat Beban Gempa**

(Sumber : Aplikasi SNI Gempa 1726, 2012)

Kedua pola diatas apabila diilustrasikan pada struktur MDOF (*Multi Degree of Fredom*) sesuai dengan Gambar 3.4. Syarat terjadinya sendi plastis setidaknya ada 3 kondisi:

- 1. Balok tidak boleh mengalami kegagalan geser di daerah tumpuan selain momen lentur yang besar, gaya geser di daerah tumpuan balok juga sangat besar.
- 2. *Joint* (sambungan balok-kolom) tidak boleh gagal sewaktu menyalurkan gaya-gaya yang cukup besar dari balok ke kolom.
- 3. Kolom harus lebih kuat dari pada kapasitas balok, sehingga dapat dikatakan istilah SCWB (*Strong Column Weak Beam*)

Pemodelan sendi plastis digunakan untuk mendefinisikan perilaku nonlinear atau momen rotasi yang ditempatkan pada balok dan kolom struktur. Pemodelan sendi plastis berupa *rigid*. Dalam analisis elemen balok menggunakan tipe sendi *default*-M3 dan elemen kolom menggunkan tipe sendi *default*-PMM.

Perilaku plastifikasi sendi plastis, didefinisikan sesuai *Tabel 6-7* untuk balok dan *Tabel 6-8* untuk kolom, masing-masing tertera pada FEMA 356. Keseluruhan proses evaluasi akan dikerjakan secara otomatis oleh program SAP2000 seperti yang terlihat pada Gambar 3.5 berikut ini.

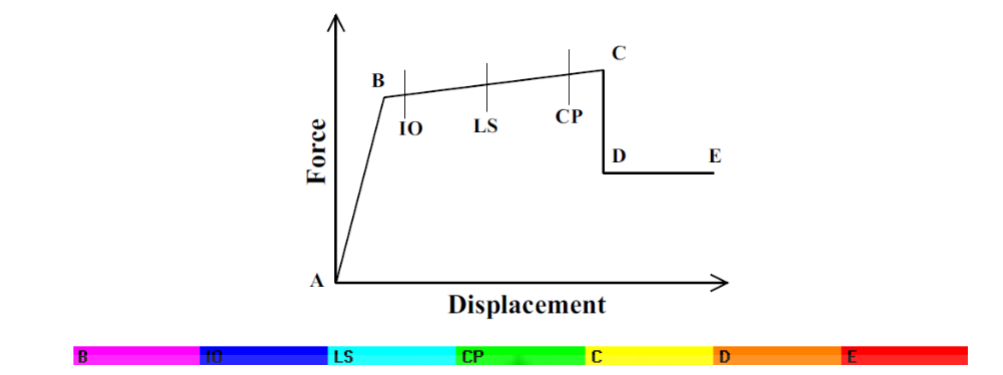

**Gambar 3.5 Kurva Hubungan Gaya dan Perpindahan Serta Karakteristik Sendi Plastis** (Sumber : *Analysis Reference Manual CSI*)

Gambar 3.4 menunjukkan hubungan gaya dan perpindahan serta karakteristik sendi plastis yang bergerak dari titik A-B-C-D kemudian E. Titiktitik tersebut menunjukkan karakteristik sendi plastis yang timbul pada elemen struktur hasil analisis pushover. Titik A adalah titik origin, titik B menandakan pelelehan pertama, titik C menandakan kapasitas ultimit, titik D adalah kekuatan sisa (*residual strength*). Dan titik E menandakan elemen struktur tersebut telah mengalami keruntuhan (*failure*). Level kinerja bangunan (IO,LS, dan CP) terletak diantara sendi plastis leleh pertama sampai mencapai batas ultimitnya. Dan warna yang tertera pada huruf-huruf tersebut merupakan indikator karakteristik sendi plastis yang sudah di *built-in* pada program SAP2000.

# **3.8 Analisis Statik Nonlinier (***Pushover Analysis***) dengan** *Metode Capacity Spectrum*

Hasil analisis *pushover* menggambarkan hubungan antara *base shear* dan *roof displacement*, hubungan tersebut kemudian dideskripsi kedalam kurva kapasitas struktur. Selain itu, analisis *pushover* juga dapat memperlihatkan secara visual perilaku struktur pada saat kondisi elastis, plastis dan sampai keruntuhan. Salah satu metode untuk menentukan level kinerja suatu struktur adalah dengan metode *Capacity Spectrum* (*CSM*) berdasar dari ATC-40 *(Applied Technology Council)*,1996.

Metode *capacity spectrum* menyajikan secara grafis dua buah grafik yang disebut spektrum, yaitu spektrum kapasitas yang menggambarkan kapasitas struktur berupa gaya dorong total (*base shear*) dan perpindahan lateral struktur (biasanya ditetapkan dipuncak bangunan) dan spektrum *demand* yang menggambarkan besarnya *demand* (tuntutan kerja) akibat gempa dengan periode ulang tertentu. Dalam metode spektrum kapasitas proses dimulai dengan menghasilkan kurva hubungan gaya perpindahan yang memperhitungkan kondisi inelastikitas struktur. Proses tersebut sama dengan metode koefisien perpindahan, yang hasilnya diplotkan dalam format ADRS (*Acceleration Displacement Response Spectrum*) (Dewobroto,2005).

## **3.8.1 Analisis** *pushover* **menggunakan ATC-40 prosedur B**

Dalam ATC-40, terdapat beberapa prosedur yang digunakan untuk mengetahui nilai dari *performance point* yaitu prosedur A, B, dan C. Pada tugas akhir ini menggunakan prosedur B untuk menentukan nilai *performance point*. Hal-hal yang perlu diperhatikan pada prosedur B menurut ATC-40 adalah sebagai berikut ini.

- 1. Menggunakan metode analitik,
- 2. Lebih sederhana dari prosedur A, karena asumsi yang disederhanakan (tetapi tidak selalu memiliki hasil yang lebih akurat),
- 3. Metode termudah jika menggunakan lembar pemrograman,
- 4. Metode penerapan yang cukup jelas, dan
- 5. Penggunaan metode di butuhkan pemahaman akan asumsi yang digunakan.

Dipilih menggunakan analisis pushover dengan ATC-40 prosedur B karena prosedur tersebut sudah langsung *built-in* dengan program SAP2000 sehingga mempermudah dalam analisis. Output yang dihasilkan berupa titik performa (*performance point*) *base shear-displacement,Sa-Sd*, dan *Teff-Beff*. Selain menghasilkan titik performa, pada prosedur ini juga didapat urutan terjadinya sendi plastis pada struktur bangunan, hal tersebut sangat berguna untuk mengontrol bagian tertentu yang sangat lemah dan kemudian diharapkan akan direncanakan lebih baik agar struktur bangunan memiliki daya tahan yang lebih kuat.

#### **3.8.2 Kurva kapasitas**

Kurva kapasitas menggambarkan kekuatan struktur yang besarnya sangat tergantung dari kemampuan deformasi dari masing-masing komponen struktur. Kurva kapasitas menerangkan tentang hubungan antara *base shear* dan *roof displacement*, untuk lebih jelasnya mengenai kurva kapasitas dapat dilihat pada Gambar 3.6

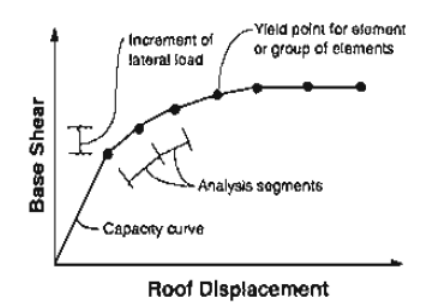

**Gambar 3.6 Kurva Kapasitas (***Capacity Curve***)** (Sumber : *Applied Technology Counil-40*,1996 *Figure 8-1*)

1. Konversi kurva kapasitas dalam format *Acceleration-Displacement Response Spectra* (ADRS)

Untuk merubah kurva kapasitas ke dalam format ADRS atau menjadi spektrum kapasitas maka terlebih dahulu dipahami tentang hubungan faktor partisipasi modal, modal koefisien massa, dan perpindahan bangunan. Hubungan tersebut dapat dilihat pada Gambar 3.7

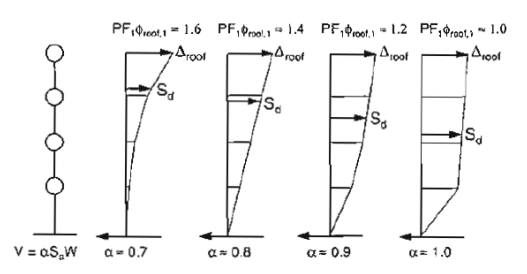

**Gambar 3.7 Faktor Partisipasi Modal dan Modal Koefisien Massa** (Sumber : *Applied Technology Counil-40*,1996 *Figure 8-5*)

Pada Gambar 3.7 terlihat hubungan antara faktor partisipasi modal dan modal koefisien massa untuk nilai simpangan antar lantai yang berbeda disetiap bangunan. Proses pertama untuk merubah kurva kapasitas ke format ADRS adalah menghitung nilai faktor partisipasi massa (*PF1*), dan modal koefisien massa  $(\alpha_1)$ . Untuk lebih jelasnya dapat dilihat pada Persamaan 3.17 dan Persamaan 3.18.

$$
PF_{1} = \left[\frac{\sum_{i=1}^{N} (w_{i} \phi_{i1}) / g}{\sum_{i=1}^{N} (w_{i} \phi_{i1}^{2}) / g}\right]
$$
(3.17)  

$$
\alpha = \frac{\left[\sum_{i=1}^{N} (w_{i} \phi_{i1}) / g\right]^{2}}{\left[\sum_{i=1}^{N} (w_{i} / g)\right] \left[\sum_{i=1}^{N} (w_{i} \phi_{i1}^{2}) / g\right]}
$$
(3.18)

Keterangan :

*PF<sup>1</sup>* : faktor partisipasi modal pada *mode* pertama;

 $\alpha_{1}$ : modal koefisien massa pada mode pertama;

*wi* / *g* : massa pada tingkat ke-*I*;

 $\phi_{i1}$ : amplitude *mode*-1 pada tingkat ke*-i*.

Kemudian setiap point pada kurva kapasitas (*V*) dan (*Δroof*) dikonversi ke point (*Sa*) dan (*Sd*). Diihat pada Persamaan 3.19 dan Persamaan 3.20.

$$
S_a = \frac{V/W}{\alpha_1} \tag{3.19}
$$

$$
S_d = \frac{\Delta_{\text{roof}}}{PF_1 \phi_{\text{roof}.1}}
$$
\n(3.20)

Dari persamaan di atas maka akan didapatkan spektrum kapasitas. Perubahan format kurva kapasitas dapat dilihat pada Gambar 3.8.

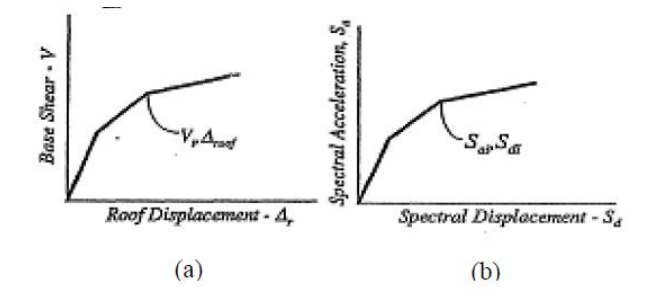

**Gambar 3.8 Perubahan Format Kurva Kapasitas. (a) Kurva Kapasitas Format Standar, (b) Kurva Kapasitas Format ADRS** (Sumber : *Applied Technology Counil-40*,1996 *Page 8-5*)

*Demand* spektrum didapatkan dengan merubah respon spectrum yang biasanya dinyatakan dalam spektra percepatan (*Sa*) dan periode (*T*) menjadi format ADRS (*Sa,Sd*).

Metode konversi kurva kapasitas ke format spektrum kapasitas secara khusus telah di *built-in* pada program SAP2000, konversi kurva kapasitas ke format ADRS dikerjakan secara otomatis oleh program tersebut.

2. Konversi kurva respon spektrum (*demand spectrum*) ke format ADRS

Untuk merubah respon spektrum ke dalam format ADRS dapat dihitung dengan Persamaan berikut.

$$
S_d = \frac{T^2}{4\pi^2} S_a (g)
$$
 (3.21)

atau

$$
T = 2\pi \sqrt{\frac{S_d}{S_a}}
$$
 (3.22)

Keterangan :

- S<sup>a</sup> : spectra percepatan / *spectral acceleration* (m);
- S<sup>d</sup> : spectra perpindahan / *spectral displacement* (g);
- g : percepatan gravitasi  $(9,81 \text{ m/s}^2)$ ;
- T : periode getar fundamental (dt)

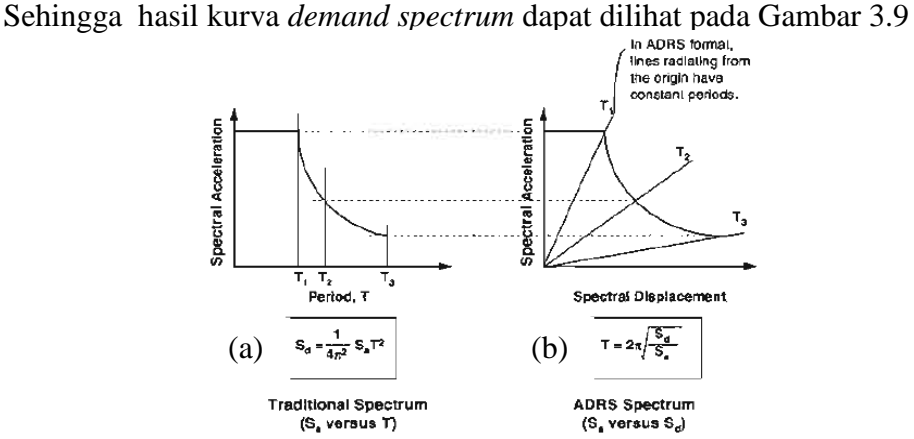

**Gambar 3.9 Perubahan Format Respons Spektra . (a) Respon Spektra Format Standar, (b) Respon Spektra Format ADRS** (Sumber : *Applied Technology Counil-40*,1996 *Figure 8-6*)

Pada SAP2000, proses konversi kurva kapasitas dan kurva respon spektrum ke format ADRS sudah dihitung dan dibuat secara otomatis oleh program tersebut, yang dilakukan hanya perlu memasukkan data untuk membuat respon spektrum.

#### **3.8.3** *Performance point* **(titik kinerja)**

Perpotongan antara *demand spectrum* dan *capacity spectrum* akan menghasilkan sebuah titik, titik tersebut yang dinamakan *performance point.* Pada *performance point* dapat mengetahui nilai periode bangunan dan redaman efektif akibat perubahan kekakuan struktur setelah terjadi sendi plastis. Untuk penentuan nilai *performance point* membutuhkan iterasi yang akan dilakukan secara otomatis menggunakan program SAP2000. Penjelasan lebih lanjut dapat dilihat pada Gambar 3.10.

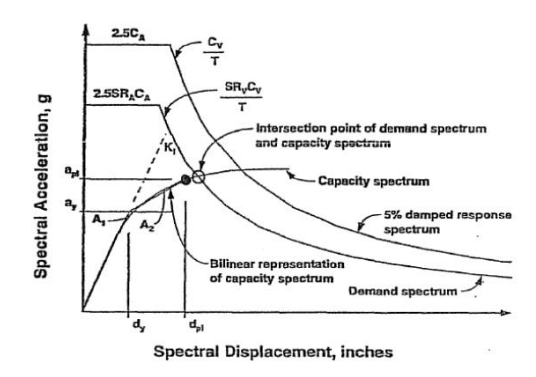

**Gambar 3.10 Penentuan** *Performance Point* (Sumber : *Applied Technology Counil-40 Figure 8-28*,1996)

Titik kinerja merupakan perpotongan antara *capacity spectrum* dan *demand spectrum*. Dengan demikian titik kinerja merupakan representasi dari dua kondisi yaitu :

- 1. Karena terletak pada spektrum kapasitas, merupakan representasi kekuatan struktur pada suatu nilai perpindahan tertentu.
- 2. Karena terletak pada kurva *demand*, menunjukkan bahwa kekuatan struktur dapat memenuhi *demand* beban yang diberikan

## **3.8.4 Batasan deformasi (***Drift***) menurut ATC-40**

Deformasi lateral pada saat *performance point* harus dicek terhadap deformasi limit yang ditetapkan dalam ATC-40, 1996 bab 11.3.3. deformasi limit pada berbagai tingkat kinerja dapat dilihat pada Tabel 3.13 berikut.

|                                  | Performance Level             |                 |             |                         |  |  |  |  |
|----------------------------------|-------------------------------|-----------------|-------------|-------------------------|--|--|--|--|
| Interstory drift limit           | <i>Immediate</i><br>occupancy | Damage control  | Life safety | Structural<br>stability |  |  |  |  |
| Maximum total drift ratio        | 0.01                          | $0.01 - 0.02$   | 0.02        | $0.33 V/P_i$            |  |  |  |  |
| Maximum inelastic drift<br>ratio | 0.005                         | $0,005 - 0,015$ | No limit    | No limit                |  |  |  |  |

**Tabel 3.13** *Deformation Limits*

(Sumber : *Applied Technology Council-40*, 1996)

Pada Tabel 3.13 dijelaskan bahwa simpangan total maksimum (*maximum total drift ratio*) adalah simpangan antar tingkat (*interstory drift*) pada titik kinerja (*performance point displacement*) atau nilai simpangan maksimum pada atap pada saat *performance point* dibagi dengan total tinggi bangunan hingga atap. *Maximum inelastic drift ratio* adalah proporsi simpangan total maksimum diluar

titik leleh efektif sehingga dapat dikatakan bahwa *maximum inelastic drift ratio* merupakan nilai simpangan maksimum pada atap saat *performance point* dikurangi dengan *displacement* pada pelelehan pertama dibagi dengan tinggi total bangunan.

## **3.8.5 Kinerja struktur metode ATC-40**

Ada beberapa tingkatan kinerja sesuai ATC-40, dimana tingkatan kinerja digambarkan kurva hubungan antara perpindahan lateral dan besar gaya yang bekerja atau kurva kapasitas. Kurva kapasitas menggambarkan plot dari total gaya geser dasar akibat gempa (*V*) pada struktur, untuk berbagai kenaikan pembebanan dan perpindahan lateral gedung pada atap pada tingkat gaya lateral tertentu. Untuk lebih jelasnya dapat dilihat pada Gambar 3.11 berikut ini.

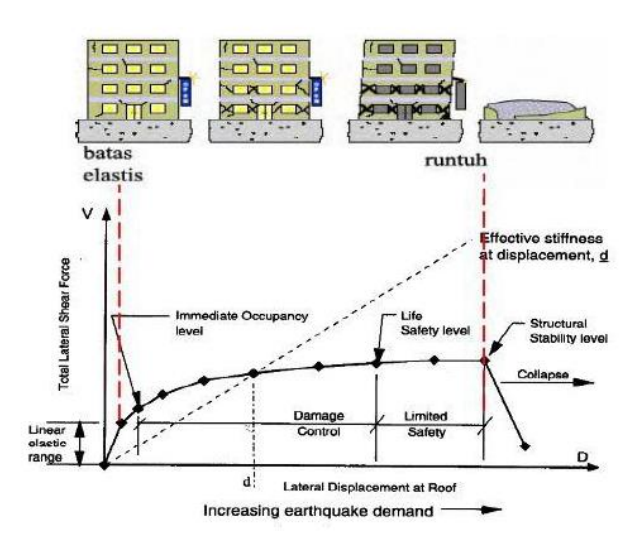

**Gambar 3.11 Ilustrasi Keruntuhan Gedung** (Sumber : *Applied Technology Counil-40*,1996)

Pada Gambar 3.11, simbol ( $\blacklozenge$ ) pada kurva kapasitas mewakili kejadiankejadian pening selama respon lateral terhadap struktur. Kejadian-kejadian penting tersebut seperti pelelehan pertama pada salah satu elemen struktur atau kerusakan tertentu contohnya adalah pecahnya atau terkelupasnya selimut beton pada kolom atau kegagalan geser pada spandel hingga keruntuhan total pada sistem.

Gambar 3.11 telah diketahui kurva kapasitas suatu struktur terhadap beban lateral, dimana terdapat level-level kinerja tertentu. Level kinerja tersebut dapat

dideskripsikan lagi atas bagaimana kondisi bangunan setelah terjadi gempa dan kategori bangunan yang diizinkan terhadap level kinerja tertentu, untuk lebih jelasnya dapat dilihat pada Tabel 3.14.

|                                               | sanan paua Tingnat Imiti ja oli ant                                                                                                    |                                                                                                    |
|-----------------------------------------------|----------------------------------------------------------------------------------------------------|----------------------------------------------------------------------------------------------------|
| Tingkat Kinerja                               | Kondisi Bangunan Pasca Gempa                                                                                                    | Kategori Bangunan                                                                                                    |
| $SP-I$<br><i>Immediate</i><br>Occupancy (IO)  | Bangunan aman saat terjadi gempa, resiko<br>korban jiwa dan kegagalan struktur tidak terlalu<br>berarti, gedung tidak mengalami kerusakan<br>berarti, dan dapat segera difungsikan kembali.                                                                                                    | Struktur bangunan yang mutlak<br>sebagai<br>difungsikan<br>sarana<br>penyelamtan,<br>penyimpanan<br>barang berbahaya, atau struktur<br>bangunan<br>dapat<br>yang<br>mempengaruhi<br>ekonomi<br>nasional.<br>Contohnya rumah<br>sakit, gudang bahan bakar atau<br>bahan berbahaya. |
| $SP-2$<br>Damage Control<br>(DC)              | Merupakan transisi antra SP-1 dan SP-3.<br>Bangunan masih mampu menahan gempa yang<br>terjadi, resiko korban jiwa manusia sangat kecil.                                                                                                    | Struktur<br>untuk<br>bangunan<br>bersejarah,<br>bangunan<br>yang<br>menjadi tempat penyimpanan<br>barang-barang berharga.                                                                                                    |
| $SP-3$<br>Life Safety (LS)                    | Bangunan mengalami kerusakan tetapi tidak<br>diperkenankan mengalami keruntuhan yang<br>menyebabkan korban jiwa manusia (resiko<br>korban jiwa sangat rendah). Setelah terjadi<br>gempa maka bangunan dapat berfungsi kembali<br>setelah dilakukan perbaikan komponen struktural<br>maupun non struktural. | Fasilitas-fasilitas umum, gedung<br>perkantoran, perumahan, gudang<br>dan lain sebagainya.                                                                                                    |
| $SP-4$<br><b>Limited Safety</b>               | Merupaka transisi antara SP-3 dan SP-4 dan<br>bukan<br>merupakan<br>tingkatan<br>tidak<br>serta<br>memperhitungkan aspek ekonomis<br>dalam<br>melakukan perbaikan pasca gempa.                                                                                                    |                                                                                                    |
| $SP-5$<br><b>Structural</b><br>Stability (SS) | Struktur pasca gempa mengalami kerusakan<br>hingga diambang keruntuhan total maupun<br>parsial. Komponen struktur penahan beban<br>grvitasi masih bekerja meskipun keseluruhan<br>kestabilan sudah diambang keseluruhan.                                                                                   |                                                                                                    |
| $SP-6$<br>Not Considered                      | Bukan merupakan tingkatan kinerja struktur,<br>tetapi hanya untuk melakukan evaluasi seismik<br>non-struktural atau retrofit.                                                                                                    |                                                                                                    |

**Tabel 3.14 Kondisi Bangunan Setelah Terjadi Gempa dan Kategori Bangunan pada Tingkat Kinerja Struktur**

Sumber : *Applied Technology Council-40*, (1996)

## **3.9 Kekakuan Struktur**

Pada prinsip bangunan geser (*shear building*) balok lantai tingkat dianggap tetap horizontal baik sebelum maupun setelah terjadi penggoyangan. Adanya pelat lantai yang menyatu secara kaku dengan balok diharapkan dapat membantu kekakuan balok sehingga anggapan tersebut tidak terlalu kasar. Pada prinsip desain bangunan tahan gempa dikehendaki agar kolom lebih kuat dibandingkan balok. (Prawirodikromo, 2017)

Pada prinsipnya semakin kaku balok maka semakin besar kemampuannya dalam mengekang rotasi ujung kolom, sehingga akan menambah kekakuan kolom. Perhitungan kekakuan balok akan lebih teliti apabila pengaruh pelat lantai ikut diperhatikan sehingga diperhitungkan sebagai balok T. Pada prinsip Muto, kekakuan joint juga dapat diperhitungkan sehingga hitungan kekakuan baik kekakuan balok dan kekakuan kolom menjadi lebih teliti.

Muto (1975) memberikan alternatif tata cara menghitung kekakuan kolom dengan memperhitungkan kekakuan balok. Hal ini berarti bahwa join-join dimungkinkan untuk berotasi. Pada penuruan kekakuan kolom dengan cara Muto (1975) ini terdapat beberapa asumsi yang diantaranya :

- 1. Bangunan cukup besar, banyak kolom, simetri, gaya geser kolom dianggap sama,
- 2. Join-join mengalami rotasi yang sama,
- 3. Pengaruh P-delta (beban gravitasi diabaikan),
- 4. Bending momen terbangun anti simetrik,
- 5. Titik balik pada kolom dan balok dianggap ditengah-tengah.

Pada tugas akhir ini akan dilakukan pengecekkan dengan perhitungan kekakuan menggunakan kekakuan metode Muto. Akan dibandingkan nilai kekakuaan antar bangunan yang berposisi sebagai sumbu kuat dan posisi sebagai sumbu lemah struktur metode Muto dengan hasil *displacement* yang terjadi pada analisis *pushover*. Apakah sudah sesuai antara hasil analisis *pushover* dengan perhitungan kekakuan struktur yang dihitung secara manual dengan metode Muto.

## **3.10 Analisis Probabilitas Kerusakan Bangunan dengan Metode** *HAZUS*

Metode *HAZUS* digunakan untuk memprediksi tingkat kerusakan struktur bangunan yang disebabkan oleh guncangan akibat beban gempa. Metode *HAZUS* membagi tingkat kerusakan menjadi 4 keadaan tingkat yaitu *slight* ( rusak ringan), *moderate* ( rusak sedang), *extensive* ( rusak berat), dan *complete* (roboh atau hancur).

Dari perhitungan dengan metode HAZUS dapat diketahui seberapa besar tingkat probabilitas pada keempat kategori kerusakan tersebut pada bangunan yang dianalisa dan dapat digunakan dalam upaya untuk mitigasi bencana.

## **3.10.1 Deskripsi model tipe bangunan**

Di deskripsikan dalam *HAZUS* terdapat 36 jenis tipe bangunan yang berdasarkan FEMA, untuk selengkapnya dapat dijelaskan pada Tabel 3.15.

|                |                   |                                                                     | Height    |                |                |     |  |  |
|----------------|-------------------|---------------------------------------------------------------------|-----------|----------------|----------------|-----|--|--|
| N <sub>o</sub> | Kode              | Description                                                         | Range     |                | Typical        |     |  |  |
|                |                   |                                                                     | Name      | <b>Stories</b> | <b>Stories</b> | Ft  |  |  |
| 1              | W <sub>1</sub>    | Wood, Light Frame ( $\leq 5,000$<br>$sq.ft.$ )                      |           | $1-2$          | 1              | 14  |  |  |
| 2              | W <sub>2</sub>    | Wood, Commercial and Industrial<br>$(>5,000 \text{ sq.} \text{ft})$ |           | All            | $\overline{c}$ | 24  |  |  |
| 3              | S1L               |                                                                     | Low-Rise  | $1 - 3$        | $\overline{c}$ | 24  |  |  |
| 4              | S1M               | <b>Steel Moment Frame</b>                                           | Mid-Rise  | $4 - 7$        | 5              | 60  |  |  |
| 5              | S1H               |                                                                     | High-Rise | $+8$           | 13             | 156 |  |  |
| 6              | S <sub>2</sub> L  |                                                                     | Low-Rise  |                |                |     |  |  |
| 7              | S <sub>2</sub> M  | <b>Steel Brace Frame</b>                                            | Mid-Rise  |                |                |     |  |  |
| 8              | S <sub>2</sub> H  |                                                                     | High-Rise |                |                |     |  |  |
| 9              | S <sub>3</sub>    | <b>Steel Light Frame</b>                                            |           | All            | 1              | 15  |  |  |
| 10             | S <sub>4</sub> L  |                                                                     | Low-Rise  | $1 - 3$        | $\overline{c}$ | 24  |  |  |
| 11             | S <sub>4</sub> M  | <b>Steel Frame With Cast-In Place</b><br>Concrete Shear Wall        | Mid-Rise  | $4 - 7$        | 5              | 60  |  |  |
| 12             | S <sub>4</sub> H  |                                                                     | High-Rise | $+8$           | 13             | 156 |  |  |
| 13             | S5L               |                                                                     | Low-Rise  | $1 - 3$        | $\overline{c}$ | 24  |  |  |
| 14             | S5M               | <b>Steel Frame With Unreinforced</b>                                | Mid-Rise  | $4 - 7$        | 5              | 60  |  |  |
| 15             | S5H               | Masonry Infill Wall                                                 | High-Rise | $+8$           | 13             | 156 |  |  |
| 16             | C1L               |                                                                     | Low-Rise  | $1 - 3$        | $\overline{c}$ | 20  |  |  |
| 17             | C1M               | Concrete Moment Frame                                               | Mid-Rise  | 4-7            | 5              | 50  |  |  |
| 18             | C1H               |                                                                     | High-Rise | $+8$           | 12             | 120 |  |  |
| 19             | C2L               | Concrete Shear Wall                                                 | Low-Rise  | $1 - 3$        | $\overline{c}$ | 20  |  |  |
| 20             | C2M               |                                                                     | Mid-Rise  |                |                |     |  |  |
| 21             | C2H               | Concrete Shear Wall                                                 | High-Rise |                |                |     |  |  |
| 22             | C3L               |                                                                     | Low-Rise  | $1-3$          | 2              | 20  |  |  |
| 23             | C3M               | Concrete Frame With                                                 | Mid-Rise  | $4 - 7$        | 5              | 50  |  |  |
| 24             | C3H               | Unreinforced Masonry Infill Walls                                   | High-Rise | $+8$           | 12             | 120 |  |  |
| 25             | PC1               | Precast Concrete Tilt-Up Walls                                      |           | All            | 1              | 15  |  |  |
| 26             | PC <sub>2</sub> L | <b>Precast Concrete Frame With</b>                                  | Low-Rise  | $1 - 3$        | $\overline{c}$ | 20  |  |  |
| 27             | PC <sub>2</sub> M | Concrete Shear Walls                                                | Mid-Rise  | $4 - 7$        | 5              | 50  |  |  |
| 28             | PC <sub>2</sub> H |                                                                     | High-Rise | $+8$           | 12             | 120 |  |  |
| 29             | RM1L              | Reinforced Masonry Bearing Walls                                    | Low-Rise  | $1 - 3$        | $\overline{c}$ | 20  |  |  |
| 30             | RM1M              | With Wood or Metal Deck<br>Diaphragms                               | Mid-Rise  | $+4$           | 5              | 50  |  |  |
| 31             | RM <sub>2</sub> L | Reinforced Masonry Bearing Walls                                    | Low-Rise  | $1-3$          | $\mathfrak{2}$ | 20  |  |  |
| 32             | RM2M              | <b>With Precast Concrete</b>                                        | Mid-Rise  | $4 - 7$        | 5              | 50  |  |  |
| 33             | RM2H              | Diaphragms                                                          | High-Rise | $+8$           | 12             | 120 |  |  |
| 34             | <b>URML</b>       | <b>Unreinforced Masonry Bearing</b>                                 | Low-Rise  | $1 - 2$        | $\mathbf{1}$   | 15  |  |  |
| 35             | <b>URMM</b>       | Walls                                                               | Mid-Rise  | $+3$           | 3              | 35  |  |  |
| 36             | MН                | <b>Mobile Homes</b>                                                 |           | All            | $\mathbf{1}$   | 10  |  |  |

**Tabel 3.15 Model Tipe Bangunan**

(Sumber : *HAZUZ*, 1999)

## **3.10.2** *Building Structural Fragility parameters*

Dalam menghitung probabilitas tingkat kerusakan, perlu membutuhkan parameter-parameter tertentu. Dalam hal ini parameter yang dibutuhkan dalam menghitung probabilitas kerusakan membutuhkan parameter *summarize median* dan *lognormal standard deviation* (β<sub>sds</sub>). Parameter tersebut sudah ditentukan berdasar tingkat kerusakan. Kemudian parameter tersebut dibedakan kembali berdasar tingkatan *code seismic design level* yakni *high*, *moderate*, *low*. Dijelaskan pada tabel *structural fragility curve parameter* pada *chapter 6 Direct Physical Damage – Essential and High Potential LossFacilities* halaman 14-15..

Gambar tabel *building structural fragility* menurut HAZUS disajikan pada Gambar 3.12 – Gambar 3.14 berikut.

| <b>Building Properties</b> |      |                  |        | Interstory Drift at |                           |          |        |             |        | Spectral Displacement (inches) |                              |             |        |             |
|----------------------------|------|------------------|--------|---------------------|---------------------------|----------|--------|-------------|--------|--------------------------------|------------------------------|-------------|--------|-------------|
| Type                       |      | Height (in ches) |        |                     | Threshold of Damage State |          | Slight |             |        | Moderate                       | <b>Extensive</b><br>Complete |             |        |             |
|                            | Roof | Modal            | Slight | Moderate            | <b>Extensive</b>          | Complete | Median | <b>Beta</b> | Median | Beta                           | Median                       | <b>Beta</b> | Median | <b>Beta</b> |
| W <sub>1</sub>             | 168  | 126              | 0.0050 | 0.0150              | 0.0500                    | 0.1250   | 0.63   | 0.66        | 1.89   | 0.72                           | 6.30                         | 0.72        | 15.75  | 0.91        |
| W <sub>2</sub>             | 288  | 216              | 0.0050 | 0.0150              | 0.0500                    | 0.1250   | 1.08   | 0.69        | 3.24   | 0.77                           | 10.80                        | 0.89        | 27.00  | 0.85        |
| <b>SIL</b>                 | 288  | 216              | 0.0075 | 0.0150              | 0.0375                    | 0.1000   | 1.62   | 0.67        | 3.24   | 0.70                           | 8.10                         | 0.71        | 21.60  | 0.68        |
| <b>SIM</b>                 | 720  | 540              | 0.0050 | 0.0100              | 0.0250                    | 0.0667   | 2.70   | 0.62        | 5.40   | 0.62                           | 13.50                        | 0.63        | 36.00  | 0.71        |
| SIH                        | 1872 | 1123             | 0.0037 | 0.0075              | 0.0188                    | 0.0500   | 4.21   | 0.63        | 8.42   | 0.62                           | 21.06                        | 0.62        | 56.16  | 0.63        |
| S2L                        | 288  | 216              | 0.0063 | 0.0125              | 0.0375                    | 0.1000   | 1.35   | 0.69        | 2.70   | 0.80                           | 8.10                         | 0.89        | 21.60  | 0.84        |
| S <sub>2</sub> M           | 720  | 540              | 0.0042 | 0.0083              | 0.0250                    | 0.0667   | 2.25   | 0.62        | 4.50   | 0.66                           | 13.50                        | 0.66        | 36.00  | 0.71        |
| S <sub>2</sub> H           | 1872 | 1123             | 0.0031 | 0.0063              | 0.0188                    | 0.0500   | 3.51   | 0.62        | 7.02   | 0.63                           | 21.06                        | 0.63        | 56.16  | 0.66        |
| S <sub>3</sub>             | 180  | 135              | 0.0050 | 0.0100              | 0.0300                    | 0.0875   | 0.68   | 0.66        | 1.35   | 0.71                           | 4.05                         | 0.80        | 11.81  | 0.90        |
| S <sub>4</sub> L           | 288  | 216              | 0.0050 | 0.0100              | 0.0300                    | 0.0875   | 1.08   | 0.77        | 2.16   | 0.82                           | 6.48                         | 0.92        | 18.90  | 0.91        |
| S <sub>4</sub> M           | 720  | 540              | 0.0033 | 0.0067              | 0.0200                    | 0.0583   | 1.80   | 0.69        | 3.60   | 0.67                           | 10.80                        | 0.68        | 31.50  | 0.82        |
| S4H                        | 1872 | 1123             | 0.0025 | 0.0050              | 0.0150                    | 0.0438   | 2.81   | 0.62        | 5.62   | 0.63                           | 16.85                        | 0.65        | 49.14  | 0.73        |
| S <sub>5</sub> L           |      |                  |        |                     |                           |          |        |             |        |                                |                              |             |        |             |
| S5M                        |      |                  |        |                     |                           |          |        |             |        |                                |                              |             |        |             |
| <b>S5H</b>                 |      |                  |        |                     |                           |          |        |             |        |                                |                              |             |        |             |
| <b>CIL</b>                 | 240  | 180              | 0.0063 | 0.0125              | 0.0375                    | 0.1000   | 1.13   | 0.69        | 2.25   | 0.74                           | 6.75                         | 0.82        | 18.00  | 0.81        |
| <b>C1M</b>                 | 600  | 450              | 0.0042 | 0.0083              | 0.0250                    | 0.0667   | 1.87   | 0.63        | 3.75   | 0.65                           | 11.25                        | 0.66        | 30.00  | 0.71        |
| C1H                        | 1440 | 864              | 0.0031 | 0.0063              | 0.0188                    | 0.0500   | 2.70   | 0.63        | 5.40   | 0.63                           | 16.20                        | 0.63        | 43.20  | 0.69        |
| C2L                        | 240  | 180              | 0.0050 | 0.0125              | 0.0375                    | 0.1000   | 0.90   | 0.69        | 2.25   | 0.72                           | 6.75                         | 0.82        | 18.00  | 0.95        |
| C2M                        | 600  | 450              | 0.0033 | 0.0083              | 0.0250                    | 0.0667   | 1.50   | 0.65        | 3.75   | 0.69                           | 11.25                        | 0.66        | 30.00  | 0.70        |
| C2H                        | 1440 | 864              | 0.0025 | 0.0063              | 0.0188                    | 0.0500   | 2.16   | 0.62        | 5.40   | 0.63                           | 16.20                        | 0.64        | 43.20  | 0.69        |
| C3L                        |      |                  |        |                     |                           |          |        |             |        |                                |                              |             |        |             |
| C <sub>3M</sub>            |      |                  |        |                     |                           |          |        |             |        |                                |                              |             |        |             |
| C3H                        |      |                  |        |                     |                           |          |        |             |        |                                |                              |             |        |             |
| PC1                        | 180  | 135              | 0.0050 | 0.0100              | 0.0300                    | 0.0875   | 0.68   | 0.63        | 1.35   | 0.74                           | 4.05                         | 0.79        | 11.81  | 0.96        |
| PC <sub>2</sub> L          | 240  | 180              | 0.0050 | 0.0100              | 0.0300                    | 0.0875   | 0.90   | 0.76        | 1.80   | 0.80                           | 5.40                         | 0.87        | 15.75  | 0.97        |
| PC <sub>2</sub> M          | 600  | 450              | 0.0033 | 0.0067              | 0.0200                    | 0.0583   | 1.50   | 0.66        | 3.00   | 0.73                           | 9.00                         | 0.72        | 26.25  | 0.73        |
| PC <sub>2</sub> H          | 1440 | 864              | 0.0025 | 0.0050              | 0.0150                    | 0.0438   | 2.16   | 0.62        | 4.32   | 0.64                           | 12.96                        | 0.65        | 37.80  | 0.74        |
| <b>RMIL</b>                | 240  | 180              | 0.0050 | 0.0100              | 0.0300                    | 0.0875   | 0.90   | 0.70        | 1.80   | 0.74                           | 5.40                         | 0.76        | 15.75  | 0.98        |
| <b>RMIM</b>                | 600  | 450              | 0.0033 | 0.0067              | 0.0200                    | 0.0583   | 1.50   | 0.63        | 3.00   | 0.68                           | 9.00                         | 0.70        | 26.25  | 0.70        |
| RM <sub>2</sub> L          | 240  | 180              | 0.0050 | 0.0100              | 0.0300                    | 0.0875   | 0.90   | 0.66        | 1.80   | 0.70                           | 5.40                         | 0.76        | 15.75  | 0.97        |
| RM <sub>2</sub> M          | 600  | 450              | 0.0033 | 0.0067              | 0.0200                    | 0.0583   | 1.50   | 0.63        | 3.00   | 0.70                           | 9.00                         | 0.69        | 26.25  | 0.68        |
| RM <sub>2</sub> H          | 1440 | 864              | 0.0025 | 0.0050              | 0.0150                    | 0.0438   | 2.16   | 0.63        | 4.32   | 0.63                           | 12.96                        | 0.63        | 37.80  | 0.65        |
| <b>URML</b>                |      |                  |        |                     |                           |          |        |             |        |                                |                              |             |        |             |
| <b>URMM</b>                |      |                  |        |                     |                           |          |        |             |        |                                |                              |             |        |             |
| MН                         | 120  | 120              | 0.0050 | 0.0100              | 0.0300                    | 0.0875   | 0.60   | 0.81        | 120    | 0.89                           | 3.60                         | 097         | 1050   | 0.86        |

**Gambar 3.12** *Building Structural Fragility – High Code Seismic Design Level* (Sumber : *HAZUS*, 1999)

| <b>Building Properties</b> |             |                 |                  |                  | <b>Interstory Drift at</b> |                  |              |              |              |              | Spectral Displacement (inches) |                  |                |              |
|----------------------------|-------------|-----------------|------------------|------------------|----------------------------|------------------|--------------|--------------|--------------|--------------|--------------------------------|------------------|----------------|--------------|
| Type                       |             | Height (inches) |                  |                  | Threshold of Damage State  |                  | Slight       |              |              | Moderate     |                                | <b>Extensive</b> | Complete       |              |
|                            | Roof        | Modal           | Slight           | Moderate         | Extensive                  | Complete         | Median       | <b>Beta</b>  | Median       | <b>Beta</b>  | Median                         | <b>Beta</b>      | Median         | <b>Beta</b>  |
| W1                         | 168         | 126             | 0.0050           | 0.0124           | 0.0383                     | 0.0937           | 0.63         | 0.76         | 1.56         | 0.77         | 4.82                           | 0.78             | 11.81          | 0.96         |
| W <sub>2</sub>             | 288         | 216             | 0.0050           | 0.0124           | 0.0383                     | 0.0938           | 1.08         | 0.79         | 2.68         | 0.86         | 8.27                           | 0.88             | 20.25          | 0.84         |
| S <sub>1</sub> L           | 288         | 216             | 0.0075           | 0.0130           | 0.0294                     | 0.0750           | 1.62         | 0.73         | 2.80         | 0.71         | 6.35                           | 0.70             | 16.20          | 0.77         |
| S1M                        | 720         | 540             | 0.0050           | 0.0086           | 0.0196                     | 0.0500           | 2.70         | 0.64         | 4.67         | 0.65         | 10.58                          | 0.66             | 27.00          | 0.75         |
| S1H                        | 1872        | 1123            | 0.0037           | 0.0065           | 0.0147                     | 0.0375           | 4.21         | 0.62         | 7.29         | 0.62         | 16.51                          | 0.66             | 42.12          | 0.70         |
| S <sub>2</sub> L           | 288         | 216             | 0.0063           | 0.0108           | 0.0292                     | 0.0750           | 1.35         | 0.82         | 2.34         | 0.85         | 6.30                           | 0.89             | 16.20          | 0.85         |
| S <sub>2</sub> M           | 720         | 540             | 0.0042           | 0.0072           | 0.0194                     | 0.0500           | 2.25         | 0.66         | 3.90         | 0.66         | 10.50                          | 0.68             | 27.00          | 0.81         |
| S <sub>2</sub> H           | 1872        | 1123            | 0.0031           | 0.0054           | 0.0146                     | 0.0375           | 3.51         | 0.62         | 6.08         | 0.63         | 16.38                          | 0.65             | 42.12          | 0.71         |
| S <sub>3</sub>             | 180         | 135             | 0.0050           | 0.0087           | 0.0234                     | 0.0656           | 0.68         | 0.77         | 1.17         | 0.81         | 3.16                           | 0.89             | 8.86           | 0.89         |
| S <sub>4</sub> L           | 288         | 216             | 0.0050           | 0.0087           | 0.0234                     | 0.0656           | 1.08         | 0.88         | 1.87         | 0.92         | 5.05                           | 0.98             | 14.18          | 0.87         |
| S <sub>4</sub> M           | 720         | 540             | 0.0033           | 0.0058           | 0.0156                     | 0.0437           | 1.80         | 0.70         | 3.12         | 0.67         | 8.41                           | 0.70             | 23.62          | 0.90         |
| S <sub>4H</sub>            | 1872        | 1123            | 0.0025           | 0.0043           | 0.0117                     | 0.0328           | 2.81         | 0.66         | 4.87         | 0.66         | 13.13                          | 0.70             | 36.86          | 0.81         |
| S <sub>5</sub> L           |             |                 |                  |                  |                            |                  |              |              |              |              |                                |                  |                |              |
| S5M                        |             |                 |                  |                  |                            |                  |              |              |              |              |                                |                  |                |              |
| S5H                        |             |                 |                  |                  |                            |                  |              |              |              |              |                                |                  |                |              |
| CLL                        | 240         | 180             | 0.0063           | 0.0108           | 0.0292                     | 0.0750           | 1.13         | 0.80         | 1.95         | 0.82         | 5.25                           | 0.84             | 13.50          | 0.81         |
| C1M                        | 600         | 450             | 0.0042           | 0.0072           | 0.0194                     | 0.0500           | 1.87         | 0.66         | 3.25         | 0.67         | 8.75                           | 0.66             | 22.50          | 0.84         |
| C1H                        | 1440<br>240 | 864             | 0.0031           | 0.0054           | 0.0146                     | 0.0375           | 2.70         | 0.64<br>0.77 | 4.68         | 0.64         | 12.60                          | 0.68             | 32.40          | 0.81         |
| CL                         |             | 180             | 0.0050           | 0.0105           | 0.0289                     | 0.0750           | 0.90         |              | 1.89         | 0.86         | 5.21                           | 0.91             | 13.50          | 0.89         |
| C2M<br>C <sub>2H</sub>     | 600<br>1440 | 450<br>864      | 0.0033<br>0.0025 | 0.0070<br>0.0053 | 0.0193<br>0.0145           | 0.0500<br>0.0375 | 1.50<br>2.16 | 0.71<br>0.64 | 3.16<br>4.55 | 0.70<br>0.65 | 8.68<br>12.51                  | 0.69<br>0.66     | 22.50<br>32.40 | 0.83<br>0.79 |
| C3L                        |             |                 |                  |                  |                            |                  |              |              |              |              |                                |                  |                |              |
| C3M                        |             |                 |                  |                  |                            |                  |              |              |              |              |                                |                  |                |              |
| C <sub>3H</sub>            |             |                 |                  |                  |                            |                  |              |              |              |              |                                |                  |                |              |
| PC1                        | 180         | 135             | 0.0050           | 0.0087           | 0.0234                     | 0.0656           | 0.68         | 0.79         | 1.17         | 0.81         | 3.16                           | 0.86             | 8.86           | 1.00         |
| PC <sub>2L</sub>           | 240         | 180             | 0.0050           | 0.0087           | 0.0234                     | 0.0656           | 0.90         | 0.83         | 1.56         | 0.89         | 4.21                           | 0.97             | 11.81          | 0.89         |
| PC <sub>2</sub> M          | 600         | 450             | 0.0033           | 0.0058           | 0.0156                     | 0.0438           | 1.50         | 0.76         | 2.60         | 0.74         | 7.01                           | 0.73             | 19.69          | 0.88         |
| PC <sub>2</sub> H          | 1440        | 864             | 0.0025           | 0.0043           | 0.0117                     | 0.0328           | 2.16         | 0.65         | 3.75         | 0.66         | 10.10                          | 0.70             | 28.35          | 0.81         |
| <b>RM1L</b>                | 240         | 180             | 0.0050           | 0.0087           | 0.0234                     | 0.0656           | 0.90         | 0.80         | 1.56         | 0.85         | 4.21                           | 0.92             | 11.81          | 0.97         |
| <b>RM1M</b>                | 600         | 450             | 0.0033           | 0.0058           | 0.0156                     | 0.0438           | 1.50         | 0.73         | 2.60         | 0.75         | 7.01                           | 0.75             | 19.69          | 0.80         |
| RM <sub>2L</sub>           | 240         | 180             | 0.0050           | 0.0087           | 0.0234                     | 0.0656           | 0.90         | 0.77         | 1.56         | 0.81         | 4.21                           | 0.92             | 11.81          | 0.96         |
| <b>RM2M</b>                | 600         | 450             | 0.0033           | 0.0058           | 0.0156                     | 0.0438           | 1.50         | 0.72         | 2.60         | 0.72         | 7.01                           | 0.72             | 19.69          | 0.77         |
| RM <sub>2H</sub>           | 1440        | 864             | 0.0025           | 0.0043           | 0.0117                     | 0.0328           | 2.16         | 0.63         | 3.75         | 0.65         | 10.10                          | 0.66             | 28.35          | 0.76         |
| URML                       |             |                 |                  |                  |                            |                  |              |              |              |              |                                |                  |                |              |
| <b>URMM</b>                |             |                 |                  |                  |                            |                  |              |              |              |              |                                |                  |                |              |
| MH                         | 120         | 120             | 0.0050           | 0.0100           | 0.0300                     | 0.0875           | 0.60         | 0.81         | 1.20         | 0.89         | 3.60                           | 0.97             | 10.50          | 0.86         |

**Gambar 3.13** *Building Structural Fragility – Moderate Code Seismic Design Level* (Sumber : HAZUS, 1999)

|                         | <b>Building Properties</b> |                 |        |          | <b>Interstory Drift at</b>       |          |        |      |        |          | Spectral Displacement (inches) |      |          |      |
|-------------------------|----------------------------|-----------------|--------|----------|----------------------------------|----------|--------|------|--------|----------|--------------------------------|------|----------|------|
| Type                    |                            | Height (inches) |        |          | <b>Threshold of Damage State</b> |          | Slight |      |        | Moderate | <b>Extensive</b>               |      | Complete |      |
|                         | Roof                       | Modal           | Slight | Moderate | <b>Extensive</b>                 | Complete | Median | Beta | Median | Beta     | Median                         | Beta | Median   | Beta |
| W1                      | 168                        | 126             | 0.0050 | 0.0124   | 0.0383                           | 0.0937   | 0.63   | 0.80 | 1.56   | 0.81     | 4.82                           | 0.88 | 11.81    | 1.01 |
| W <sub>2</sub>          | 288                        | 216             | 0.0050 | 0.0124   | 0.0383                           | 0.0938   | 1.08   | 0.89 | 2.68   | 0.89     | 8.27                           | 0.86 | 20.25    | 0.97 |
| S1L                     | 288                        | 216             | 0.0075 | 0.0119   | 0.0253                           | 0.0625   | 1.62   | 0.73 | 2.58   | 0.73     | 5.47                           | 0.75 | 13.50    | 0.93 |
| <b>S1M</b>              | 720                        | 540             | 0.0050 | 0.0080   | 0.0169                           | 0.0417   | 2.70   | 0.66 | 4.30   | 0.70     | 9.12                           | 0.78 | 22.50    | 0.91 |
| <b>S1H</b>              | 1872                       | 1123            | 0.0037 | 0.0060   | 0.0127                           | 0.0313   | 4.21   | 0.64 | 6.72   | 0.66     | 14.23                          | 0.68 | 35.10    | 0.86 |
| S2L                     | 288                        | 216             | 0.0063 | 0.0100   | 0.0250                           | 0.0625   | 1.35   | 0.89 | 2.16   | 0.89     | 5.40                           | 0.88 | 13.50    | 0.97 |
| S <sub>2</sub> M        | 720                        | 540             | 0.0042 | 0.0067   | 0.0167                           | 0.0417   | 2.25   | 0.67 | 3.60   | 0.68     | 9.00                           | 0.74 | 22.50    | 0.92 |
| S2H                     | 1872                       | 1123            | 0.0031 | 0.0050   | 0.0125                           | 0.0313   | 3.51   | 0.62 | 5.62   | 0.63     | 14.04                          | 0.68 | 35.10    | 0.84 |
| S3                      | 180                        | 135             | 0.0050 | 0.0080   | 0.0201                           | 0.0547   | 0.68   | 0.89 | 1.08   | 0.90     | 2.71                           | 0.98 | 7.38     | 0.85 |
| S <sub>4</sub> L        | 288                        | 216             | 0.0050 | 0.0080   | 0.0200                           | 0.0547   | 1.08   | 0.98 | 1.73   | 0.95     | 4.33                           | 0.97 | 11.81    | 0.98 |
| S <sub>4</sub> M        | 720                        | 540             | 0.0033 | 0.0053   | 0.0134                           | 0.0364   | 1.80   | 0.69 | 2.88   | 0.72     | 7.22                           | 0.81 | 19.68    | 0.98 |
| S4H                     | 1872                       | 1123            | 0.0025 | 0.0040   | 0.0100                           | 0.0273   | 2.81   | 0.66 | 4.50   | 0.67     | 11.26                          | 0.78 | 30.71    | 0.93 |
| S <sub>5</sub> L        | 288                        | 216             | 0.0038 | 0.0075   | 0.0188                           | 0.0438   | 0.81   | 1.00 | 1.62   | 1.00     | 4.05                           | 1.03 | 9.45     | 0.91 |
| S5M                     | 720                        | 540             | 0.0025 | 0.0050   | 0.0125                           | 0.0292   | 1.35   | 0.74 | 2.70   | 0.72     | 6.75                           | 0.78 | 15.75    | 0.94 |
| S5H                     | 1872                       | 1123            | 0.0019 | 0.0037   | 0.0094                           | 0.0219   | 2.11   | 0.67 | 4.21   | 0.69     | 10.53                          | 0.74 | 24.57    | 0.90 |
| $\overline{\text{CIL}}$ | 240                        | 180             | 0.0063 | 0.0100   | 0.0250                           | 0.0625   | 1.13   | 0.85 | 1.80   | 0.85     | 4.50                           | 0.88 | 11.25    | 0.95 |
| C1M                     | 600                        | 450             | 0.0042 | 0.0067   | 0.0167                           | 0.0417   | 1.87   | 0.70 | 3.00   | 0.69     | 7.50                           | 0.75 | 18.75    | 0.95 |
| C1H                     | 1440                       | 864             | 0.0031 | 0.0050   | 0.0125                           | 0.0313   | 2.70   | 0.66 | 4.32   | 0.71     | 10.80                          | 0.79 | 27.00    | 0.95 |
| C2L                     | 240                        | 180             | 0.0050 | 0.0096   | 0.0247                           | 0.0625   | 0.90   | 0.91 | 1.72   | 0.94     | 4.44                           | 1.01 | 11.25    | 0.90 |
| C2M                     | 600                        | 450             | 0.0033 | 0.0064   | 0.0164                           | 0.0417   | 1.50   | 0.76 | 2.86   | 0.74     | 7.40                           | 0.74 | 18.75    | 0.94 |
| C2H                     | 1440                       | 864             | 0.0025 | 0.0048   | 0.0123                           | 0.0313   | 2.16   | 0.66 | 4.12   | 0.67     | 10.66                          | 0.74 | 27.00    | 0.91 |
| C3L                     | 240                        | 180             | 0.0038 | 0.0075   | 0.0188                           | 0.0438   | 0.68   | 0.92 | 1.35   | 0.99     | 3.38                           | 1.04 | 7.88     | 0.88 |
| C <sub>3</sub> M        | 600                        | 450             | 0.0025 | 0.0050   | 0.0125                           | 0.0292   | 1.12   | 0.77 | 2.25   | 0.79     | 5.62                           | 0.78 | 13.12    | 0.93 |
| C <sub>3H</sub>         | 1440                       | 864             | 0.0019 | 0.0038   | 0.0094                           | 0.0219   | 1.62   | 0.68 | 3.24   | 0.69     | 8.10                           | 0.70 | 18.90    | 0.88 |
| PC1                     | 180                        | 135             | 0.0050 | 0.0080   | 0.0201                           | 0.0547   | 0.68   | 0.89 | 1.08   | 0.95     | 2.71                           | 1.00 | 7.38     | 0.96 |
| PC2L                    | 240                        | 180             | 0.0050 | 0.0080   | 0.0201                           | 0.0547   | 0.90   | 0.98 | 1.44   | 0.98     | 3.61                           | 1.02 | 9.84     | 0.91 |
| PC2M                    | 600                        | 450             | 0.0033 | 0.0053   | 0.0134                           | 0.0364   | 1.50   | 0.76 | 2.40   | 0.75     | 6.02                           | 0.75 | 16.40    | 0.94 |
| PC2H                    | 1440                       | 864             | 0.0025 | 0.0040   | 0.0100                           | 0.0273   | 2.16   | 0.66 | 3.46   | 0.68     | 8.66                           | 0.73 | 23.63    | 0.92 |
| RMIL                    | 240                        | 180             | 0.0050 | 0.0080   | 0.0201                           | 0.0547   | 0.90   | 0.97 | 1.44   | 1.01     | 3.61                           | 1.07 | 9.84     | 0.88 |
| <b>RM1M</b>             | 600                        | 450             | 0.0033 | 0.0053   | 0.0134                           | 0.0364   | 1.50   | 0.78 | 2.40   | 0.78     | 6.02                           | 0.78 | 16.40    | 0.94 |
| RM2L                    | 240                        | 180             | 0.0050 | 0.0080   | 0.0201                           | 0.0547   | 0.90   | 0.94 | 1.44   | 0.98     | 3.61                           | 1.05 | 9.84     | 0.89 |
| RM2M                    | 600                        | 450             | 0.0033 | 0.0053   | 0.0134                           | 0.0364   | 1.50   | 0.76 | 2.40   | 0.75     | 6.02                           | 0.75 | 16.40    | 0.92 |
| RM2H                    | 1440                       | 864             | 0.0025 | 0.0040   | 0.0100                           | 0.0273   | 2.16   | 0.66 | 3.46   | 0.67     | 8.66                           | 0.80 | 23.63    | 0.89 |
| <b>URML</b>             | 180                        | 135             | 0.0038 | 0.0075   | 0.0187                           | 0.0438   | 0.51   | 0.89 | 1.01   | 0.91     | 2.53                           | 0.96 | 5.91     | 1.09 |
| <b>URMM</b>             | 420                        | 315             | 0.0025 | 0.0050   | 0.0125                           | 0.0292   | 0.79   | 0.81 | 1.57   | 0.84     | 3.94                           | 0.87 | 9.19     | 0.82 |
| MH                      | 120                        | 120             | 0.0050 | 0.0100   | 0.0300                           | 0.0875   | 0.60   | 0.81 | 1.20   | 0.89     | 3.60                           | 0.97 | 10.50    | 0.86 |

**Gambar 3.14** *Building Structural Fragility – Low Code Seismic Design Level* (Sumber : HAZUS, 1999)

Dari gambar tabel diatas dapat dihitung probabilitas kerusakan (*probability of being in or exceeding a damage state*) dengan Persamaan berikut :

$$
P[ds|Sd] = \Phi \left[ \frac{1}{\beta_{ds}} \ln \left( \frac{Sd}{\overline{S}d, ds} \right) \right]
$$
 (3.23)

Keterangan :

 $P[ds|Sd]$  = Peluang kemungkinan mengalami kejadian kerusakan *Sd* = Perpindahan Spektral (*inches*),

*Sd*, *ds* = Nilai median dari perpindahan spektral, pada saat bangunan mencapai kondisi batas kerusakan,

$$
\beta_{ds} = \text{Nilai standar deviasi logarithna natural dari perpindahan}
$$
spektral untuk status kerusakan,

 $\Phi$ = Nilai fungsi standar kumulatif distribusi normal.

Dari menghitung nilai *probability of being in or exceeding a damage state*  maka dapat didapatkan nilai *cumulative probability* yang berguna mengetahui berapa persentase tingkat kerusakan pada suatu struktur bangunan.

#### **3.11 Persamaan Atenuasi**

Persamaan atenuasi merupakan suatu fungsi yang menggambarkan hubungan antara intensitas (*i*) gerakan tanah setempat, *magnitude* (*M*) dan jarak (*R*) dari sumber titik dalam daerah sumber gempa. Dengan adanya persamaan atenuasi maka gerakan tanah atau insitas gempa disuatu tempat relatif terhadap sumber gempa dapat diprediksi. Persamaan atenuasi dipakai untuk mencari nilai S<sup>a</sup> dalam *response curve* dalam proses menentukan probabilitas tingkat kerusakan bangunan suatu bangunan. Dalam menentukan persamaan atenuasi didasarkan pada karakteristik atenuasi yang sesuai dengan gempa yang ditinjau yakni gempa di Yogyakarta tanggal 27 Mei 2006. Gempa di Yogyakarta menurut data penelitian studi peta gempa tahun 2010 memiliki nilai *M* sebesar 6,3 Mw. Dari data tersebut persamaan atenuasi cukup sesuai dengan karakteristik gempa di Yogyakarta adalah persamaan atenuasi menurut Joyner – Boore – Fumal tahun 1997 yang menyinggung besarnya *magnitude* gempa antara 5,5 Mw – 7,5 Mw.

Persamaan atenuasi menurut Joyner – Boore – Fumal tahun 1997 adalah sebagai berikut :

$$
Ln[Y] = b1 + b2(M - 6) + b3(M - 6)^{2} + b5Ln(r) + bv, Ln(VS/VA)
$$
\n(3.24)

Keterangan :

$$
R = \sqrt{rjb^2 + h^2} \tag{3.25}
$$

h  $=$  kedalaman (km),

rjb = jarak episenter (km) < 80 km,

 $V<sub>S</sub>$  = kecepatan gelombang geser pada 30 m (m/s)

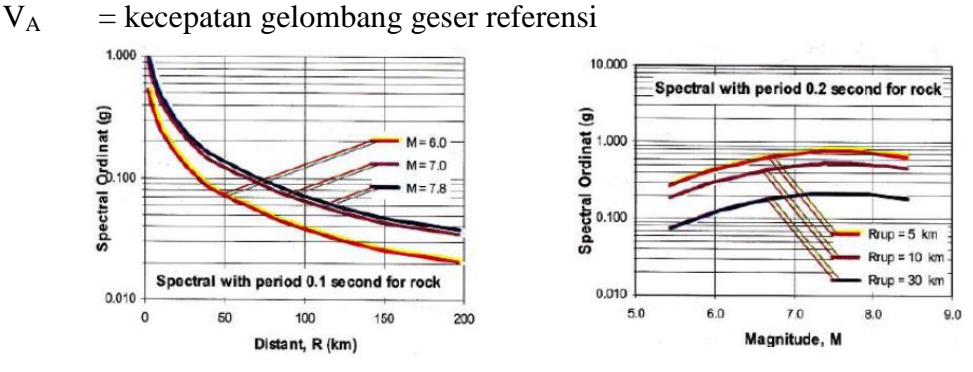

**Gambar 3.15 Kurva Fungsi Atenuasi Joyner – Boore – Fumal tahun 1997** (Sumber : Lecture 6 atenuasi, spectra percepatan & respon spektrum, Muntafi Y)

Dari persamaan atenuasi Joyner – Boore – Fumal tahun 1997, ditentukan koefisien atenuasi Joyner – Boore – Fumal 1997 yang ditujukan pada Gambar 3.16 berikut.

| Period (s) | b1ss     | birs     | blall    | b2    | b3       | b5       | bv       | VA      | h    | s     |
|------------|----------|----------|----------|-------|----------|----------|----------|---------|------|-------|
| 0.00       | $-0.313$ | $-0.117$ | $-0.242$ | 0.527 | 0.000    | $-0.778$ | $-0.371$ | 1396.00 | 5.57 | 0.520 |
| 0.10       | 1.006    | 1.087    | 1.059    | 0.753 | $-0.226$ | $-0.934$ | $-0.212$ | 1112.00 | 6.27 | 0.479 |
| 0.20       | 0.999    | 1.170    | 1.089    | 0.711 | $-0.207$ | $-0.924$ | $-0.292$ | 2118.00 | 7.02 | 0.502 |
| 0.30       | 0.598    | 0.803    | 0.700    | 0.769 | $-0.161$ | $-0.893$ | $-0.401$ | 2133.00 | 5.94 | 0.522 |
| 0.40       | 0.212    | 0.423    | 0.311    | 0.831 | $-0.120$ | $-0.867$ | $-0.487$ | 1954.00 | 4.91 | 0.538 |
| 0.50       | $-0.122$ | 0.087    | $-0.025$ | 0.884 | $-0.090$ | $-0.846$ | $-0.553$ | 1782.00 | 4.13 | 0.556 |
| 0.60       | $-0.401$ | $-0.203$ | $-0.314$ | 0.928 | $-0.069$ | $-0.830$ | $-0.602$ | 1644.00 | 3.57 | 0.569 |
| 0.75       | $-0.737$ | $-0.562$ | $-0.661$ | 0.979 | $-0.046$ | $-0.813$ | $-0.653$ | 1507.00 | 3.07 | 0.587 |
| 1.00       | $-1.133$ | $-1.009$ | $-1.080$ | 1.036 | $-0.032$ | $-0.798$ | $-0.698$ | 1406.00 | 2.90 | 0.613 |
| 1.50       | $-1.552$ | $-1.538$ | $-1.550$ | 1.085 | $-0.044$ | $-0.796$ | $-0.704$ | 1479.00 | 3.92 | 0.649 |
| 2.00       | $-1.669$ | $-1.801$ | $-1.743$ | 1.085 | $-0.085$ | $-0.812$ | $-0.655$ | 1795.00 | 5.85 | 0.672 |

**Gambar 3.16 Nilai – Nilai Koefisien Atenuasi Joyner – Boore – Fumal 1997** (Sumber : Joyner – Boore – Fumal, 1997)

b<sub>1ss</sub> digunakan gempa *strike – slip*, b<sub>1rs</sub> digunakan untuk gempa reserve – slip dan b<sub>1all</sub> digunakan untuk gempa lain. Data gempa di Yogyakarta tahun 2006 menunjukkan bahwa mekanisme gempa adalah *shallow crustal earthquake – strike slip*, sehingga koefisien gempa di Yogyakarta menggunakan b<sub>1ss</sub>.

# **3.11.1 Menghitung** *spectral displacement* **(SD) dari data** *spectral acceleration* **(SA)**

Setelah nilai spectral acceleration (SA) diketahui melalui persamaan atenuasi Joyner – Boore – Fumal tahun 1997, selanjutnya adalah menghitung nilai *spectral displacement* yang akan digunakan untuk membuat *respons curve* dimana SD sebagai sumbu X dan SA sebagai sumbu Y.

Persamaan untuk menghitung *spectral displacement* (SD) adalah sebagai berikut :

$$
Sd = 9.8 \times Sa \times T^2 \tag{3.26}
$$

Keterangan :

Sa = *Spectral Acceleration* (g),

Sd = *Spectral Displacement* (inch),

 $T = Time Period(s)$ 

## **BAB IV METODOLOGI PENELITIAN**

#### **4.1 Obyek Penelitian**

Obyek penelitian ini adalah gedung Laboratorium Fakultas Kedokteran Universitas Islam Indonesia yang berlokasi di Kampus Terpadu Universitas Islam Indonesia, Jalan Kaliurang km 14,5 Sleman, Yogyakarta. Gedung tersebut memiliki 5 tingkat. Tinggi total bangunan dari dasar bangunan sampai ke atap adalah sebesar 21,9 meter. Denah bangunan dan Denah Potongan Gedung disajikan pada Gambar 4.1 dan Gambar 4.2.

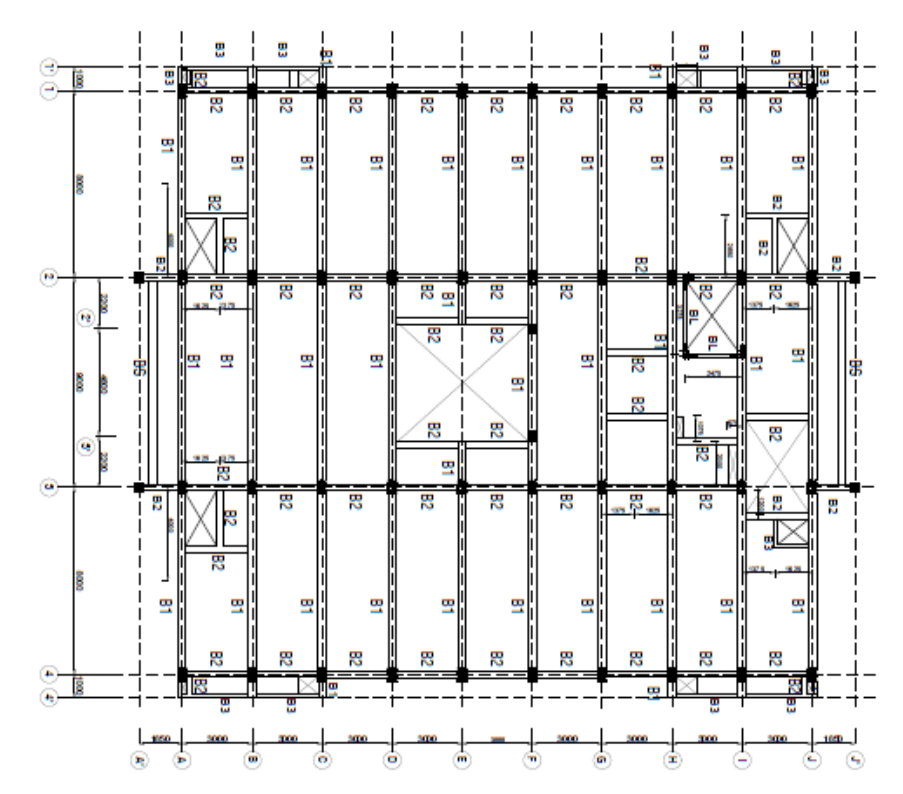

**Gambar 4.1Denah Tipikal Gedung Laboratorium Fakultas Kedokteran Universitas Islam Indonesia** (Sumber : Data *As Built Drawing*, 2012)

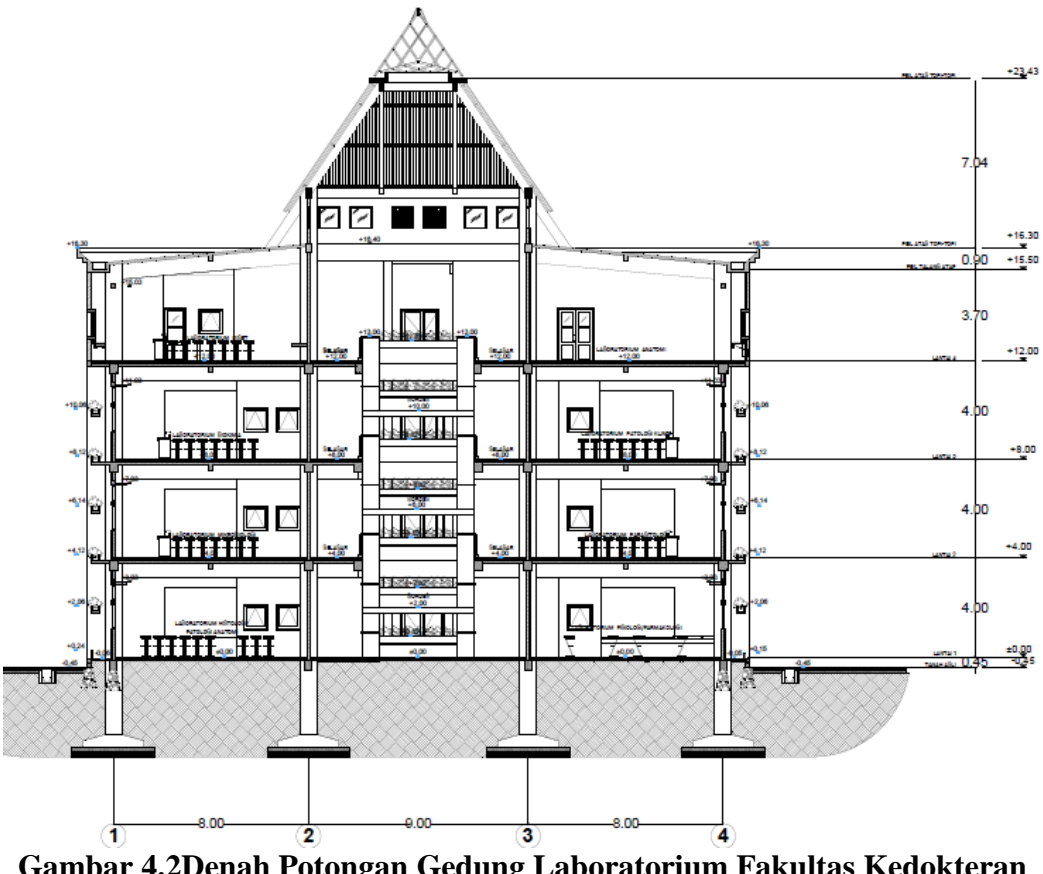

**Gambar 4.2Denah Potongan Gedung Laboratorium Fakultas Kedokteran Universitas Islam Indonesia**

(Sumber : Data *As Built Drawing*, 2012)

### **4.2 Pengambilan Data**

Data yang diperlukan dalam penetian ini adalah data *As Built Drawing.* Data tersebut diperoleh dari Pengelola Fasilitas Kampus (PFK) Badan Wakaf UII. Data yang diperoleh dari *As Built Drawing* adalah sebagai berikut.

- 1. Mutu beton
	- a.  $f'c$  = 20 Mpa ( data *as built drawing*)
	- b. berat jenis beton  $= 2.4 \text{ ton/m}^3$
	- c. modulus elastisitas beton  $(E_c)$ *f* '*c* = 21019,0389 Mpa
- 2. Mutu baja tulangan (data *as built drawing*)
	- a. Baja tulangan dengan diameter 10 mm dipakai jenis baja tulangan berulir dengan kekuatan leleh sebesar 400 Mpa.
	- b. Baja tulangan dengan diameter < 10 mm dipakai jenis baja tulangan polos dengan kekuatan leleh sebesar 240 Mpa.
- 3. Dimensi elemen struktur
	- a. Kolom

Dimensi dan tipe kolom dapat dilihat pada Tabel 4.1 berikut.

| N <sub>0</sub> | Tipe Kolom     | Dimensi (mm) |  |  |
|----------------|----------------|--------------|--|--|
| 1              | K1             | 400x600      |  |  |
| $\overline{c}$ | K1U            | 400x600      |  |  |
| 3              | K <sub>2</sub> | 400x600      |  |  |
| 4              | K3             | 400x400      |  |  |
| 5              | K4             | 400x200      |  |  |
| 6              | K <sub>5</sub> | 400x400      |  |  |
| 7              | K <sub>6</sub> | 200x200      |  |  |
| 8              | <b>KP</b>      | 150x150      |  |  |
| 9              | KM             | 200x350      |  |  |

**Tabel 4.1 Tipe dan Dimensi Kolom**

Sumber : Data *As Built Drawing* (2013)

## b. Balok

Dimensi dan tipe balok dapat dilihat pada Tabel 4.2 berikut

| No             |                   |              |  |  |  |  |
|----------------|-------------------|--------------|--|--|--|--|
|                | Tipe Sloof, Balok | Dimensi (mm) |  |  |  |  |
| 1              | B1                | 350x700      |  |  |  |  |
| $\overline{c}$ | B <sub>2</sub>    | 250x350      |  |  |  |  |
| 3              | B <sub>2</sub> A  | 150x250      |  |  |  |  |
| $\overline{4}$ | B2B               | 250x700      |  |  |  |  |
| 5              | B2C               | 250x350      |  |  |  |  |
| 6              | B <sub>3</sub>    | 150x200      |  |  |  |  |
| 7              | <b>B4</b>         | 150x400      |  |  |  |  |
| 8              | B <sub>5</sub>    | 150x450      |  |  |  |  |
| 9              | BM1               | 350x700      |  |  |  |  |
| 10             | BM <sub>2</sub>   | 250x700      |  |  |  |  |
| 11             | BM3               | 350x700      |  |  |  |  |
| 12             | BM4               | 350x700      |  |  |  |  |
| 13             | BM5               | 150x700      |  |  |  |  |

**Tabel 4.2 Tipe dan Dimensi Balok**

Sumber : Data *As Built Drawing* (2013)

c. Pelat

Dimensi dan tipe pelat dapat dilihat pada Tabel 4.3 berikut

| No             | <b>Tipe Pelat</b> | Tebal (mm) |
|----------------|-------------------|------------|
|                | P1                | 120        |
| $\mathfrak{D}$ | P <sub>2</sub>    | 120        |
| 3              | P3                | 120        |
|                | P <sub>4</sub>    | 100        |
| 5              | P <sub>5</sub>    | 120        |
| 6              | P <sub>6</sub>    | 100        |
|                |                   |            |

**Tabel 4.3 Tipe dan Dimensi Pelat**

Sumber : Data *As Built Drawing* (2013)

## **4.3 Program atau** *Software* **yang Digunakan**

Pada penelitian ini bantuan beberapa *software* sangat dibutuhkan, untuk mempermudah menyelesaikan masalah. *Software* yang digunakan adalah sebagai sebagai berikut ini.

1. SAP2000 Versi 15.1 dan ETABS 9.6, Program ini berfungsi sebagai alat pemodelan struktur bangunan dan analisis struktur. Adapun pemodelan yang dibuat adalah dengan memisahkan antara desain bangunan atap dan bangunan utama. Hasil dari analisis pada bangunan atap akan berupa gaya yang akan didistribusikan ke bangunan utama. Desain bangunan atap akan dimodelkan ke dalam program ETABS 9.6 dan bangunan utama akan dimodelkan ke dalam program SAP2000 Versi 15.1, dapat dilihat pada Gambar 4.3 dan Gambar 4.4.

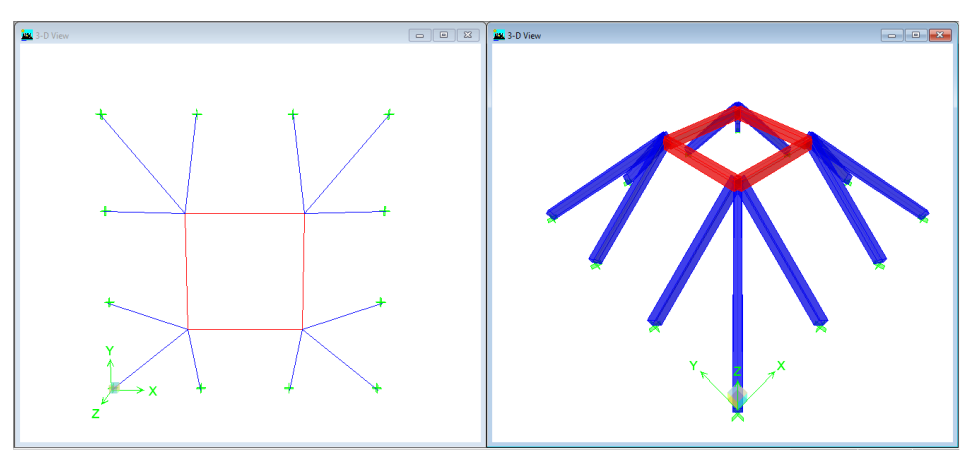

**Gambar 4.3 Desain Bangunan Atap dengan ETABS 9.6**

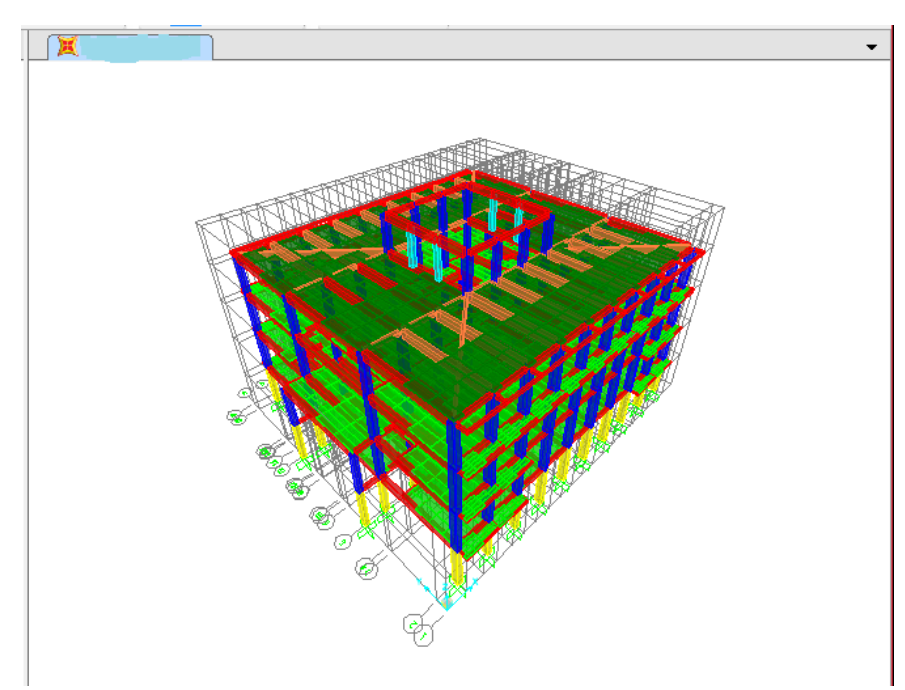

**Gambar 4.4 Desain Bangunan Utama dengan SAP2000 Versi 15.1**

- *2. Microsoft Excel 2010,* Program ini digunakan dalam menghitung dan menganalisis data hasil *output* dari program ETABS 9.6 dan SAP2000 Versi 15.1.
- 3. *Autocad 2014*, Program ini digunakan untuk menggambar denah bangunan, tampak gedung tersebut.

## **4.4 Tahapan Tugas Akhir**

Tahapan pengerjaan dalam tugas akhir adalah sebagai berikut ini.

1. Studi literatur

Pada studi literatur bersumber dari tugas akhir, *journal*, dan buku – buku yang ada kaitannya dengan analisis *pushover* statik nonlinier dan analisis kerentanan dengan metode *HAZUS*. Acuan yang digunakan dalam studi literatur di tugas akhir ini adalah SNI 1726-2012 untuk bangunan tahan gempa, SNI 1727-2013 untuk pembebanan yang digunakan, *Applied Technology Council for Seismic Evaluation and Retrofit of Concrete Buildings* (ATC-40), *Federal Emergency Management Agency for Prestandard and Commentary for The Seismic Rehabilitation of Buildings* (FEMA-356), *HAZUS Book 1999 Chapter 6.*

2. Pengumpulan data

Pada tugas akhir ini data yang didapat berupa data struktur dan arsitek sesuai *As Built Drawing* dari Gedung tersebut.

3. Perhitungan pembebanan

Dalam perhitungan pembebanan terdiri atas berikut ini.

a. Beban gravitasi (beban mati dan beban hidup)

Dalam perhitungannya sendiri sudah dijelaskan pada bab landasan teori sub sub bab 3.3.1 dan 3.3.2

b. Beban gempa

Dalam perhitungan beban gempa telah dijelaskan pada bab landasan teori sub sub bab 3.3.3

4. Pemodelan 3D

Pemodelan 3D dibuat dengan program ETABS 9.6 untuk bangunan atap. Digunakan program tersebut karena pemodelannya yang lebih mudah dan serta program ETABS lebih baik jika digunakan untuk bangunan-bangunan yang dipikalnya bermaterial beton. Pemodelan 3D untuk bangunan utama dibuat dengan program SAP2000 Versi 15.1. Digunakan program tersebut dikarenakan *input* material sendi plastis (*Hinges*) yang dapat diketahui sumbernya serta pengaturan di dalamnya yang lebih detail dari pada di ETABS 9.6 kemudian untuk pembebanan *pushover* (*pushover cases*) lebih banyak pilihan dan jauh lebih detail dari pada pada ETABS 9.6. Bagian struktur atap dan bangunan utama dibuat terpisah namun tetap dalam bentuk 3D.

a. Pelat

Pelat yang digunakan dalam pemodelan pelat lantai dan atap adalah bertipe *shell.* Hal tersebut karena pelat diasumsikan menerima gaya vertikal akibat beban mati, beban mati (D), beban mati tambahan (SD), dan beban hidup, juga menerima gaya horizontal yang berupa beban gempa. Pelat tingkat dianggap sebagai diafragma karena memiliki kekakuan searah pelat yang cukup besar, sehingga gerakan pelat akan
menjadi satu kesatuan dalam arah bidangnya (tetapi masih dapat menerima lenturan pada arah tegak lurus)

b. Balok

Balok dimodelkan sebegai elemen *frame* dengan perilaku sebagai jepit sehingga reaksi momen maksimum akan terjadi pada kedua ujung batang balok.

c. Kolom

Kolom dimodelkan sebagai elemen *frame* dengan perilaku sebagai jepit sehingga reaksi momen maksimum akan terjadi pada kedua ujung batang kolom.

d. Pondasi

Pondasi dimodelkan dengan elemen *constrain* berbentuk jepit.

5. Input pembebanan

Setelah melakukan pemodelan 3D langkah selanjutnya adalah input pembebanan. Masukkan beban mati, hidup, dan beban gempa yang telah dihitung pada pemodelan struktur.

6. *Running analysis*

*Running analysis* dengan *analysis case dead, live, modal, Eqx, Eqy, Rspx*, dan *Rspy*.

- 7. Cek syarat bahwa 0,85 *V*statik *V*dinamik dan partisipasi massa struktur sebesar 90%.
- 8. Mementukan titik kontrol

Dalam penentuan titik kontrol ini menjadi sangat penting karena titik kontrol ini yang akan menentukan apakah hasil dari *running pushover* sudah benar atau tidak, jika salah dalam penempatan titik kontrol, kurva kapasitas baik arah x dan arah y tidak akan keluar hasilnya. Biasanya dalam menentukan titik kontrol, diletakkan pada titik pusat massa pada tingkat paling atas dalam suatu bangunan.

9. Pemberian beban statik nonlinier (*Pushover analysis case*) Beban statik nonlinier yang diberikan berupa beban gravitasi (GRAV) dan beban gempa berupa beban dorong statik lateral (PUSHX dan PUSHY).

10. Penentuan letak sendi plastis

Sendi plastis diharapkan terjadi pada struktur balok dan kolom utama. Untuk balok dikenakan beban momen arah sumbu lokal 3 (M3), sedangkan pada kolom dikenakan beban gaya aksial (P), momen (M) sumbu lokal 2 (M2) dan sumbu lokal 3 (M3).

11. Analisis struktur dengan metode *pushover*

Dilakukan dengan memberikan beban dorong pada setiap pusat massa lantai dan ditingkatkan secara berkala hingga tercapai target perpindahan pada atap gedung. Hasil dari metode *pushover* ini berupa kurva kapasitas gedung yang telah dianalisis.

12. Menentukan *performance point*

Menentukan *performance point* berdasarkan metode *capacity spektrum* ATC-40 dengan memberikan nilai parameter response spektrum pada kolom perintah kemudian hasil dari *performance point* sudah secara otomatis dihitung oleh program SAP2000 Versi 15.1,

13. Pembahasan hasil analisis *pushover*

Dari hasil *performance point* dapat diketahui kriteria kinerja struktur berdasarkan metode *capacity spektrum* ATC-40.

- 14. Pengecekkan lokasi terjadinya sendi plastis Kemudian memastikan lokasi terjadinya sendi plastis di bagian kolom dan balok mana yang telah telah mengalami kondisi *collapse*,
- 15. Menganalisis tingkat kerusakan dengan metode *HAZUS*,
- 16. Membuat kesimpulan dari hasil analisis yang telah dilakukan.

#### **4.5 Bagan Alir Penelitian**

Skema proses pelaksanaan penelitian secara garis besar tergambar dalam bagan alir Gambar 4.4 berikut ini.

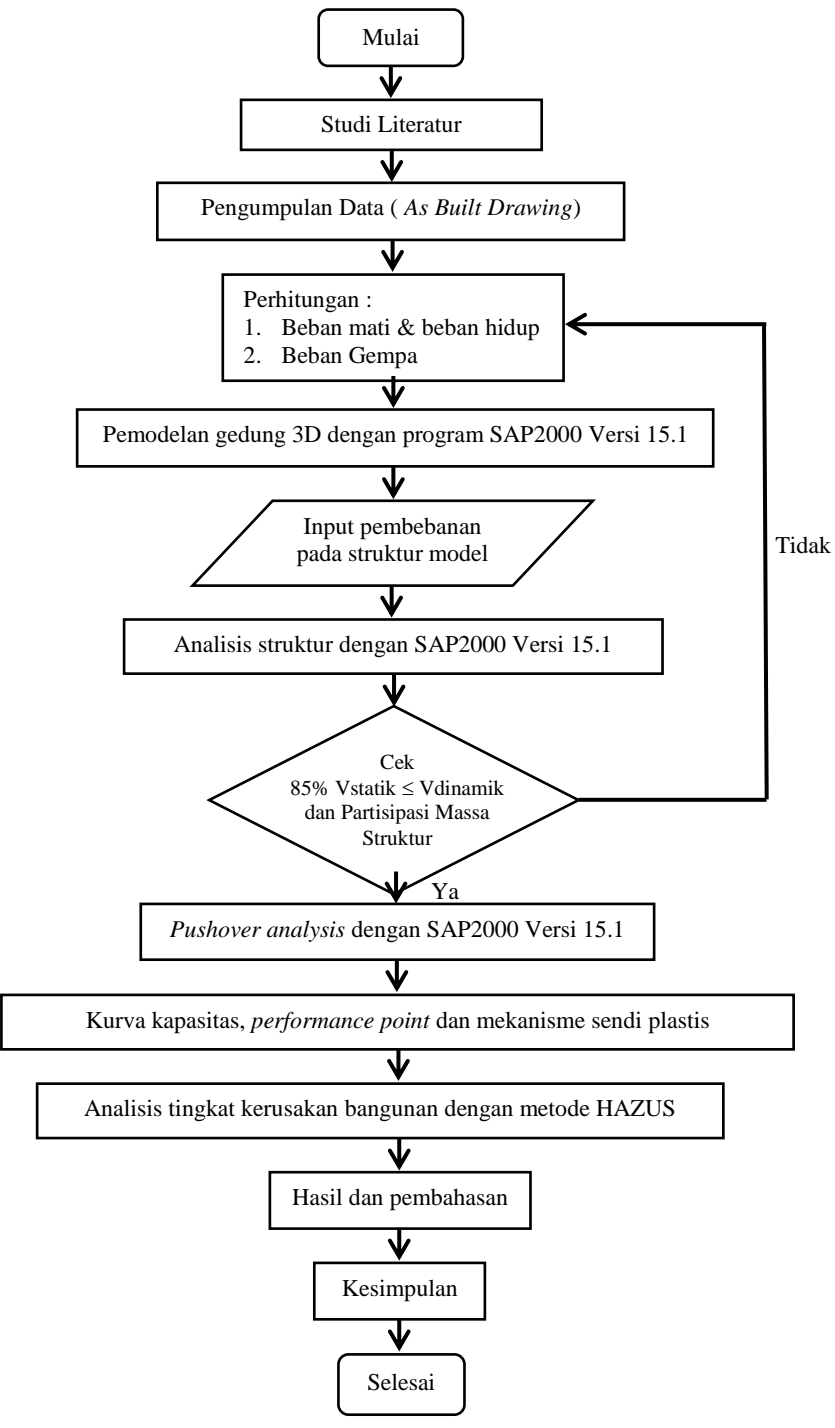

**Gambar 4.5 Bagan Alir Penelitian**

# **BAB V ANALISIS DAN PEMBAHASAN**

#### **5.1 Pembebanan Struktur**

Pembebanan struktur terdiri dari beban mati, beban hidup, dan beban gempa yang masing – masing beban tersebut didistribusikan pada bangunan utama dan untuk bangunan atap ditambahkan dengan beban air hujan, yang masing-masing bangunan yakni bangunan utama dan bangunan atap dimodelkan secara terpisah. Berikut adalah perhitungan dari pembebanan tersebut :

5.1.1.Pembebanan struktur pada bangunan utama

1. Beban mati

Beban mati pada dasarnya terdiri dari berat sendiri bangunan tersebut seperti balok, kolom, pelat , serta beban mati tambahan berupa dinding partisi. Perhitungan beban mati dihitung secara manual, untuk pembagian beban mati disetiap tingkat dapat dilihat pada potongan disalah satu bagian pada bangunan utama berikut ini.

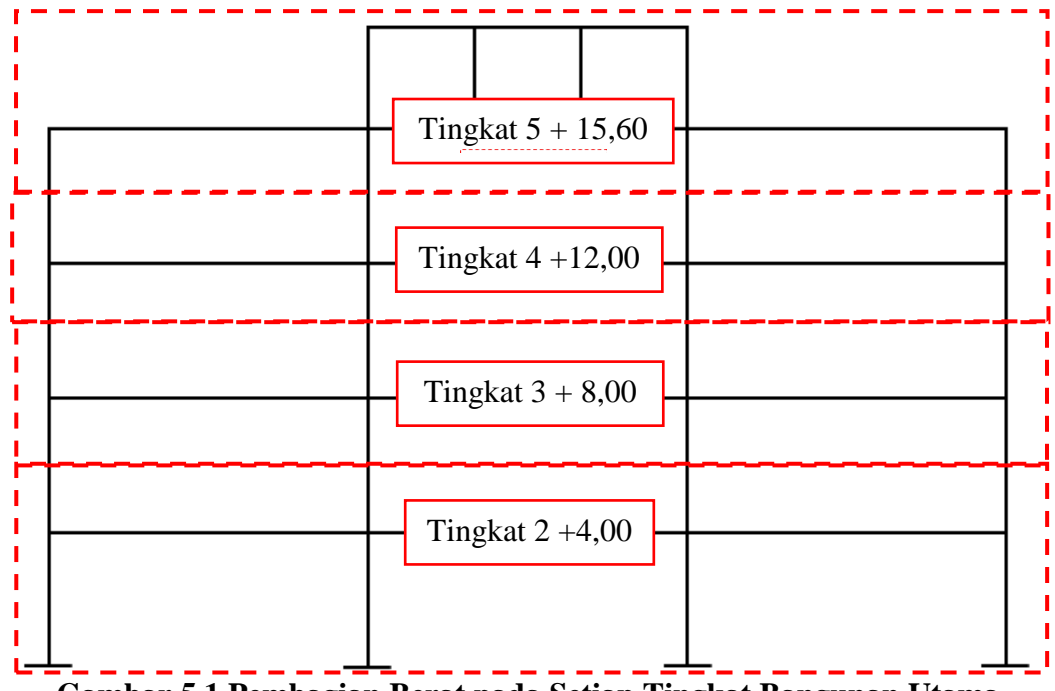

**Gambar 5.1 Pembagian Berat pada Setiap Tingkat Bangunan Utama**

a. Kolom

Dari Gambar 5.1 dapat dilihat pembagian berat kolom setiap tingkat. Pada bagian tingkat 2 dapat dilihat kolom yang bekerja adalah setengah kolom tingkat 2 ditambah kolom tingkat dasar yang berada di bawahnya , untuk lebih jelasnya mengenai berat kolom tersebut dapat dilihat pada Tabel 5.1 berikut ini

|                               | N <sub>o</sub><br>Jenis elemen                             |                | Dimensi (m) |     | Vol $(m^3)$ | Jumlah         | $\text{Bj}$ (ton/m <sup>3</sup> ) | Berat (ton)   |
|-------------------------------|------------------------------------------------------------|----------------|-------------|-----|-------------|----------------|-----------------------------------|---------------|
|                               |                                                            | T              | B           | H   |             |                |                                   | Vol×Jumlah×Bj |
| Kolom Tingkat Dasar +0,00     |                                                            |                |             |     |             |                |                                   |               |
| $\mathbf{1}$                  | K1                                                         | $\overline{4}$ | 0,4         | 0,6 | 0,96        | 18             | 2,4                               | 41,4720       |
| $\overline{2}$                | K1U                                                        | $\overline{4}$ | 0,4         | 0,6 | 0,96        | $\overline{2}$ | 2,4                               | 4,6080        |
| 3                             | K2                                                         | 4              | 0,4         | 0,6 | 0,96        | 20             | 2,4                               | 46,0800       |
| 4                             | K <sub>3</sub>                                             | $\overline{4}$ | 0,4         | 0,4 | 0,64        | $\overline{4}$ | 2,4                               | 6,1440        |
| 5                             | K4                                                         | 4              | 0,4         | 0,2 | 0,32        | $\overline{2}$ | 2,4                               | 1,5360        |
| Jumlah                        |                                                            |                |             |     | 46          |                | 99,8400                           |               |
| Setengah kolom Tingkat 2+4,00 |                                                            |                |             |     |             |                |                                   |               |
| $\mathbf{1}$                  | K1                                                         | $\overline{2}$ | 0,4         | 0,6 | 0,48        | 18             | 2,4                               | 20,7360       |
| $\overline{2}$                | K1U                                                        | $\overline{2}$ | 0,4         | 0,6 | 0,48        | 2              | 2,4                               | 2,3040        |
| 3                             | K2                                                         | $\overline{c}$ | 0,4         | 0,6 | 0,48        | 20             | 2,4                               | 23,0400       |
| 4                             | K <sub>3</sub>                                             | $\overline{2}$ | 0,4         | 0,4 | 0,32        | $\overline{4}$ | 2,4                               | 3,0720        |
| 5                             | K4                                                         | $\overline{2}$ | 0,4         | 0,2 | 0,16        | $\overline{2}$ | 2,4                               | 0,7680        |
|                               | Jumlah<br>46                                               |                |             |     |             |                |                                   | 49,9200       |
|                               | Berat kolom Tingkat dasar + setengah kolom kolom Tingkat 2 |                |             |     |             |                |                                   | 149,7600      |

**Tabel 5.1 Perhitungan Berat Kolom pada Tingkat 2**

Untuk perhitungan selanjutnya langkah perhitungnnya sama seperti tabel diatas untuk perhitungan pada kolom tingkat 3 berarti setengah kolom tingkat 2 ditambah dengan setengah kolom tingkat 3, dan seterusnya. Hasil rekapitulasi berat kolom disetiap tingkat, dapat dilhat pada Tabel 5.2.

| Kolom Tingkat       | Berat (ton) |
|---------------------|-------------|
| Tingkat $5 + 15,60$ | 60,3936     |
| Tingkat $4+12,00$   | 88,3200     |
| Tingkat $3 + 8,00$  | 96,7680     |
| Tingkat $2+4,00$    | 149,7600    |

**Tabel 5.2 Rekapitulasi Berat Kolom pada Setiap Tingkat**

## b. Balok

Pada Gambar 5.1 dapat dilihat pembagian berat balok pada setiap tingkat. Contoh perhitungan berat balok pada tingkat 2, dapat dilihat pada Tabel 5.3 berikut ini.

| N <sub>o</sub> | Jenis                   |      | Dimensi (m) |      | Vol               | Jumlah         | $\text{B}_1^{\text{}}\left(\text{ton/m}^3\right)$ | Berat (ton)   |
|----------------|-------------------------|------|-------------|------|-------------------|----------------|---------------------------------------------------|---------------|
|                | elemen                  | L    | B           | H    | (m <sup>3</sup> ) |                |                                                   | Vol×Jumlah×Bj |
|                | Balok Tingkat $2 +4,00$ |      |             |      |                   |                |                                                   |               |
| $\mathbf{1}$   |                         | 8    | 0,35        | 0,7  | 1,9600            | 20             | 2,4                                               | 94,0800       |
| 2              | B1                      | 9    | 0,35        | 0,7  | 2,2050            | 9              | 2,4                                               | 47,6280       |
| 3              |                         | 2.2  | 0,35        | 0,7  | 0,5390            | $\overline{2}$ | 2,4                                               | 2,5872        |
| $\overline{4}$ |                         | 1    | 0,35        | 0,7  | 0,2450            | $\overline{4}$ | 2,4                                               | 2,3520        |
| 5              |                         | 3    | 0,25        | 0,35 | 0,2625            | 45             | 2,4                                               | 28,3500       |
| 6              | B <sub>2</sub>          | 1    | 0,15        | 0,25 | 0,0375            | $\overline{4}$ | 2,4                                               | 0,3600        |
| 7              |                         | 1.85 | 0,25        | 0,7  | 0,3238            | $\overline{4}$ | 2,4                                               | 3,1080        |
| 8              |                         | 2.65 | 0,25        | 0,35 | 0,2319            | 3              | 2,4                                               | 1,6695        |
| 9              | B <sub>3</sub>          | 3    | 0,15        | 0,2  | 0,0900            | 8              | 2,4                                               | 1,7280        |
|                | Jumlah                  |      |             |      |                   | 99             |                                                   | 181,8627      |

**Tabel 5.3 Perhitungan Berat Balok pada Tingkat 2**

Langkah perhitungan untuk balok tingkat 3 dan seterusnya sama seperti perhitungan pada Tabel 5.3. Hasil rekapitulasi perhitungan berat balok di setiap tingkat dapat dilihat pada Tabel 5.4.

| <b>Balok Tingkat</b> | Berat (ton) |
|----------------------|-------------|
| Tingkat $5 + 15,60$  | 187,3979    |
| Tingkat $4+12,00$    | 182,8512    |
| Tingkat $3 + 8,00$   | 191,3727    |
| Tingkat $2+4,00$     | 181,8627    |

**Tabel 5.4 Rekapitulasi Berat Balok pada Setiap Tingkat**

## c. Pelat

Perhitungan beban pada pelat dan pelat atap akan disajikan pada Tabel 5.5 dan Tabel 5.6 berikut ini.

| Nama        | Tebal (m) | $\text{Bj (ton/m}^3)$ | Beban (ton/m <sup>2</sup> ) |
|-------------|-----------|-----------------------|-----------------------------|
|             |           |                       | Tebal×Bi                    |
| Pelat beton | 0.12      | 2,4                   | 0,2880                      |
| Spesi       | 0,025     | 1,95                  | 0,0488                      |
| Pasir       | 0,04      | 1,8                   | 0,0720                      |
| Tegel       |           | 0,015                 | 0,015                       |
| plafond     |           | 0,011                 | 0,011                       |
| Penggantung |           | 0,007                 | 0,007                       |
| MЕ          |           | 0,025                 | 0,025                       |
|             | 0,4668    |                       |                             |

**Tabel 5.5 Beban Mati Pelat**

**Tabel 5.6 Beban mati Pelat Atap**

| Nama           | Tebal (m) | Bj (ton/m <sup>3</sup> ) | Beban (ton/m <sup>2</sup> ) |
|----------------|-----------|--------------------------|-----------------------------|
|                |           |                          | Tebal×Bi                    |
| Pelat beton    | 0.1       | 2,4                      | 0,2400                      |
| Lap. Kedap air | 0,02      | 1.9                      | 0,0380                      |
| Penggantung    |           | 0,007                    | 0,007                       |
| <b>ME</b>      |           | 0,025                    | 0,025                       |
|                | 0,3100    |                          |                             |

Beban mati tersebut didistribusikan pada setiap tingkat pada bangunan sehingga didapatkan berat setiap elevasi pada masing-masing tingkat. Contoh perhitungan berat pelat pada tingkat 2, dapat dilihat pada Tabel 5.7.

| No             | Elemen         | Ukuran (m)     |                | Jumlah         | Qd                    | Berat pelat (ton) |
|----------------|----------------|----------------|----------------|----------------|-----------------------|-------------------|
|                | pelat          | $\mathbf{P}$   | L              |                | (ton/m <sup>2</sup> ) | AXJumlahXQd       |
| $\mathbf{1}$   | P <sub>1</sub> | 8              | $\overline{3}$ | 14             | 0,4668                | 156,8280          |
| $\overline{2}$ | P3             | $\overline{3}$ | $\mathbf{1}$   | $\overline{4}$ | 0,4668                | 5,6010            |
| 3              | P <sub>1</sub> | 5,35           | $\overline{3}$ | $\overline{2}$ | 0,4668                | 14,9827           |
| $\overline{4}$ | P <sub>3</sub> | 2,65           | 1,375          | 3              | 0,4668                | 5,1022            |
| $\overline{5}$ | P <sub>1</sub> | $\overline{3}$ | $\mathbf{1}$   | $\overline{2}$ | 0,4668                | 2,8005            |
| 6              | P <sub>1</sub> | 9              | $\overline{3}$ | $\overline{2}$ | 0,4668                | 25,2045           |
| $\overline{7}$ | P <sub>1</sub> | 5,925          | $\overline{3}$ | $\mathbf{1}$   | 0,4668                | 8,2965            |
| 8              | P <sub>2</sub> | 3,725          | $\overline{3}$ | $\mathbf{1}$   | 0,4668                | 5,2159            |
| 9              | P2             | 2,325          | $\overline{2}$ | $\mathbf{1}$   | 0,4668                | 2,1704            |
| 10             | P3             | 3              | $\mathbf{1}$   | $\overline{2}$ | 0,4668                | 2,8005            |
| 11             | P <sub>1</sub> | 5,35           | 3              | $\mathbf{1}$   | 0,4668                | 7,4913            |
| 12             | P <sub>1</sub> | 5,508          | 3              | $\mathbf{1}$   | 0,4668                | 7,7126            |
| 13             | P <sub>3</sub> | 2,2            | 3              | $\overline{4}$ | 0,4668                | 12,3222           |
| 14             | P <sub>1</sub> | 9              | 3              | $\overline{2}$ | 0,4668                | 25,2045           |
|                | Jumlah         |                |                | 40             |                       | 281,7328          |

**Tabel 5.7 Berat Pelat pada Tingkat 2**

Untuk perhitungan berat pada semua tingkat dapat dilihat di Tabel 5.8 berikut ini.

**Tabel 5.8 Rekapitulasi Berat Pelat pada Setiap Tingkat**

| Pelat Tingkat       | Berat (ton) |
|---------------------|-------------|
| Tingkat $5 + 15,60$ | 179,6644    |
| Tingkat $4 + 12,00$ | 310,7505    |
| Tingkat $3 + 8,00$  | 309,8778    |
| Tingkat $2 +4,00$   | 281,7328    |

d. Dinding

Pada beban dinding terdiri dari dinding tidak penuh (dinding 60%) dan dinding penuh. Dinding akan dibebankan tepat diatas balok disetiap tingkat. Contoh perhitungan berat dinding pada tingkat 2, dapat dilihat pada Tabel 5.9.

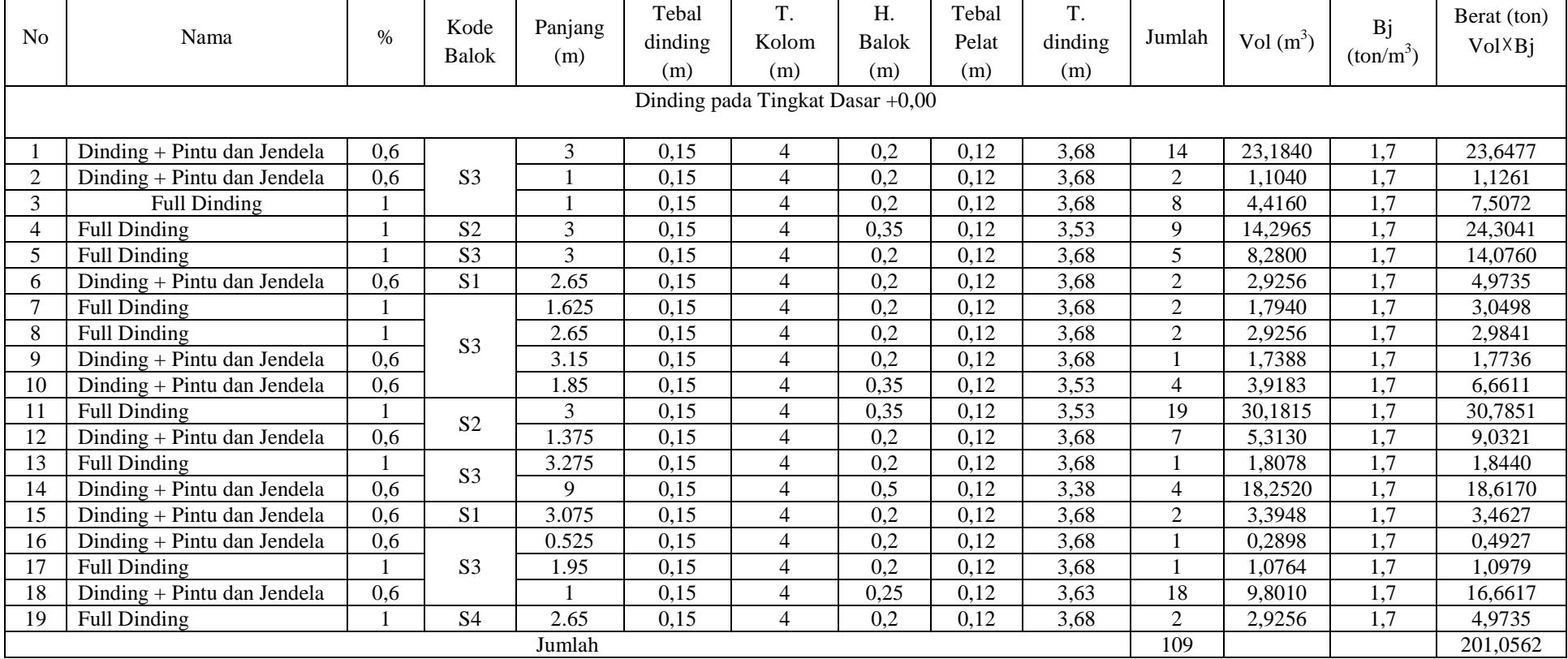

# **Tabel 5.9 Berat Dinding pada tingkat 2**

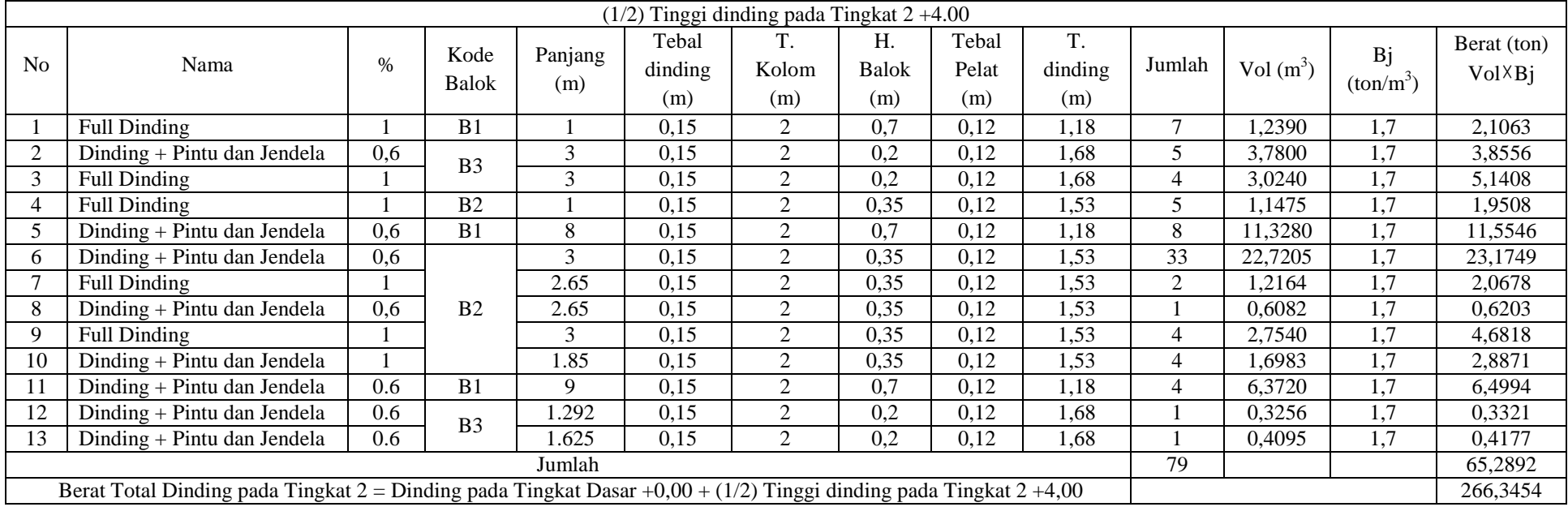

# **Lanjutan Tabel 5.9 Berat Dinding pada Tingkat 2**

Untuk perhitungan dinding pada tingkat selanjutnya langkah pengerjaanya sama seperti perhitungan di atas. Hasil rekapitulasi berat dinding pada setiap tingkat, dapat dilihat pada Tabel 5.10 berikut ini.

| <b>Dinding Tingkat</b> | Berat (ton) |
|------------------------|-------------|
| Tingkat $5 + 15,60$    | 75,2444     |
| Tingkat $4 + 12,00$    | 131,2159    |
| Tingkat $3 + 8,00$     | 135,9946    |
| Tingkat $2 + 4,00$     | 266,3454    |

**Tabel 5.10 Rekapitulasi Berat Dinding pada Setiap Tingkat**

#### 2. Beban hidup

Penentuan beban hidup bangunan didasarkan pada peraturan SNI 1727- 2013, yang berarti beban hidup tersebut didistribusikan perfungsi ruangan di lantai tersebut. Beban hidup yang digunakan pada setiap tingkatnya perfungsi dari ruangan, dapat dilihat pada Tabel 5.11 berikut ini.

**Tabel 5.11 Beban Hidup pada Setiap Tingkat**

| N <sub>0</sub> | Tingkat             | Fungsi Ruangan  | Beban hidup<br>$(ton/m^2)$ |
|----------------|---------------------|-----------------|----------------------------|
|                |                     | R. Laboratorium | 0,2926                     |
| $\mathbf{1}$   |                     | R. Kantor       | 0,2446                     |
|                | Tingkat $2+4,00$    | koridor         | 0,3904                     |
|                |                     | R. arsip        | 0,4883                     |
|                |                     | R. Laboratorium | 0,2926                     |
|                | Tingkat $3 + 8,00$  | R. Kantor       | 0,2446                     |
| $\overline{2}$ |                     | koridor         | 0,3904                     |
|                |                     | Balkon          | 0,4388                     |
|                |                     | R. arsip        | 0,4883                     |
|                |                     | R. Laboratorium | 0,2926                     |
| 3              |                     | R. Kantor       | 0,2446                     |
|                | Tingkat $4 + 12,00$ | koridor         | 0,3904                     |
|                |                     | R. arsip        | 0,4883                     |
| 4              | Tingkat $5+15,60$   | Atap            | 0.0979                     |

Beban hidup tersebut didistribusikan pada setiap tingkat bangunan sehingga didapatkan berat beban hidup pada setiap tingkat. Berikut adalah contoh perhitungan berat beban hidup pada tingkat 2, untuk lebih jelasnya dapat dilihat pada Tabel 5.12.

|                | Elemen         | Ukuran (m) |                |                | Ql                    | Berat pelat (ton) |
|----------------|----------------|------------|----------------|----------------|-----------------------|-------------------|
| N <sub>o</sub> | pelat          | P          | L              | Jumlah         | (ton/m <sup>2</sup> ) | A × Jumlah × Q1   |
| 1              | P <sub>1</sub> | 8          | 3              | 14             | 0,2926                | 98,2997           |
| 2              | P <sub>3</sub> | 3          | 1              | 4              | 0,2926                | 3,5107            |
| 3              | P <sub>1</sub> | 5,35       | 3              | $\overline{2}$ | 0,2446                | 7,8532            |
| 4              | P <sub>3</sub> | 2,65       | 1,375          | 3              | 0,2446                | 2,6743            |
| 5              | P <sub>1</sub> | 3          | 1              | $\mathfrak{D}$ | 0,2446                | 1,4679            |
| 6              | P <sub>1</sub> | 9          | 3              | $\overline{2}$ | 0,2446                | 13,2110           |
| 7              | P <sub>1</sub> | 5,925      | 3              | 1              | 0,2446                | 4,3486            |
| 8              | P <sub>2</sub> | 3,725      | 3              | 1              | 0,2446                | 2,7339            |
| 9              | P <sub>2</sub> | 2,325      | $\overline{2}$ | 1              | 0,2446                | 1,1376            |
| 10             | P <sub>3</sub> | 3          | $\mathbf{1}$   | $\mathfrak{D}$ | 0,4883                | 2,9297            |
| 11             | P <sub>1</sub> | 5,35       | 3              | 1              | 0,4883                | 7,8369            |
| 12             | P1             | 5,508      | 3              | 1              | 0,4883                | 8,0683            |
| 13             | P <sub>3</sub> | 2,2        | 3              | $\overline{4}$ | 0,3904                | 10,3070           |
| 14             | P <sub>1</sub> | 9          | 3              | 2              | 0,3904                | 21,0826           |
| Jumlah         |                |            | 40             |                | 185,4614              |                   |

**Tabel 5.12 Berat Beban Hidup pada Tingkat 2**

Berat beban hidup pada tingkat selanjutnya perhitungannya sama dengan pada Tabel 5.12. Hasil rekapitulasi berat beban hidup pada tingkat selanjutnya dapat dilihat pada Tabel 5.13 berikut ini.

| Pelat Tingkat       | Berat (ton) |
|---------------------|-------------|
| Tingkat $5 + 15,60$ | 56,7156     |
| Tingkat $4 + 12,00$ | 204,2944    |
| Tingkat $3 + 8,00$  | 211,9233    |
| Tingkat $2+4,00$    | 185,4614    |

**Tabel 5.13 Rekapitulasi Berat Beban Hidup pada Setiap Tingkat**

5.1.2.Pembebanan struktur pada bangunan atap

Struktur atap menggunakan kolom beton berbentuk miring dan disambungkan dengan balok beton. Berikut adalah gambar tampak atas dan potongan dari struktur atap.

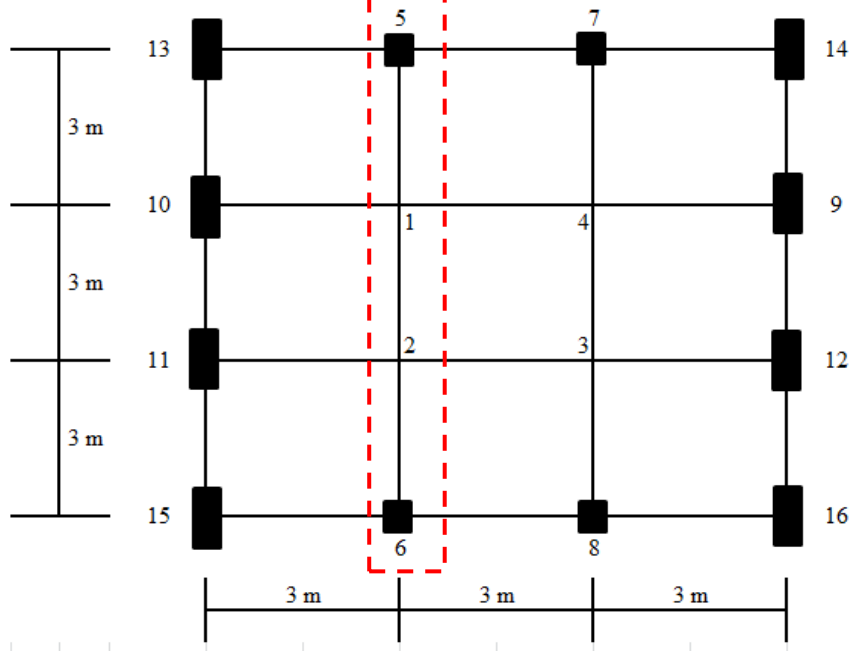

**Gambar 5.2 Tampak Atas Struktur Atap**

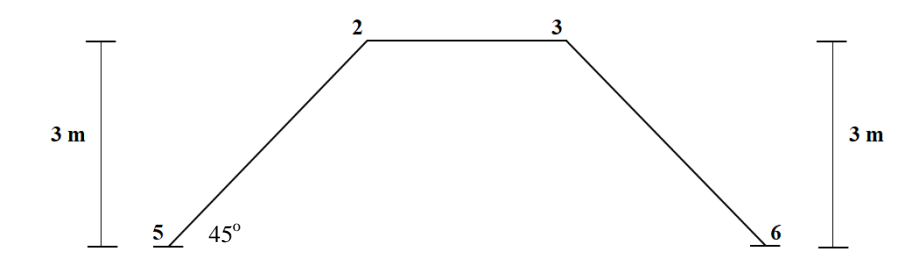

**Gambar 5.3 Bentuk Potongan pada Struktur Atap**

1. Beban mati

Beban mati penutup atap menggunakan peraturan dari SKBI 1.3.53 1987 dimana beban mati yang ditetapkan sebesar 50 kg/m<sup>2</sup>. Beban mati tersebut akan dibebankan pada sisi-sisi struktur atap didistribusikan menjadi beban merata. Adapun perhitungannya dapat dilihat pada Tabel 5.14 berikut ini.

| No | Sisi     | Panjang                     | Beban | Beban penutup atap $(ton/m)$ |
|----|----------|-----------------------------|-------|------------------------------|
|    |          | (kg/m <sup>2</sup> )<br>(m) |       | (Panjang X beban)            |
| 1  | $1-9$    | 4,2426                      | 50    | 0,2121                       |
| 2  | $4 - 12$ | 4,2426                      | 50    | 0,2121                       |
| 3  | $1 - 7$  | 4,2426                      | 50    | 0,2121                       |
| 4  | $2 - 5$  | 4,2426                      | 50    | 0,2121                       |
| 5  | $2 - 10$ | 4,2426                      | 50    | 0,2121                       |
| 6  | $3 - 11$ | 4,2426                      | 50    | 0,2121                       |
| 7  | $3 - 6$  | 4,2426                      | 50    | 0,2121                       |
| 8  | $4 - 8$  | 4,2426                      | 50    | 0,2121                       |
| 9  | $1 - 14$ | 5,1962                      | 50    | 0,2598                       |
| 10 | $2 - 13$ | 5,1962                      | 50    | 0,2598                       |
| 11 | $3 - 15$ | 5,1962                      | 50    | 0,2598                       |
| 12 | $4 - 16$ | 5,1962                      | 50    | 0,2598                       |
| 13 | $1 - 2$  | 3                           | 50    | 0,1500                       |
| 14 | $2 - 3$  | 3                           | 50    | 0,1500                       |
| 15 | $3 - 4$  | 3                           | 50    | 0,1500                       |
| 16 | $1 - 4$  | 3                           | 50    | 0,1500                       |

**Tabel 5.14 Beban Penutup Atap**

Gambar pendistribusian beban mati penutup atap pada program ETABS, dapat disajikan pada Gambar 5.4 berikut ini.

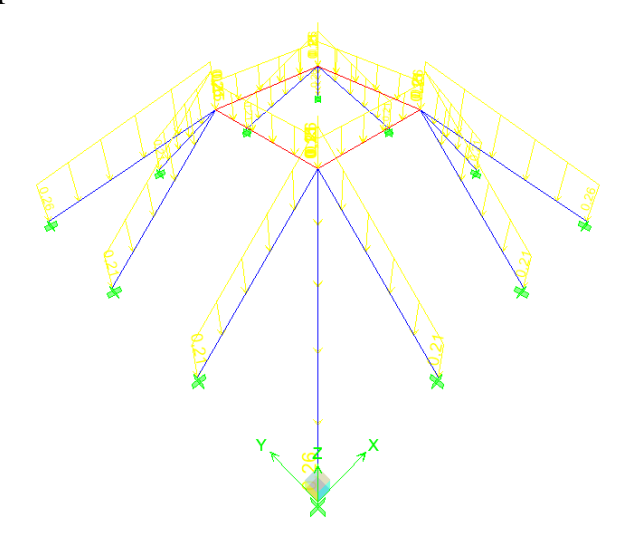

### **Gambar 5.4 Pendistribusian Beban Mati Penutup Atap pada ETABS**

2. Beban hidup

Beban hidup yang digunakan adalah beban hidup pekerja dan beban hujan

a. Beban pekerja

Sesuai dengan SNI 1727 – 2013, dimana beban hidup yang digunakan sebesar 1,3 KN atau 0,13 ton. Beban hidup pekerja akan didistribukan menjadi beban titik yang akan ditempatkan di joint-joint atap dari titik 1 – 16. Pendistribusian beban hidup pekerja pada atap di ETABS dapat dsajikan pada Gambar 5.5 berikut ini.

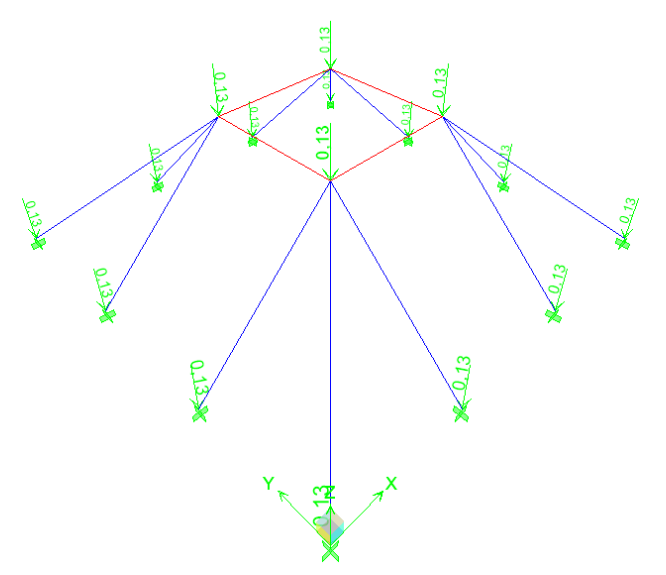

**Gambar 5.5 Pendistribusian Beban Hidup Pekerja pada ETABS**

b. Beban hujan

Beban hujan yang digunakan mengacu pada SKBI 1.3.93.1987. Beban hujan dihitung berdasar Persamaan berikut ini.

$$
(40-0.8\alpha)\tag{5.1}
$$

Keterangan :

α : sudut kemiringan atap dalam derajat.

Beban hujan dianggap sebagai beban merata yang akan membebani di setiap sisi dari struktur atap. Perhitungan beban hujan sebagai berikut ini.

```
Beban hujan = 
           = (40 - 0.8\alpha)= (40 - 0.8 \times 45^{\circ})= 4 \text{ kg/m}^2
```
Sehingga beban merata di setiap sisi bagian strktur atap dapat dilihat pada Tabel 5.15.

| No | Sisi     | Panjang<br>(m) | Beban<br>(kg/m <sup>2</sup> ) | Beban hujan (ton/m)<br>(Panjang X beban) |
|----|----------|----------------|-------------------------------|------------------------------------------|
| 1  | $1 - 9$  | 4,2426         | 4                             | 0,0170                                   |
| 2  | $4 - 12$ | 4,2426         | $\overline{4}$                | 0,0170                                   |
| 3  | $1 - 7$  | 4,2426         | $\overline{4}$                | 0,0170                                   |
| 4  | $2 - 5$  | 4,2426         | 4                             | 0,0170                                   |
| 5  | $2 - 10$ | 4,2426         | 4                             | 0,0170                                   |
| 6  | $3 - 11$ | 4,2426         | 4                             | 0.0170                                   |
| 7  | $3 - 6$  | 4,2426         | 4                             | 0.0170                                   |
| 8  | $4 - 8$  | 4,2426         | 4                             | 0.0170                                   |
| 9  | $1 - 14$ | 5,1962         | $\overline{4}$                | 0,0208                                   |
| 10 | $2 - 13$ | 5,1962         | $\overline{4}$                | 0,0208                                   |
| 11 | $3 - 15$ | 5,1962         | $\overline{4}$                | 0,0208                                   |
| 12 | $4 - 16$ | 5,1962         | $\overline{4}$                | 0,0208                                   |
| 13 | $1 - 2$  | 3              | $\overline{4}$                | 0,0120                                   |
| 14 | $2 - 3$  | 3              | $\overline{4}$                | 0,0120                                   |
| 15 | $3 - 4$  | 3              | $\overline{4}$                | 0,0120                                   |
| 16 | $1 - 4$  | 3              | 4                             | 0,0120                                   |

**Tabel 5.15 Beban Hujan pada Atap**

Beban hujan di ETABS dapat disajikan pada Gambar 5.6 berikut ini.

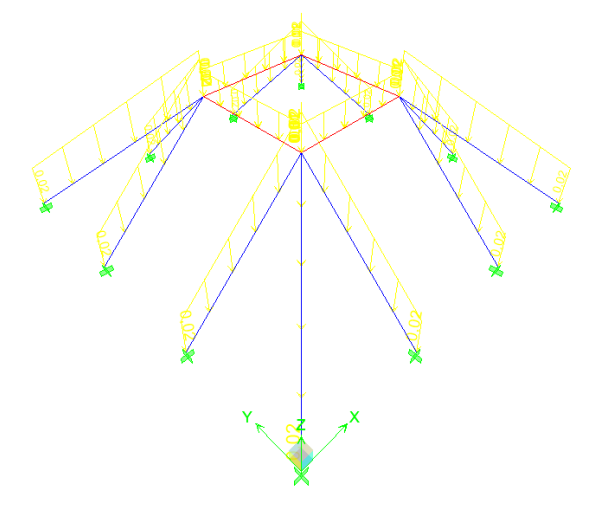

**Gambar 5.6 Pendistribusian Beban Air Hujan pada ETABS**

Akibat beban mati, beban hidup pekerja, dan beban hujan maka akan terjadi reaksi pada semua tumpuan pada kuda-kuda beton tersebut. Reaksi pada setiap tumpuan kuda-kuda beton berupa gaya (F) dan momen (M). Hasil reaksi tersebut akan menjadi beban titik yang akan didistribusikan pada bangunan utama. Hasil reaksi yang diakibatkan oleh beban-beban tersebut dapat dilihat pada Tabel 5.16.

|                |                         |                   | Reaksi           |                  |          |                  |                  |                  |  |
|----------------|-------------------------|-------------------|------------------|------------------|----------|------------------|------------------|------------------|--|
| No             | <b>Titik</b><br>Tumpuan | beban             | Fx               | <b>Fy</b>        | Fz       | Mx               | My               | Mz               |  |
|                |                         |                   | (ton)            | (ton)            | (ton)    | (tonm)           | (tonm)           | (tonm)           |  |
|                |                         | Dead              | 0,29             | $-0,29$          | 0,77     | $-0,261$         | $-0,261$         | $\boldsymbol{0}$ |  |
| $\mathbf{1}$   | 14                      | Live              | 0,02             | $-0,02$          | 0,16     | 0                | 0                | 0                |  |
|                |                         | Rain              | 0,03             | $-0,03$          | 0,09     | $-0,033$         | $-0,033$         | $\boldsymbol{0}$ |  |
|                |                         | <b>Super Dead</b> | 0,32             | $-0,32$          | 1,07     | $-0,415$         | $-0,415$         | $\boldsymbol{0}$ |  |
|                |                         | Dead              | $-0,01$          | $-0,67$          | 1,08     | $-0,235$         | $-0,002$         | $-0,013$         |  |
| $\mathfrak{2}$ | 9                       | Live              | $\boldsymbol{0}$ | $-0,05$          | 0,19     | $-0,001$         | $\boldsymbol{0}$ | $\boldsymbol{0}$ |  |
|                |                         | Rain              | $\boldsymbol{0}$ | $-0,06$          | $_{0,1}$ | $-0,026$         | $\boldsymbol{0}$ | $-0,002$         |  |
|                |                         | Super Dead        | $-0,01$          | $-0,72$          | 1,27     | $-0,324$         | $-0,004$         | $-0,025$         |  |
|                |                         | Dead              | 0,01             | $-0,67$          | 1,08     | $-0,235$         | 0,002            | 0,013            |  |
| 3              | 12                      | Live              | $\boldsymbol{0}$ | $-0,05$          | 0,19     | $-0,001$         | $\boldsymbol{0}$ | 0                |  |
|                |                         | Rain              | $\boldsymbol{0}$ | $-0,06$          | 0,1      | $-0,026$         | $\boldsymbol{0}$ | 0,002            |  |
|                |                         | <b>Super Dead</b> | 0,01             | $-0,72$          | 1,27     | $-0,324$         | 0,004            | 0,025            |  |
|                |                         | Dead              | $-0,29$          | $-0,29$          | 0,77     | $-0,261$         | 0,261            | $\boldsymbol{0}$ |  |
| 4              | 16                      | Live              | $-0.02$          | $-0,02$          | 0,16     | $\boldsymbol{0}$ | $\boldsymbol{0}$ | $\boldsymbol{0}$ |  |
|                |                         | Rain              | $-0.03$          | $-0,03$          | 0,09     | $-0,033$         | 0,033            | 0                |  |
|                |                         | Super Dead        | $-0,32$          | $-0,32$          | 1,07     | $-0,415$         | 0,415            | $\boldsymbol{0}$ |  |
|                |                         | Dead              | 0,67             | 0,01             | 1,08     | $-0,002$         | $-0,235$         | 0,013            |  |
| 5              | 7                       | Live              | 0,05             | $\boldsymbol{0}$ | 0,19     | 0                | $-0,001$         | $\boldsymbol{0}$ |  |
|                |                         | Rain              | 0,06             | $\boldsymbol{0}$ | 0,1      | $\boldsymbol{0}$ | $-0,026$         | 0,002            |  |
|                |                         | Super Dead        | 0,72             | 0,01             | 1,27     | $-0,004$         | $-0,324$         | 0,025            |  |
|                |                         | Dead              | $-0,67$          | 0,01             | 1,08     | $-0,002$         | 0,235            | $-0,013$         |  |
| 6              | 8                       | Live              | $-0,05$          | $\boldsymbol{0}$ | 0,19     | $\overline{0}$   | 0,001            | $\mathbf{0}$     |  |
|                |                         | Rain              | $-0,06$          | $\boldsymbol{0}$ | 0,1      | $\boldsymbol{0}$ | 0,026            | $-0,002$         |  |
|                |                         | <b>Super Dead</b> | $-0,72$          | 0,01             | 1,27     | $-0,004$         | 0,324            | $-0,025$         |  |
|                |                         | Dead              | 0,67             | $-0.01$          | 1,08     | 0,002            | $-0,235$         | $-0,013$         |  |
| 7              | 5                       | Live              | 0,05             | $\boldsymbol{0}$ | 0,19     | $\boldsymbol{0}$ | $-0.001$         | $\boldsymbol{0}$ |  |
|                |                         | Rain              | 0,06             | $\boldsymbol{0}$ | 0,1      | $\boldsymbol{0}$ | $-0,026$         | $-0,002$         |  |
|                |                         | Super Dead        | 0,72             | $-0,01$          | 1,27     | 0,004            | $-0,324$         | $-0,025$         |  |
|                |                         | Dead              | $-0,67$          | $-0,01$          | 1,08     | 0,002            | 0,235            | 0,013            |  |
| 8              | 6                       | Live              | $-0,05$          | $\boldsymbol{0}$ | 0,19     | 0                | 0,001            | 0                |  |
|                |                         | Rain              | $-0,06$          | 0                | $_{0,1}$ | 0                | 0,026            | 0,002            |  |
|                |                         | <b>Super Dead</b> | $-0,72$          | $-0,01$          | 1,27     | 0,004            | 0,324            | 0,025            |  |
|                |                         | Dead              | 0,29             | 0,29             | 0,77     | 0,261            | $-0,261$         | 0                |  |
| 9              |                         | Live              | 0,02             | 0,02             | 0,16     | $\boldsymbol{0}$ | $\boldsymbol{0}$ | 0                |  |
|                | 13                      | Rain              | 0,03             | 0,03             | 0,09     | 0,033            | $-0,033$         | $\mathbf{0}$     |  |
|                |                         | <b>Super Dead</b> | 0,32             | 0,32             | 1,07     | 0,415            | $-0,415$         | 0                |  |
|                |                         | Dead              | $-0,01$          | 0,67             | 1,08     | 0,235            | $-0,002$         | 0,013            |  |
|                |                         | $\emph{Live}$     | $\boldsymbol{0}$ | 0,05             | 0,19     | 0,001            | $\boldsymbol{0}$ | $\boldsymbol{0}$ |  |
| 10             | 10                      | Rain              | $\boldsymbol{0}$ | 0,06             | 0,1      | 0,026            | $\boldsymbol{0}$ | 0,002            |  |
|                |                         | <b>Super Dead</b> | $-0,01$          | 0,72             | 1,27     | 0,324            | $-0,004$         | 0,025            |  |

**Tabel 5.16 Hasil Reaksi Tumpuan pada Bangunan Atap**

| N <sub>o</sub> | Titik   | beban             | <b>Fx</b>    | Fy    | Fz    | Mx           | My             | Mz           |
|----------------|---------|-------------------|--------------|-------|-------|--------------|----------------|--------------|
|                | Tumpuan |                   | (ton)        | (ton) | (ton) | (tonm)       | (tonm)         | (tonm)       |
|                |         | Dead              | 0.01         | 0.67  | 1,08  | 0,235        | 0,002          | $-0.013$     |
| 11             | 11      | Live              | $\mathbf{0}$ | 0.05  | 0.19  | 0,001        | $\overline{0}$ | $\theta$     |
|                |         | Rain              | $\theta$     | 0,06  | 0,1   | 0,026        | $\overline{0}$ | $-0.002$     |
|                |         | Super Dead        | 0,01         | 0,72  | 1,27  | 0,324        | 0.004          | $-0.025$     |
| 12             | 15      | Dead              | $-0,29$      | 0.29  | 0.77  | 0,261        | 0,261          | $\mathbf{0}$ |
|                |         | Live              | $-0.02$      | 0,02  | 0.16  | $\mathbf{0}$ | $\overline{0}$ | $\mathbf{0}$ |
|                |         | Rain              | $-0.03$      | 0.03  | 0.09  | 0.033        | 0,033          | $\mathbf{0}$ |
|                |         | <b>Super Dead</b> | $-0,32$      | 0,32  | 1,07  | 0.415        | 0,415          | $\mathbf{0}$ |

**Lanjutan Tabel 5.16 Hasil Reaksi Tumpuan pada Bangunan Atap**

#### 5.1.3.Beban Gempa Statik Ekivalen

1. Berat total bangunan

Berat bangunan sangat mempengaruhi besar atau kecilnya gaya gempa yang terjadi pada suatu bangunan, semakin besar berat bangunan maka semakin besar juga gaya gempa yang terjadi pada bangunan tersebut. Dari perhitungan yang telah dilakukan pada sub bab sebelumnya maka dapat direkap perhitungan berat bangunan untuk setiap tingkat.

Pada perhitungan berat bangunan yang digunakan adalah berat seismik efektif bangunan yakni dengan kombinasi  $1D + 0,3L$ . Untuk lebih jelasnya dapat dilihat pada Tabel 5.17 berikut ini.

|                             |                |              | Berat (ton)    | Beban    | Beban          | $1D + 0,3L$      |                |
|-----------------------------|----------------|--------------|----------------|----------|----------------|------------------|----------------|
| Tingkat                     | kolom          | <b>Balok</b> | Dinding        | Pelat    | mati,D<br>ton) | hidup, L<br>ton) | ton)           |
| Tingkat 5<br>$+15,60$       | 60,3936        | 187,3979     | 75,2444        | 179,6644 | 502,7003       | 56,7156          | 519,7150       |
| Tingkat 4<br>$+12,00$       | 88,3200        | 182,8512     | 131,2159       | 310,7505 | 713,1376       | 204,2944         | 774,4259       |
| Tingkat 3<br>$+8,00$        | 96,7680        | 191,3727     | 135,9946       | 309,8778 | 734,0131       | 211,9233         | 797,5901       |
| Tingkat 2<br>$+4,00$        | 149,7600       | 181,8627     | 266,3454       | 281,7328 | 879,7008       | 185,4614         | 935,3392       |
| Tingkat<br>dasar<br>$+0,00$ | $\overline{0}$ | $\theta$     | $\overline{0}$ | $\theta$ | $\theta$       | $\boldsymbol{0}$ | $\overline{0}$ |
| Jumlah total berat bangunan |                |              |                |          |                |                  |                |

**Tabel 5.17 Berat Seismik Efektif**

2. Spektrum respon desain

Berikut adalah data - data yang diperlukan untuk mendesain respon spektrum :

- a. Lokasi bangunan : Sleman, Yogyakarta
- b. Fungsi bangunan : Laboratorium
- c. Jenis tanah : Tanah keras
- d. Percepatan batuan dasar pada periode pendek (*Ss*)

Nilai *Ss* didapatkan dari peta *respon spectra* percepatan 0,2 dt di batuan dasar (*SB*) untuk probabilitas terlampaui 2% dalam 50 tahun SNI 1726 - 2012 yang sudah diterangkan pada Gambar 3.1, nilai *S<sup>s</sup>* untuk daerah Kabuapaten Sleman Yogyakarta berada pada rentang 1,2 – 1,5 g. Sehingga nilai *S<sup>s</sup>* diambil 1,35 g.

e. Percepatan batuan dasar pada perioda 1 detik (*S1*)

Nilai *S<sup>1</sup>* didapatkan dari peta *respon spectra* percepatan 1 dt di batuan dasar (*SB*) untuk probabilitas terlampaui 2% dalam 50 tahun SNI 1726 - 2012 yang sudah diterangkan pada Gambar 3.2, nilai *S<sup>1</sup>* untuk daerah Kabuapaten Sleman Yogyakarta berada pada rentang 0,4 – 0,5 g. Sehingga nilai  $S_1$  diambil 0,45 g.

f. Koefisien situs

Penentuan *respon spectra* percepatan gempa di permukaan tanah diperlukan faktor amplifikasi seismik (*F<sup>a</sup>* dan *Fv*) terdapat pada Tabel 3.1 dan3.2. Faktor amplikasi seismik pada getaran perioda pendek (*Fa*), karena *Ss*>1,25 dan terletak ditanah keras (SC) sehingga nilai *Fa*=1. Faktor amplikasi seismik pada getaran perioda 1 detik (*Fv*), karena nilai  $S_I$ =0,45 dan berada pada rentan 0,4 – 0,5 terletak pada koefisien situs tanah keras (SC) sehingga nilai *Fv*=1,35

g. Parameter respons spektrum

Hubungan koefisien – koefisien situs dan parameter *respon spectra* tersebut adalah:

Percepatan pada perioda pendek (*SMS*)

$$
S_{MS} = F_a \times S_s \tag{5.2}
$$

$$
= 1 \times 1,35
$$

$$
= 1,35 \text{ g}
$$

Percepatan pada perioda 1 detik (*SM1*)

$$
S_{M1} = F_v \times S_1
$$
  
= 1,35 x 0,45  
= 0,6075 g

h. Parameter percepatan spektral desain

Spektral desain untuk perioda pendek (*SDS*)

$$
S_{DS} = \frac{2}{3} \times S_{MS}
$$
  

$$
= \frac{2}{3} \times 1,35
$$
  

$$
= 0,9
$$
  

$$
(5.4)
$$

Spektral desain untuk perioda 1 detik (*SD1*)

$$
S_{D1} = \frac{2}{3} \times S_{M1}
$$
  
=  $\frac{2}{3} \times 0,6075$   
= 0,4050

i. Spektrum respons percepatan desain

$$
T_0 = 0.2 \frac{S_{D1}}{S_{DS}}
$$
  
= 0.2 \frac{0.4050}{0.9} (5.6)

$$
= 0.09
$$

$$
Ts = \frac{S_{D1}}{S_{DS}}= \frac{0,4050}{0,9}= 0,45
$$
\n
$$
Sa = S_{DS} \left( 0,4 + 0,6 \frac{T}{T_0} \right)
$$
\n(5.8)

$$
= 0.9\left(0.4 + 0.6\frac{0}{0.09}\right)
$$
  

$$
= 0.36 \text{ g untuk } T < T_0
$$
  

$$
\text{Sa} = \text{S}_{\text{DS}}
$$
  

$$
= 0.9 \text{ g untuk } T_0 \le T \le T_s
$$
  

$$
\text{Sa} = \frac{S_{D1}}{T}
$$
  

$$
= \frac{0.4050}{T}
$$
  

$$
= 0.7364
$$
  
(5.10)

Berdasarkan parameter dari perhitungan diatas dapat dibuat grafik respon spektrum menurut SNI 1726-2012, ditunjukan pada Gambar 5.7 berikut ini.

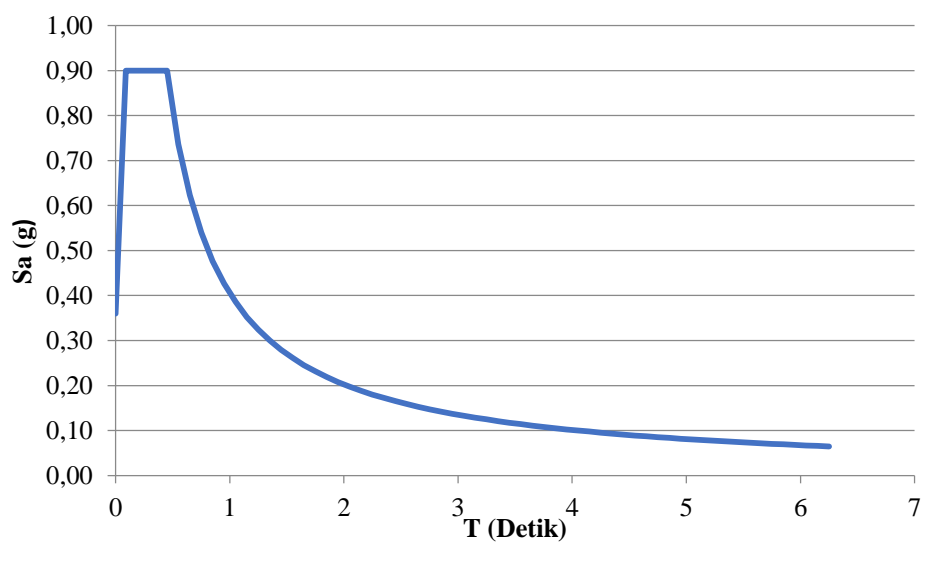

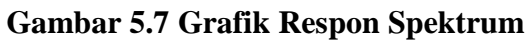

- 3. Periode pendekatan fundamental
	- a. Menentukan waktu getar struktur (*T*)

$$
Ta = C_t h_n^x
$$
  
= 0,0466 × 21,9<sup>0,9</sup>  
= 0,7495 detik

Keterangan :

- $h_n$  = tinggi total bangunan dari dasar sampai atap (m)
- $C_t$  = koefisien didapat dari Tabel 15 SNI 1726-2012 dimana nilai  $C_t$ diambil 0,0466
- $x =$  didapat dari Tabel 15 SNI 1726 2012 diambil 0,9 karena tipe strukurtur menggunakan rangka beton pemikul momen.
- b. Nilai periode maksimum

Karena *SD1* > 0,4 digunakan *C<sup>u</sup>* = 1,4 diambil dari Tabel 14 SNI 1726- 2012)

$$
T_{max} = C_u \times T_a
$$
  
= 1.4 ×0,7495  
= 1,0493 detik

c. Nilai periode struktur yang digunakan Didapat dari SAP2000 Versi 15.1 nilai *Tc*= 0,9768 Karena  $T_a < T_c < T_{max}$ 

Jadi *T* yang digunakan adalah 0,9768

- 4. Perhitungan koefisien respon seismik
	- a. Tingkat daktilitas struktur,  $R = 1$  (untuk evaluasi)
	- b. Faktor keutamaan struktur, *I<sup>e</sup>* = 1,5 (fungsi bangunan untuk Laboratorium)
	- c. Nilai *C<sup>s</sup>*

$$
C_s = S_a \times \frac{I_e}{R}
$$
  
= 0.4146 \times \frac{1.5}{1}  
= 0.6219

d. Nilai *Cs*, tidak perlu melebihi *C<sup>s</sup> max*

$$
C_{s max} = \frac{S_{D1}}{T\left(\frac{R}{I_e}\right)}
$$
\n(5.14)

$$
=\frac{0,4050}{0,9769\left(\frac{1}{1,5}\right)}
$$

- $= 0.6219$
- e. Nilai *C<sup>s</sup>* tidak kurang dari

$$
C_{s min} = 0,044 \times S_{DS} \times Ie > 0.01
$$
  
= 0,044 \times 0.9 \times 1,5  
= 0,0594

Nilai *C<sup>s</sup>* tidak perlu melebihi *Cs max* dan tidak kurang dari *Cs min* , jadi didapatkan nilai  $C_s$  pakai = 0,6219

5. Perhitungan gaya geser dasar

Perhitungan gaya geser dasar seismik dapat dihitung dengan persamaan berikut ini.

$$
V = C_s \times W_t
$$
  
= 0,6219 × 3027,0701  
= 1882,5545 ton

6. Distribusi vertikal gaya gempa

Gaya gempa lateral (*F*) yang timbul pada semua tingkat harus diperhitungkan berdasarkan SNI 1726-2012 berikut ini.

a. Nilai *k*

Untuk struktur perioda antara 0,5 – 2,5 detik, nilai k harus sebesar 2 atau dapat ditentukan dengan interpolasi linier antara 1 dan 2. Nilai *k* untuk *T* = 0,9769 detik dicari dengan menggunakan interpolasi sebagai berikut ini.

$$
k = \frac{(2-1) \times (0,9769 - 0,5)}{(2,5-0,5)+1}
$$

$$
= 1.2384
$$

$$
=1,238
$$

b. Nilai  $C_v$ 

$$
C_{v \text{ tingkat 2}} = \frac{W_x \times h_x^{k}}{\sum_{i=1}^{n} W_i \times h_i^{k}}
$$

$$
=\frac{935,3392 \times 4^{1,2384}}{48096,3411}
$$

$$
= 0,1082 (11\%)
$$

#### c. Nilai Gaya gempa lateral *F*

$$
F_{\text{ tingkat 2}} = C_{v \text{ tingkat 2}} \times V
$$
  
= 0,1081 × 1882,5545  
= 203,8010 ton

Untuk perhitungan *C<sup>v</sup>* dan *F* pada tingkat selanjutnya dapat dilihat pada Tabel 5.18 berikut ini.

| Tingkat               | Berat (ton) | h(m)     | $h^{k}$   | $W \times h^{k}$ | $C_{v}$ | $F$ (ton) |
|-----------------------|-------------|----------|-----------|------------------|---------|-----------|
| Tingkat $5 + 15,60$   | 519,7150    | 15,60    | 30,0321   | 15608,1563       | 32%     | 610,9239  |
| Tingkat $4 + 12,00$   | 774,4259    | 12       | 21,7009   | 16805,7073       | 35%     | 657,7976  |
| Tingkat $3 + 8,00$    | 797,5901    | 8        | 13,1342   | 10475,6788       | 22%     | 410,0319  |
| Tingkat $2+4,00$      | 935,3392    | 4        | 5,5667    | 5206,7987        | 11%     | 203,8010  |
| Tingkat dasar $+0,00$ | $\Omega$    | $\theta$ | $\Omega$  | $\Omega$         | $0\%$   | $\Omega$  |
|                       | 48096,3411  | 100%     | 1882,5545 |                  |         |           |

**Tabel 5.18 Perhitungan Nilai Gaya Gempa Horizontal**

#### **5.2 Analisis Beban Gempa Respon Spektrum**

5.2.1. *Input* Data Respon Spektrum

Cara *input* data respon respon spektrum, pilih menu *Define* – *function* – *Respons Spectrum* Pada *boxes option* di *chose function type to add* – pilih *IBC2006 Spectrum* – *add new function* (dipilih IBC2006 karena parameter didalamnya juga sama dengan SNI 1726-2012 tinggal disesuaikan dengan zonasi peta gempa di Indonesia). Seperti pada Gambar 5.8.

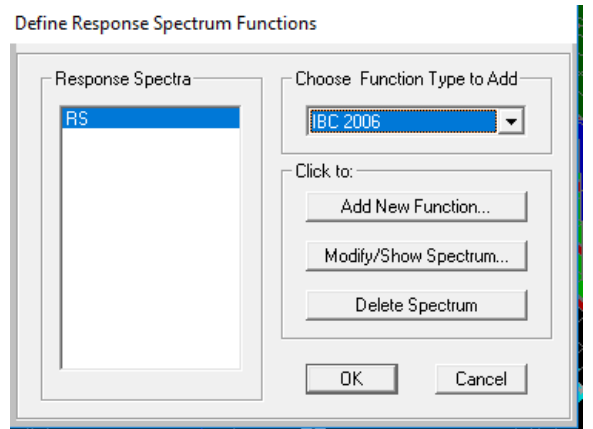

**Gambar 5.8 Membuat** *Response Spectrum Function*

Kemudian akan muncul kotak dialog, kemudian diisi sesuai parameter yang dibutuhkan *Ss*, *S1*, *Site clas* seperti pada Gambar 5.9 berikut ini.

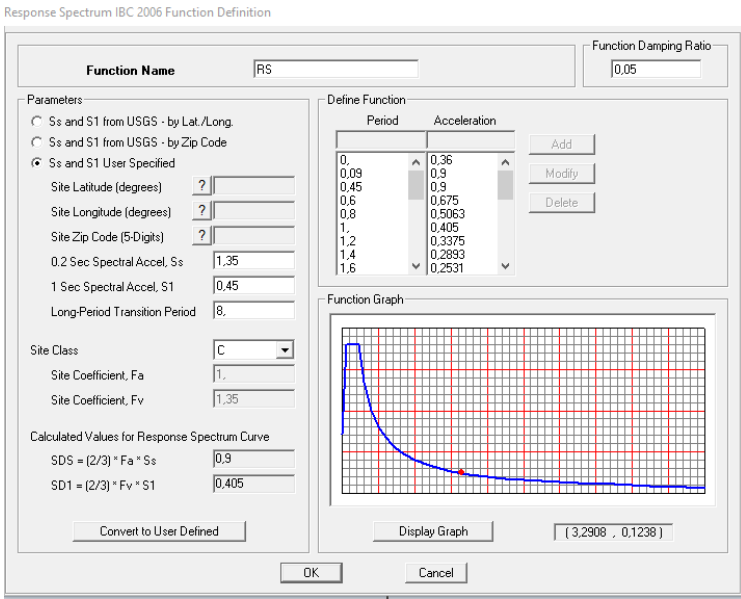

**Gambar 5.9 Mengisi Parameter Respon Spektrum**

#### 5.2.2 Definisi Tipe Analisis Respon Spektrum

Mendefinisikan tipe analisis respon spektrum dilakukan dengan cara pilih pada menu *define* – *Load Cases* – *Add New Load Cases*. Kemudian langkah pertama isikan *Load Cases Name* RSPX dan kedua RSPY. Kemudian isi *Load Cases Type* Response Spectrum. Untuk lebih jelasnya dapat dilihat pada Gambar 5.10 dan Gambar 5.11.

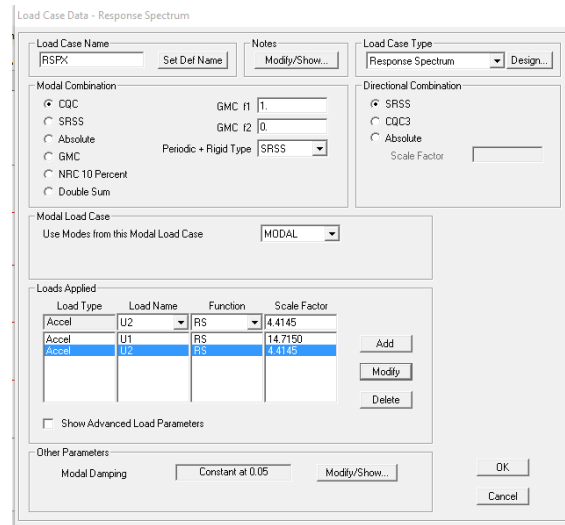

**Gambar 5.10** *Response Spectrum Cases* **RSPX**

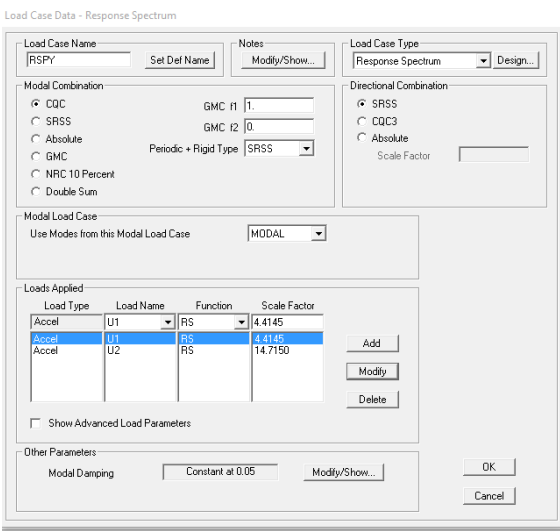

**Gambar 5.11** *Response Spectrum Cases* **RSPY**

Pada kotak dialog *modal combination* dipilih CQC (*Complete Quadratic Combination*). Untuk RSPX pada kotak dialog *Input response spectra* U1 diisi angka 14.715 didapatkan dari  $\frac{1}{\epsilon} \times 9.81$ *R*  $\frac{I_e}{I}$  × 9.81, U2 diisi dengan nilai 30% dari U1 yakni 4.4145 . Pada RSPY untuk U1 diisi dengan nilai 4.4145 dan U2 diisi dengan nilai 14.715 .

5.2.3 Penentuan Massa Struktur (*mass source*)

Dalam analisis dinamik respons struktur, secara garis besar beban berasal dari percepatan gempa dikalikan massa struktur. Oleh karena itu pendefinisian massa struktur juga sangat penting dalam analisis, karena bila tidak tepat maka gaya atau beban gempa yang dihasilkan akan terlalu besar atau terlalu kecil.

Penentuan massa struktur dalam analisis mempengaruhi waktu getar struktur (*Tc*), sehingga dapat mempengaruhi besar kecilnya gaya gempa baik statik maupun dinamik. Pendefinisian massa struktur dapat dilakukan dengan cara pilih pada menu *define – mass source* – pada *boxes option mass definition* pilih *from load* – isikan pada *define mass multiplayer for loads* dengan *dead load* = 1 dan *live load* = 0,3, beban hidup efektif diambil sebesar 30% dari total beban hidup yang dihitung. *From loads* dipilih maka massa yang terhitung adalah dari beban mati tambahan dan juga termasuk berat sendiri bangunan (Purbolaras, 2010), seperti terlihat pada Gambar 5.12 berikut ini.

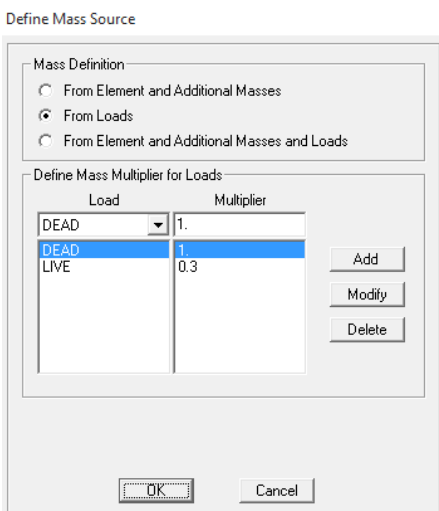

**Gambar 5.12 Mendefinisikan** *Mass Source*

#### 5.2.4 Partisipasi Massa

Setelah *running analysis* kemudian di cek partisipasi massa. Diketahui bahwa partisipasi massa (*mass participating ratio*) harus memenuhi syarat SNI 1726 – 2012 Pasal 7.9.1 dengan minimal 90% dari *massa actual* dalam masingmasing arah horizontal orthogonal dari respon yang ditinjau oleh model. Pada Tabel 5.19 dapat ditunjukan nilai partisipasi massa untuk arah x dan arah y pada mode – 6 sudah melebihi 90% sehingga sudah memenuhi syarat. Untuk lebih jelasnya dapat dilihat pada Tabel 5.19.

| Mode           | Mass participating ratio |        |  |  |  |
|----------------|--------------------------|--------|--|--|--|
|                | SumUX                    | SumUY  |  |  |  |
| 1              | 0,8508                   | 0,0000 |  |  |  |
| $\overline{c}$ | 0.8508                   | 0.0027 |  |  |  |
| 3              | 0,8508                   | 0,8388 |  |  |  |
| 4              | 0,9537                   | 0,8388 |  |  |  |
| 5              | 0,9537                   | 0,8398 |  |  |  |
| 6              | 0,9537                   | 0,9464 |  |  |  |
| 7              | 0.9768                   | 0.9464 |  |  |  |
| 8              | 0.9921                   | 0.9464 |  |  |  |
| 9              | 0.9921                   | 0,9827 |  |  |  |
| 10             | 1,0000                   | 0,9829 |  |  |  |
| 11             | 1,0000                   | 0,9977 |  |  |  |
| 12             | 1.0000                   | 0.9996 |  |  |  |

**Tabel 5.19** *Mass Participating Ratio*

5.2.5 Cek syarat *V* dinamik  $\geq 0.85$  *V* statik

Sebelum melakukan analisis *pushover* dilakukan pengecekkan apakah nilai *V* dinamik  $\geq$  0,85 *V* statik dengan cara *display* – *show table* – *Base Reactions* – selanjutnya pilih *output cases* RSPX,RSPY *–* OK. *Output base reaction (V)* dapat dilihat pada Tabel 5.20 berikut ini

**Tabel 5.20 Nilai** *V* **Dinamik Struktur**

| <i>OutputCase</i> | <b>GlobalFX</b> | <b>GlobalFY</b> |
|-------------------|-----------------|-----------------|
| Text              | Ton             | Ton             |
| <b>RSPX</b>       | 1110,1779       | 418,8957        |
| <b>RSPY</b>       | 333,0683        | 1396,306        |

1. Arah x (RSPX)

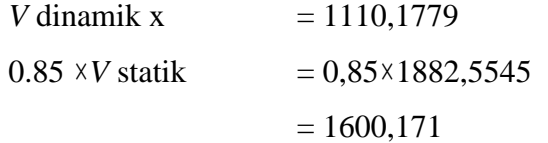

Cek syarat

*V* dinamik  $\geq$  0.85 *V* statik

1110,1779 < 1600,171 (Belum Memenuhi Syarat)

Evaluasi *Scale factor* = 
$$
\frac{0,85Vstatik}{Vdinamik}
$$

\n= 
$$
\frac{1600,171}{1110,1779}
$$

\n= 
$$
1,4414
$$

 $U1 = 14,7150 \times 1,4414 = 21,2097$  $U2 = 30\% \times 21,2097 = 6,3629$ 

2. Arah y (RSPY)

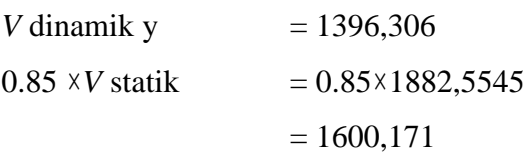

Cek syarat

*V* dinamik  $\geq$  0.85 *V* statik

1396,306 < 1600,171 (Belum Memenuhi Syarat)

Evaluasi *Scale factor* = 
$$
\frac{0,85Vstatik}{Vdinamik}
$$

\n= 
$$
\frac{1600,171}{1396,306}
$$

\n= 1,1460

\nU1= 30% × 16,8634 = 5,0590

\nU2= 14.7150×1,1460 = 16,8634

Nilai evaluasi *scale factor* arah x dan arah y digunakan sebagai faktor pengali nilai U1 dan U2 pada *respon spectrum cases*. Untuk nilai U1 dan U2 pada RSPX dan RSPY di*input* sesuai perhitungan diatas dapat dilihat pada Gambar 5.13 dan Gambar 5.14 berikut ini.

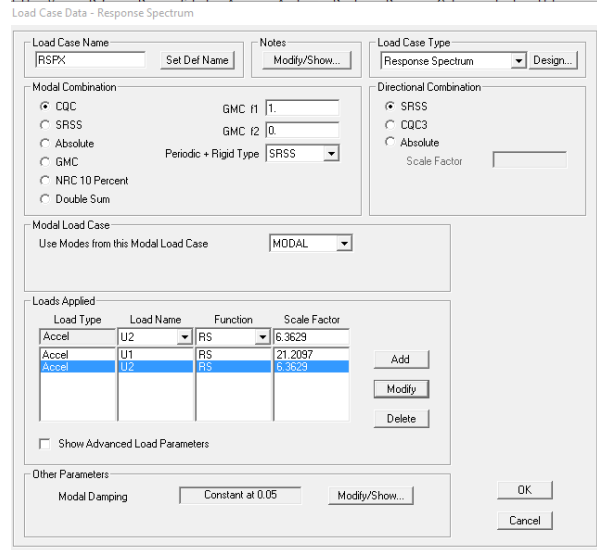

**Gambar 5.13** *Response Spectrum Cases* **RSPX (***Scale Factor***)**

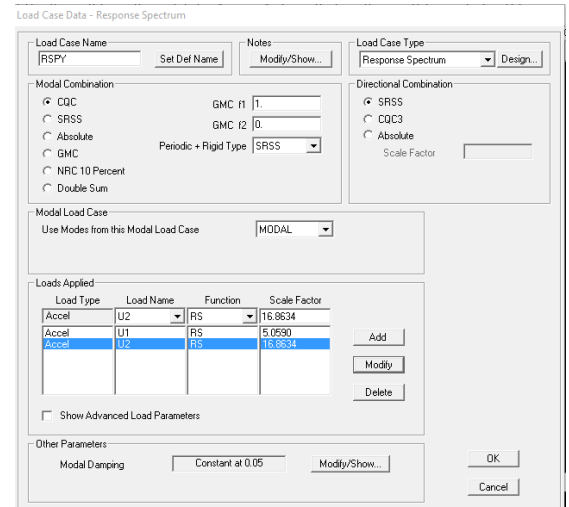

**Gambar 5.14** *Response Spectrum Cases* **RSPY (***Scale Factor***)**

Kemudian dicek kembali apakah nilai *V* dinamik 0,85 *V* statik sudah memenuhi syarat tersebut, dengan cara *display* – *show table* – *Base Reactions* – selanjutnya pilih *output cases* RSPX,RSPY *–* OK.

| File | View Format-Filter-Sort Select Options |                         |                  |                  |                  |                  |  |
|------|----------------------------------------|-------------------------|------------------|------------------|------------------|------------------|--|
|      | Base Reactions<br>Units: As Noted      |                         |                  |                  |                  |                  |  |
|      |                                        |                         |                  |                  |                  |                  |  |
|      | <b>OutputCase</b><br>Text              | <b>CaseType</b><br>Text | StepType<br>Text | GlobalFX<br>Tonf | GlobalFY<br>Tonf | GlobalFZ<br>Tonf |  |
|      | <b>RSPX</b>                            | LinRespSpec             | Max              | 1600.1726        | 603.781          | 1.7583           |  |
|      | <b>RSPY</b>                            | LinRespSpec             | Max              | 381.6949         | 1600.1676        | 1.8354           |  |

**Gambar 5.15 Vdinamik Struktur**

### **5.3** *Pushover Analysis*

5.3.1. Pendefinisian Sendi Plastis

Dalam analisis *pushover* hal lain yang perlu diperhatikan adalah pemodelan atau pendefinisian sendi plastis *(plastic hinges*) pada elemen struktur yang dibuat. Pendefinisian sendi plastis ini didasarkan pada perilaku struktur yang didesain. Perilaku struktur akan sangat berpengaruh pada jenis struktur yang dimodelkan.

Dalam hal ini struktur akan berperilaku sebagai *beam sway mechanism*, yang artinya ketika struktur terkena beban lateral maka balok akan terlebih dahulu mengalami kelelehan pada ujung-ujung balok tersebut kemudian dilanjutkan dengan kelelehan pada kolom pada kolom dan dinding geser pada pangkalnya (jika pada bangunan terdapat dinding geser).

1. Pendefinisian sendi plastis pada balok

Penempatan sendi platis pada balok dilakukan dengan cara sebagai berikut

ini.

- a. Pilih semua elemen balok pada bangunan pada seluruh tingkat
- b. Pilih *assign frame hinges* lalu isikan *frame Hinge Assignment Data –* klik *add*. Untuk lebih jelasnya dapat dilihat pada Gambar 5.16 berikut ini.

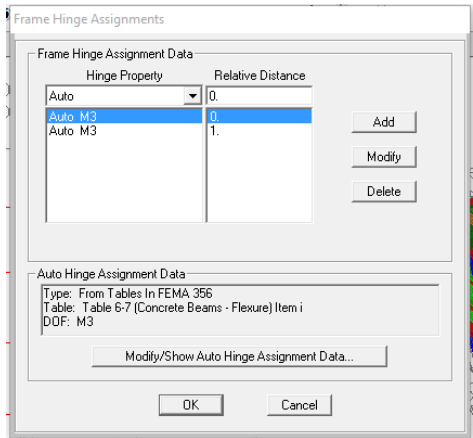

**Gambar 5.16** *Input Hinge* **pada Balok**

- c. Membuat 2 sendi plastis yaitu *relative distance* 0 dan r*elative distance*  1 pada kotak dialog *frame hinge data*, yang berarti sendi plastis pada balok diletakkan diujung elemen struktur.
- d. Pada kotak dialog *Auto Hinges* pilih *From Table In FEMA 356*, pada kotak dialog *Select a FEMA 356 Table* pilih *Table 6-7 (Concrete Beams-Flexure) item i*, kotak dialog *Degree of Freedom* pilih M3.

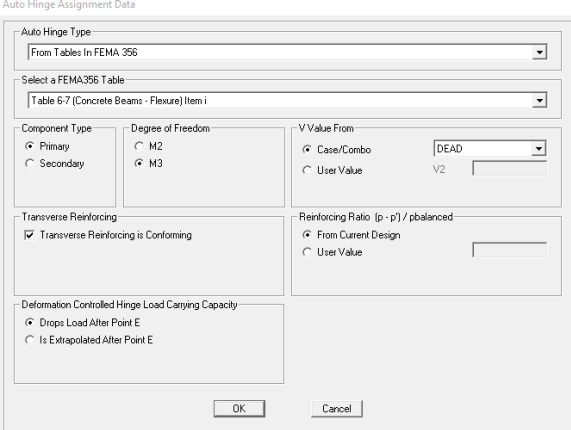

**Gambar 5.17 Pendefinisian Sendi Plastis pada Balok**

2. Pendefinisian sendi plastis pada kolom

Penempatan sendi platis pada kolom dilakukan dengan cara sebagai berikut ini.

- a. Pilih semua elemen kolom pada bangunan pada seluruh tingkat
- b. Pilih *assign frame hinges* lalu isikan *frame Hinge Assignment Data –* klik *add*. Untuk lebih jelasnya dapat dilihat pada Gambar 5.18 berikut ini.

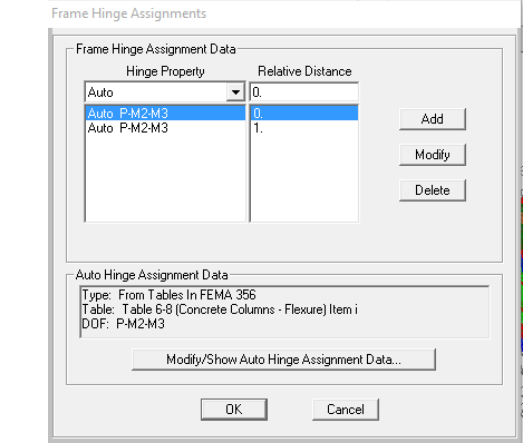

**Gambar 5.18** *Input Hinge* **pada Kolom**

- c. Membuat 2 sendi plastis yaitu *relative distance* 0 dan r*elative distance*  1 pada kotak dialog *frame hinge data*, yang berarti sendi plastis pada kolom diletakkan diujung elemen struktur.
- d. Pada kotak dialog *Auto Hinges Type* pilih *From Table In FEMA 356*, pada kotak dialog *Select a FEMA 356* Table pilih *Table 6-8 (Concrete Coloumns-Flexure) item i*, pada kotak dialog *Degree of Freedom* pilih *P-M2-M3*.

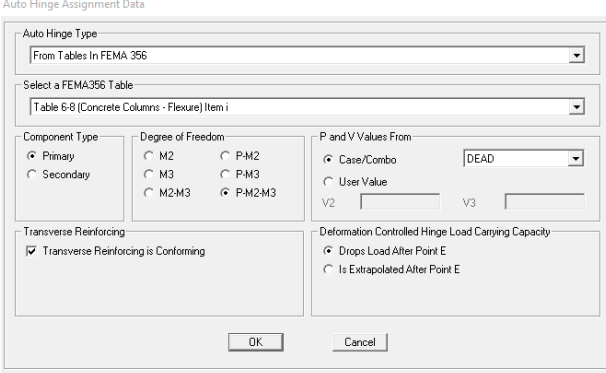

**Gambar 5.19 Pendefinisian Sendi Plastis pada Kolom**

#### 5.3.2. Gaya Lateral *Pushover Analysis*

*Pushover analysis* dilakukan dengan memberikan gaya lateral horizontal static berupa beban titik yang diletakkan di setiap tingkat pada pusat massa bangunan arah x dan y.

Langkah pemberian beban lateral tersebut dilakukan dengan cara pilih *define* – *Load Pattern* – buat EQX dan EQY dengan *type* QUAKE – isi kotak dialog *auto lateral load* dengan *User loads*. Untuk lebih jelasnya dapat dilihat pada Gambar 5.21 berikut ini.

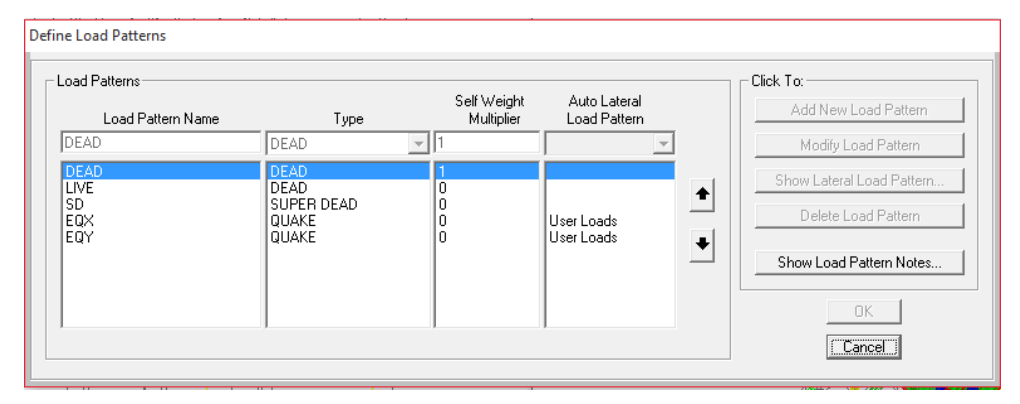

**Gambar 5.20** *Define Load Patterns*

Kemudian klik EQX lalu klik *modify lateral load*. Kemudian isi kotak dialog *user seismic loading* dengan gaya gempa yang dihitung, yang diisi beban gempa adalah Fx karena yang didesain gaya lateral arah x. Setelah diisi centang *apply at center of mass* – ok. Untuk lebih jelasnya dapat disajikan pada Gambar 5.22 berikut ini.

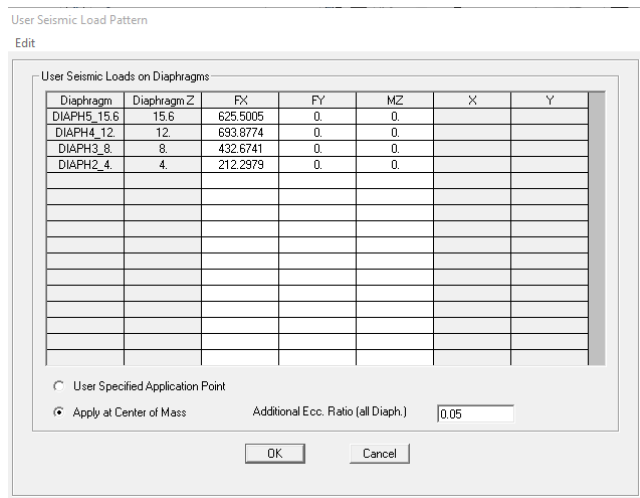

**Gambar 5.21** *User Seismic Loading (***EQX***)*

Kemudian klik EQY lalu klik *modify lateral load*. Kemudian isi kotak dialog *user seismic loading* dengan gaya gempa yang dihitung, yang diisi beban gempa adalah Fy karena yang didesain gaya lateral arah y. Setelah diisi centang *apply at center of mass* – ok. Untuk lebih jelasnya dapat disajikan pada Gambar 5.23 berikut ini.

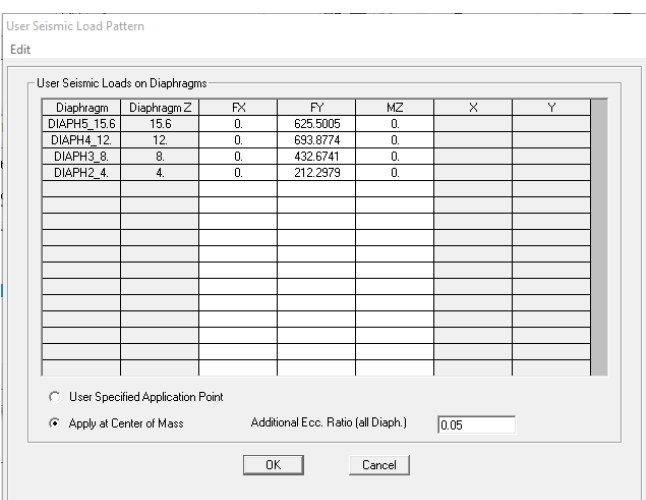

**Gambar 5.22** *User Seismic Loading (***EQY***)*

Maka otomatis gaya lateral akan didistribusikan di pusat massa pada setiap tingkat bangunan.

#### 5.3.3. Pendefinisian *Pushover Load Cases*

Pembebanan analisis *pushover* dilakukan dengan dua tahap. Tahap pertama analisis belum mempertimbangkan kondisi nonlinier dimana struktur diberi beban mati dan beban hidup (gravitasi). Tahap kedua analisis dilanjutkan dengan memberikan pola beban lateral diberikan secara bertahap.

1. Pendefinisian *pushover* beban garvitasi (GRAV)

Pembebanan garvitasi dilakukan dengan cara pilih *define – Load Cases – add new load case*. Selanjutnya pemodifikasian nilai dari GRAV dapat dilihat pada Gambar 5.11 dan pengisian data *load cases* sebagai berikut ini.

- a. *Load Case Name* : GRAV
- b. *Initial Conditions* : *Zero Initial Conditions – Start from Unstressed State,* pembebanan dilakukan pada kondisi awal sebelum menerima beban
- c. *Load Case Type : Static*

d. *Analysis Type : Nonlinear* e. *Load Applied* : *Load Pattern DEAD* = 1.0 : *Load Pattern LIVE* = 0.3

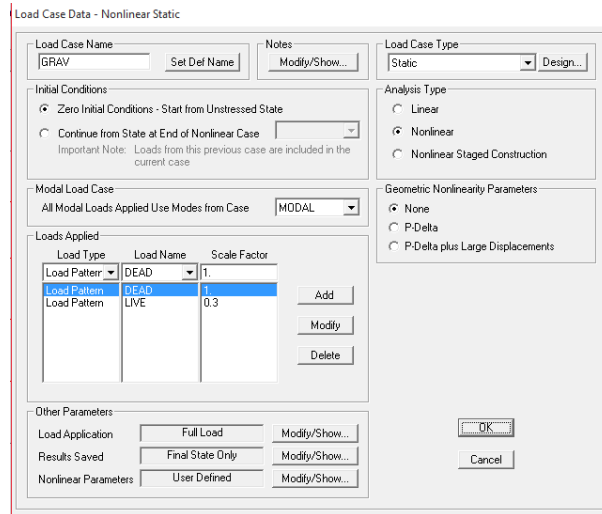

**Gambar 5.23 Pengaturan** *Pushover* **Beban Gravitasi**

f. *Load Aplication* : klik *modify/show* pada *Load Aplication Control* dipilih *Full Load*, pada *Monitored Displacement* pilih *DOF U3 at Joint* 3394 (joint pusat massa bangunan pada tingkat atas) klik OK

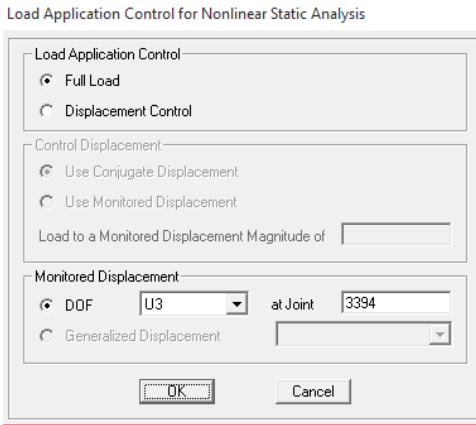

**Gambar 5.24** *Load Application Control For Nonlinear Analysis* **(GRAV)**

g. *Results Saved* : klik *modify/show,* pada *Results Saved* pilih *Final State Only* lalu klik OK

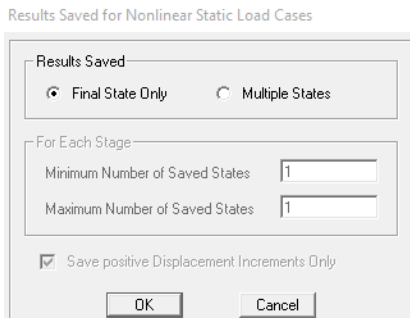

**Gambar 5.25** *Results Saved For Nonlinear Static Load Cases* **(GRAV)**

h. *Nonlinear Parameters*: klik *modify/show*, parameternya diisi sesuai pada Gambar 5.26 berikut ini.

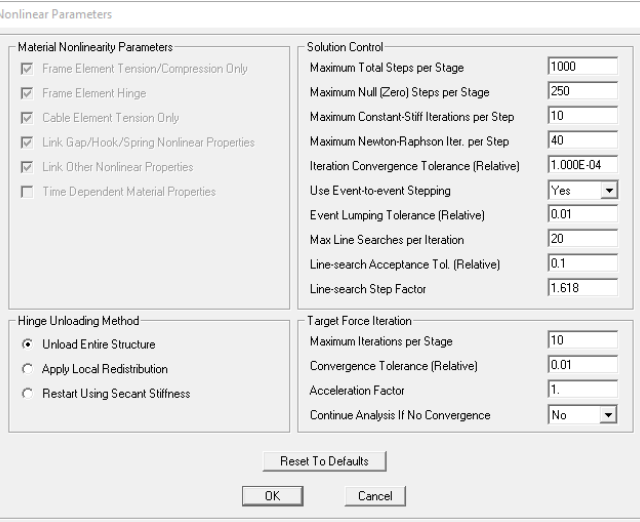

**Gambar 5.26** *Nonlinear Paramater* **(GRAV)**

2. Pendefinisian *pushover* beban lateral (PUSHX dan PUSHY)

Pembebanan lateral lateral baik arah x dan y dilakukan dengan cara pilih *define* – *Load Cases – add new load case*. Selanjutnya dilakukan pemodifikasian nilai PUSHX dapat dilihat pada Gambar 5.27 dan pengisian *load case data* sebagai berikut ini.

- a. *Load Case Name* : PUSHX
- b. *Initial Conditions* : *Continue From State at End Nonlinear Case* diisi GRAV
- c. *Load Case Type : Static*
- d. *Analysis Type : Nonlinear*
- e. *Load Applied* : *Load Pattern* EQX = 1,0
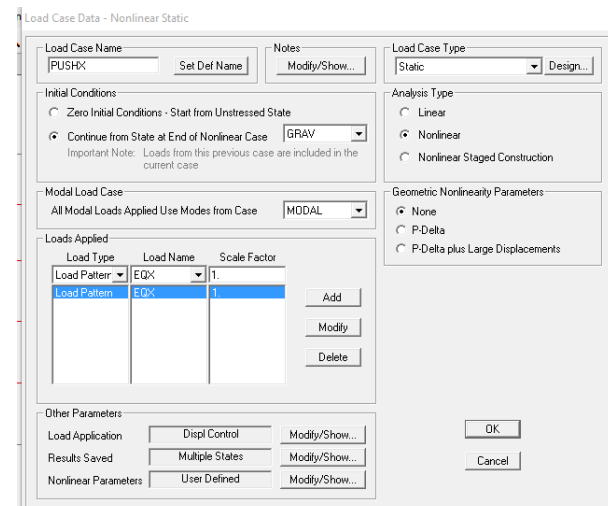

**Gambar 5.27 Pengaturan** *Pushover* **Beban PUSHX**

f. *Load Aplication* : klik *modify/show* pada *Load Aplication Control* dipilih *Displacement Control*, pada *Control Displacement* pilih *Use Monitored Displacement*, *Load to a Monitored Displacement Magnitude of* diisi 0,438 hasil tersebut di peroleh dari 2% dari tinggi total bangunan 21,9 meter. pada *Monitored Displacement* pilih *DOF U1 at Joint* 3394 (joint pusat massa bangunan pada tingkat atas) klik OK.

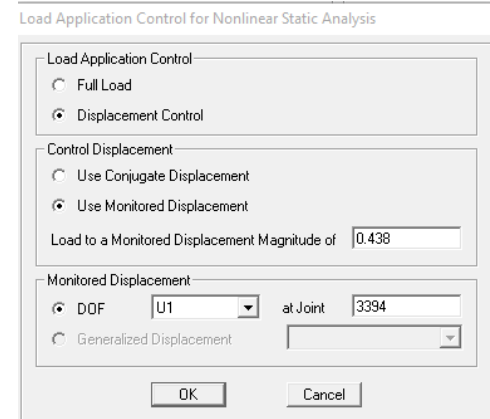

**Gambar 5.28** *Load Application Control For Nonlinear Analysis* **(PUSHX)**

g. *Results Saved* : klik *modify/show,* pada *Results Saved* pilih Multiple State diisi sesuai Gambar 5.29 berikut, kemdian centang *Save positive Displacement Increments Only* lalu klik OK

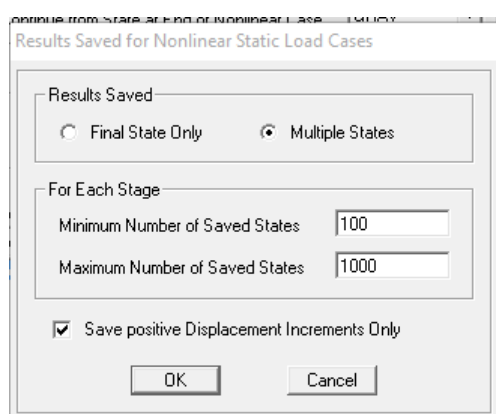

**Gambar 5.29** *Results Saved For Nonlinear Static Load Cases* **(PUSHX)**

h. *Nonlinear Parameters*: klik *modify/show*, parameternya diisi sesuai pada Gambar 5.30 berikut ini.

| Material Nonlinearity Parameters                | Solution Control:                          |           |
|-------------------------------------------------|--------------------------------------------|-----------|
| Frame Element Tension/Compression Only<br>⊽     | Maximum Total Steps per Stage              | 1000      |
| Frame Element Hinge<br>⊽                        | Maximum Null [Zero] Steps per Stage        | 250       |
| Cable Element Tension Only<br>1∽                | Maximum Constant-Stiff Iterations per Step | 10        |
| Link Gap/Hook/Spring Nonlinear Properties<br>1∽ | Maximum Newton-Raphson Iter, per Step      | 40        |
| Link Other Nonlinear Properties<br>⊽            | Iteration Convergence Tolerance (Relative) | 1.000E-04 |
| Time Dependent Material Properties              | Use Event-to-event Stepping                | Yes       |
|                                                 | Event Lumping Tolerance (Relative)         | 0.01      |
|                                                 | Max Line Searches per Iteration            | 20        |
|                                                 | Line-search Acceptance Tol. (Relative)     | 0.1       |
|                                                 | Line-search Step Factor                    | 1.618     |
| Hinge Unloading Method                          | Target Force Iteration                     |           |
| <b>Unload Entire Structure</b><br>œ             | Maximum Iterations per Stage               | 10        |
| Apply Local Redistribution                      | Convergence Tolerance (Relative)           | 0.01      |
| Restart Using Secant Stiffness                  | Acceleration Factor                        | h.        |
|                                                 | Continue Analysis If No Convergence        | No        |
| OK                                              | <b>Reset To Defaults</b><br>Cancel         |           |

**Gambar 5.30** *Nonlinear Paramater* **(PUSHX)**

Pendefinisan *pushover* lateral arah y atau PUSHY dapat dilihat pada Gambar 5.31 dan pengisian data load case sebagai berikut ini.

- a. *Load Case Name :* PUSHY
- b. *Initial Conditions* : *Continue From State at End Nonlinear Case* diisi GRAV
- c. *Load Case Type : Static*
- d. *Analysis Type : Nonlinear*
- e. *Load Applied* : *Load Pattern* EQY = 1,0

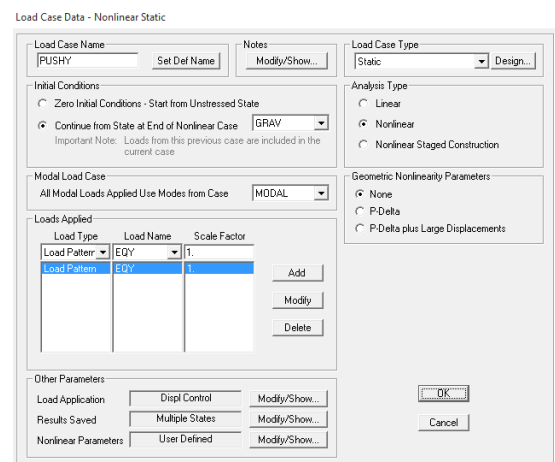

**Gambar 5.31 Pengaturan** *Pushover* **Beban PUSHY**

f. *Load Aplication* : klik *modify/show* pada *Load Aplication Control* dipilih *Displacement Control*, pada *Control Displacement* pilih *Use Monitored Displacement*, *Load to a Monitored Displacement Magnitude of* diisi 0,438 hasil tersebut di peroleh dari 2% dari tinggi total bangunan 21,9 meter. pada *Monitored Displacement* pilih *DOF U2 at Joint* 3394 (joint pusat massa bangunan pada tingkat atas) klik OK.

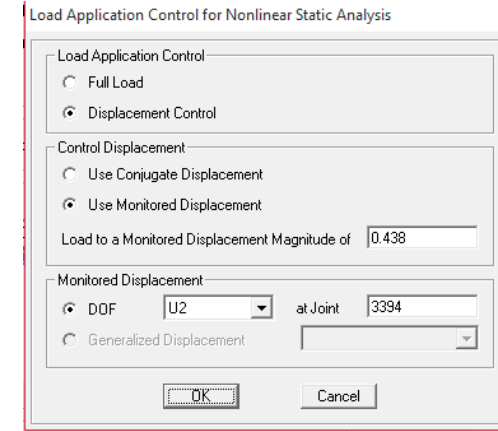

**Gambar 5.32** *Load Application Control For Nonlinear Analysis* **(PUSHY)**

g. *Results Saved* : klik *modify/show,* pada *Results Saved* pilih Multiple State diisi sesuai Gambar 5.33 berikut, kemdian centang *Save positive Displacement Increments Only* lalu klik OK

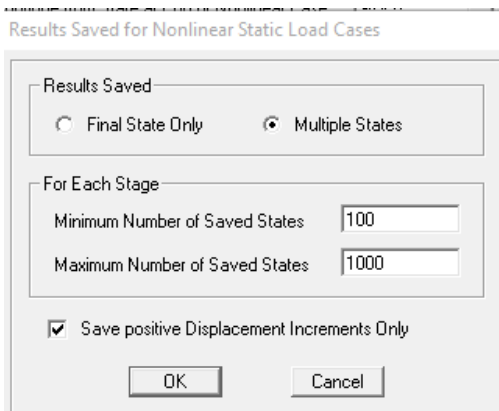

**Gambar 5.33** *Results Saved For Nonlinear Static Load Cases* **(PUSHY)**

h. *Nonlinear Parameters*: klik *modify/show*, parameternya diisi sesuai pada Gambar 5.34 berikut ini.

| Material Nonlinearity Parameters               | Solution Control                           |           |
|------------------------------------------------|--------------------------------------------|-----------|
| Frame Element Tension/Compression Only<br>⊽    | Maximum Total Steps per Stage              | 1000      |
| Frame Element Hinge<br>1∽                      | Maximum Null [Zero] Steps per Stage        | 250       |
| Cable Element Tension Only<br>⊽                | Maximum Constant-Stiff Iterations per Step | 10        |
| Link Gap/Hook/Spring Nonlinear Properties<br>⊽ | Maximum Newton-Raphson Iter, per Step      | 40        |
| Link Other Nonlinear Properties<br>⊽           | Iteration Convergence Tolerance (Relative) | 1.000E-04 |
| Time Dependent Material Properties             | Use Event-to-event Stepping                | Yes       |
|                                                | Event Lumping Tolerance (Relative)         | 0.01      |
|                                                | Max Line Searches per Iteration            | 20        |
|                                                | Line-search Acceptance Tol, (Relative)     | 10.1      |
|                                                | Line-search Step Factor                    | 1.618     |
| Hinge Unloading Method                         | Target Force Iteration                     |           |
| <b>Unload Entire Structure</b><br>œ            | Maximum Iterations per Stage               | 10        |
| Apply Local Redistribution                     | Convergence Tolerance (Relative)           | 10.01     |
| Restart Using Secant Stiffness                 | Acceleration Factor                        | 1.        |
|                                                | Continue Analysis If No Convergence        | No        |
|                                                | <b>Reset To Defaults</b><br>OK<br>Cancel   |           |

**Gambar 5.34** *Nonlinear Paramater* **(PUSHY)**

# *5.3.4. Running Pushover Analysis*

Setelah *setting* sendi plastis pada balok kolom dan kemudian memasukan pembebanan pushover (*Load* Cases *pushover*), langkah selanjutnya adalah *running pushover analysis* dengan cara klik menu *Analyze – Run Analysis* (Run seluruh parameter) – *Run Now -* OK*.* Kemudian program akan menjalankan *running* tersebut.

| Case Name                | Type                                   | <b>Status</b>      | Action            | Run/Do Not Run Case     |
|--------------------------|----------------------------------------|--------------------|-------------------|-------------------------|
| <b>DEAD</b>              | Linear Static                          | Not Run            | Run               |                         |
| MODAL                    | Modal                                  | Not Bun            | <b>Bun</b>        | Show Case               |
| <b>LIVE</b>              | Linear Static                          | Not Bun            | <b>Bun</b>        | Delete Results for Case |
| SD                       | Linear Static                          | Not Run            | Run               |                         |
| EOX                      | Linear Static                          | Not Run            | Run               |                         |
| EOY<br><b>RSPX</b>       | Linear Static                          | Not Run<br>Not Run | Run<br><b>Bun</b> | Bun/Do Not Bun All      |
| <b>RSPY</b>              | Response Spectrum<br>Response Spectrum | Not Bun            | <b>Bun</b>        |                         |
| GRAV                     | Nonlinear Static                       | Not Run            | <b>Run</b>        | Delete All Results      |
| <b>PUSHX</b>             | Nonlinear Static                       | Not Run            | Run               |                         |
| <b>PUSHY</b>             | Nonlinear Static                       | Not Run            | Run               |                         |
|                          |                                        |                    |                   | Show Load Case Tree     |
|                          |                                        |                    |                   |                         |
| Analysis Monitor Options |                                        |                    |                   | Model-Alive             |
| C Always Show            |                                        |                    |                   |                         |
|                          |                                        |                    |                   | <b>Bun Now</b>          |

**Gambar 5.35** *Running Pushover Analysis*

*Running*, biasanya akan memakan waktu lama, dalam pemodelan ini dibutuhkan waktu selama kurang lebih 3 jam hingga selesai.

# **5.4 Hasil Analisis** *Pushover*

Hasil analisis *pushover* yaitu berupa kurva kapasitas dan titik kinerja sesuai dengan metoda spektrum kapasitas ATC-40 kemudian akan didapatkan hasil akhir berupa level kinerja dari suatu bangunan.

## 5.4.1 Kurva Kapasitas

Hubungan antara perpindahan lateral lantai atap dan gaya geser dasar digambarkan dalam suatu kurva yang menggambarkan kapasitas struktur dan hal tersebut dinamakan kurva kapasitas (*capacity curve*). Kurva kapasitas yang didapatkan dari analisis *pushover* menggambarkan kekuatan struktur yang besarnya sangat tergantung dari kemampuan momen deformasi dari masingmasing komponen struktur. Cara termudah untuk membuat kurva ini adalah dengan mendorong struktur secara bertahap (*pushover*) dan mencatat hubungan antara gaya geser dasar (*base shear*) dan perpindahan (*displacement*) atap akibat beban lateral yang dikerjakan pada struktur dengan pola pembebanan tertentu.

Cara menampikan bentuk kurva kapasitas di program SAP2000 dengan pilih *display – show static pushover curve*. Maka akan muncul kurva kapasitas dari masing- masing desain pembeban yang telah didesain. Dapat dilihat pada Gambar 5.36 dan Gambar 5.37 berikut.

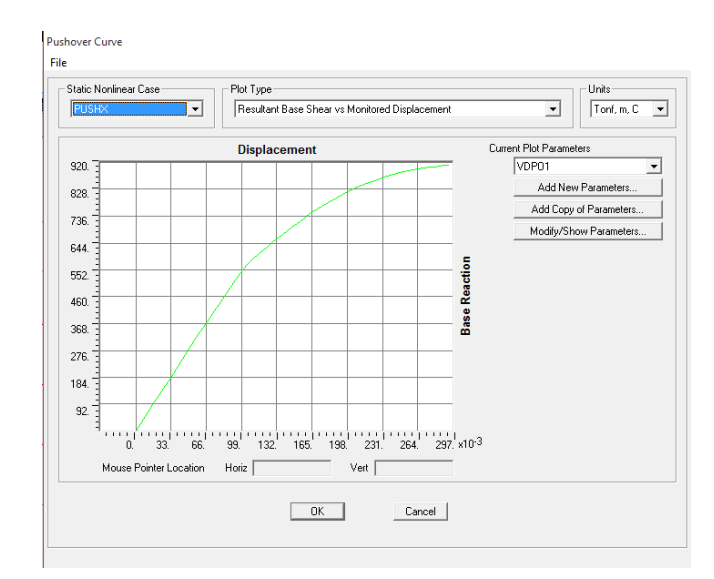

**Gambar 5.36 Kurva Kapasitas Arah x (PUSH X)**

Dari kurva kapasitas arah x, melalui SAP2000 diperoleh tabel antara *base Reaction* (*V*) dan *displacement* (*D*) menampilkannya dengan cara *file – display tables,* dilihat pada Tabel 5.21 dan Tabel 5. 22 berikut ini.

| <b>Step</b>    | Displacement (m) | Base force (ton) | <b>Step</b> | Displacement (m) | Base force (ton) |
|----------------|------------------|------------------|-------------|------------------|------------------|
| $\mathbf{0}$   | $\Omega$         | $\overline{0}$   | 31          | 0,1535           | 717,5279         |
| 1              | 0,0043           | 24,5902          | 32          | 0,1578           | 729,2244         |
| $\overline{2}$ | 0,0087           | 49,1803          | 33          | 0.1635           | 744,09           |
| 3              | 0.0131           | 73,7705          | 34          | 0,1697           | 759,6877         |
| $\overline{4}$ | 0,0175           | 98,3606          | 35          | 0,1741           | 770,0654         |
| 5              | 0,0219           | 122,9508         | 36          | 0,1800           | 783,4443         |
| 6              | 0,0262           | 147,541          | 37          | 0,1874           | 799,0171         |
| $\overline{7}$ | 0,0306           | 172,1311         | 38          | 0.1936           | 810,8737         |
| $\,8\,$        | 0,0350           | 196,7213         | 39          | 0,1998           | 821,9507         |
| 9              | 0,0394           | 221,3115         | 40          | 0,2073           | 834,4209         |
| 10             | 0,0438           | 245,9016         | 41          | 0,2117           | 841,5601         |
| 11             | 0.0481           | 270,4918         | 42          | 0,2161           | 848,3139         |
| 12             | 0,0525           | 295,0819         | 43          | 0,2212           | 855,467          |
| 13             | 0,0569           | 319,6721         | 44          | 0,2260           | 861,7928         |
| 14             | 0,0586           | 329,0604         | 45          | 0,2319           | 869,3559         |
| 15             | 0,0634           | 356,1819         | 46          | 0,2378           | 876,1804         |
| 16             | 0,0717           | 401,8256         | 47          | 0,2440           | 882,0055         |
| 17             | 0,0776           | 433,7739         | 48          | 0,2507           | 887,9246         |
| 18             | 0,0845           | 471,4154         | 49          | 0,2591           | 894,2589         |
| 19             | 0,0897           | 499,2825         | 50          | 0,2640           | 897,2257         |
| $20\,$         | 0,0957           | 530,8267         | 51          | 0,2704           | 900,7566         |
| 21             | 0,1003           | 553,2373         | 52          | 0,2748           | 903,0316         |
| 22             | 0,1050           | 574,0742         | 53          | 0,2802           | 905,46           |
| 23             | 0,1096           | 590,6021         | 54          | 0,2882           | 909,3769         |

**Tabel 5.21 Data Kurva Kapasitas Arah x**

| <i>Step</i> | Displacement (m) | <i>Base force</i> (ton) | <i>Step</i> | Displacement (m) | <i>Base force</i> (ton) |
|-------------|------------------|-------------------------|-------------|------------------|-------------------------|
| 24          | 0,1153           | 608,639                 | 55          | 0,2929           | 911,6062                |
| 25          | 0,1219           | 628,3805                | 56          | 0,2940           | 912,1205                |
| 26          | 0,1263           | 641,3898                |             |                  |                         |
| 27          | 0,1318           | 657,4553                |             |                  |                         |
| 28          | 0.1367           | 671,3597                |             |                  |                         |
| 29          | 0,1430           | 688,637                 |             |                  |                         |
| 30          | 0.1489           | 705,2364                |             |                  |                         |

**Lanjutan Tabel 5.21 Data Kurva Kapasitas Arah x**

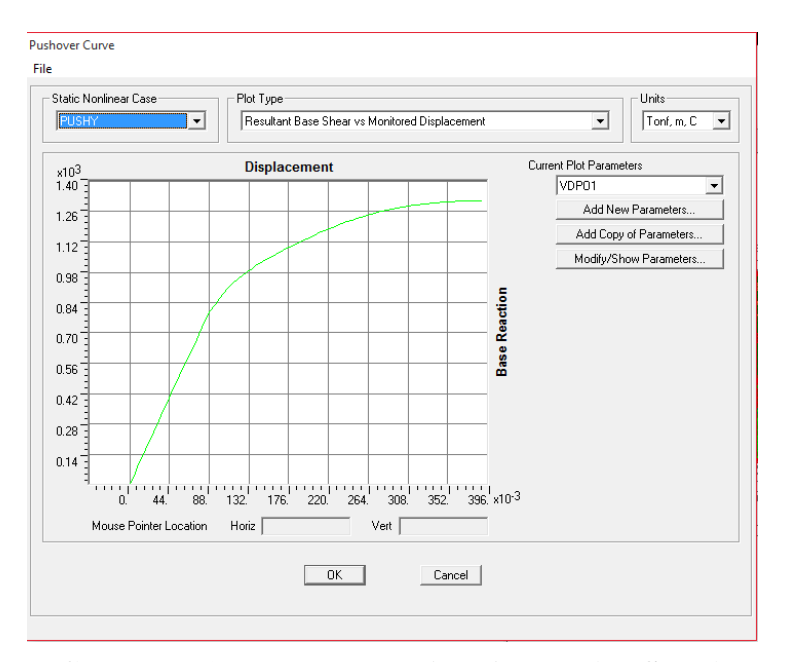

**Gambar 5.37 Kurva Kapasitas Arah y (PUSH Y)**

| <b>Step</b> | Displacement (m) | Base force (ton) | <b>Step</b> | Displacement (m) | Base force (ton) |
|-------------|------------------|------------------|-------------|------------------|------------------|
| $\Omega$    | 0                | $\theta$         | 41          | 0,2166           | 1173,2408        |
| 1           | 0,0044           | 39,9672          | 42          | 0,2209           | 1180,9985        |
| 2           | 0,0087           | 79,9343          | 43          | 0,2253           | 1188,493         |
| 3           | 0.0131           | 119,9015         | 44          | 0,2297           | 1195,749         |
| 4           | 0,0175           | 159,8686         | 45          | 0,2341           | 1203,1465        |
| 5           | 0,0219           | 199,8358         | 46          | 0,2407           | 1213,7366        |
| 6           | 0,0263           | 239,8029         | 47          | 0,2458           | 1221,3405        |
| 7           | 0,0306           | 279,7701         | 48          | 0,2522           | 1230,0793        |
| 8           | 0,0350           | 319,7372         | 49          | 0,2591           | 1239,3658        |
| 9           | 0,0394           | 359,7044         | 50          | 0,2635           | 1244,7771        |
| 10          | 0,0420           | 383,0806         | 51          | 0,2709           | 1253,3211        |
| 11          | 0,0463           | 422,8594         | 52          | 0,2782           | 1261,0737        |
| 12          | 0,0507           | 462,6381         | 53          | 0,2855           | 1268,1805        |
| 13          | 0.0551           | 502,4386         | 54          | 0,2899           | 1272,1957        |
| 14          | 0,0625           | 569,321          | 55          | 0,2961           | 1277,5777        |

**Tabel 5.22 Data Kurva Kapasitas Arah y**

| Step            | Displacement (m) | Base force (ton) | <b>Step</b> | Displacement (m) | Base force (ton) |
|-----------------|------------------|------------------|-------------|------------------|------------------|
| 15              | 0,0669           | 608,5644         | 56          | 0,3026           | 1282,5632        |
| 16              | 0,0737           | 669,9169         | 57          | 0,3093           | 1286,8873        |
| 17              | 0,0802           | 725,9802         | 58          | 0,3146           | 1290,0071        |
| 18              | 0,0849           | 764,5291         | 59          | 0,3189           | 1292,1135        |
| 19              | 0,0896           | 800,4348         | 60          | 0,3244           | 1295,2259        |
| 20              | 0,0943           | 832,5056         | 61          | 0,3288           | 1297,107         |
| 21              | 0,0989           | 859,3295         | 62          | 0,3355           | 1299,4897        |
| 22              | 0,1038           | 884,6664         | 63          | 0,3409           | 1301,6728        |
| 23              | 0,1084           | 905,1454         | 64          | 0,3453           | 1302,7387        |
| 24              | 0,1138           | 927,9008         | 65          | 0,3480           | 1303,7788        |
| 25              | 0,1199           | 950,1517         | 66          | 0,3524           | 1304,6856        |
| 26              | 0,1243           | 964,9292         | 67          | 0,3591           | 1306,8394        |
| 27              | 0,1305           | 984,0048         | 68          | 0,3622           | 1307,5885        |
| 28              | 0,1352           | 997,6056         | 69          | 0,3655           | 1307,9017        |
| 29              | 0,1395           | 1009,1417        | 70          | 0,3697           | 1308,7319        |
| 30              | 0,1466           | 1027,5635        | 71          | 0,3741           | 1309,0484        |
| 31              | 0,1538           | 1045,2492        | 72          | 0,3785           | 1309,3975        |
| 32              | 0,1623           | 1064,991         | 73          | 0,3829           | 1309,8718        |
| 33              | 0,1694           | 1080,6941        | 74          | 0,3866           | 1310,4691        |
| 34              | 0,1768           | 1097,1047        | 75          | 0,3886           | 1310,6319        |
| 35              | 0,1842           | 1112,3041        | 76          | 0,3908           | 1310,7411        |
| 36              | 0,1886           | 1121,3887        | 77          | 0,3908           | 1310,7411        |
| 37              | 0,1961           | 1135,7066        |             |                  |                  |
| $\overline{38}$ | 0,2034           | 1149,25          |             |                  |                  |
| 39              | 0,2078           | 1157,3732        |             |                  |                  |
| 40              | 0,2122           | 1165,4289        |             |                  |                  |

**Lanjutan Tabel 5.22 Data Kurva Kapasitas Arah y**

Dari Tabel 5.21 dapat dilihat untuk kurva kapasitas *pushover* arah x gaya geser dasar maksimum sebesar 912,1205 ton dengan *displacement* pada atap sebesar 0,2940 m berakhir di step ke-56*.* Dari Tabel 5.22 dapat dilihat untuk kurva kapasitas *pushover* arah y gaya geser dasar maksimum sebesar 1310,7411 ton dengan *displacement* pada atap sebesar 0,3908 m berakhir di step ke-77. Analisis tidak mencapai titik kontrol *displacement* yang ditentukan yakni 0,438 m karena telah terlampauinya kapasitas deformasi pada tiap elemen struktur yang sebelumnya telah didefinisikan pada properti sendi plastis. Perbandingan kurva kapasitas *pushover* arah x dan arah y dilihat pada Gambar 5.38.

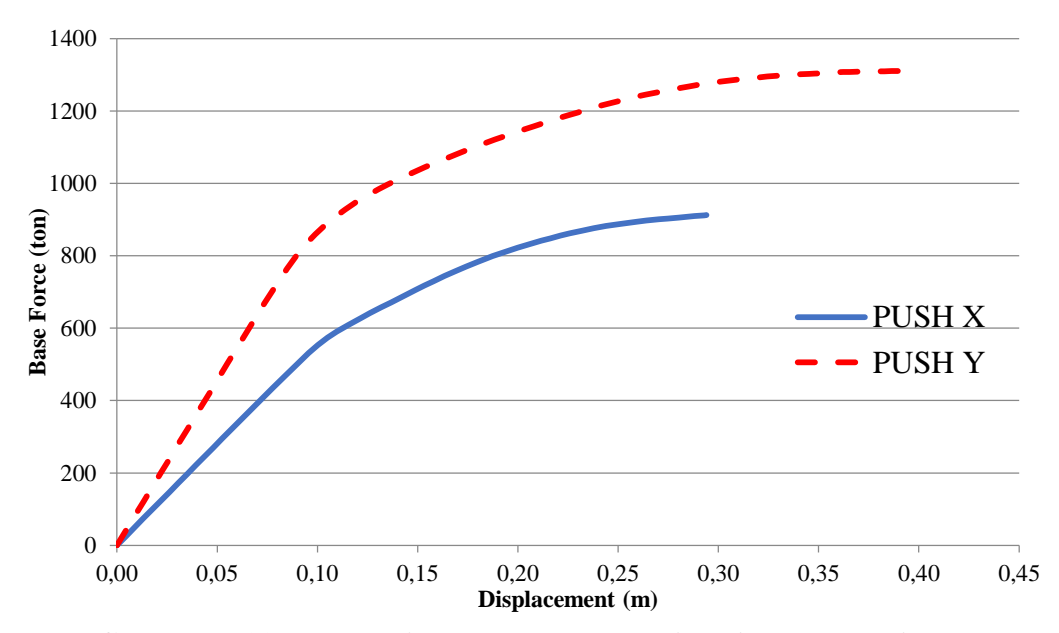

**Gambar 5.38 Perbandingan Kurva Kapasitas Arah x dan Arah y**

Berdasarkan Gambar 5.38 terlihat bahwa *pushover* arah y memiliki bentuk kurva yang lebih tegak dari pada *pushover* arah x, sehingga dapat dikatakan bahwa *pushover* arah y lebih kaku dari pada *pushover* arah x. hal tersebut dikarenakan posisi arah y memiliki ukuran kolom dan balok yang lebih besar dari pada arah x. Walaupun arah y hanya ditumpu oleh 4 kolom dianggap sebagai sumbu lemah dan arah x ditumpu oleh 10 kolom dianggap sebagai sumbu kuat, namun desain bangunan pada arah y ukuran kolom dan balok dibuat besar sehingga berpengaruh kepada kekakuan strukturnya. Sumbu kuat dan sumbu lemah struktur dilihat pada Gambar 5.3.

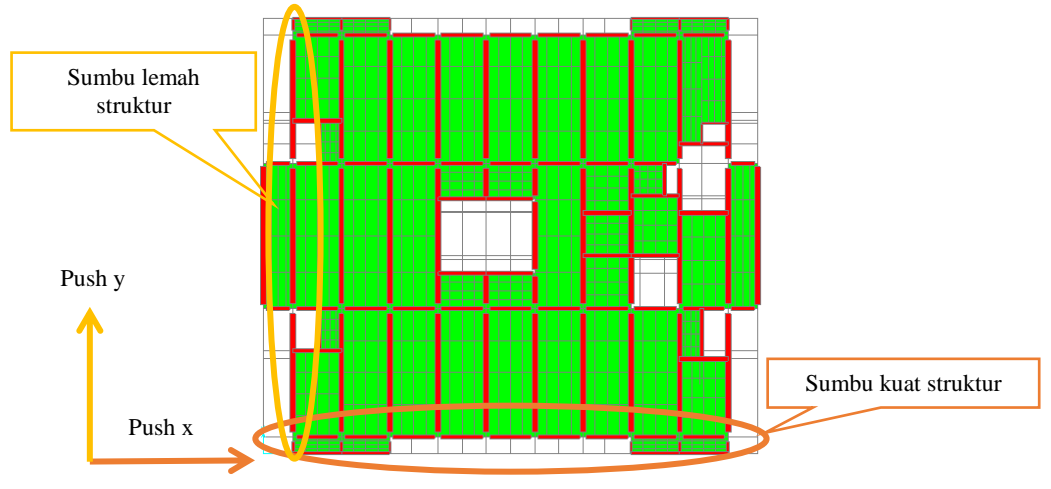

**Gambar 5.39 Sumbu Kuat dan Sumbu Lemah Struktur**

Untuk mengetahui apakah *pushover* arah y lebih kaku dari pada *pushover* arah x tersebut maka dapat dihitung secara manual dengan menggunakan rumus kekakuan. Dalam tugas akhir ini diambil contoh perhitungan kekakuan muto.

- 1. Perhitungan kekakuan muto untuk sumbu lemah struktur
	- a. Estimasi portal struktur, berikut adalah contoh gambar pada salah satu portal di struktur bangunan yang berada di posisi sebagai sumbu lemah struktur, dapat dilihat pada Gambar 5.40 berikut ini.

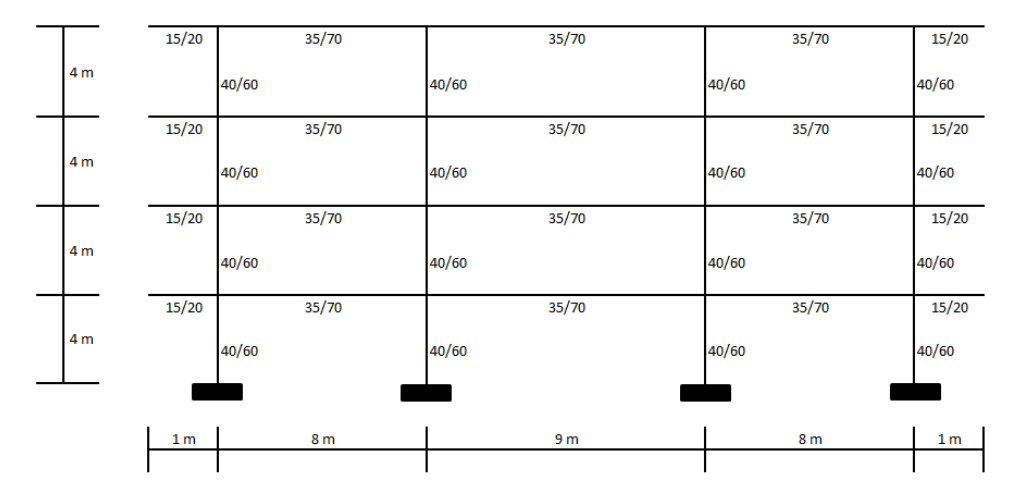

## **Gambar 5.40 Potongan Portal pada Posisi Sebagai Sumbu Lemah Struktur**

b. Menghitung momen inersia balok T dan Kolom

Dapat dilihat pada Gambar 5.40 terdapat dua jenis ukuran balok dengan tiga panjang yang berbeda maka dibuat tiga inersia balok karena terdapat tiga ukuran yang berbeda yakni 1 m, 8 m dan 9 m. berikut adalah contoh perhitungan untuk mencari inersia balok T dengan panjang 8 m.

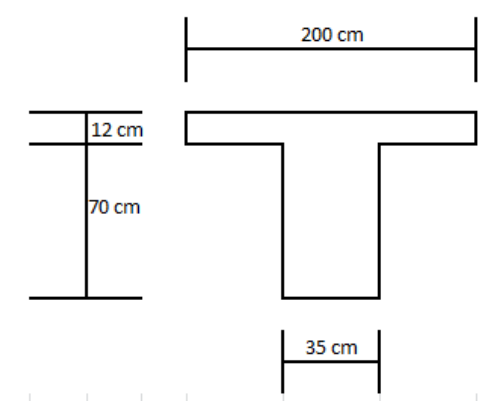

**Gambar 5.41 Ukuran Balok T**

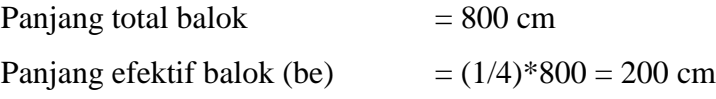

Menentukan posisi garis netral

$$
yb = \frac{(200 \times 12 \times 76) + (70 \times 35 \times 35)}{(200 \times 12) + (70 \times 35)} = 55,2887
$$
 cm

ya =  $(70+12)$ -55,2887 = 26,7113 cm

menghitung inersia balok T bentang 8 m

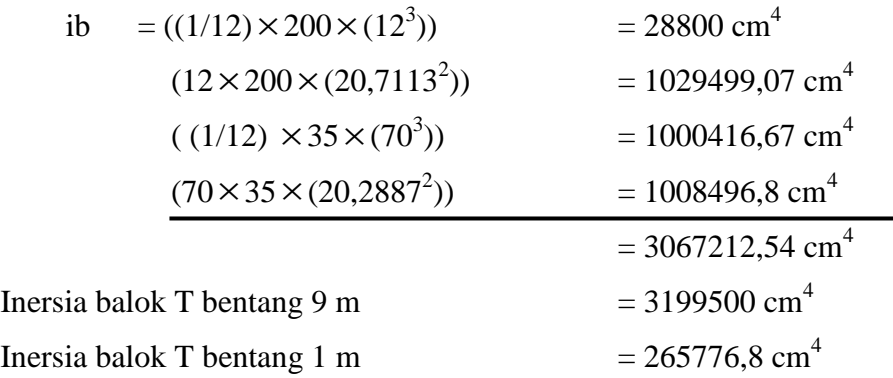

Inersia kolom  $40/60$  $\times$ 40 $\times$ (60<sup>3</sup>)) = 720000 cm<sup>4</sup>

c. Menghitung besaran i/L

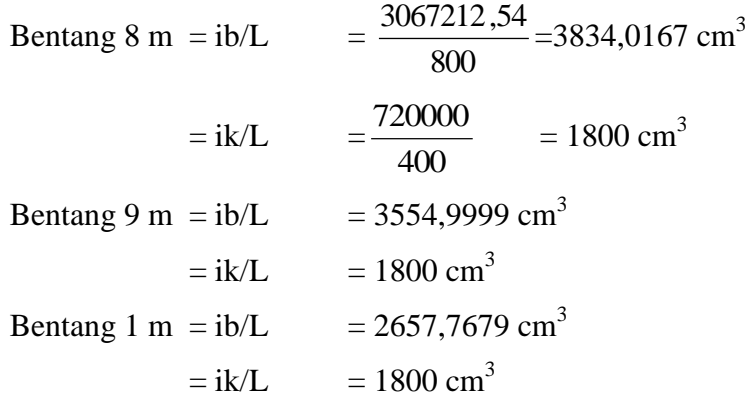

d. Menghitung nilai k

Diambil nilai konstanta ik/L = 1800  $\mathrm{cm}^3$ maka :

Bentang 8 m = kb = 
$$
\frac{3834,0167}{1800} = 2,13
$$

\n= kc = 
$$
\frac{1800}{1800} = 1
$$

\nBentang 9 m = kb = 1,975

\n= kc = 1

Bentang 1 m =  $kb = 1,4765$  $=$  kc= 1

Untuk lebih jelas mengenai penempatan nilai k tersebut dapat dilihat pada Gambar 5.42 berikut ini.

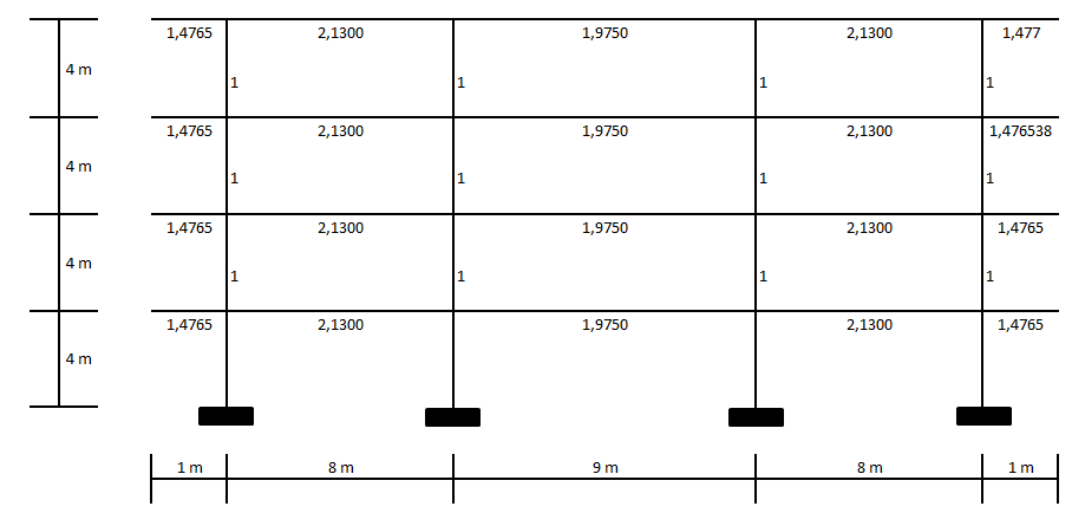

**Gambar 5.42 Nilai Konstanta k Pada Sumbu Lemah Struktur**

e. Menghitung nilai k'

Untuk struktur pada kolom tingkat dasar (tingkat 2 +4,00)

| $k_1$ | $= (1,4765+2,13)/(2 \times 1)$  | $= 1,8033$ |
|-------|---------------------------------|------------|
| $k_2$ | $= (2,13 + 1,975)/(2 \times 1)$ | $= 2,0525$ |
| $k_3$ | $= 2,0525$                      |            |
| $k_4$ | $= 1,8033$                      |            |

f. Menghitung nilai Cm'

Untuk struktur kolom tingkat dasar (tingkat 2 +4,00) maka nilai koefisien Muto, Cm'.

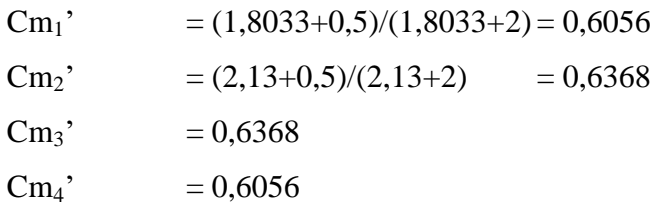

g. Menghitung nilai Cm

Untuk struktur kolom diatas tingkat dasar (tingkat 2 +4,00) maka nilai koefisien Muto , Cm.

$$
Cm_1 = \frac{((1,4795 + 2,13) + (1,4765 + 2,13))}{((1,4765 + 2,13) + (1,4765 + 2,13)) + (4 \times 1)} = 0,6423
$$
\n
$$
Cm_1 = \frac{((2,13 + 1,9750) + (2,13 + 1,9750))}{((2,13 + 1,9750) + (2,13 + 1,9750))} = 0.6724
$$

\n
$$
\text{Cm}_2 = \frac{((2,13+1,9750)+(2,13+1,9750))}{((2,13+1,9750)+(2,13+1,9750))+(4\times1)} = 0,6724
$$
\n

\n\n $\text{Cm}_3 = 0,6724$ \n

\n\n $\text{Cm}_4 = 0,6423$ \n

h. Kekakuan kolom jepit-jepit

K = 
$$
\frac{12EI}{h^3} = \frac{12 \times 214394, 2 \times 720000}{400^3} = 28943,2167 \text{ kg/cm}
$$

i. Kekakuan kolom (Muto)

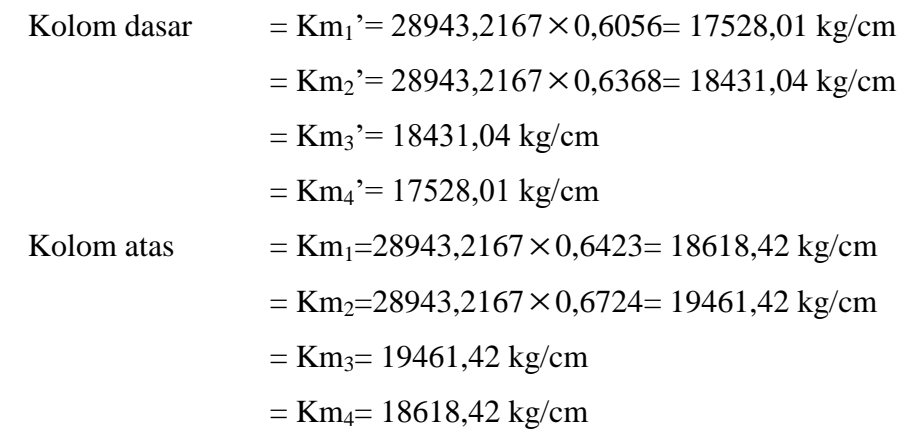

j. Kekakuan kolom total

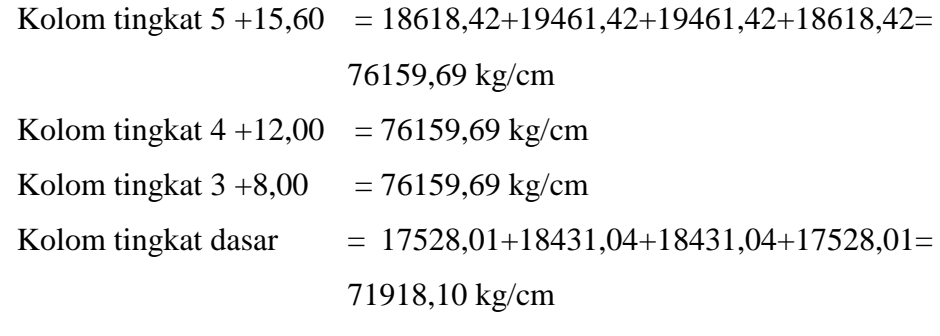

Dapat dilihat pada Tabel 5.23.

| Kolom Tingkat       | Kekakuan 1- | Jumlah     | Nilai Total    | Satuan |
|---------------------|-------------|------------|----------------|--------|
|                     | Portal (A)  | Portal (B) | Kekakuan (AxB) |        |
| Tingkat $5 + 15,60$ | 76159,69    | 10         | 761596,92      | Kg/cm  |
| Tingkat $4 + 12,00$ | 76159,69    | 10         | 761596,92      | Kg/cm  |
| Tingkat $3 + 8,00$  | 76159,69    | 10         | 761596,92      | Kg/cm  |
| Tingkat $2 + 4,00$  | 64814,13    | 10         | 648141,33      | Kg/cm  |

**Tabel 5.23 Kekakuan Kolom (Muto) pada Posisi Sumbu Lemah Arah y Struktur**

2. Perhitungan Kekakuan muto untuk sumbu kuat struktur

a. Estimasi portal struktur berikut adalah Gambar portal bangunan untuk posisi sebagai sumbu kuat struktur, dapat dilihat pada Gambar 5.43 berikut ini.

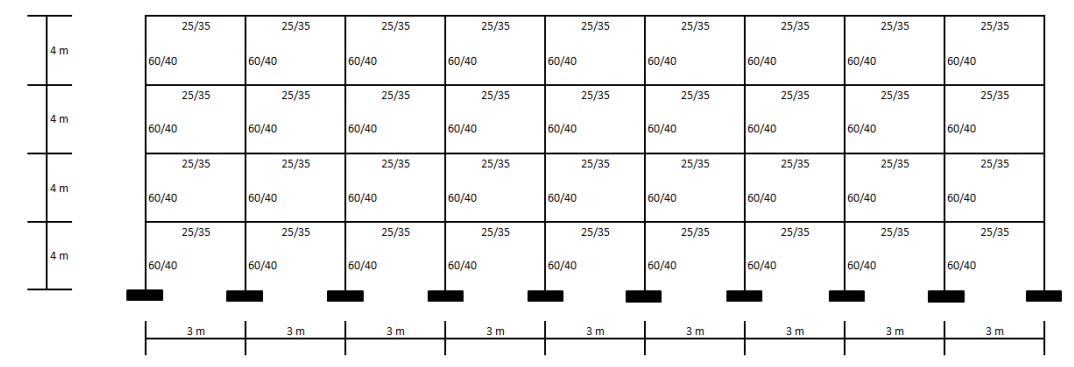

**Gambar 5.43 Potongan Portal pada Posisi Sebagai Sumbu Kuat Struktur**

b. Menghitung momen inersia balok T dan Kolom

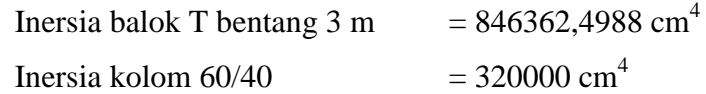

c. Menghitung besaran I/L

Ib/L  $= 2821,208 \text{ cm}^3$  $I k / L = 800 \text{ cm}^3$ 

d. Menghitung nilai k

Diambil nilai konstanta Ik/L =  $800 \text{ cm}^3$  maka :

 $kb = 3,5265$ 

 $k = 1$ 

berikut adalah Gambar penempatan nilai k untuk portal struktur sumbu kuat.

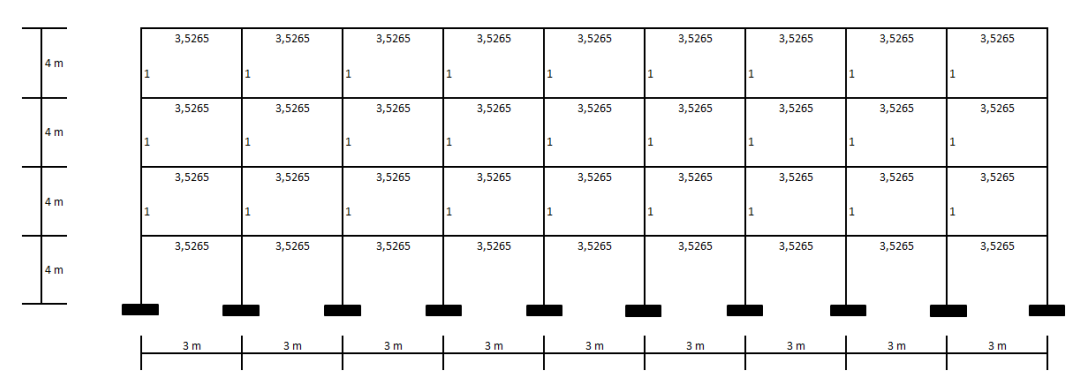

**Gambar 5.44 Nilai Konstanta k Pada Sumbu Kuat Struktur**

e. Menghitung nilai k'

Untuk struktur pada kolom tingkat dasar

$$
k_1' = 1,1763
$$
\n
$$
k_2' = 3,5265
$$
\n
$$
k_3' = 3,5265
$$
\n
$$
k_4' = 3,5265
$$
\n
$$
k_5' = 3,5265
$$
\n
$$
k_6' = 3,5265
$$
\n
$$
k_7' = 3,5265
$$
\n
$$
k_8' = 3,5265
$$
\n
$$
k_9' = 3,5265
$$
\n
$$
k_{10}' = 1,1763
$$

f. Menghitung nilai Cm'

Untuk struktur kolom tingkat dasar maka nilai koefisien Muto, Cm'

$$
Cm_1' = 0,6014
$$
  
\n
$$
Cm_2' = 0,7286
$$
  
\n
$$
Cm_3' = 0,7286
$$
  
\n
$$
Cm_4' = 0,7286
$$
  
\n
$$
Cm_5' = 0,7286
$$
  
\n
$$
Cm_6' = 0,7286
$$
  
\n
$$
Cm_7' = 0,7286
$$
  
\n
$$
Cm_8' = 0,7286
$$
  
\n
$$
Cm_9' = 0,7286
$$

 $Cm_{10}$ ' = 0,6014

g. Menghitung nilai Cm

Untuk struktur kolom diatas tingkat dasar maka nilai koefisien Muto ,

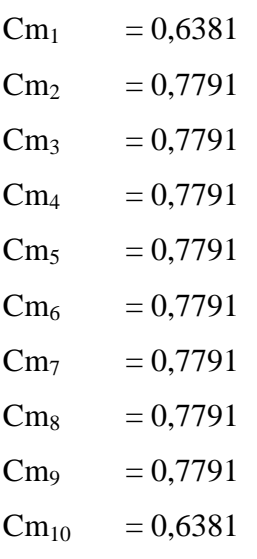

h. Kekakuan kolom jepit-jepit

K =  $12863,6519 \text{ kg/cm}$ 

# i. Kekakuan kolom (Muto)

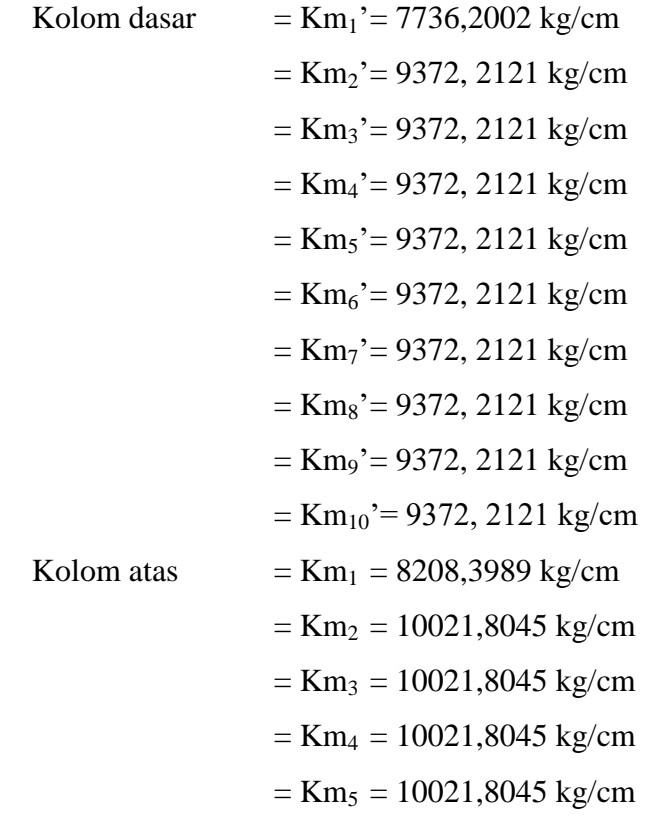

- $=$  Km<sub>6</sub> = 10021,8045 kg/cm  $=$  Km<sub>7</sub> = 10021,8045 kg/cm  $=$  Km<sub>8</sub> = 10021,8045 kg/cm  $=$  Km<sub>9</sub> = 10021,8045 kg/cm  $=$  Km<sub>10</sub>=8208,3989 kg/cm
- j. Kekakuan kolom total

Berikut adalah rekapitulasi total kekakuan kolom pada sumbu kuat untuk setiap tingkat, dapat dilihat pada Tabel 5.24 berikut ini.

**Tabel 5.24 Kekakuan Kolom (Muto) pada Posisi Sumbu Kuat Arah x Struktur**

| Kolom Tingkat       | Kekakuan 1- | Jumlah Portal | Nilai Total    | Satuan |
|---------------------|-------------|---------------|----------------|--------|
|                     | Portal (A)  | (B)           | Kekakuan (AxB) |        |
| Tingkat $5 + 15,60$ | 96591,2335  |               | 386364,93      | Kg/cm  |
|                     |             |               |                |        |
| Tingkat $4 + 12,00$ | 96591,2335  |               | 386364,93      | Kg/cm  |
|                     |             |               |                |        |
| Tingkat $3 + 8,00$  | 96591,2335  |               | 386364,93      | Kg/cm  |
|                     |             |               |                |        |
| Tingkat $2 +4,00$   | 90450,0978  |               | 309036,63      | Kg/cm  |
|                     |             |               |                |        |

Dari Tabel 5.23 dan Tabel 5.24 diperlihatkan bahwa nilai kekakuan (muto) struktur untuk sumbu lemah arah y nilai nya jauh lebih besar dari pada sumbu kuat arah x, walaupun sebagai sumbu lemah namun memiliki kekakuan yang besar dikarenakan ukuran balok dan kolom yang lebih besar mengakibatkan nilai kekakuan juga bertambah. Sesuai dengan kurva kapasitas *pushover* yang yang menunjukkan bahwa kurva *pushover* arah y lebih tegak dari pada kurva *pushover* arah x. sehingga hasil analisis *pushover* dan perhitungan kekakuan sudah sesuai.

5.4.2 Titik Kinerja Metode *Capacity Spectrum* (ATC-40)

Dalam metode *capacity spectrum*, kurva kapasitas yang dihasilkan dalam analisis *pushover* yakni hubungan antara gaya geser dasar dan perpindahan oleh SAP2000 dikonversi ke dalam bentuk spektrum kapasitas dengan format ADRS (*Acceleration Displacement Respon Spectrum*), yaitu *S<sup>a</sup>* dan *S<sup>d</sup>* (sebagai *spektrum capacity*), caranya dengan klik *Define* – *Pushover Parameter Sets* – *ATC 40 capacity spektrum*, kemudian akan muncul kotak dialog seperti pada Gambar 5.45 kemudian klik *Add New Parameters*.

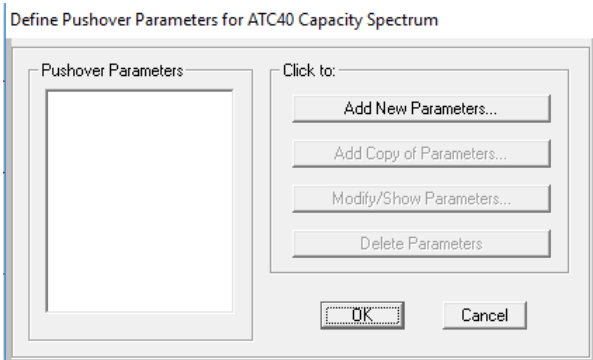

**Gambar 5.45** *Define Pushover Parameters for ATC40 Capacity Spektrum*

Kemudian isi kotak dialog berikut sesuai dengan Gambar 5.46 kemudian klik OK.

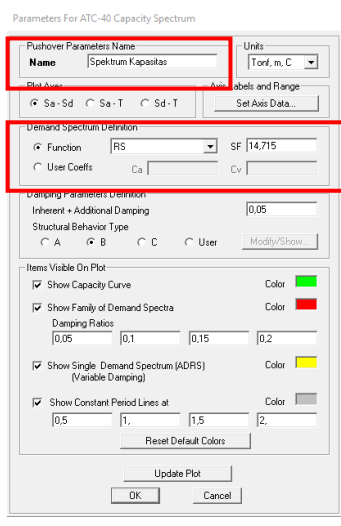

**Gambar 5.46** *Parameter for ATC-40 Capacity Spektrum* **(PUSH X-PUSH Y)**

Pada kotak dialog *Pushover Parameters Name* diisi dengan Spektrum Kapasitas. Kemudian pada kotak dialog *Demand Spektrum Definition* diisi dengan klik *Function* isi dengan RS kemudian isi parameter SF dengan 14,715 nilai tersebut diambil dari nilai skala faktor yang dimasukkan ke dalam parameter respon spektrum ATC-40 digunakan untuk koreksi ordinat spektrum respon sebesar  $\frac{1}{g}$ *R*  $\frac{I}{I}$ g, dengan risiko bangunan (I) = 1,5, reduksi beban gempa (R) = 1, dan gravitasi (g) = 9,81 sehingga didapatkan angka koreksi ordinat spektrum respon sebesar 14,715. Kemudian untuk menampilkan hasil modifikasi spektrum kapasitas pada program SAP2000 dilakukan dengan cara klik *Display* – *Show* 

*Static Pushover Curve* – pada *plot type* pilih *ATC-40 Capacity Spectrum*. Kurva *capacity spectrum* dan *demand spectrum* arah x (PUSH X) dan arah y (PUSH Y) disajikan pada Gambar 5.47 dan Gambar 5.48

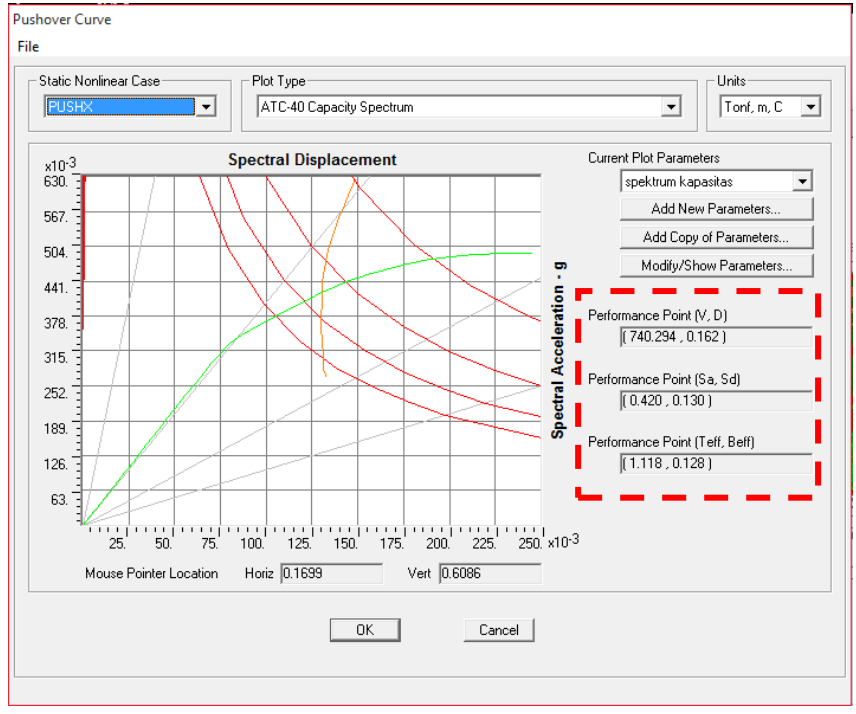

**Gambar 5.47** *Capacity Spectrum Pushover* **Arah x Hasil SAP2000**

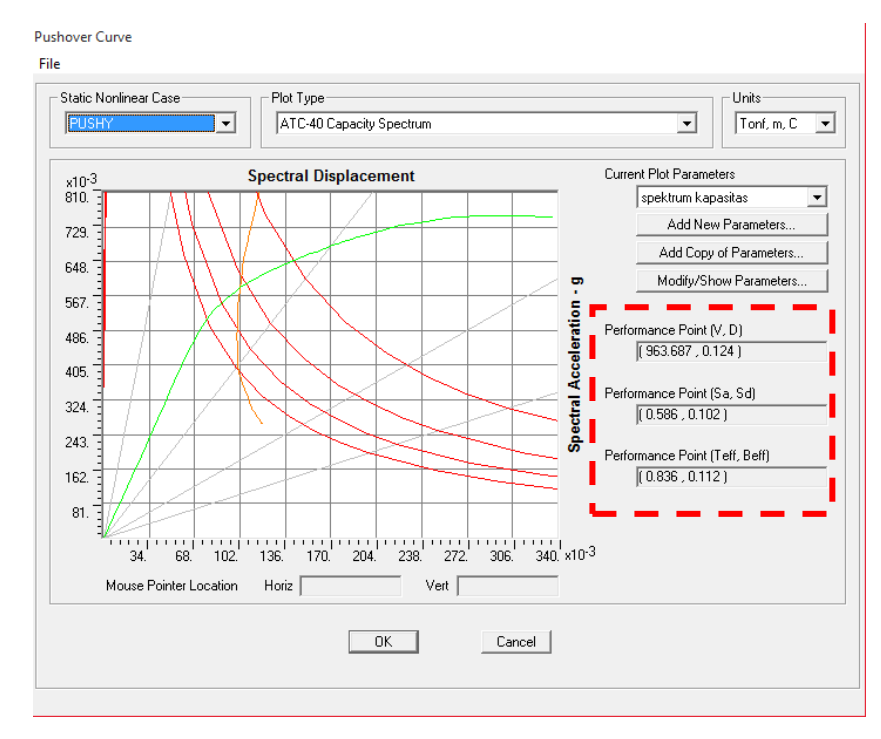

**Gambar 5.48** *Capacity Spectrum Pushover* **Arah y Hasil SAP2000** 

Kemudian dapat dibuat tabel *output* hasil *capacity spectrum* dan *deman*d *spectrum* untuk lebih jelasnya dilihat pada Tabel 5.25 dan Tabel 5.26 berikut ini.

| <b>Step</b>             | Sd(C)          | Sa(C)            | Sd(D)  | Sa(D)  | <b>Step</b> | Sd(C)  | Sa(C)  | Sd(D)  | Sa(D)  |
|-------------------------|----------------|------------------|--------|--------|-------------|--------|--------|--------|--------|
| $\overline{0}$          | $\overline{0}$ | $\boldsymbol{0}$ | 0,1485 | 0,6238 | 36          | 0,1456 | 0,4416 | 0,1303 | 0.3951 |
| $\mathbf{1}$            | 0,0034         | 0,0145           | 0,1485 | 0,6238 | 37          | 0,1519 | 0,4491 | 0,1301 | 0,3845 |
| $\sqrt{2}$              | 0,0069         | 0,0290           | 0,1485 | 0,6238 | 38          | 0,1572 | 0,4549 | 0,1299 | 0,3759 |
| $\overline{\mathbf{3}}$ | 0,0103         | 0,0435           | 0,1485 | 0,6238 | 39          | 0,1625 | 0,4601 | 0,1297 | 0,3671 |
| $\overline{4}$          | 0,0138         | 0,0580           | 0,1485 | 0,6238 | 40          | 0,1690 | 0,4655 | 0,1297 | 0,3572 |
| 5                       | 0,0172         | 0,0724           | 0,1485 | 0,6238 | 41          | 0,1727 | 0,4686 | 0,1298 | 0,3523 |
| 6                       | 0,0207         | 0,0869           | 0,1485 | 0,6238 | 42          | 0,1766 | 0,4719 | 0,1301 | 0,3476 |
| $\overline{7}$          | 0,0241         | 0,1014           | 0,1485 | 0,6238 | 43          | 0,1810 | 0,4750 | 0,1303 | 0,3418 |
| $\overline{8}$          | 0,0276         | 0,1159           | 0,1485 | 0,6238 | 44          | 0,1852 | 0,4775 | 0,1304 | 0,3363 |
| 9                       | 0,0310         | 0,1304           | 0,1485 | 0,6238 | 45          | 0,1903 | 0,4802 | 0,1306 | 0,3295 |
| 10                      | 0,0345         | 0,1449           | 0,1485 | 0,6238 | 46          | 0,1955 | 0,4830 | 0,1308 | 0,3232 |
| 11                      | 0,0379         | 0,1594           | 0,1485 | 0,6238 | 47          | 0,2010 | 0,4852 | 0,1310 | 0,3162 |
| $\overline{12}$         | 0,0414         | 0,1739           | 0,1485 | 0,6238 | 48          | 0,2070 | 0,4871 | 0,1311 | 0,3085 |
| 13                      | 0,0448         | 0,1884           | 0,1485 | 0,6238 | 49          | 0,2144 | 0,4891 | 0,1312 | 0,2993 |
| 14                      | 0,0461         | 0,1939           | 0,1485 | 0,6238 | 50          | 0,2188 | 0,4898 | 0,1313 | 0,2938 |
| 15                      | 0,0500         | 0,2099           | 0,1483 | 0,6226 | 51          | 0,2245 | 0,4903 | 0,1313 | 0,2866 |
| 16                      | 0,0565         | 0,2366           | 0,1478 | 0,6186 | 52          | 0,2284 | 0,4905 | 0,1313 | 0,2820 |
| 17                      | 0,0611         | 0,2554           | 0,1474 | 0,6161 | 53          | 0,2333 | 0,4908 | 0,1317 | 0,2769 |
| 18                      | 0,0666         | 0,2774           | 0,1470 | 0,6125 | 54          | 0,2406 | 0,4915 | 0,1323 | 0,2703 |
| 19                      | 0,0707         | 0,2937           | 0,1467 | 0,6097 | 55          | 0,2447 | 0,4916 | 0,1329 | 0,2669 |
| 20                      | 0,0754         | 0,3122           | 0,1461 | 0,6046 | 56          | 0,2457 | 0,4917 | 0,1330 | 0,2662 |
| 21                      | 0,0791         | 0,3250           | 0,1447 | 0,5948 |             |        |        |        |        |
| 22                      | 0,0829         | 0,3363           | 0,1425 | 0,5777 |             |        |        |        |        |
| 23                      | 0,0867         | 0,3448           | 0,1397 | 0,5552 |             |        |        |        |        |
| 24                      | 0,0914         | 0,3534           | 0,1368 | 0,5290 |             |        |        |        |        |
| 25                      | 0,0969         | 0,3633           | 0,1344 | 0,5041 |             |        |        |        |        |
| $\overline{26}$         | 0,1005         | 0,3692           | 0,1332 | 0,4896 |             |        |        |        |        |
| $\overline{27}$         | 0,1051         | 0,3776           | 0,1323 | 0,4749 |             |        |        |        |        |
| 28                      | 0,1092         | 0,3846           | 0,1316 | 0,4636 |             |        |        |        |        |
| 29                      | 0,1145         | 0,3935           | 0,1310 | 0,4502 |             |        |        |        |        |
| 30                      | 0,1194         | 0,4019           | 0,1308 | 0,4401 |             |        |        |        |        |
| 31                      | 0,1233         | 0,4083           | 0,1306 | 0,4326 |             |        |        |        |        |
| 32                      | 0,1269         | 0,4140           | 0,1305 | 0,4257 |             |        |        |        |        |
| 33                      | 0,1317         | 0,4220           | 0,1305 | 0,4181 |             |        |        |        |        |
| 34                      | 0,1369         | 0,4298           | 0,1304 | 0,4093 |             |        |        |        |        |
| 35                      | 0,1406         | 0,4349           | 0,1303 | 0,4030 |             |        |        |        |        |

**Tabel 5.25** *Output Capacity Curve* **dan** *Demand Spectrum* **Arah x**

Pada Tabel 5.25 terdapat parameter Sd dan Sa (C) kemudian ada parameter Sd dan Sa (D) dari hasil tersebut dapat dibuat sebuah grafik yang dinamakan *performance point* yakni bertemunya grafik Sd dan Sa (C) serta grafik Sd dan Sa (D). Disajikan pada Gambar 5.49.

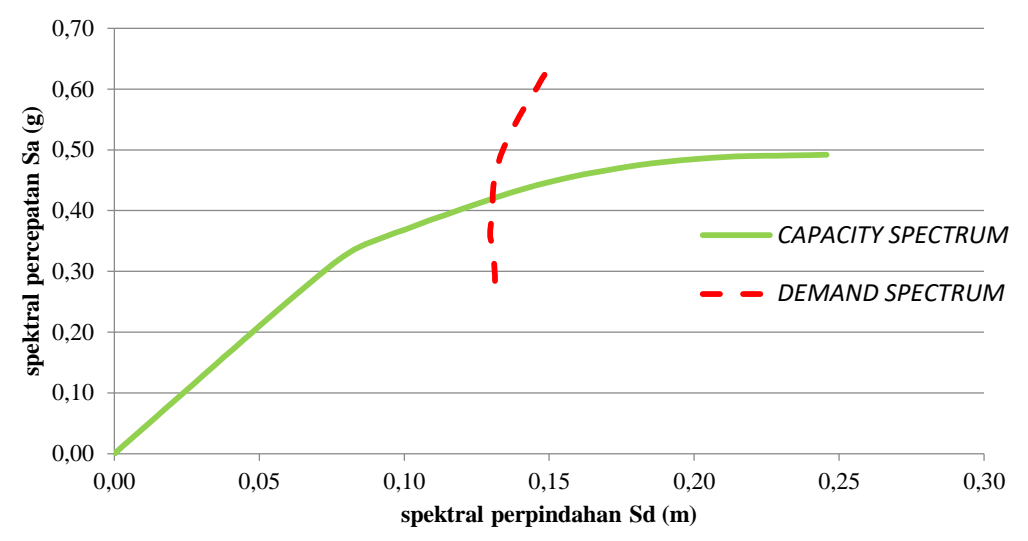

**Gambar 5.49** *Capacity Spectrum* **dan** *Demand Spectrum* **Arah x**

| <b>Step</b>    | Sd(C)    | Sa(C)    | Sd(D)  | Sa(D)  | <b>Step</b> | Sd(C)  | Sa(C)  | Sd(D)  | Sa(D)  |
|----------------|----------|----------|--------|--------|-------------|--------|--------|--------|--------|
| $\theta$       | $\Omega$ | $\Omega$ | 0,1164 | 0,8089 | 41          | 0,1827 | 0,6973 | 0,1014 | 0,3872 |
| 1              | 0.0035   | 0,0241   | 0.1164 | 0.8089 | 42          | 0,1864 | 0.7009 | 0,1018 | 0.3829 |
| $\overline{2}$ | 0.0069   | 0.0482   | 0,1164 | 0,8089 | 43          | 0.1901 | 0,7045 | 0,1022 | 0,3788 |
| 3              | 0.0104   | 0.0723   | 0.1164 | 0,8089 | 44          | 0.1938 | 0,7081 | 0.1026 | 0.3749 |
| $\overline{4}$ | 0,0139   | 0.0964   | 0,1164 | 0,8089 | 45          | 0,1975 | 0,7116 | 0,1030 | 0,3711 |
| 5              | 0,0173   | 0.1204   | 0,1164 | 0.8089 | 46          | 0,2030 | 0,7167 | 0,1035 | 0,3655 |
| 6              | 0,0208   | 0,1445   | 0,1164 | 0,8089 | 47          | 0,2073 | 0,7203 | 0,1039 | 0,3611 |
| 7              | 0,0243   | 0,1686   | 0,1164 | 0,8089 | 48          | 0,2129 | 0,7249 | 0,1046 | 0,3562 |
| $\,8\,$        | 0,0277   | 0,1927   | 0,1164 | 0,8089 | 49          | 0,2188 | 0,7293 | 0,1053 | 0,3509 |
| $\overline{9}$ | 0,0312   | 0,2168   | 0,1164 | 0,8089 | 50          | 0,2226 | 0,7321 | 0,1057 | 0,3476 |
| 10             | 0,0332   | 0,2309   | 0,1164 | 0,8089 | 51          | 0,2290 | 0,7360 | 0,1064 | 0,3419 |
| 11             | 0,0367   | 0,2550   | 0,1164 | 0,8084 | 52          | 0,2353 | 0,7393 | 0,1070 | 0,3364 |
| 12             | 0,0402   | 0,2790   | 0,1163 | 0,8080 | 53          | 0,2417 | 0,7425 | 0,1077 | 0,3309 |
| 13             | 0,0436   | 0.3030   | 0,1163 | 0,8072 | 54          | 0,2456 | 0,7448 | 0,1081 | 0,3277 |
| 14             | 0,0495   | 0,3433   | 0,1161 | 0,8053 | 55          | 0,2511 | 0,7474 | 0,1086 | 0,3232 |
| 15             | 0,0530   | 0.3671   | 0,1160 | 0,8039 | 56          | 0,2569 | 0,7495 | 0,1091 | 0,3183 |
| 16             | 0,0584   | 0,4042   | 0.1158 | 0,8012 | 57          | 0,2630 | 0,7517 | 0,1096 | 0,3134 |
| 17             | 0,0636   | 0,4385   | 0.1153 | 0,7952 | 58          | 0,2677 | 0,7527 | 0,1100 | 0,3092 |
| 18             | 0.0674   | 0,4623   | 0,1146 | 0.7858 | 59          | 0,2717 | 0,7533 | 0,1104 | 0,3062 |
| 19             | 0,0713   | 0,4844   | 0.1133 | 0,7696 | 60          | 0,2764 | 0,7540 | 0,1111 | 0,3030 |
| 20             | 0.0752   | 0.5039   | 0,1114 | 0,7464 | 61          | 0.2804 | 0.7544 | 0,1116 | 0,3003 |
| 21             | 0,0792   | 0,5207   | 0,1092 | 0,7174 | 62          | 0,2864 | 0,7548 | 0,1124 | 0,2963 |
| 22             | 0.0837   | 0.5371   | 0.1068 | 0.6854 | 63          | 0,2913 | 0,7551 | 0,1131 | 0,2932 |
| 23             | 0,0878   | 0,5504   | 0,1049 | 0,6575 | 64          | 0,2952 | 0,7550 | 0,1136 | 0,2906 |
| 24             | 0,0927   | 0,5642   | 0.1036 | 0,6306 | 65          | 0,2976 | 0,7550 | 0,1139 | 0,2891 |
| 25             | 0,0981   | 0,5776   | 0,1024 | 0,6026 | 66          | 0,3017 | 0,7554 | 0,1145 | 0,2866 |
| 26             | 0,1021   | 0,5865   | 0,1017 | 0,5843 | 67          | 0,3077 | 0,7554 | 0,1152 | 0,2829 |
| 27             | 0,1077   | 0,5976   | 0,1010 | 0,5601 | 68          | 0,3103 | 0,7552 | 0,1156 | 0,2812 |
| 28             | 0,1119   | 0,6052   | 0,1006 | 0,5437 | 69          | 0.3134 | 0,7548 | 0,1160 | 0,2793 |
| 29             | 0,1159   | 0,6118   | 0,1002 | 0,5292 | 70          | 0,3171 | 0,7546 | 0,1164 | 0,2770 |
| 30             | 0,1223   | 0,6225   | 0,1000 | 0,5088 | 71          | 0,3211 | 0,7540 | 0,1169 | 0,2745 |
| 31             | 0,1286   | 0,6320   | 0,0998 | 0,4905 | 72          | 0,3251 | 0,7537 | 0,1174 | 0,2721 |
| 32             | 0,1360   | 0,6415   | 0,0996 | 0,4701 | 73          | 0,3290 | 0,7531 | 0,1179 | 0,2698 |
| 33             | 0.1423   | 0.6510   | 0.0997 | 0.4564 | 74          | 0.3323 | 0.7530 | 0,1182 | 0.2679 |

**Tabel 5.26** *Output Capacity Spectrum* **dan** *Demand Spectrum* **Arah y**

| .           |            |            |        | $\sim$ |             |            |            |        |          |
|-------------|------------|------------|--------|--------|-------------|------------|------------|--------|----------|
| <b>Step</b> | $Sd$ ( $C$ | $Sa$ ( $C$ | Sd(D)  | Sa(D)  | <b>Step</b> | $Sd$ ( $C$ | $Sa$ ( $C$ | Sd(D)  | $Sa$ (D) |
| 34          | 0.1487     | 0,6588     | 0,0998 | 0.4420 | 75          | 0.3341     | 0.7527     | 0,1185 | 0.2669   |
| 35          | 0,1550     | 0,6664     | 0,0998 | 0.4292 | 76          | 0,3361     | 0,7526     | 0,1187 | 0,2657   |
| 36          | 0,1588     | 0,6711     | 0,0999 | 0.4223 | 77          | 0,3361     | 0,7526     | 0,1187 | 0,2657   |
| 37          | 0,1653     | 0,6788     | 0,1000 | 0.4108 |             |            |            |        |          |
| 38          | 0.1715     | 0,6853     | 0,1003 | 0.4005 |             |            |            |        |          |
| 39          | 0.1752     | 0,6890     | 0,1006 | 0.3957 |             |            |            |        |          |
| 40          | 0,1790     | 0,6935     | 0.1011 | 0.3916 |             |            |            |        |          |

**Lanjutan Tabel 5.26** *Output Capacity Spectrum* **dan** *Demand Spectrum* **Arah y**

Pada Tabel 5.26 terdapat parameter Sd dan Sa (C) kemudian ada parameter Sd dan Sa (D) dari hasil tersebut dapat dibuat sebuah grafik yang dinamakan *performance point* yakni bertemunya grafik Sd dan Sa (C) serta grafik Sd dan Sa (D). Disajikan pada Gambar 5.50 berikut ini.

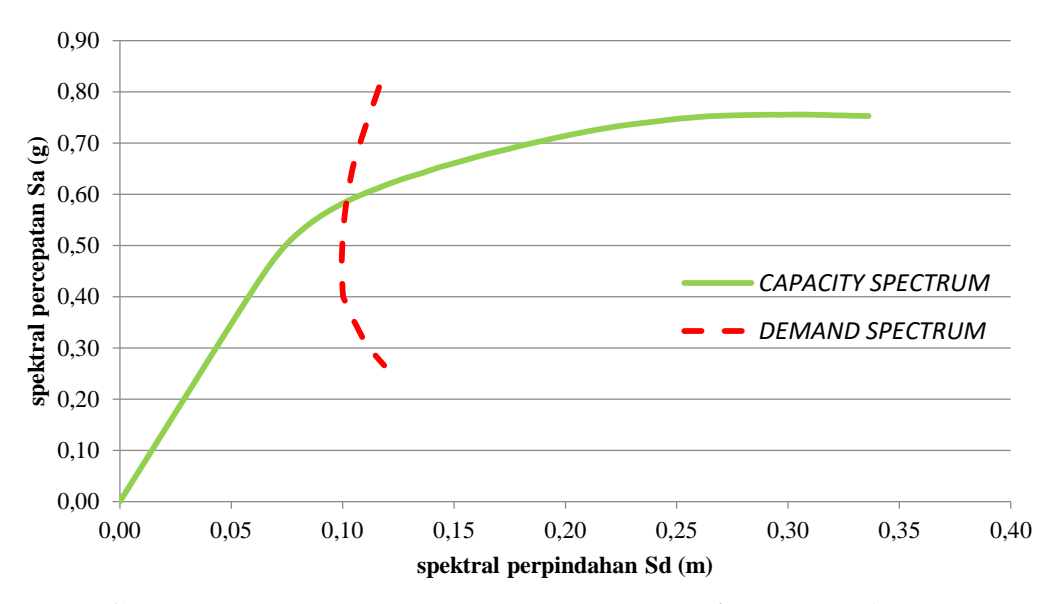

**Gambar 5.50** *Capacity Spectrum* **dan** *Demand Spectrum* **Arah y**

Terlihat pada Gambar 5.45 bahwa hasil *Pushover* untuk arah x diperoleh hasil  $\delta_t = 0.162$  m dan gaya geser dasar target  $V_t = 740,294$  ton  $\lt V_{staticx} = 160$ 1882,5545 ton, maka berdasarkan metode *capacity spectrum* perilaku struktur arah x pada gempa rencana mengalami kondisi elastis.

Terlihat pada Gambar 5.46 bahwa hasil *Pushover* untuk arah y diperoleh hasil  $\delta_t = 0.124$  m dan gaya geser dasar target  $V_t = 963,687$  ton  $\lt V_{staticy} =$ 1882,5545 ton, maka berdasarkan metode *capacity spectrum* perilaku struktur arah y pada gempa rencana mengalami kondisi elastis.

Nilai *performance point*, waktu getar alami efektif dan redaman *viscous* efektif berdasarkan metode ATC-40 dapat dilihat pada Tabel 5.27 berikut ini.

| Arah beban | Base shear | Performance point |                                         |       |       |                   |             |  |  |  |  |
|------------|------------|-------------------|-----------------------------------------|-------|-------|-------------------|-------------|--|--|--|--|
| pushover   | (ton)      | Vt                | $\delta_{\scriptscriptstyle{t}}$<br>(m) | Sa    | Sd    | $T \, \text{eff}$ | $\beta$ eff |  |  |  |  |
| Arah x     | 1882,5545  | 740.294           | 0,162                                   | 0.42  | 0.13  | 1.118             | 0,128       |  |  |  |  |
| Arah y     | 1882,5545  | 963,687           | 0.124                                   | 0,586 | 0,102 | 0,836             | 0,112       |  |  |  |  |

**Tabel 5.27** *Performance point* **Metode ATC-40**

## 5.4.3 Level kinerja struktur

Level kinerja struktur dapat ditentukan berdasarkan kriteria *drift* yang didapat saat titik kinerja tercapai. Berdasarkan pada Tabel 5.25 mengenai batasan *drift* pada atap dapat diketahui level kinerja gedung dengan parameter *maximum total drift ratio* dan *maximum inelastic drift ratio*. Adapun perhitungannya sebagai berikut ini.

1. *Pushover* arah x

a. *Maximum total drift ratio* : 
$$
\frac{\delta_i}{H} = \frac{0,162}{21,9} = 0,007397
$$

 $0.007397 < 0.01$ 

Menurut ATC-40 *Table 11-2* nilai *maximum total drift ratio* < 0,01 maka level kinerja struktur termasuk dalam kategori *Immediate Occupancy (IO)*. Yang artinya bangunan aman saat terjadi gempa, resiko korban jiwa dan kegagalan struktur tidak terlalu berarti, gedung tidak mengalami kerusakan berarti dan dapat segera difungsikan kembali.

b. *Maximum Inelastic drif tratio*: *H*  $\frac{\delta_{t} - \delta_{l1}}{\sigma}$ 21,9  $\frac{0,162-0,05857}{0,00473} = 0,00473$ 

## $0,00473 < 0,005$

Menurut ATC-40 *Table 11-2* nilai *maximum inelastic drift ratio <* 0,005 yang artinya masuk dalam kategori *Immediate Occupancy (IO)* yang artinya bangunan aman saat terjadi gempa, resiko korban jiwa dan kegagalan struktur tidak terlalu berarti, gedung tidak mengalami kerusakan berarti dan dapat segera difungsikan kembali.

2. *Pushover* arah y

a. Maximum total drift ratio : 
$$
\frac{\delta_i}{H} = \frac{0,124}{21,9} = 0,005662
$$

 $0.005662 < 0.01$ 

Menurut ATC-40 *Table 11-2* nilai *maximum total drift ratio* < 0,01 maka level kinerja struktur termasuk dalam kategori *Immediate Occupancy (IO)*. Yang artinya bangunan aman saat terjadi gempa, resiko korban jiwa dan kegagalan struktur tidak terlalu berarti, gedung tidak mengalami kerusakan berarti dan dapat segera difungsikan kembali.

b. Maximum Inelastic drift ratio: 
$$
\frac{\delta_t - \delta_1}{H} = \frac{0.124 - 0.07374}{21.9} = 0.002295
$$

 $0.002295 < 0.005$ 

Menurut ATC-40 *Table 11-2* nilai *maximum inelastic drift ratio <* 0,005 yang artinya masuk dalam kategori *Immediate Occupancy (IO)* yang artinya bangunan aman saat terjadi gempa, resiko korban jiwa dan kegagalan struktur tidak terlalu berarti, gedung tidak mengalami kerusakan berarti dan dapat segera difungsikan kembali.

5.4.4 Mekanisme Sendi Plastis

Setelah dilakukan analisis *pushover*, struktur mulai mengalami sendi plastis akibat momen yang terjadi melebihi momen kapasitas elemen tersebut. Perilaku struktur saat beban yang bekerja relatif kecil, maka momen yang bekerja disetiap penampangnya masih dalam keadaan elastis, sementara jika setelah beban ditingkatkan secara bertahap akan mengakibatkan besar momen pada salah satu penampang mencapai keadaan plastis.

Pada progam SAP200, perilaku elemen sendi plastis ditunjukkan dalam bentuk warna yang setiap warna menunjukkan kondisi sendi plastis yang berbedabeda. Penjelasan mengenai kondisi sendi plastis sesuai warna dalam program SAP2000 dapat dilihat pada Tabel 5.28.

| Keterangan | Simbol | Keterangan                                                                                                    |
|------------|--------|----------------------------------------------------------------------------------------------------|
| $B - IO$   |        | Menunjukkan batas linier yang kemudian diikuti terjadi pelelehan<br>pertama pada struktur.                                                    |
| $IO$ – LS  |        | Kerusakan kecil pada struktur (tidak berarti), kekakuan struktur<br>hampir sama saat sebelum terjadi gempa.                                   |
| $LS - CP$  |        | Kerusakan mulai dari kecil hingga sedang, kekakuan struktur<br>berkurang tapi masih mempunyai ambang yang cukup besar<br>terhadap keruntuhan. |
| $CP - C$   |        | Kerusakan parah pada struktur, kekuatan dan kekakuan berkurang<br>cukup banyak.                                                               |
| $C - D$    |        | Batas maksimum gaya geser masih mampu ditahan gedung.                                                                                         |
| $D - E$    |        | Degradasi kekuatan struktur besar, kondisi struktur tidak stabil<br>hampir runtuh.                                                            |
| F.         |        | Struktur sudah tidak mampu menahan gaya geser dan runtuh.                                                                                     |

**Tabel 5.28 keterangan Jenis Warna pada Sendi Plastis**

- 1. Sendi plastis struktur *pushover* arah x
	- a. Step awal saat terjadi sendi plastis

Pembebanan arah x pada sendi plastis mulai terjadi pada step-14 pada balok. Hal tersebut ditandai dengan munculnya titik-titik plastis pada ujungujung balok berwarna ungu artinya sendi plastis berada pada level kinerja B-

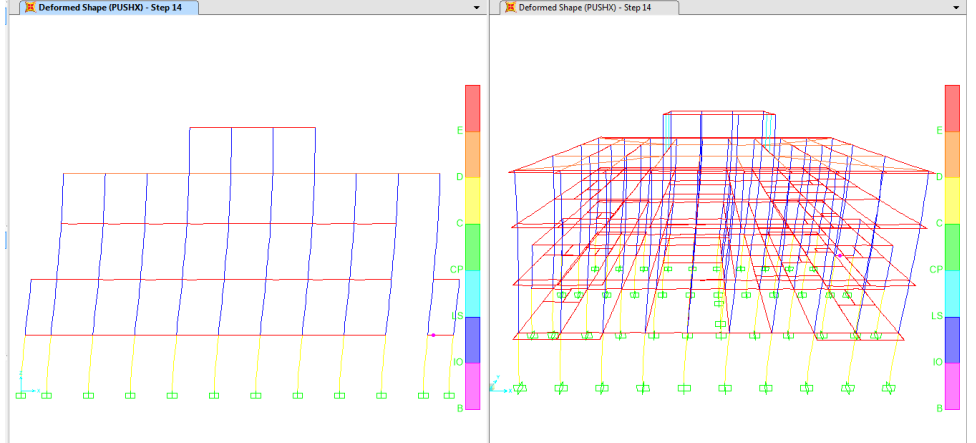

IO. Step awal terjadi sendi pastis arah x disajikan pada Gambar 5.51.

**Gambar 5.51 Step Awal Terjadinya Sendi Plastis Arah x (step 14)**

b. Step awal saat terjadi sendi plastis pada kolom

Sendi plastis pada kolom mulai terjadi pada step ke-15 untuk pembebanan arah x.ditandai dengan munculnya titik-titik sendi plastis pada kolom lantai dasar, sendi plastis pada kolom tersebut ditandai dengan warna ungu yaitu B-IO pada kolom dasar yang artinya masih bersifat elastis. Sendi plastis pada kolom dapat dilihat pada Gambar 5.52

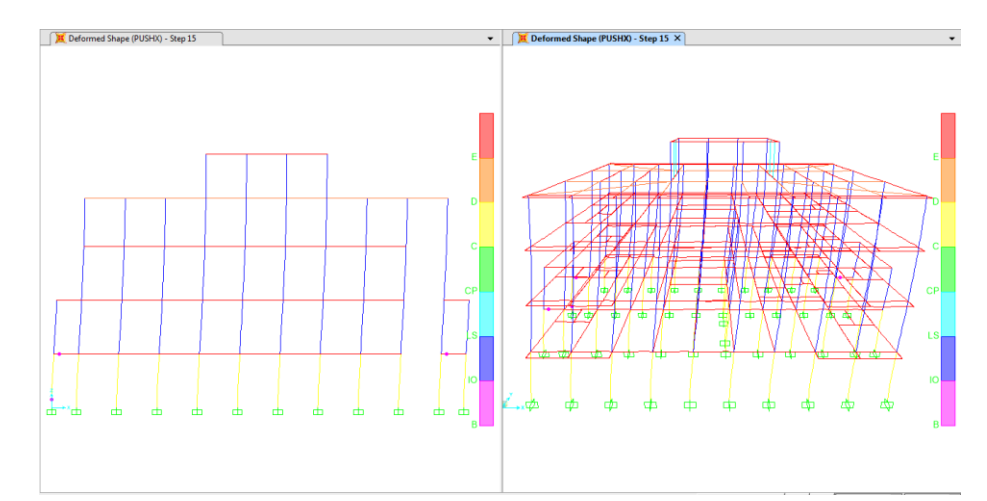

**Gambar 5.52 Awal Terjadinya Sendi Plastis pada Kolom Arah x (step 15)**

c. Step ketika terjadi kelelehan awal

Step ini ditandai dengan terjadinya titik-titik sendi plastis pada balok dengan warna biru muda dengan level kinerja LS – CP, Struktur mulai bersifat *inelastic*. Untuk arah x terjadi kelelehan tersebut terjadi pada step ke-39 terlihat pada Gambar 5.53

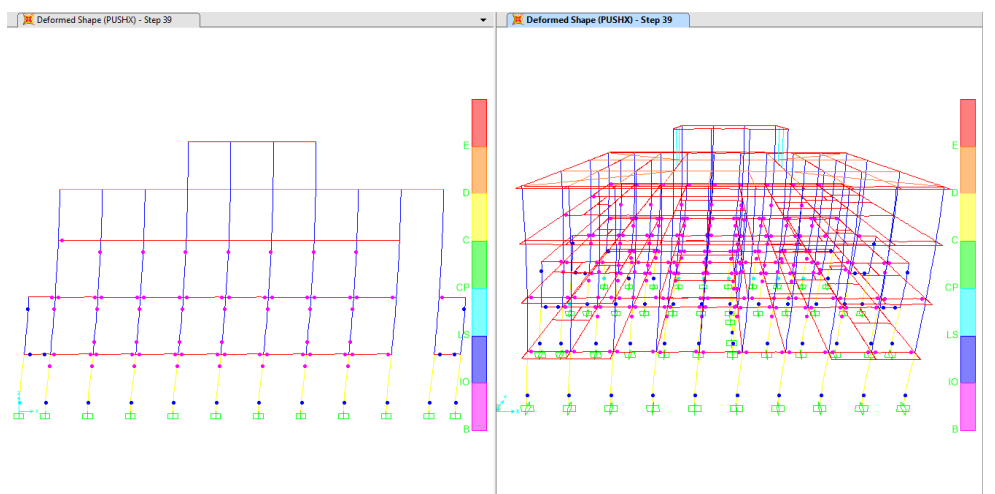

**Gambar 5.53 Awal Terjadi Kelelehan pada Struktur Arah x (step 39)**

#### d. Step ketika struktur mulai mengalami *collapse*

Step ini ditandai dengan terjadinya titik-titik plastis berwana kuning dengan level kinerja C – D yang artinya struktur mulai mengalami kerusakan serius. Dapat dilihat juga bahwa struktur struktur balok yang berada diatas akses jalan keluar masuk bangunan (*entrance*) sudah mengalami *collapse* dahulu dan kolom, hal ini sebenarnya tidak diperkenankan mengingat bahwa akses jalan keluar menjadi sangat penting karena jika akses tersebut terhalang maka orang-orang akan sulit keluar dari bangunan pada saat gempa terjadi. Untuk arah x mulai *collapse* pada step ke-56 pada balok dan kolom terlihat pada Gambar 5.54 berikut ini.

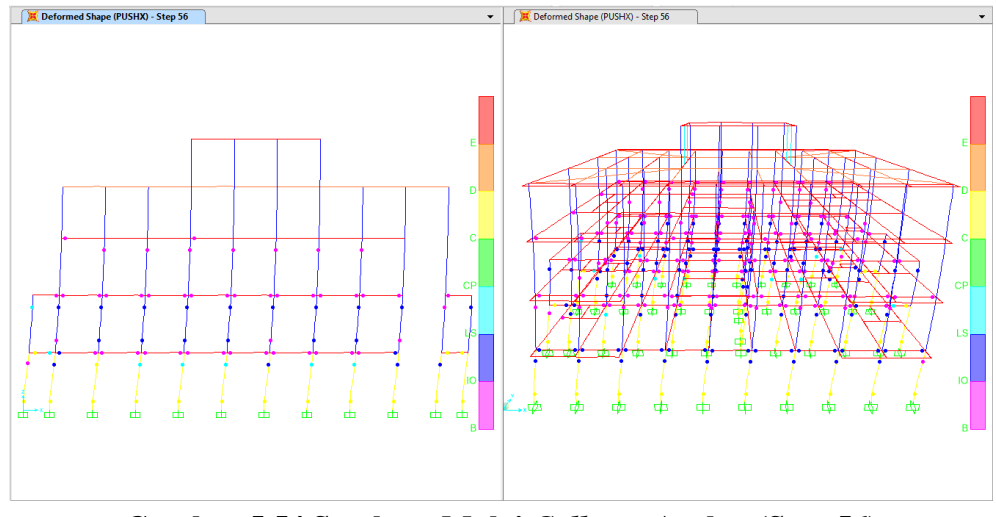

**Gambar 5.54 Struktur Mulai** *Collapse* **Arah x (Step 56)**

- 2. Sendi plastis struktur *pushover* arah y
	- a. Step awal saat terjadi sendi plastis

Pembebanan arah x pada sendi plastis mulai terjadi pada step-16 pada balok. Hal tersebut ditandai dengan munculnya titik-titik plastis pada ujungujung balok berwarna ungu artinya sendi plastis berada pada level kinerja B-IO. Step awal terjadi sendi pastis arah x disajikan pada Gambar 5.55.

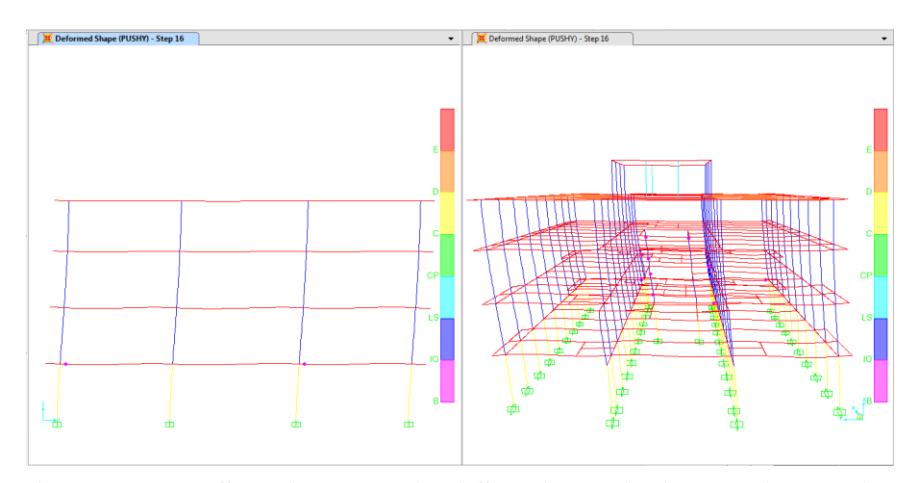

**Gambar 5.55 Step Awal Terjadi Sendi Plastis Arah y (step 16)**

b. Step awal saat terjadi sendi plastis pada kolom

Sendi plastis pada kolom mulai terjadi pada step ke-18 untuk pembebanan arah x.ditandai dengan munculnya titik-titik sendi plastis pada kolom lantai dasar, sendi plastis pada kolom tersebut ditandai dengan warna ungu yaitu B-IO pada kolom dasar yang artinya masih bersifat elastis. Sendi plastis pada kolom dapat dilihat pada Gambar 5.56

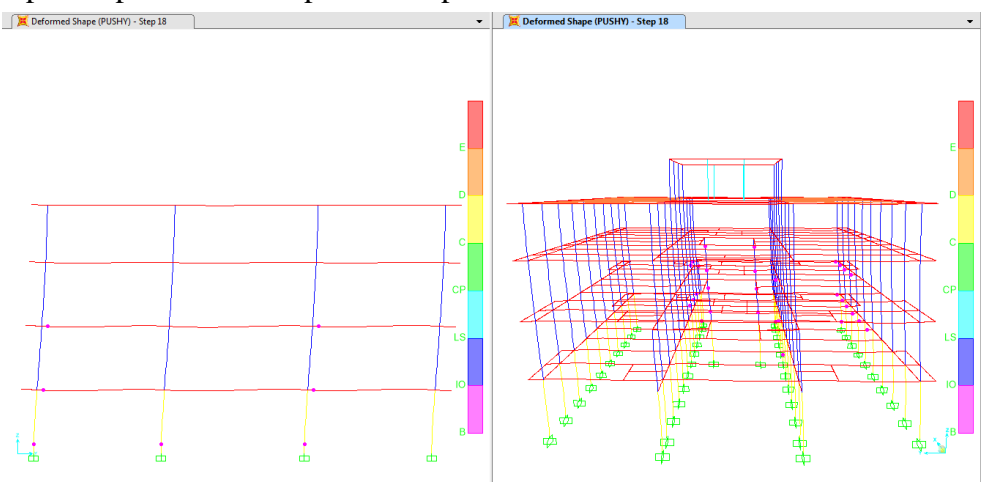

**Gambar 5.56 Awal Terjadi Sendi Plastis pada Kolom Arah y (step 18)**

c. Step ketika terjadi kelelehan awal

Step ini ditandai dengan terjadinya titik-titik sendi plastis pada balok dengan warna biru muda dengan level kinerja LS – CP, Struktur mulai bersifat *inelastic*. Untuk arah x terjadi kelelehan tersebut terjadi pada step ke-38 terlihat pada Gambar 5.57

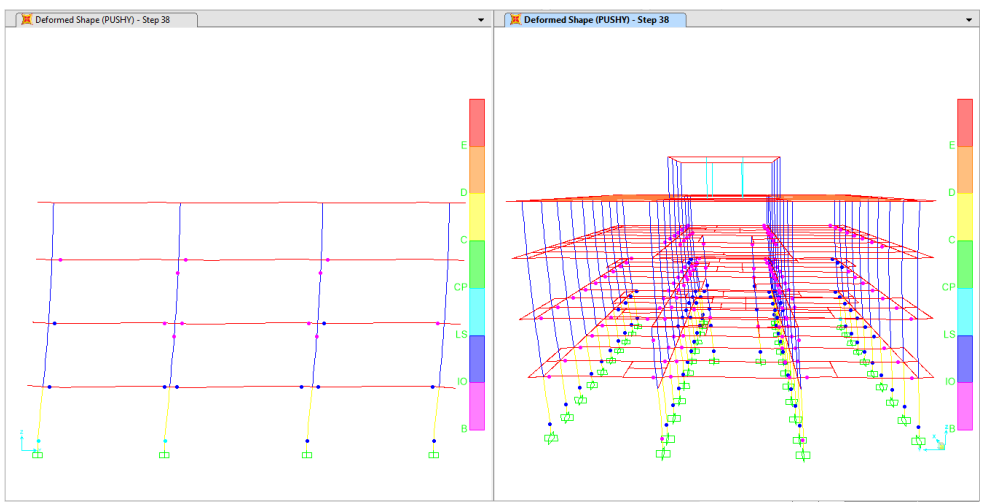

**Gambar 5.57 Awal Terjadi Kelelehan pada Struktur Arah y (step 38)**

d. Step ketika struktur mulai mengalami *collapse*

Step ini ditandai dengan terjadinya titik-titik plastis berwana kuning dengan level kinerja C – D yang artinya struktur mulai mengalami kerusakan serius. Dapat dilihat juga bahwa struktur struktur balok yang berada diatas akses jalan keluar masuk bangunan (*entrance*) sudah mengalami *collapse* dahulu dan kolom, hal ini sebenarnya tidak diperkenankan mengingat bahwa akses jalan keluar menjadi sangat penting karena jika akses tersebut terhalang maka orang-orang akan sulit keluar dari bangunan pada saat gempa terjadi. Untuk arah x mulai collapse pada step ke-77 pada balok dan kolom terlihat pada Gambar 5.58 berikut ini.

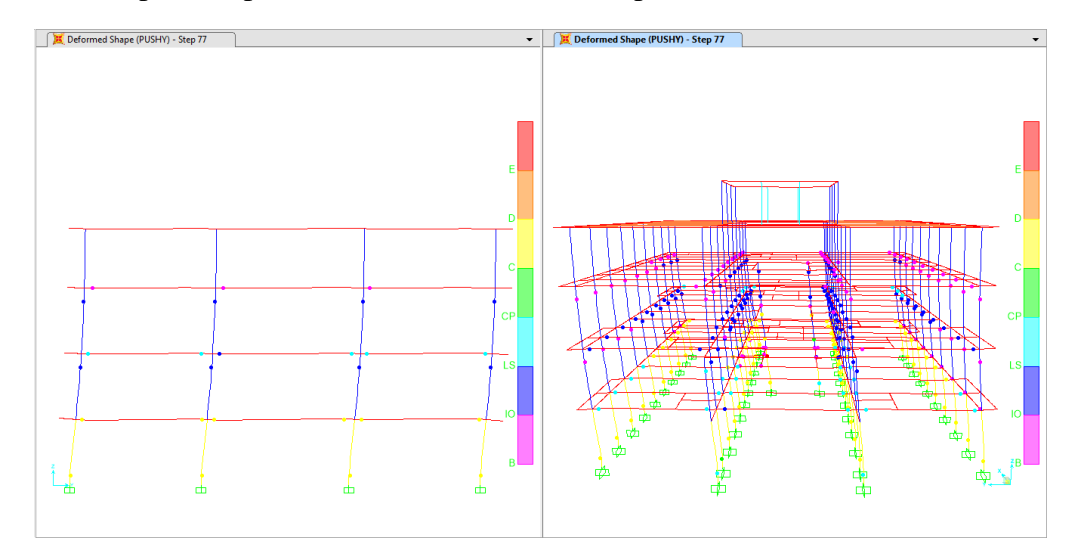

**Gambar 5.58 Struktur Mulai** *Collapse* **Arah y (Step 77)**

#### **5.5 Studi Kerusakan Bangunan**

Adapun langkah-langkah dalam mendapatkan tingkat kerusakan suatu bangunan dengan menggunakan metode HAZUS.

# 1. Mendeskripsikan model tipe bangunan yang ditinjau

Bangunan yang digunakan adalah bangunan bertype struktur rangka beton bertulang (*concrete moment frame*) dengan *range mid-rise* karena bangunan mempunyai 5 lantai jadi label bangunan yang digunakan adalah CIM. Untuk lebih jelasnya dapat dilihat pada Tabel 5.29.

|    |       |                       | Height    |         |         |      |  |  |
|----|-------|-----------------------|-----------|---------|---------|------|--|--|
| No | Label | Description           | Range     | Typical |         |      |  |  |
|    |       |                       | name      | stories | stories | feet |  |  |
| 16 | CIL   |                       | Low-rise  | $1 - 3$ | ာ       | 20   |  |  |
| 17 | CIM   | Concrete moment frame | Mid-rise  | $4 - 7$ |         | 50   |  |  |
| 18 | ľН    |                       | High-rise | $+8$    | 12      | 20   |  |  |

**Tabel 5.29 Model Tipe Bangunan yang Digunakan**

#### 2. Menentukan *design seismic level*

Dalam menentukan *design seismic level* pada suatu bangunan, yang ditinjau adalah berdasarkan peraturan perencanaan yang digunakan saat bangunan didesain awal. Bangunan yang didesain menggunakan Peraturan Beton Indonesia (PBI) 1971 sampai terbitnya SNI T-15-1991-03 atau SNI 03-2847-1992 masuk dalam *design seismic level low code.* Bangunan yang didesain menggunakan SNI 03-2847-2002 masuk dalam kategori *design seismic level moderate code*. Sedangkan untuk bangunan yang didesain menggunakan SNI 03-2847-2012 dan seterusnya masuk dalam kategori design *seismic level high code*. (Muntafi dkk, 2018).

Bangunan Laboratorium Fakultas Kedokteran Universitas Islam Indonesia didesain awal menggunakan SNI 03-2847-2002 sehingga *design seismic level* menggunakan *design seismic level moderate code.*

3. Membuat *response curve*

*Response curve* merupakan hubungan antara *spectral displacement*, *S<sup>d</sup>* sebagai sumbu x dan *spectral displacement*, *S<sup>a</sup>* sebagai sumbu y. *Spectral acceleration* dapat dicari dengan menggunakan rumus atenuasi. Rumus atenuasi yang sesuai dengan karakteristik gempa Jogja 2006 adalah persamaan atenuasi menurut Joyner – Boore – Fumal (1997). Sebelum menghitung persamaan dari atenuasi tersebut, dilakukan langkah-langkah berikut ini.

a. Menentukan koordinat gedung

Untuk menentukan koodinat gedung dapat menggunakan *google maps*, diketahui koordinat gedung terletak pada 7,688381LS 110,41273BT.

b. Menentukan koordinat episenter

Bersumber dari data BMKG, episenter gempa Yogyakarta berada pada koordinat 8,03LS 110,32BT.

c. Mencari selisih koordinat gedung dan episenter

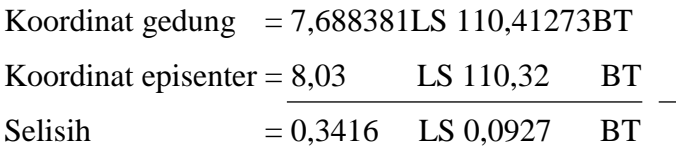

d. Mencari jarak episenter

Jarak 1<sup>°</sup> setara dengan 111,261 km, sehingga dapat diketahui jarak lintang dan bujurnya.

| Limitang | $= 0,3416 \times 111,261$ | $= 38,0089 \text{ km}$ |
|----------|---------------------------|------------------------|
| Bujur    | $= 0,0927 \times 111,261$ | $= 10,3175 \text{ km}$ |

Jarak episenter ke gedung dapat diketahui dengan rumus berikut ini.

$$
r_{jb} = \sqrt{38,0089^2 + 10,3175^2}
$$
  
=  $\sqrt{1551,1273}$   
= 39,3843 km

e. Persamaan atenuasi Joyner – Boore – Fumal (1997)  
\n
$$
Ln[Y] = b_1 + b_2(M-6) + b_3(M-6)^2 + b_5 Ln(R) + b_v Ln\left(\frac{V_s}{V_A}\right)
$$

Nilai M = 6,3 Mw, merupakan kekuatan gempa di Yogyakarta tanggal 27 Mei 2006, nilai  $V_s = 473,53$  m/s, didapatkan dari web resmi USGS [\(http://usgs.maps.arcgis.com/apps/webappviewer/index.html?id\)](http://usgs.maps.arcgis.com/apps/webappviewer/index.html?id) dimana nilai Vs tersebut dicari berdasarkan koordinat gedung. Untuk lebih jelasnya dapat dilihat pada Gambar 5.59.

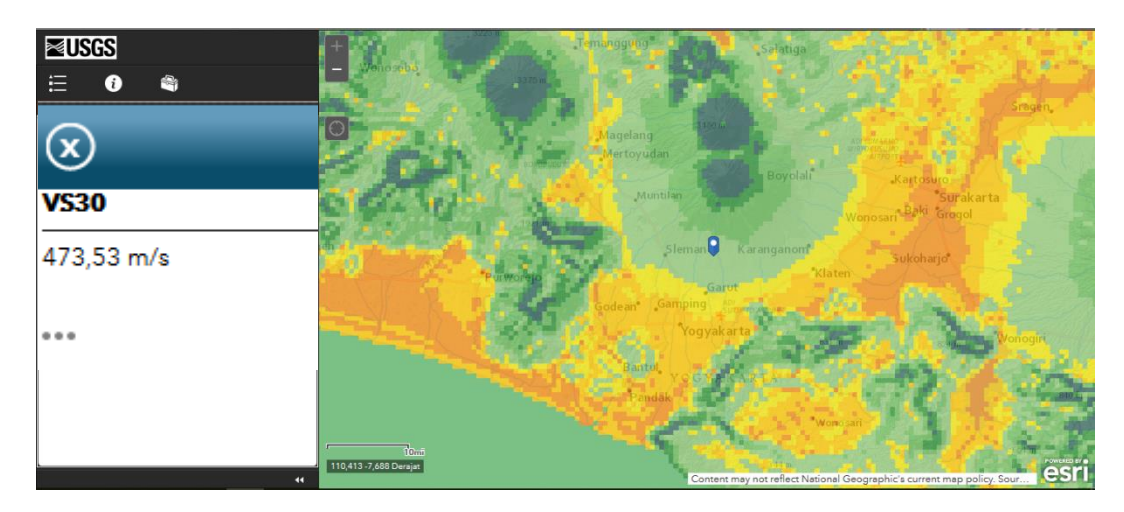

**Gambar 5.59 Nilai Vs Berdasarkan USGS (***United Stated Geological Survey***)**

Berikut adalah contoh perhitungan dari Persamaan atenuasi Joyner-Boore-Fumal (1997).

Perhitungan Ln<sup>[</sup>*Y*] pada periode (T) ke-0

h = 5,27 (dari Tabel *Coeffients* Joyner-boore-fumal 1997)

$$
R = \sqrt{R_{jb}^2 + h^2}
$$
  
=  $\sqrt{39,3843^2 + 5,27^2}$   
= 39,7762  
 $b_1$  = -0,313 (dari Table *Coeffients* Joyner-boore-fumal 1997)  
 $b_2$  = 0,527 (dari Table *Coeffients* Joyner-boore-fumal 1997)  
 $b_3$  = 0 (dari Table *Coeffients* Joyner-boore-fumal 1997)  
 $b_5$  = -0,778 (dari Table *Coeffients* Joyner-boore-fumal 1997)  
 $b_v$  = -0,371 (dari Table *Coeffients* Joyner-boore-fumal 1997)  
 $V_a$  = 1396 (dari Table *Coeffients* Joyner-boore-fumal 1997)  
 $b_2(M-6)$  = 0.527(6,3-6)  
= 0,1581  
 $b_3(M-6)^2$  = 0(6,3-6)<sup>2</sup>  
= 0  
Ln (R) = 3,6833  
 $b_5.Ln (R)$  = -0,778×3,6833  
= -2,8648

$$
b_v.Ln\left(\frac{V_s}{V_A}\right) = -0,371 \times Ln\left(\frac{373}{1396}\right) \\
= 0,4011 \\
Ln[Y] = -2,6194
$$

Selanjutnya dapat direkap perhitungan dari Persamaan atenuasi Joyner-Boore-Fumal (1997) pada periode berikutnya. Untuk lebih jelasnya dilihat pada Tabel 5.30.

|                | h    | R       | $b_1$    | b <sub>2</sub> | $b_3$          | b <sub>5</sub> | $b_v$    | $V_{a}$ | $b_2(M-6)$ | $b_3(M-6)^2$   | Ln(R)  | $b_5$ . Ln $(R)$ | $b_v$ .Ln $\left(\frac{V_s}{V_A}\right)$ | Ln[Y]     |
|----------------|------|---------|----------|----------------|----------------|----------------|----------|---------|------------|----------------|--------|------------------|------------------------------------------|-----------|
| $\overline{0}$ | 5,57 | 39,7762 | $-0,313$ | 0,527          | $\overline{0}$ | $-0,778$       | $-0,371$ | 1396    | 0,1581     | $\overline{0}$ | 3,6833 | $-2,8656$        | 0,4011                                   | $-2,6194$ |
| 0,1            | 6,27 | 39,8803 | 1,006    | 0,753          | $-0,226$       | $-0,934$       | $-0,212$ | 1112    | 0,2259     | $-0,0203$      | 3,6859 | $-3,4426$        | 0,1810                                   | $-2,0501$ |
| 0,2            | 7,02 | 40,0051 | 0,999    | 0,711          | $-0,207$       | $-0,924$       | $-0,292$ | 2118    | 0,2133     | $-0,0186$      | 3,6890 | $-3,4086$        | 0,4374                                   | $-1,7776$ |
| 0,3            | 5,94 | 39,8297 | 0,598    | 0,769          | $-0,161$       | $-0,893$       | $-0,401$ | 2133    | 0,2307     | $-0,0145$      | 3,6846 | $-3,2904$        | 0,6035                                   | $-1,8726$ |
| 0,4            | 4,91 | 39,6892 | 0,212    | 0,831          | $-0,12$        | $-0,867$       | $-0,487$ | 1954    | 0,2493     | $-0,0108$      | 3,6811 | $-3,1915$        | 0,6903                                   | $-2,0507$ |
| 0,5            | 4,13 | 39,6003 | $-0,122$ | 0,884          | $-0,09$        | $-0,846$       | $-0,553$ | 1782    | 0,2652     | $-0,0081$      | 3,6788 | $-3,1123$        | 0,7329                                   | $-2,2443$ |
| 0,6            | 3,57 | 39,5458 | $-0,401$ | 0,928          | $-0,069$       | $-0,83$        | $-0,602$ | 1644    | 0,2784     | $-0,0062$      | 3,6775 | $-3,0523$        | 0,7493                                   | $-2,4318$ |
| 0,75           | 3,07 | 39,5038 | $-0,737$ | 0,979          | $-0,046$       | $-0,813$       | $-0,653$ | 1507    | 0,2937     | $-0,0041$      | 3,6764 | $-2,9889$        | 0,7560                                   | $-2,6804$ |
|                | 2,9  | 39,4909 | $-1,133$ | 1,036          | $-0,032$       | $-0,798$       | $-0,696$ | 1406    | 0,3108     | $-0,0029$      | 3,6761 | $-2,9335$        | 0,7574                                   | $-3,0011$ |
| 1,5            | 3,92 | 39,5789 | $-1,552$ | 1,085          | $-0,044$       | $-0,796$       | $-0,704$ | 1479    | 0,3255     | $-0,0040$      | 3,6783 | $-2,9279$        | 0,8018                                   | $-3,3566$ |
| 2              | 5,85 | 39,8164 | $-1,699$ | 1,085          | $-0,085$       | $-0,812$       | $-0,655$ | 1795    | 0,3255     | $-0,0076$      | 3,6843 | $-2,9916$        | 0,8728                                   | $-3,5000$ |

**Tabel 5.30 Hasil Persamaan Atenuasi Joyner-Boore-Fumal 1997**

f. Menghitung nilai *S<sup>a</sup>*

Perhitungan nilai *S<sup>a</sup>* akan dihitung sebagai berikut ini.

$$
S_a (T=0) = EXP(-2,6194)
$$
  
= 0,0728  

$$
S_a (T=0.1) = EXP(-2,0501)
$$
  
= 0,1287

Rekapitulasi nilai *S<sup>a</sup>* pada periode (T) berikutnya dapat dilihat pada Tabel 5.31 berikut ini.

| T(s)           | Sa(g)  |
|----------------|--------|
| 0              | 0,0728 |
| 0,1            | 0,1287 |
| 0,2            | 0,1691 |
| 0.3            | 0,1537 |
| 0,4            | 0,1286 |
| 0,5            | 0,1060 |
| 0,6            | 0,0879 |
| 0,75           | 0,0685 |
|                | 0,0497 |
| 1,5            | 0,0349 |
| $\overline{2}$ | 0,0302 |

**Tabel 5.31 Nilai** *S<sup>a</sup>*

g. Menghitung nilai *S<sup>d</sup>*

Perhitungan nilai *S<sup>d</sup>* akan dihitung sebagai berikut ini.

$$
S_d (T=0) = 9,8 \times Sa \times T^2
$$
  
= 9,8 \times 0,0728 \times 0<sup>2</sup>  
= 0  

$$
S_d (T=0.1) = 9,8 \times Sa \times T^2
$$
  
= 9,8 \times 0,1287 \times 0,1<sup>2</sup>  
= 0,0126

Rekapitulasi nilai *S<sup>d</sup>* pada periode (T) berikutnya dapat dilihat pada Tabel 5.32.

| T(s) | $S_a$ (g) | $S_d$ (inch) |
|------|-----------|--------------|
| 0    | 0,0728    | 0            |
| 0,1  | 0,1287    | 0,0126       |
| 0,2  | 0,1691    | 0,0663       |
| 0,3  | 0,1537    | 0,1356       |
| 0,4  | 0,1286    | 0,2017       |
| 0,5  | 0,1060    | 0,2597       |
| 0,6  | 0,0879    | 0,3100       |
| 0,75 | 0,0685    | 0,3778       |
| 1    | 0,0497    | 0,4874       |
| 1,5  | 0,0349    | 0,7685       |
| 2    | 0,0302    | 1,1838       |

**Tabel 5.32 Nilai** *S<sup>d</sup>*

### h. Membuat *response curve*

Setelah menghitung nilai *S<sup>a</sup>* dan *S<sup>d</sup>* kemudian dapat dibuat kurva hubungan antara *S<sup>a</sup>* sebagai sumbu y dan *S<sup>d</sup>* sebagai sumbu x kurva tersebut dinamakan *response curve*, dapat dilihat pada Gambar 5.60 berikut ini.

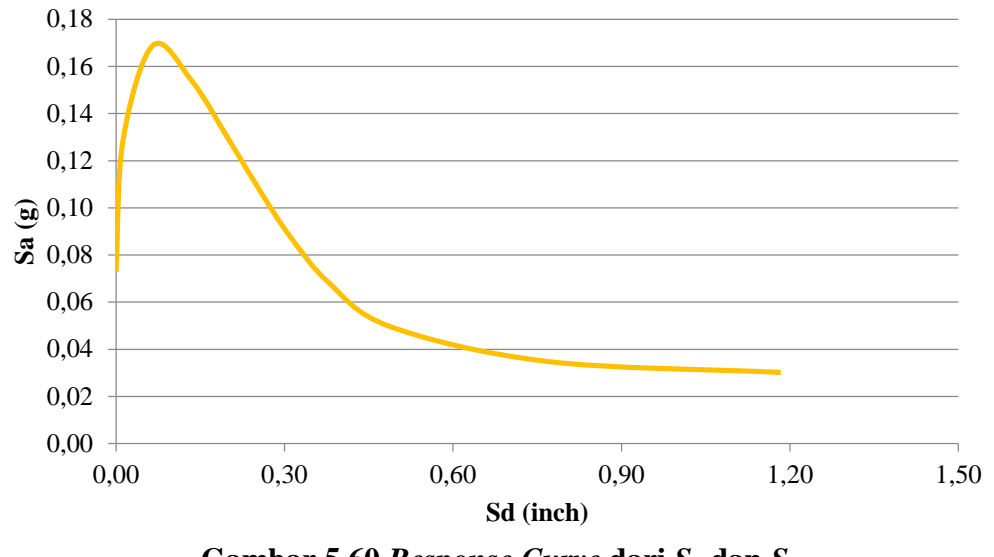

**Gambar 5.60** *Response Curve* **dari** *S<sup>a</sup>* **dan** *S<sup>d</sup>*

## 4. Menentukan *capacity spectrum*

*Capacity spectrum* diperoleh dari analisis *pushover* yaitu kurva hubungan antara *S<sup>a</sup>* (g) dan *S<sup>d</sup>* (inch). Hasil *capacity spectrum* disajikan pada Gambar 5.61.
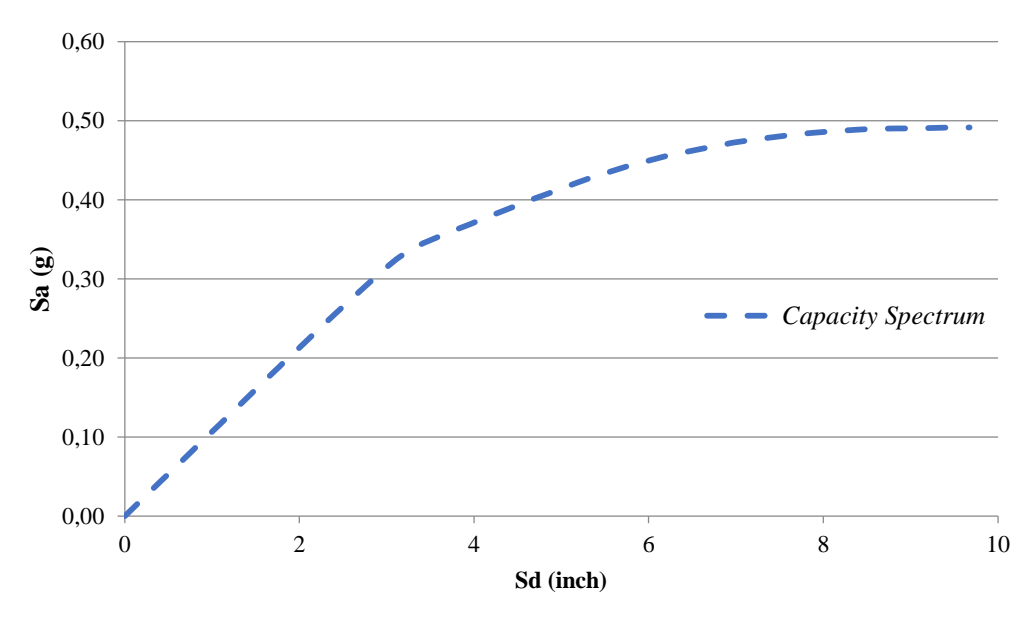

**Gambar 5.61** *Capacity Spectrum*

## 5. Perpotongan antara *response curve* dan *capacity spectrum*

Kemudian dibuat titik perpotongan antara *response curve* dan *capacity spectrum*, sehingga dapat ditentukan nilai *S<sup>d</sup>* yang digunakan untuk mencari tingkat kerusakan dengan metode HAZUS. Dari Gambar 5.62 diketahui nilai *S<sup>d</sup>* sebesar 0,50. Untuk lebih jelasnya dapat dilihat pada Gambar 5.62 berikut ini.

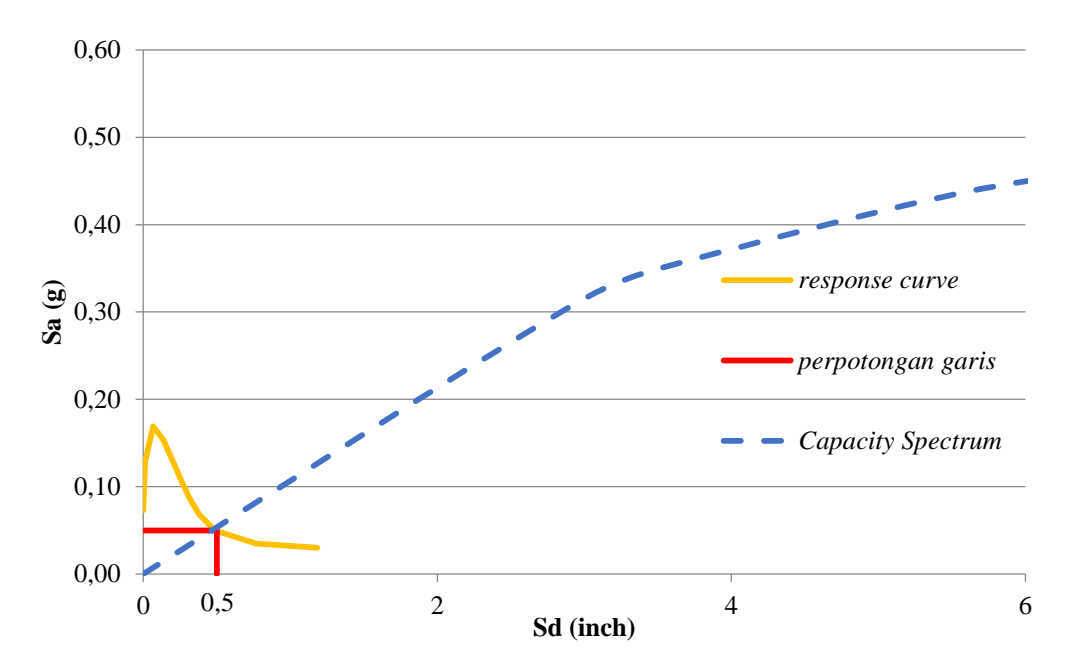

**Gambar 5.62 Perpotongan Antara** *Response Curve* **dan** *Capacity Spectrum*

### 6. Probabilitas kerusakan (*Building Damage Probability*)

Diketahui nilai  $S_d = 0.5$  dari hasil perpotongan antara *respon curve* dan *capacity spectrum* digunakan untuk mengetahui kemungkinan terjadinya kerusakan di masa mendatang. Untuk membuat *building damage Probability*  digunakan koefisien-koefisien sesuai dengan *code seismic* dan model tipe bangunan yang telah ditentukan yakni *design seismic level moderate code* dan model tipe bangunan CIM. Hasil probabilitas tingkat kerusakan disajikan pada Tabel 5.33 berikut ini.

| Slight    |          |                                 |             |               |                    |                                        |  |  |  |  |
|-----------|----------|---------------------------------|-------------|---------------|--------------------|----------------------------------------|--|--|--|--|
| Sd        | $S_{ds}$ | $\beta_{\scriptscriptstyle ds}$ | Sd/S        | Ln(Sd/S)      | $(Ln (Sd/S_{ds}))$ | $\Phi$ [(Ln (Sd/S ds))/ $\beta_{ds}$ ] |  |  |  |  |
|           |          |                                 | ds          | $_{\rm ds}$ ) | $\beta_{ds}$       |                                        |  |  |  |  |
| 0,5       | 1,87     | 0,66                            | 0,2674      | $-1,3191$     | $-1,9986$          | 0,0228                                 |  |  |  |  |
| Moderate  |          |                                 |             |               |                    |                                        |  |  |  |  |
| Sd        | $S_{ds}$ | $\beta_{ds}$                    | Sd/S        | Ln(Sd/S)      | $(Ln (Sd/S_{ds}))$ | $\Phi$ [(Ln (Sd/S ds))/ $\beta_{ds}$ ] |  |  |  |  |
|           |          |                                 | ds          | $_{ds})$      | $\beta_{ds}$       |                                        |  |  |  |  |
| 0,5       | 3,25     | 0,67                            | 0,1538      | $-1,8718$     | $-2,7937$          | 0,0026                                 |  |  |  |  |
| Extensive |          |                                 |             |               |                    |                                        |  |  |  |  |
| Sd        | $S_{ds}$ | $\beta_{ds}$                    | Sd/S        | Ln(Sd/S)      | $(Ln (Sd/S_{ds}))$ | $\Phi$ [(Ln (Sd/S ds))/ $\beta_{ds}$ ] |  |  |  |  |
|           |          |                                 | ds          | $_{ds})$      | $\beta_{ds}$       |                                        |  |  |  |  |
| 0,5       | 8,75     | 0.66                            | 0,0571      | $-2,8622$     | $-4,3367$          | 0,000007233                            |  |  |  |  |
| Complete  |          |                                 |             |               |                    |                                        |  |  |  |  |
| Sd        | $S_{ds}$ | $\beta_{ds}$                    | $Sd/S_{ds}$ | Ln(Sd/S)      | $(Ln (Sd/S_{ds}))$ | $\Phi$ [(Ln (Sd/S ds))/ $\beta_{ds}$ ] |  |  |  |  |
|           |          |                                 |             | $_{ds})$      | $\beta_{_{ds}}$    |                                        |  |  |  |  |
| 0,5       | 22,5     | 0,84                            | 0,0222      | $-3,8067$     | $-4,5317$          | 0,000002925                            |  |  |  |  |

**Tabel 5.33 Probabilitas Kerusakan Gedung**

Kemudian dihitung *cumulative probability*, untuk lebih jelasnya dapat diliahat pada Tabel 5.34 berikut ini.

| Cummulative | slight | moderate | extensive   | complete    | <b>None</b><br>collapse |
|-------------|--------|----------|-------------|-------------|-------------------------|
| probability | 0,0228 | 0,0026   | 0,000007233 | 0,000002925 | 0.9746                  |
|             | 2,28%  | 0,26%    | 0,0007%     | 0,0003%     | 97,46%                  |

**Tabel 5.34** *Cummulative Probality*

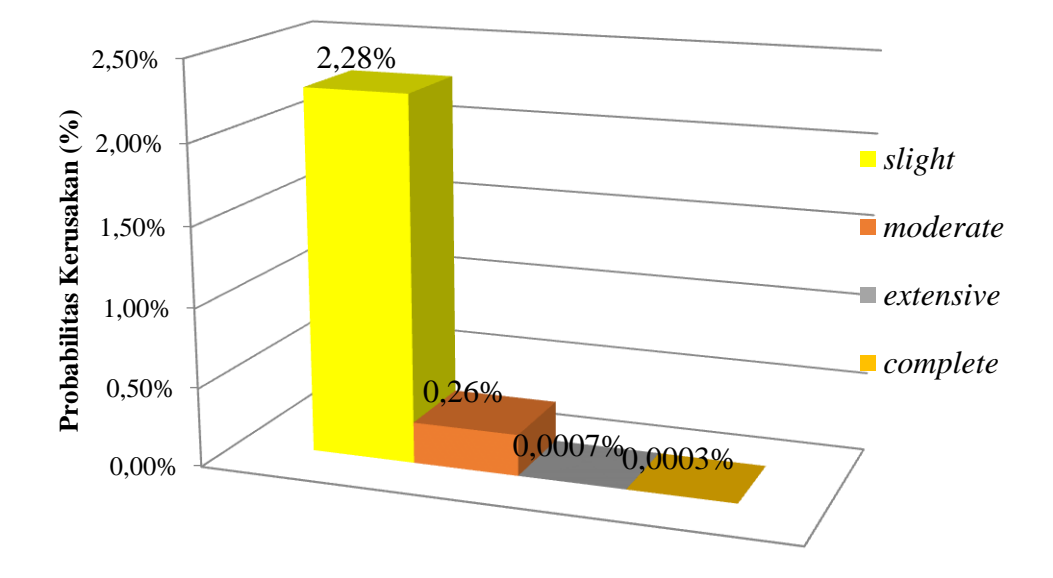

**Gambar 5.63 Matrik Probabilitas Kerusakan Bangunan**

Gambar 5.63 menunjukkan bahwa gedung yang diteliti dengan kategori *design seismic level moderate code* memiliki persentase probabilitas kerusakan akibat gempa, baik dari level kerusakan kecil hingga runtuh total (*vulnerability*) sebesar 2,54% dan persentase probabilitas bangunan untuk tidak roboh atau *none collapse* sebesar 97,46%. Hal tersebut dapat menjadi cerminan bahwa bangunan tersebut sangat aman terhadap gempa berdasarkan skenario gempa Yogyakarta tanggal 27 Mei 2006, dan bangunan dapat langsung dipergunakan kembali mengingat probabilitas bangunan tersebut untuk bertahan dari gempa mencapai lebih dari 90%.

# **BAB VI KESIMPULAN DAN SARAN**

#### **6.1. Kesimpulan**

Setelah dilakukan analisis *pushover* dan mengitung probabilitas kerusakan Gedung Laboratorium Fakultas Kedokteran Universitas Islam Indonesia akibat gempa dengan skenario gempa Yogyakarta tahun 2006 maka dapat disimpulkan sebagai berikut ini.

- 1. Berdasarkan hasil analisis *pushover*, besar gaya geser dasar maksimum untuk kurva kapasitas arah x sebesar 912,1205 ton dengan *displacement* sebesar 0,2940 m yang terjadi pada step ke-56, sedangkan untuk arah y gaya geser dasar maksimum sebesar 1310,7411 ton dan *displacement* sebesar 0,3908 m terjadi pada step ke-77. Dari kurva kapasitas diperlihatkan bahwa *pushover* arah y memiliki bentuk kemiringan yang lebih tegak dari pada *pushover* arah x sehingga dapat dikatakan bahwa arah y lebih kaku dibandingkan arah x, hal tersebut dikarenakan ukuran kolom dan balok arah y lebih besar dari arah x dibuktikan juga dengan perhitungan kekakuan muto hasilnya adalah arah y nilai kekakuannya lebih besar dari pada arah x.
- 2. Nilai *performance point* dari analisis *pushover* untuk arah-x dengan  $V_t$  = 740,294 ton dan  $\delta_t = 0.162$  m menghasilkan nilai *Sa* = 0,42 g dan *Sd* = 0,13 m, sedangkan untuk arah-y dengan  $V_t = 963{,}687$  ton dan  $\delta_t = 0.124$  m menghasilkan nilai  $Sa = 0.586$  g dan  $Sd = 0.102$  m,
- 3. Nilai *drift* yang telah dihitung menunjukkan level kinerja struktur sebagai berikut ini.
	- a. *Pushover* arah-x
		- 1) *Maximum total drift ratio* = 0,007397 karena 0,007397 < 0,01 maka level kinerjanya adalah *Immediate Occupancy* (IO).
		- 2) *Maximum inelastic drift ratio* = 0,004723 karena 0,004723 < 0,005 maka level kinerjanya adalah *Immediate Occupancy* (IO).
- b. Pushover arah-y
	- 1) *Maximum total drift ratio* = 0,005662 karena 0,005662 < 0,01 maka level kinerjanya adalah *Immediate Occupancy* (IO).
	- 2) *Maximum inelastic drift ratio* = 0,002295 karena 0,002295 < 0,005 maka level kinerjanya adalah *Immediate Occupancy* (IO).
- 4. Akibat pembebanan lateral arah-x dan arah-y secara bertahap mengakibatkan bangunan mengalami sendi plastis baik pada balok maupun kolom. Adapaun mekanisme sendi plastis dijelaskan sebagai berikut.
	- a. Step awal terjadi sendi plastis pada arah-x adalah pada step ke-14 dan arah-y pada step ke-16 semua ditandai dengan munculnya sendi plastis pada balok.
	- b. Step awal terjadi sendi plastis pada kolom pada arah-x terjadi pada step ke-15 dan arah-y terjadi pada step ke-18.
	- c. Step ketika terjadi kelelehan awal untuk arah-x pada step-39 dan untuk arah-y pada step ke-38.
	- d. Struktur ketika mulai *collapse* untuk arah-x adalah pada step ke-56 dan arah-y pada step ke-77.
- 5. Hasil analisis probabilitas kerusakan dengan metode HAZUS yang telah dilakukan diperoleh nilai *cumulative probability* yang menunjukkan bangunan mengalami tingkat kerusakan *slight* dengan probabilitas sebesar 2,28%, kerusakan tingkat *moderate* dengan probabilitas sebesar 0,26%, kerusakan tingkat *extensive* dengan probabilitas sebesar 0,0007%, kerusakan tingkat *complete* dengan probabilitas sebesar 0,0003% sehingga nilai total *vulnerability* adalah sebesar 2,54%, dan probababilitas bangunan tidak mengalami kerusakan sama sekali adalah sebesar 97,46%. Sehingga dapat dikatakan bahwa bangunan sangat aman terhadap gempa dengan skenario gempa Yogyakarta tanggal 27 Mei 2006.

## **6.2 Saran**

Saran untuk pengembangan penelitian lebih lanjut mengenai analisis pushover dan studi kerentanan bangunan, berguna untuk mendapatkan hasil yang kedepannya adalah sebagai berikut ini.

- 1. Penelitian perlu dilakukan pada bangunan yang lebih kompleks seperti bangunan dengan tipe tak beraturan baik vertikal atau horizontal. Kemudian lokasi bangunan yang berada pada daerah yang sangat rawan sekali terjadi gempa bumi, sehingga analisis pushover dan studi kerentanan bangunan diharapkan mampu memperoleh hasil yang signifikan,
- 2. Perlu menggunakan komputer dengan spesifikasi tinggi, sehingga dapat mempercepat proses *running pushover* dan kemungkinan terjadi kegagalan dalam running akan semakin kecil,
- 3. Menggunakan metode analisis lain seperti metode koefisien perpindahan dengan metode FEMA 356 atau FEMA 440 dalam analisis *pushover* dan kemudian membandingkannya dari metode ATC-40, FEMA 356, FEMA 440, guna mengetahui perbedaan hasil dari metode tersebut,
- 4. Mutu material beton (*f'c*) dan mutu material baja (*fy*) untuk evaluasi sebaiknya menggunakan mutu yang sesuai berdasarkan hasil uji laboratorium bahan konstruksi teknik atau berdasarkan pengujian *hammer test*,
- 5. Dalam kaitannya pembebebanan *pushover* (*pushover load cases*) perlu dipertimbangkan menggunakan beban gempa dinamik percepatan (*accel load*), dikarenakan *accel load* tersebut berdasarkan data dari gempa asli dan pernah terjadi sehingga hasil gaya dan *displacement* yang dihasilkan oleh *pushover analysis* akan menjadi lebih akurat dan dalam perhitungan probabilitas kerusakan angka yang diperoleh pada tiap level kerusakan akan jauh lebih detail,
- 6. Perlu dikembangkan adanya metode evaluasi yang dibuat berdasarkan standar Indonesia, karena evaluasi kinerja struktur selama ini masih menggunakan standar yang mengacu pada standar pada di negara-negara lain,

7. Dalam kaitannya dengan metode HAZUS dapat melanjutkan penelitian ke tahap perhitungan *fragility curve* sehingga didapatkan hasil yang lebih komprehensif.

# **DAFTAR PUSTAKA**

- Arifin, Z., Suyadi., dan Sebayang, S. 2015. Analisis Struktur Gedung POP Hotel Terhadap Beban Gempa Dengan Metode *Pushover Analysis*. JRSDD, Edisi September 2015, Vol 3, No 3, Hal 427-440. Lampung.
- ATC-40. 1996. *Seismic Evaluation and Retrofit of Concrete Buildings, Volume I*. California. Seismic Safety Commission State of California.
- Bawono, A. 2016. Studi Kerentanan Bangunan Akibat Gempa : Studi Kasus Perumahan Di Bantul. Jurnal Ilmiah Semesta Teknika, Vol 19, No 1, 90-97, Mei 2016. Yogyakarta.
- Boore D.M., Joyner W.B., Fumal T.E. 1997. *Equation for Estimating Horizontal Response Spectra and Peak Acceleration for Western North American Earthquakes : A Summary of Recent Work. Seismological Research Letter. Vol 68 No 1 pp 128-153. America.*
- BSN. 2012. *Tata Cara Perencanaan Ketahanan Gempa untuk Struktur Bangunan Gedung dan Non Gedung*, SNI 1726-2012. Penerbit Badan Standarisasi Nasional. Jakarta.
- BSN. 2013. *Beban Minimum untuk Perancangan Bangunan Gedung dan Struktur lain*, SNI 1727-2013. Penerbit Badan Standarisasi Nasional. Jakarta.
- DPU. 1987. *Pedoman Perencanaan Pembebanan Untuk Rumah dan Gedung*, SKBI – 1.3.53.1987 Penerbit Departemen Pekerjaan Umum. Jakarta.
- Dewobroto., Wiryanto. 2005. Evaluasi Kinerja Bangunan Baja Tahan Gempa dengan Analisa Pushover. *Civil Engineering National Conference : Sustainbility Construction & Structural Engineering Based on Professionalism*. Unika Soegijapranata. Semarang.
- Dewi, A. 2017. Evaluasi Kinerja Seismik Gedung Rusunawa Jongke Dengan Analisis Pushover Menggunakan Program SAP2000. Tugas Akhir. (Tidak Diterbitkan). Universitas Islam Indonesia. Yogyakarta
- Dwitasari, Y. 2016. Perbandingan Kurva Kapasitas Pada Struktur Gedung Beton Bertulang Dengan Sistem Rangka dan Sistem Ganda. Tugas Akhir. (Tidak Diterbitkan). Universitas Islam Indonesia. Yogyakarta.
- Faraodi, R. 2017. Studi Kerentanan Bangunan Gedung Beton Bertulang Akibat Gempa dengan Analisis *Pushover* dan HAZUS. Tugas Akhir. (Tidak Diterbitkan). Universitas Islam Indonesia. Yogyakarta.

FEMA-356. 2000. *Prestandard and Commentary For The Seismic Rehabilitation Of Buildings*. Virginia American Society of Civil Engineers.

FEMA. 1999. *HAZUS-MH MR4 Technical Manual*. Washington, DC, U.S.A

- Ikramullah, 2017. Evaluasi Kinerja Seismik Laboratorium Seni Musik dan Tari Universitas Negeri Yogyakarta dengan Analisis Pushover Metode *Capacity Spectrum*. Tugas Akhir. (Tidak Diterbitkan). Universitas Islam Indonesia. Yogyakarta.
- Marianda, D. 2016. Evaluasi Kinerja Struktur Gedung "Asrama Mahasiswi UGM" Yogyakarta Menggunakan Analisa Pushover Sesuai Pedoman ATC-40. Tugas Akhir. (Tidak Diterbitkan). Universitas Islam Indoensia. Yogyakarta.
- Muntafi, Y., Faraodi, R., Asroni., A. 2018. Damage and Loss Probability Assessment of Reinforced Concrete Building due to Yogyakarta Earthquake Scenario Using Pushover and Hazus Analysis (Case Study : Student Center Building, Faculty of Social Science,UNY). MATEC Web Conference 229 by EDP Sciences. 02014 (2018).
- Muto, K. 1975. *Aseismic Design of Buildings*. Maruzen
- Patria, R. 2017. Evaluasi Kinerja Struktur Bangunan Gedung Studi Kasus Pada Hotel Inna Garuda Extention Yogyakarta. Tesis. (Diterbitkan). Universitas Islam Indonesia. Yogyakarta.
- Prawirodikromo, W. 2012. *Seismologi Teknik dan Rekayasa Kegempaan*. Pustaka Pelajar. Yogyakarta.
- Prawirodikromo, W. 2017. *Analisis Dinamik Struktur*. Pustaka Pelajar. Yogyakarta.
- Pranata dan Yosafat A. 2006. Evaluasi Kinerja Gedung Beton Bertulang Tahan Gempa dengan Pushover Analisis. Jurnal Teknik Sipil, Universitas Kristen Maranatha Vol 3, No 1, Januari 2006. Bandung
- Satyarno, I. 2010. Evaluasi dan Tindakan Pengurangan Kerentanan Bangunan dalam Rangka Mitigasi Bencana Gempa. Pidato Pengukuhan Jabatan Guru Besar. Universitas Gadjah Mada. Yogyakarta.
- Satyarno, I., Nawangalam, P., dan Pratomo, I. 2012*. Belajar SAP 2000 Seri 2*. Zamil Publisihing. Yogyakarta.
- Sunardi, B. 2015. Percepatan Tanah Sintesis Kota Yogyakarta Berdasarkan Deagregasi Bahaya Gempa. Jurnal Lingkungan Dan Bencana Geologi. Vol.6 No 3, Desember 2015; 211-228. Jakarta.
- Tavio dan Wijaya U. 2018*. Desaian Rekayasa Gempa Berbasis Kinerja*. Andi Offset. Yogyakarta.
- Jamal, A.U. 2011. Evaluasi Kinerja Struktur Gedung Kuliah Umum Sardjito. Tesis. (Diterbitkan). Universitas Islam Indonesia. Yogyakarta.
- Wibowo, A., Agoes, SMD., Reza, DS. 2017. Kajian Analisis *Pushover* Untuk *Performance Based Design* Pada Gedung Fakultas Ilmu Sosial Dan Politik (FISIP) Universitas Brawijaya. Jurnal Teknik Sipil, Fakultas Teknik, Universitas Brawijaya. November 2017. Malang.

# LAMPIRAN

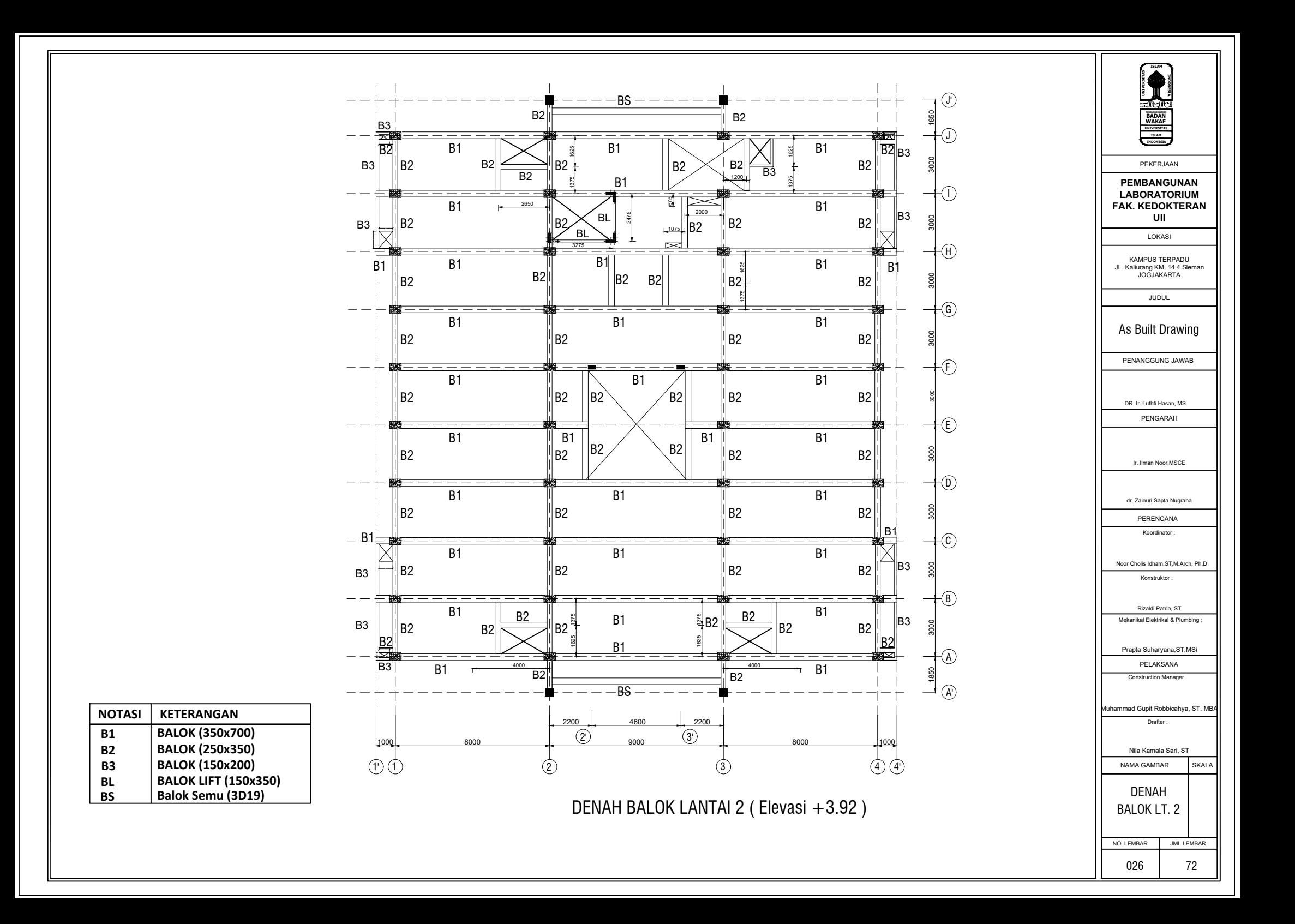

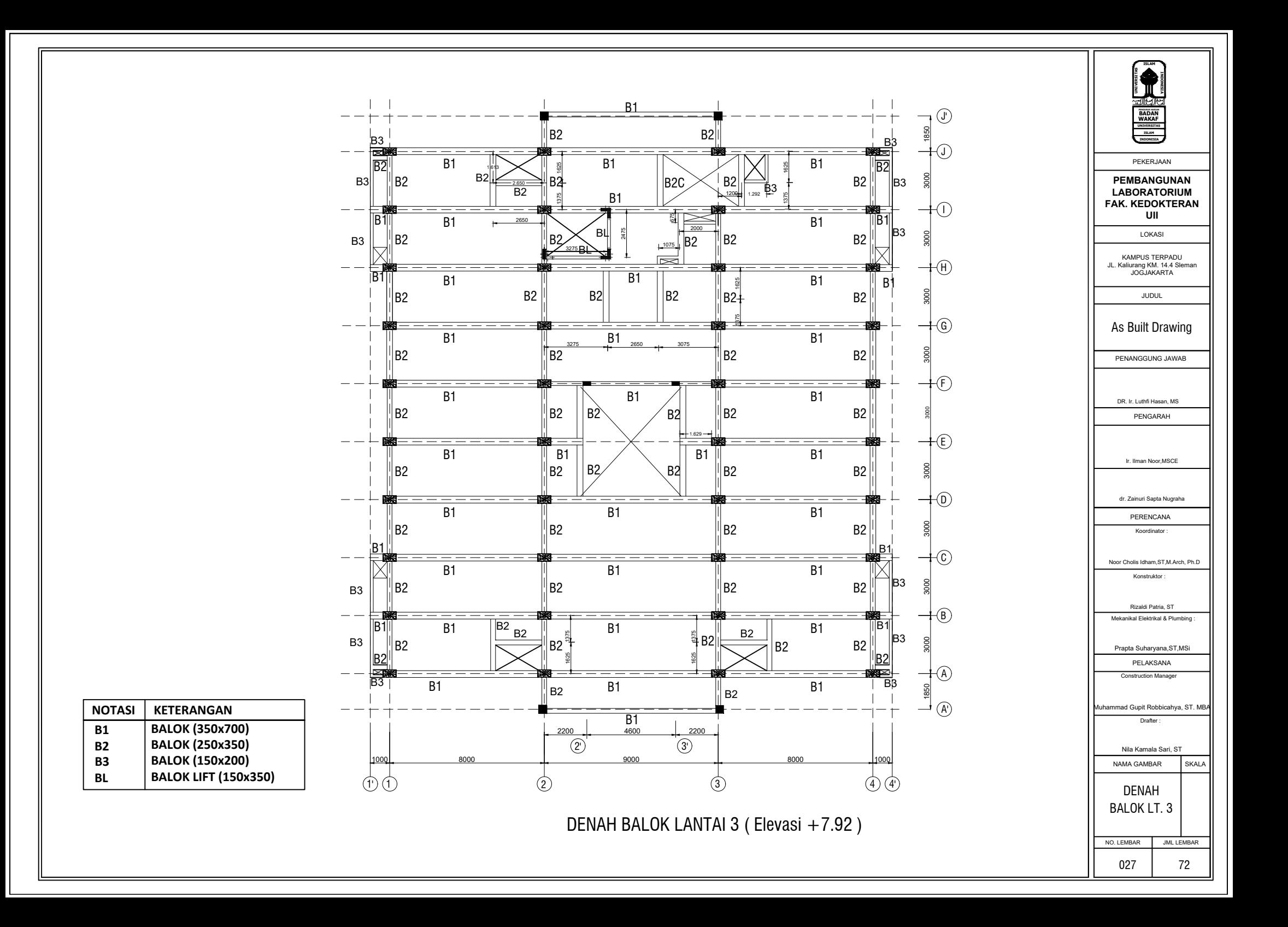

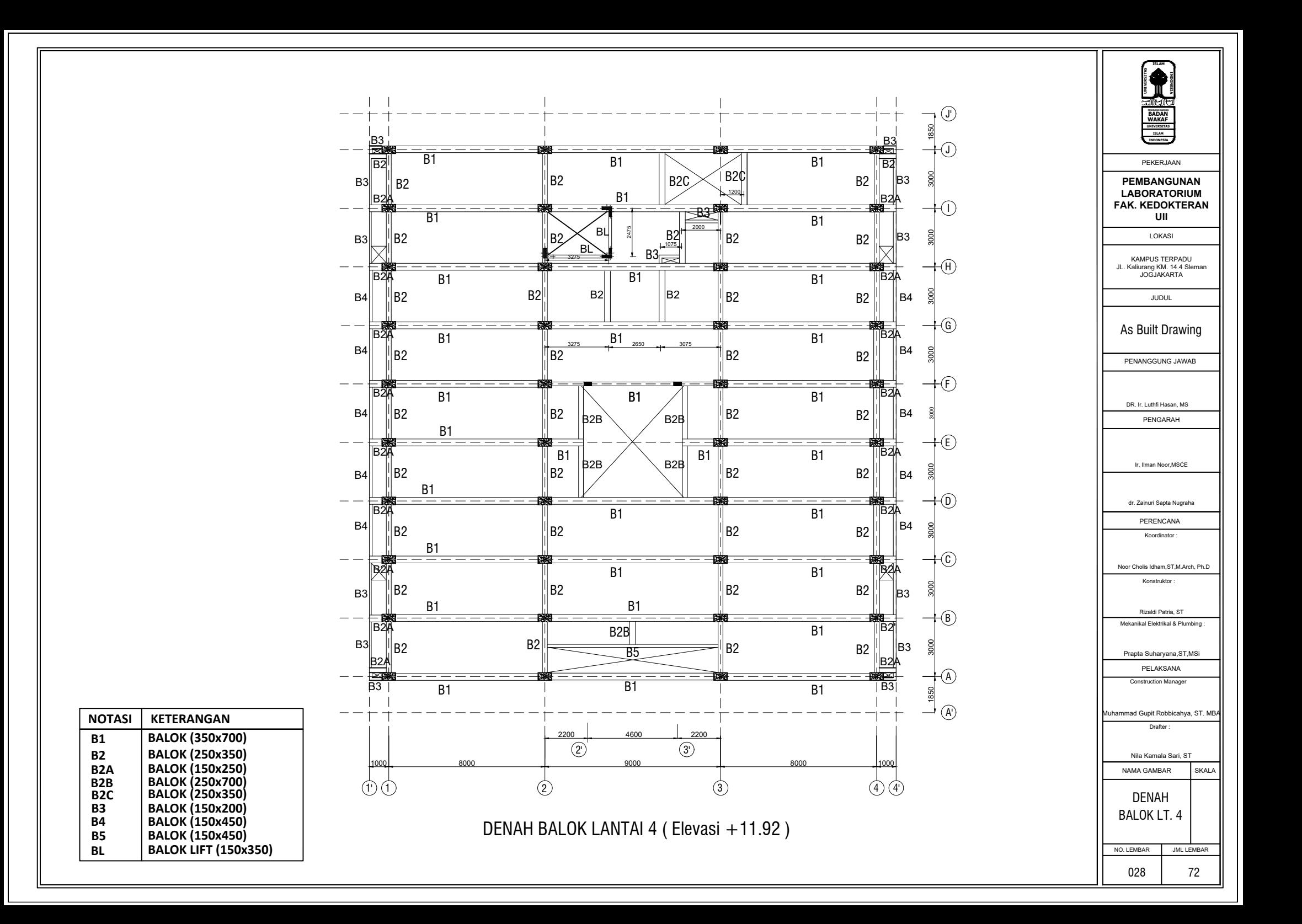

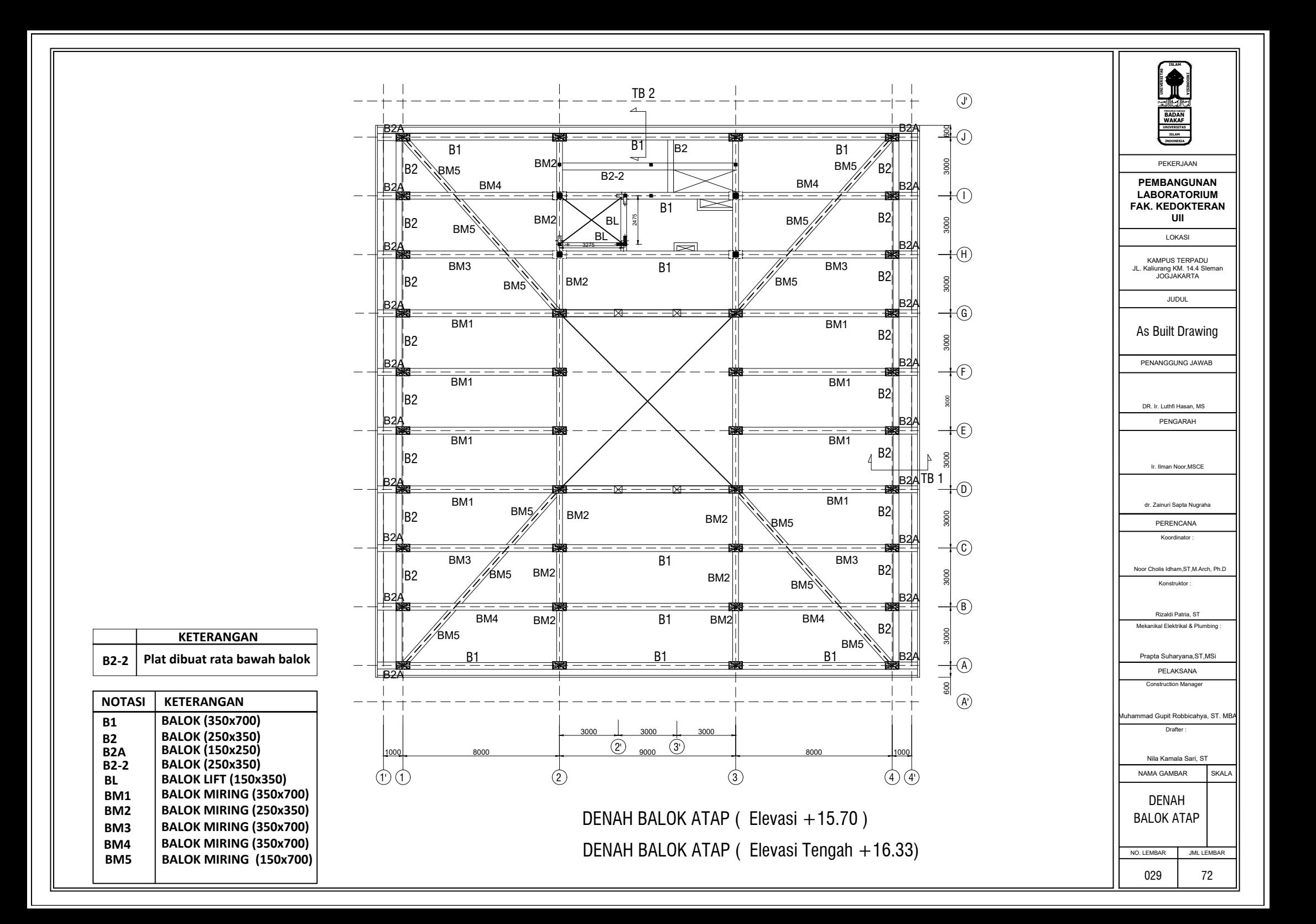

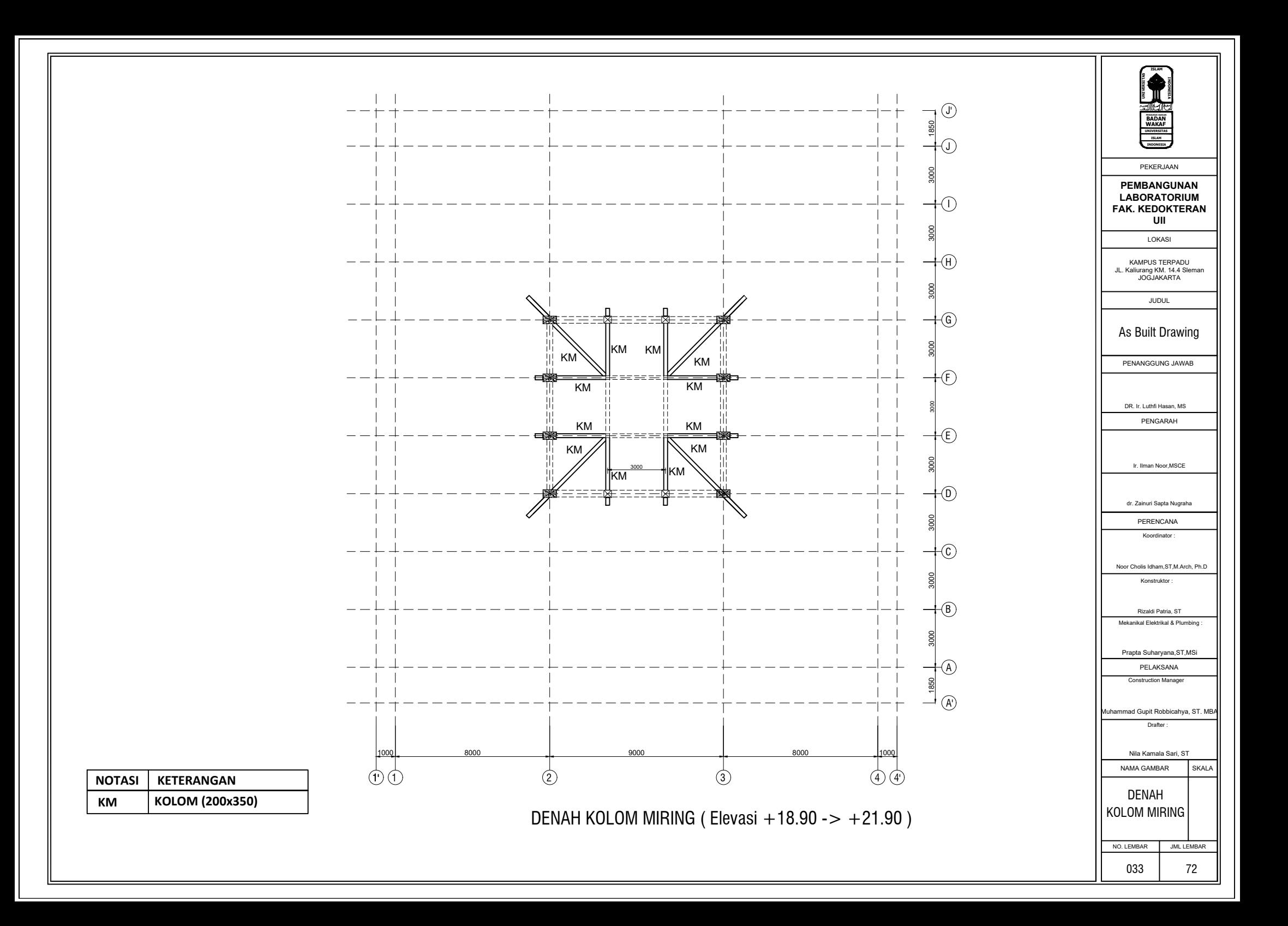

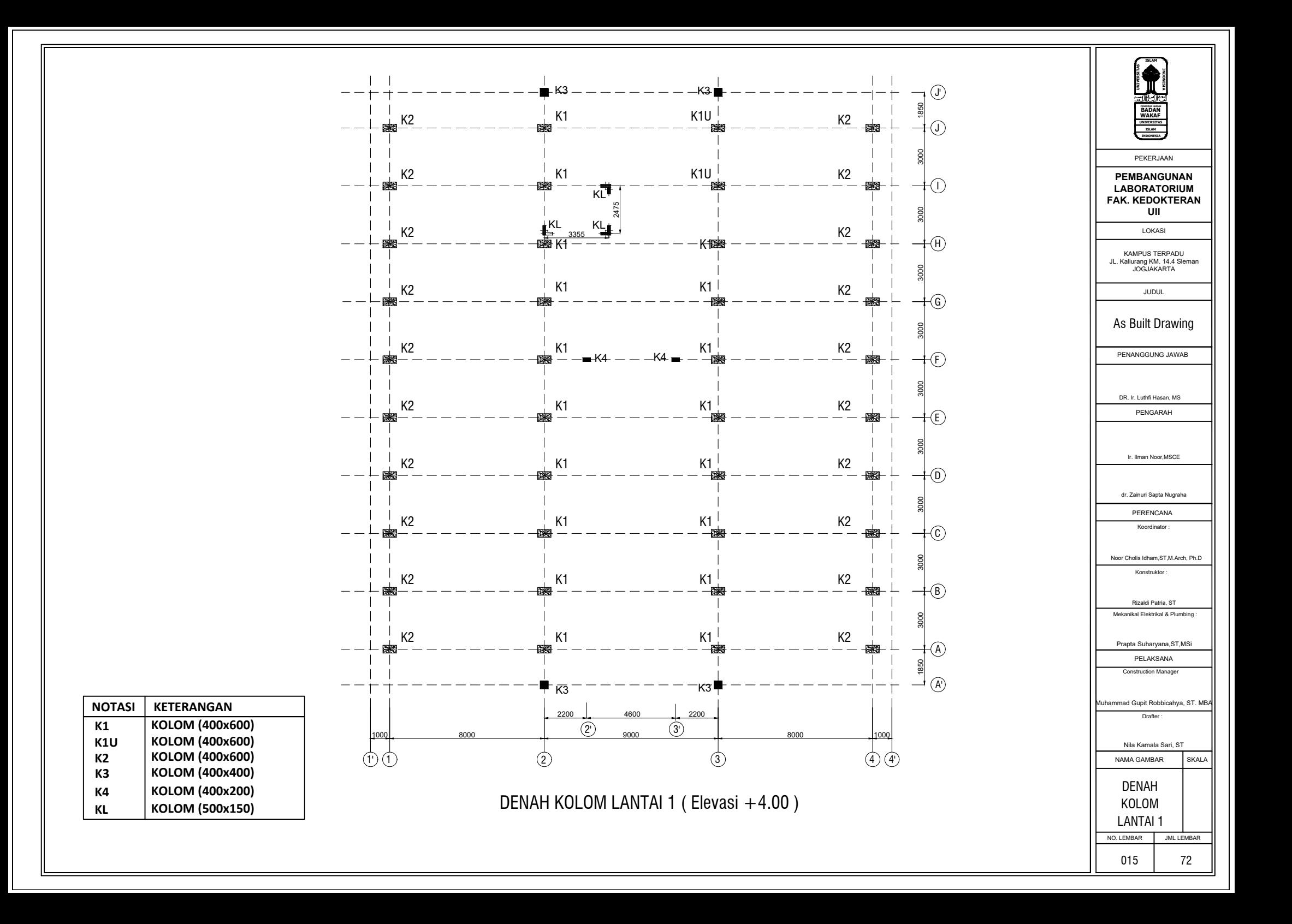

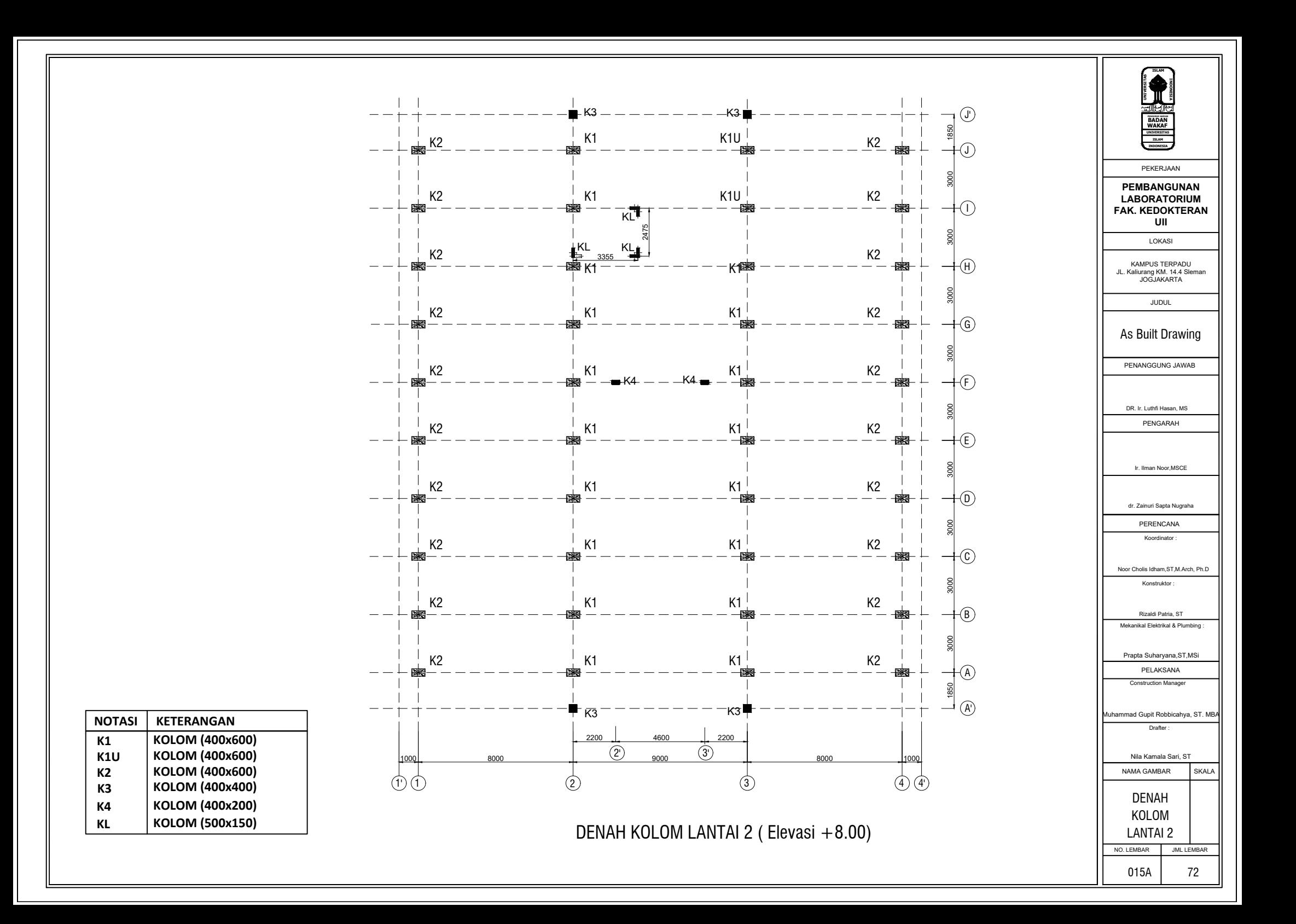

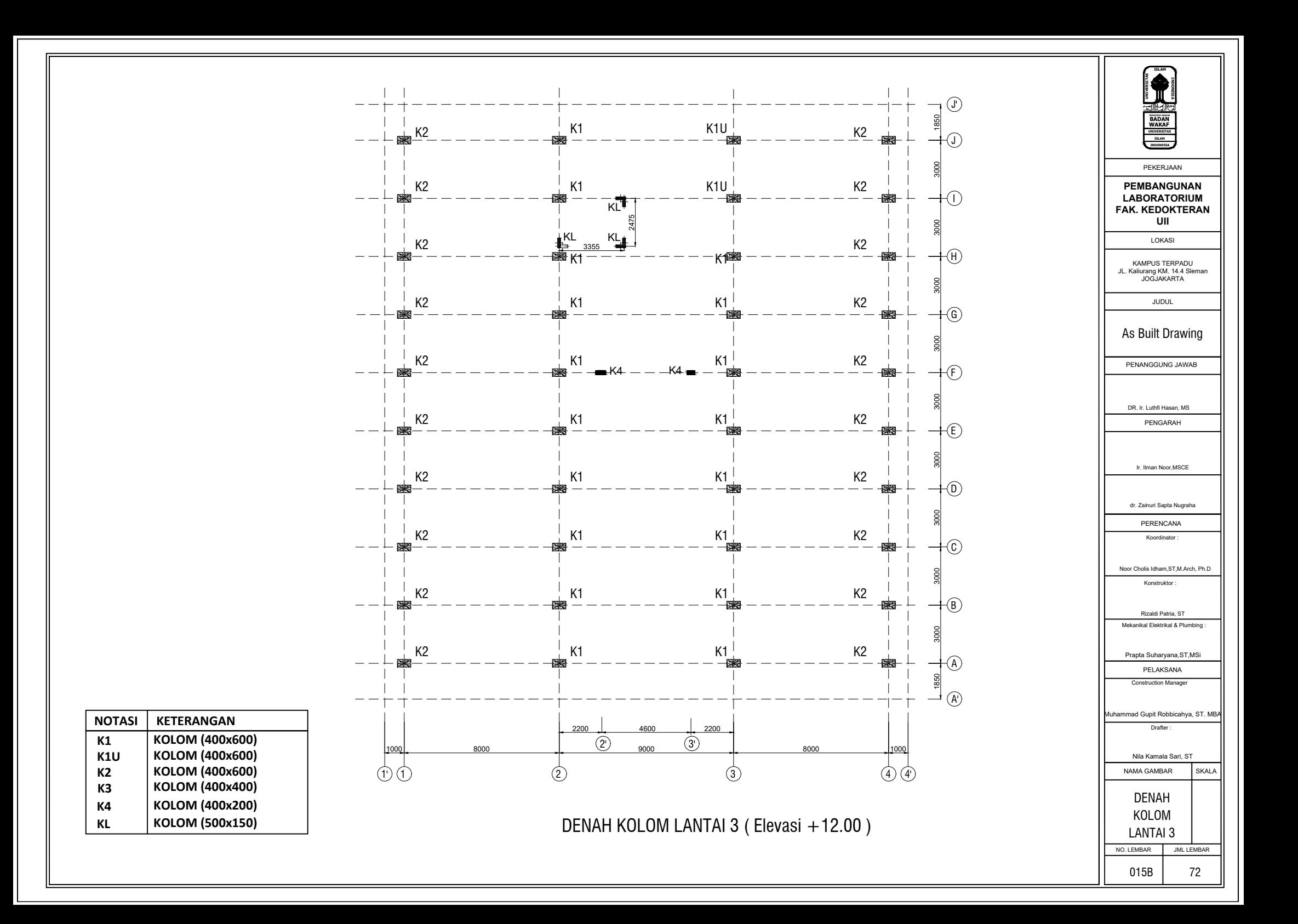

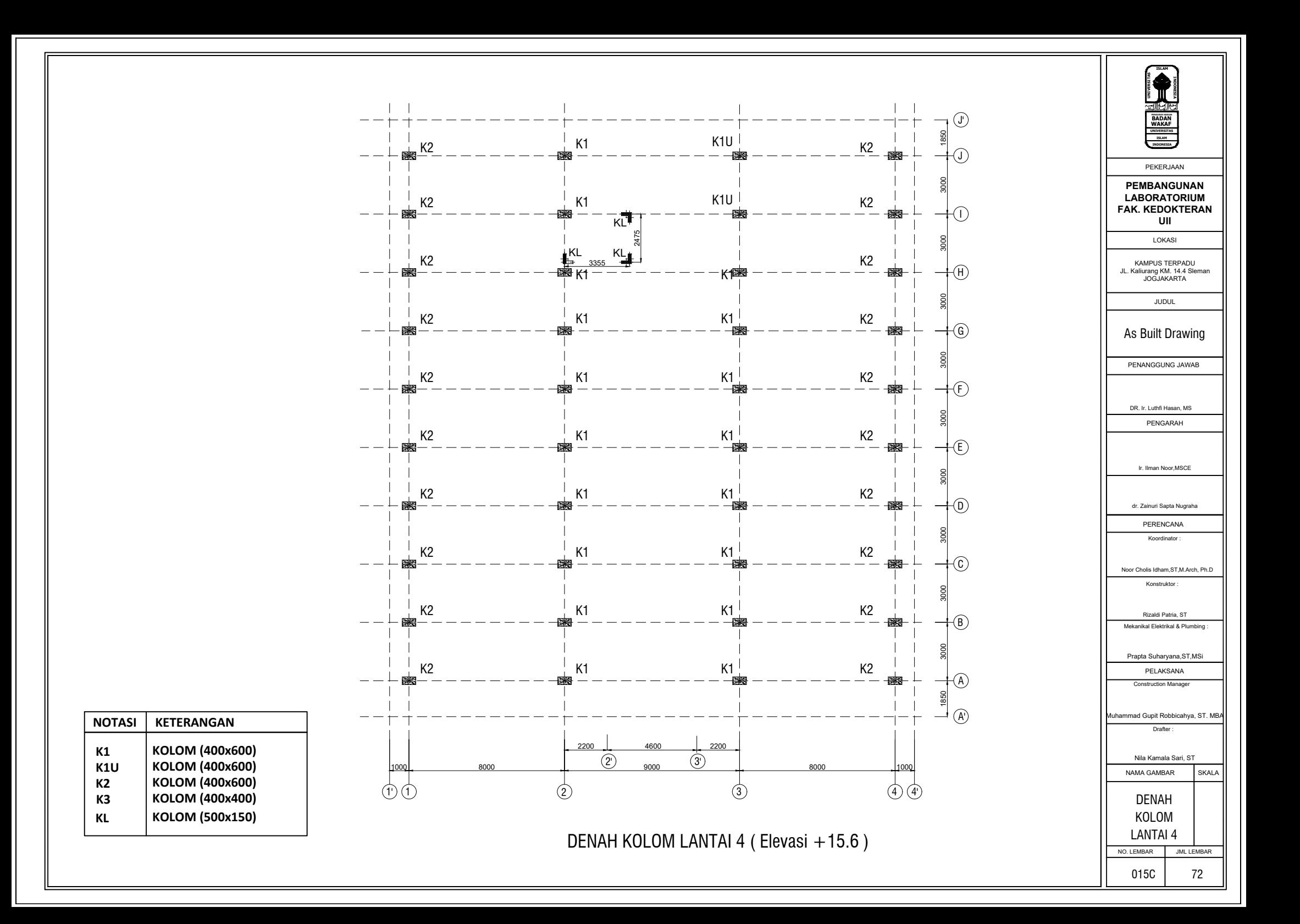

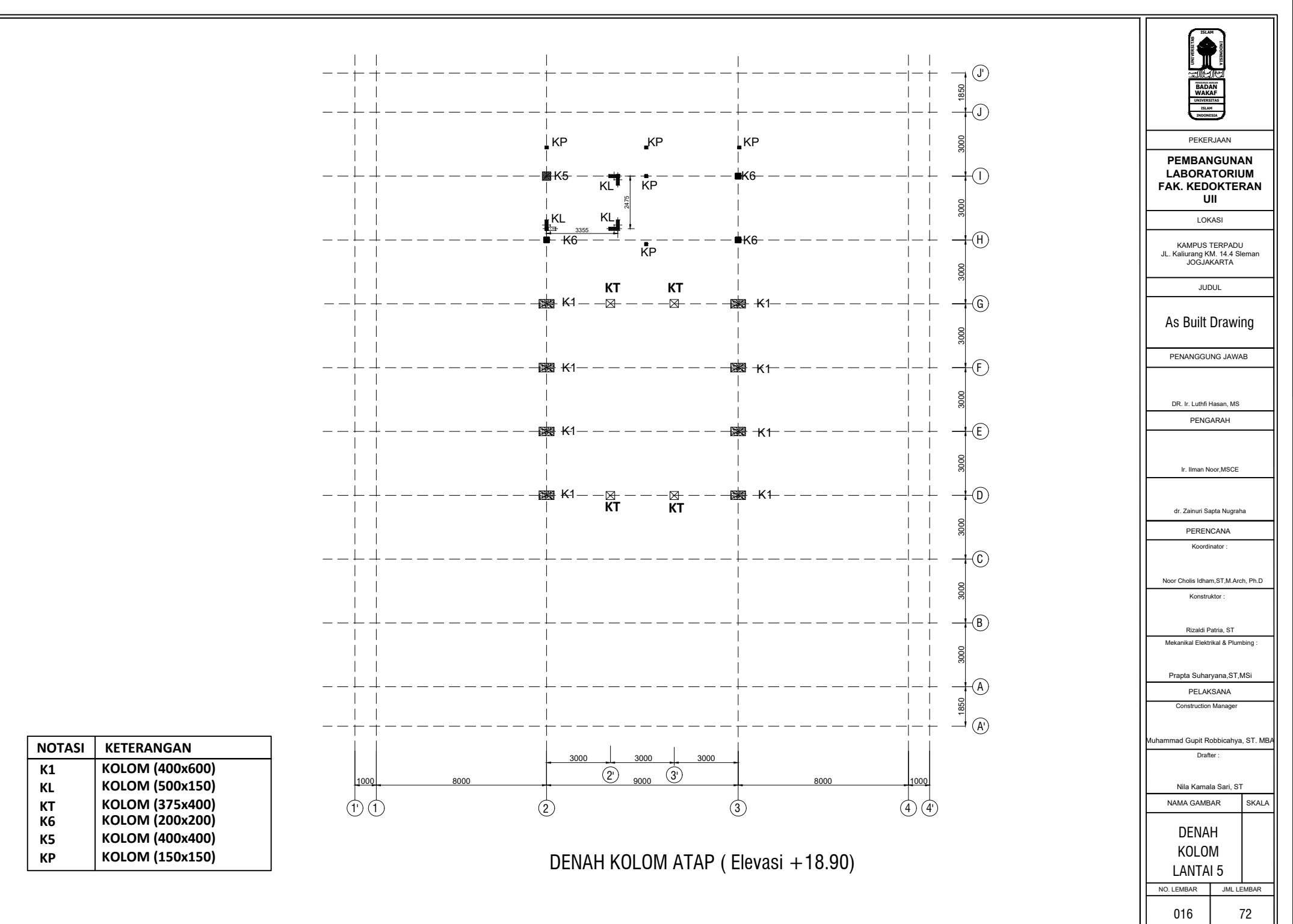

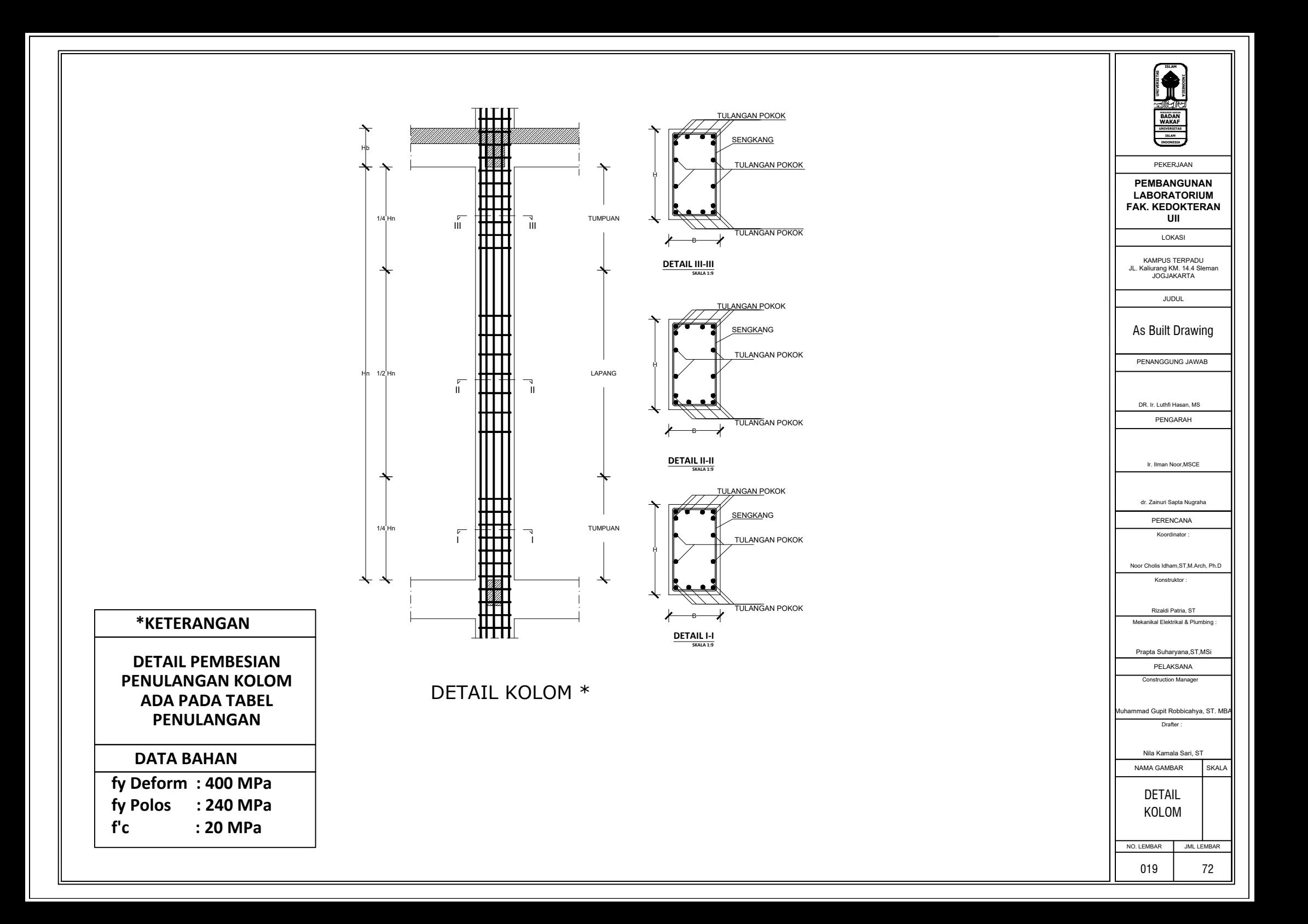

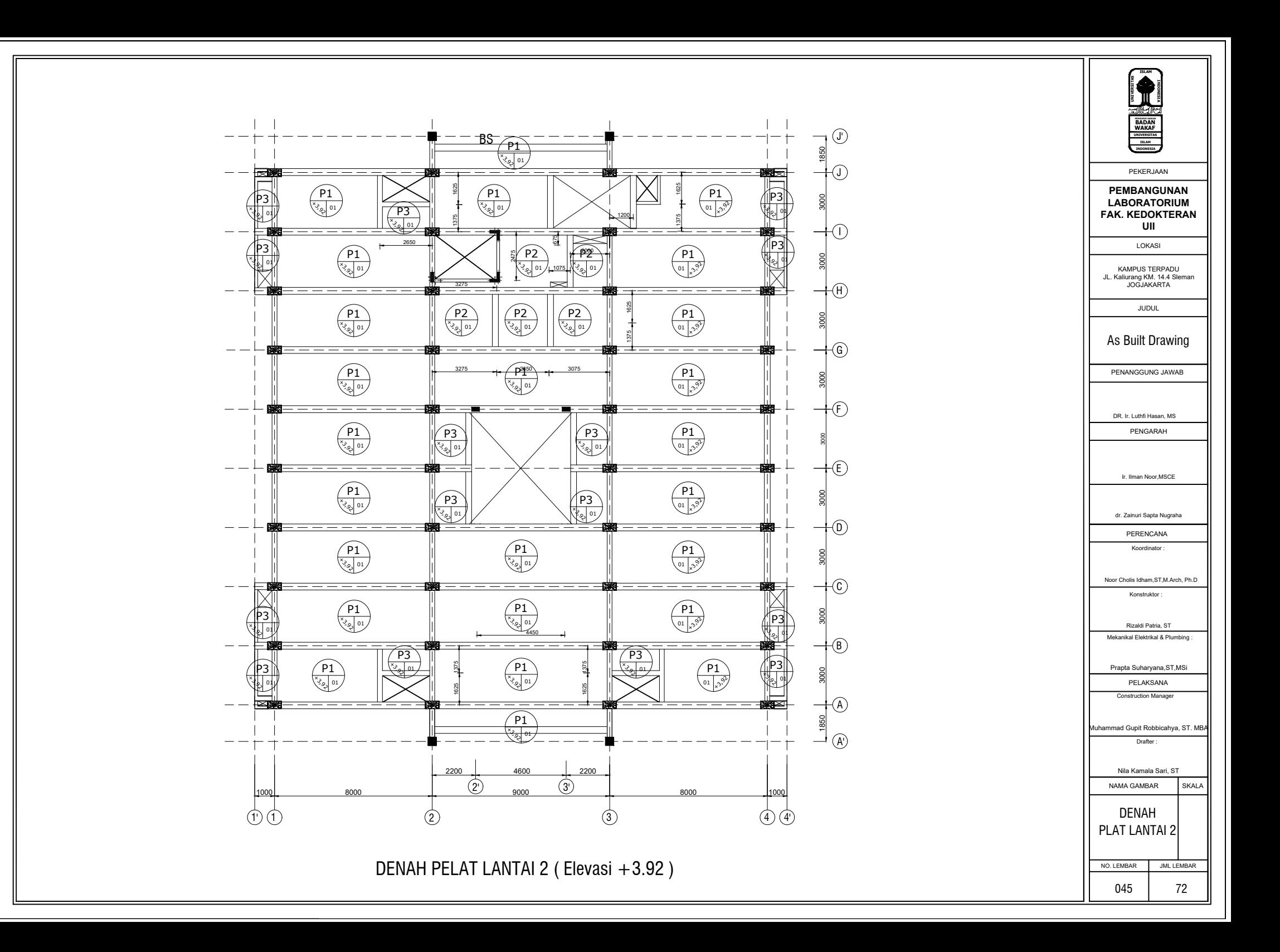

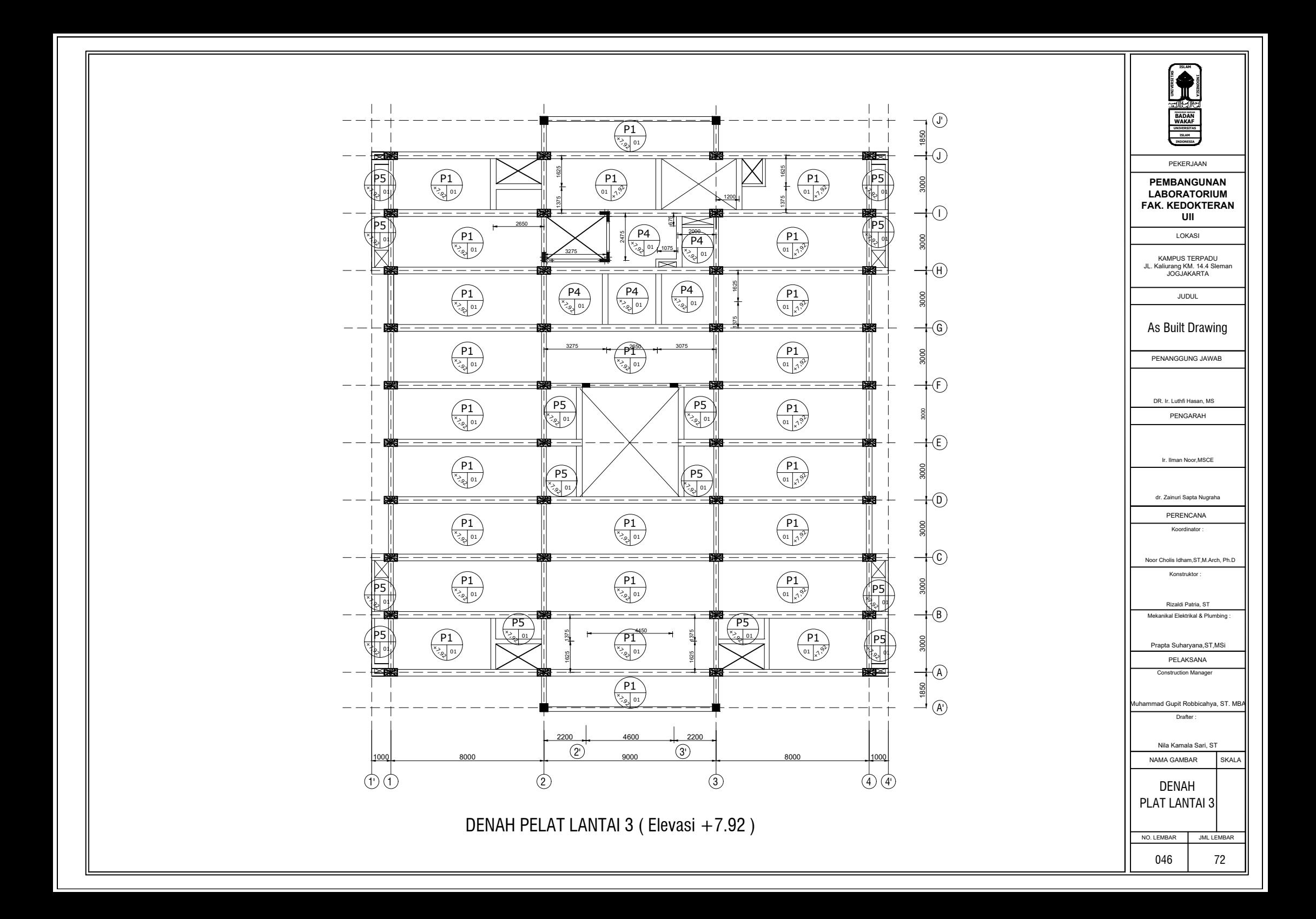

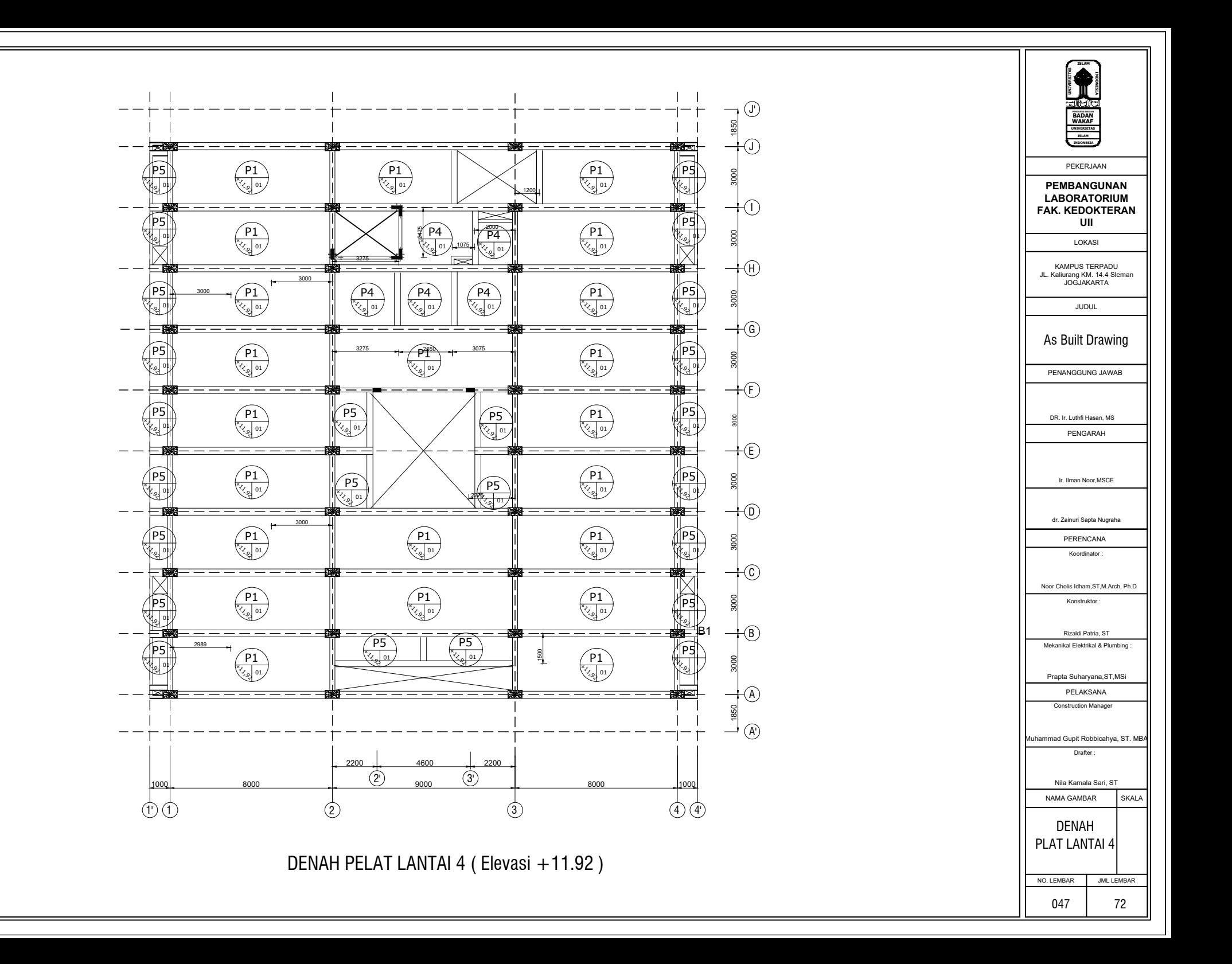

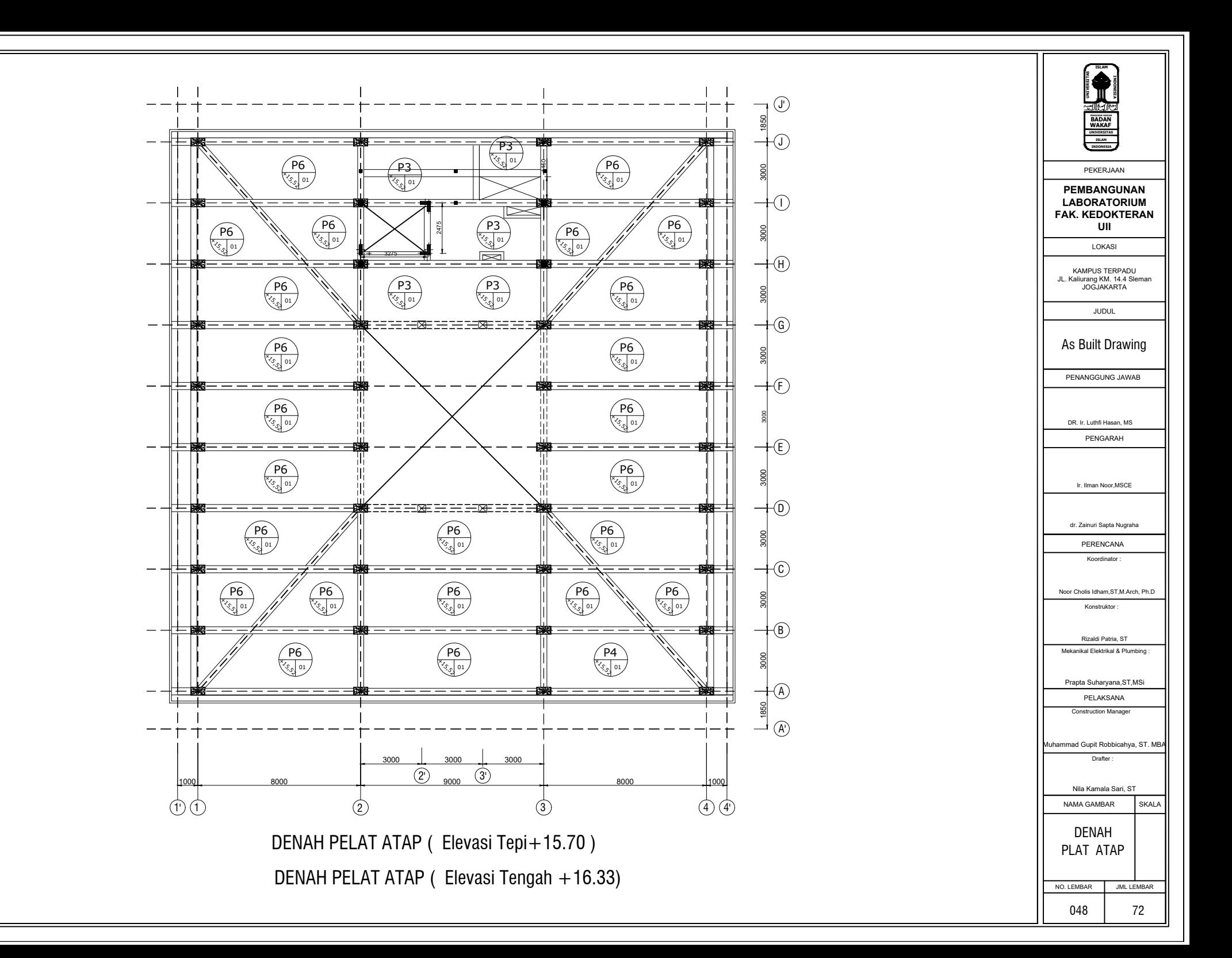

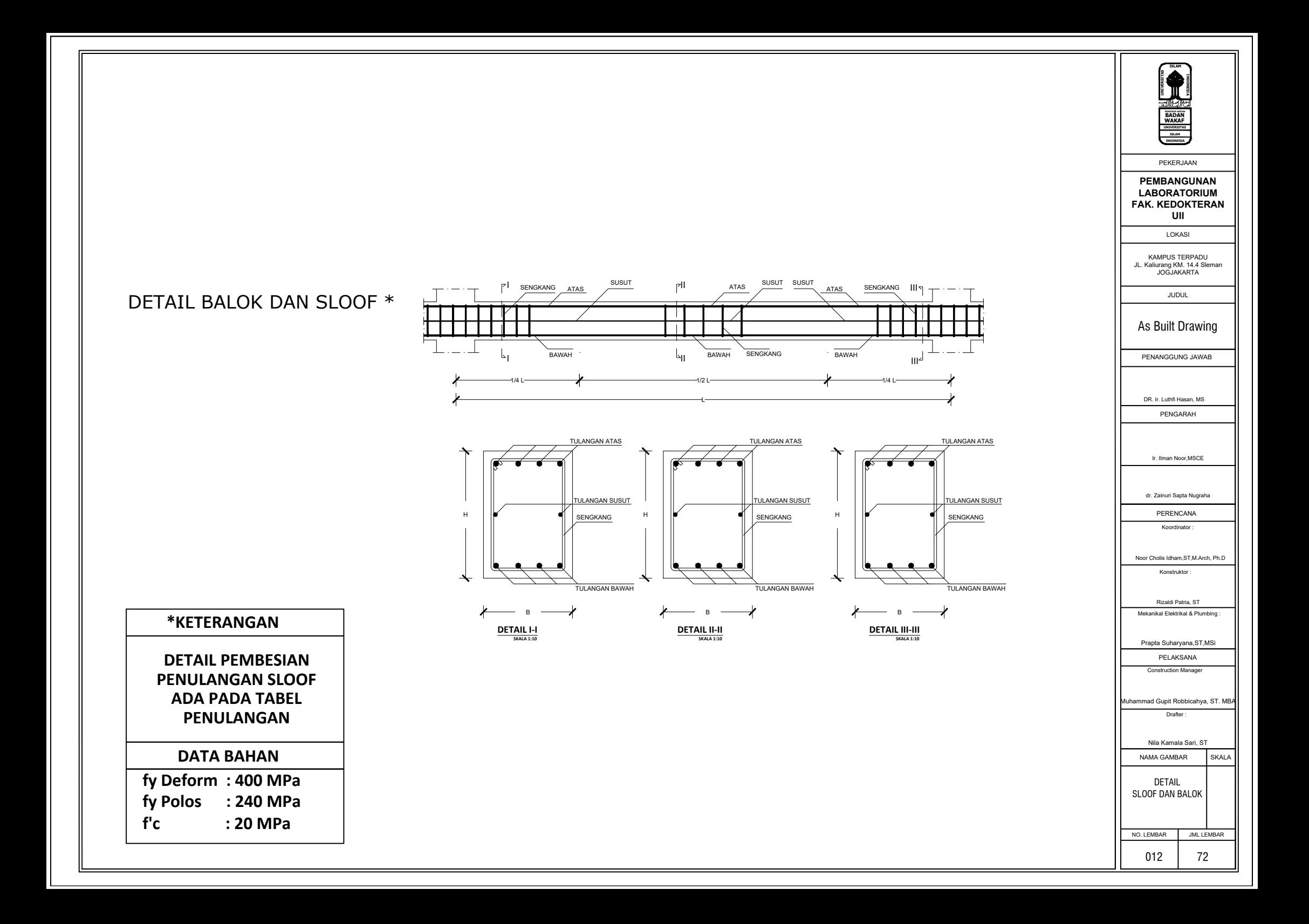